## **nouvelle - SK <sup>t</sup> \* Fn-rrt^aiim if- CXï <sup>i</sup> rtÜiviuiub. r \*\* ' «L** • \*N°.53,- 15 décembre 2000/15

## **A découvrir**

- **\* • \* • • Construction d'un tube \*• • • <sup>&</sup>lt; \* \*• . • • electroniqûe <sup>î</sup> • \**
- **'Caser infrarouge 50/)**
- $\bullet$  Tina-: yariation sur l'e. **<sup>d</sup>1^.fichiers Spice • \*'**
- **% Les multimètres • <sup>r</sup>**

**t t**

- **Reifiise èn cohdition«des**
- **•ordinateurs Compatibles PC**
- **La programmation des Pic's**

### **Nos** 16 r **Francis** ème Yan Hendric **.r <sup>&</sup>lt; ?> • •-©\* <sup>O</sup>** *• <sup>g</sup> . • •. \* • • •*

- **• < Emetteur-récepteur FM <sup>157</sup> MHz**
- **• . Vdx-mixer'st.ér.éo pour. DJ •. \*. ï <sup>9</sup> \***
	-
- % **. •Mesureur de^châmp \* '• . \* ' Afficheur alpha-numérique LCD**
	- **''Décorations ppur sapin de Noël Séquenceur;4 voies**
	- **\* . Générateur jour/rfuit pour crèche**
	- $\bullet$  **Cellule de laboratoire ......**
	- **Générateur sihuspïdal , • " ZDuçk:voicè \ \* «**
		- **" \* . Chambre d'écho digitale** \* .\* \* <sup>a</sup> \* \* \* \* ' •
		- **Ferméture automatique pour**<br> **\* .fenêtre de toit». \* • ». • ' \***
		- **.Miiîi amplificateur. BF-2 watts**

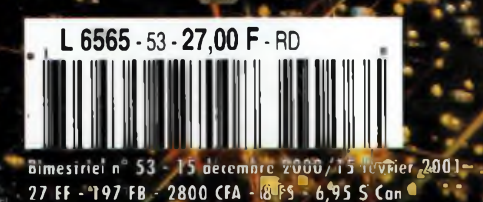

**• A**

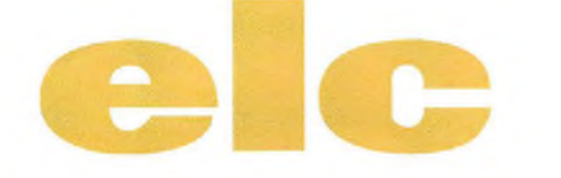

*les réglages*

**f <sup>K</sup>** *pour <sup>1</sup> 550 FF 236.30 euro AL 991S pour 3 600 FF 548.82 euro AL 936 les Alimentations ELC vous changent la vie*

*affiche*

*simultanément toutes les voies*

*réglage Icc sans déconnecter*

*en simultané 3 voies disponibles mémorise affiche* /a *tension*

*détecte les défauts se connecte avec l'informatique RS 232*

*en1 en1 <sup>1</sup> voie fixe 5V ! 2,5 <sup>A</sup> <sup>+</sup> <sup>1</sup> voie réglable*

*<sup>1</sup> <sup>à</sup> 15V / <sup>1</sup> <sup>A</sup>*

*connec te déconnecte*

*sécurité*

*la garantie <sup>s</sup> <sup>u</sup>pplémentaire*

*sélectionne configure automatiquement*

### *ajoutez la facilité, la sécurité* **<sup>y</sup>** *est,*

## **ultra-automatisé !**

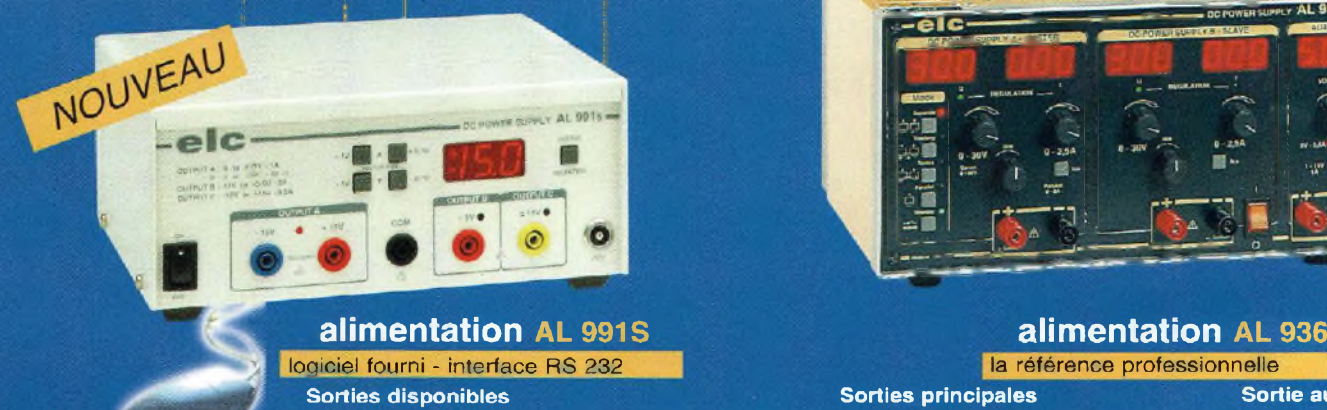

**±0à15V/1 Aou Oà 30 V/1 A 2à5,5V/3A -15 à+15 V/200 mA**

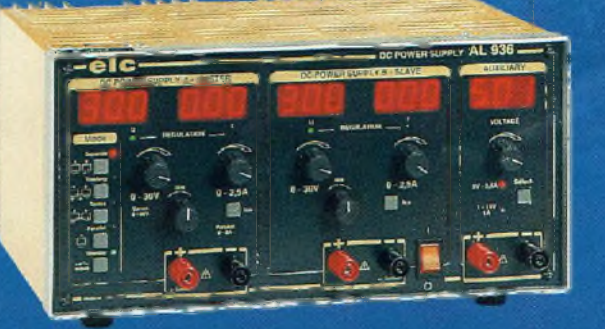

**Sorties principales 2x0à30V/2x0à2,5A séparé ou <sup>1</sup> <sup>x</sup> \* <sup>0</sup> <sup>à</sup> <sup>30</sup> <sup>V</sup> / <sup>0</sup> <sup>à</sup> 2,5 <sup>A</sup> tracking ou 1x0à30V/0à5A ou <sup>1</sup> x 0 à 60 V/ 0 à 2,5 A parallèle série**

**Be II** 

**Sortie auxilliaire <sup>1</sup> x5V/2,5A ou <sup>1</sup> x <sup>1</sup> à 15 V/1 A**

**en vente chez votre fournisseur de composants électroniques ou les spécialistes en appareils de mesure**

Je souhaite recevoir une documentation sur :............................................................................................................................

Nom.................................................................................. Adresse...................................................................................................... ................................................................... Ville............................................................. Code Postal............................................ **elc 59, Avenue des Romains - <sup>74000</sup> ANNECY <sup>S</sup> 33(0)4 <sup>50</sup> <sup>57</sup> <sup>30</sup> <sup>46</sup> - FAX 33(0)4.50.57.45.19**

## **Quoi de NEUF chez Selectronic**

**Mesure**

**Pince**

### **Multimètre** DT-21

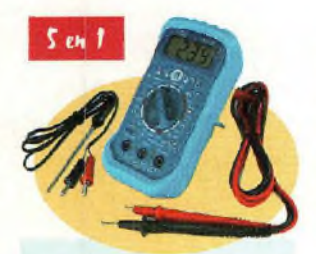

**Thermomètre** -20 à+200°C-Résol. : 0,1 °C. -20à + 1.300X-Résol. : <sup>1</sup> °C. **Hygromètre**

25 à 95 %RH-Résol. : 0,1 %. **Luxmètre**

200 lux-Résol.: 0,1 lux. 20.000 lux - Résol. : 10 lux. **Sonomètre** 35à 100 dB. 30Hzà 10 kHz. Pondération "C".

**Multimètre 2000 pts** VDC : 3 cal. de 200 mV à 600 V. VAC : 2 cal. de 200 V et 600 V. IDC: 3 cal. de 0,2mAà10A.  $R: 4$  cal. de 200 $\Omega$  à 2 M $\Omega$ . hFE : Oà 1000. Diodes : courant de test 1,4 mA. Continuité : buzzer si R< à 50£l. Alim.: pile 9 V alcaline fournie. Dim. : 121,5 x 61 x 40 mm. Poids : 280 g.

Fourni avec gaine antichoc, cordons et sonde de T".

**491.8443 395F00** *60,22€*

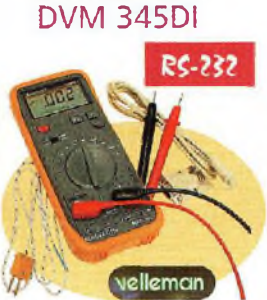

**Multimètre**

**4000 pts + bargraphe 38 segments.** Afficheur 15 mm -rétro éclairé. Gel de l'affichage. **Interface RS232C.**

VDC: <sup>3</sup> calibres 4-40-400 V. VAC : 3 calibres 4 - 40 - 400 V. IDC:3calibres4-400mA- fOA.  $\Omega$ : 6 calibres 400  $\Omega$  - 4 - 20 k $\Omega$  $4 - 40$  MO

C : 2 calibres 4 - 400 nF. <sup>F</sup> : 2 calibres 2-20 kHz. r:0à750°C. hFE: <sup>1</sup> à 1000.

Changement de gamme automatique ou manuel. Test de diode et de continuité. Dimensions : 186 x 78 x 35 mm. Poids : 300 g.

Fourni avec gaine de protection, cordons, pile, sonde thermocouple câble RS232, logiciel WINDOWS 95 et 98 et manuel d'utilisation

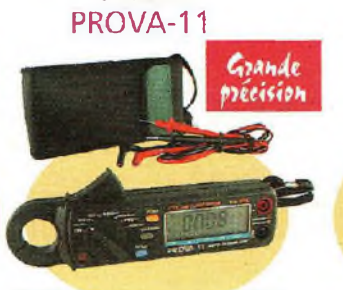

#### **Hautes performances.** Résolution :

1 mA en IDC ;  $100 \mu$ A en IAC. Mesures en alternatif en mode EFFICACE VRAI (TRUE RMS). Bargraphe analogique rapide. Gel d'affichage et mémoire de mini/maxi.

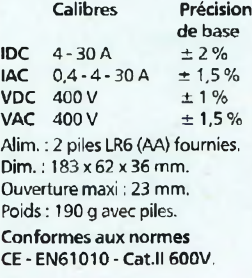

Fournie avec cordons de mesure, housse, piles et manuel d'utilisation.

**491.5772 S89f<sup>00</sup>** 89,79 € **491.7796-1 2.390^00 364,35€**

**DREA** 

**Pont R-L-C** MIC 4080D

**Mesures des paramètres :** Z (Valeur absolue de l'impédance) L série et parallèle - C série et parallèle. RDC (résistance en continu). RES (résistance équivalente série). D (facteur de dissipation). Q (facteur de qualité). 0 (angle de phase).

### **Gammes de mesure :**

 $Z$  : de 0,001  $\Omega$  à 100 M $\Omega$ L : de 0,001  $\mu$ H à 10 kH C : de 0,001 pF à <sup>1</sup> <sup>F</sup> RDC : de 0,001 Ω à 100 MΩ  $RES:$  de 0,001  $\Omega$  à 9999  $\Omega$ D : de 0,000 à 9999 Q : de 0,000 à 9999  $\theta$  : de -180 à +180  $^{\circ}$ .

#### **Fréquences de mesure :** MT-4080D :

100 Hz, 120 Hz, <sup>1</sup> et 10 kHz MT-4080A : 100 Hz, 120 Hz, 1, 10 et 100 KHz. Autre paramètres et accessoires : voir catalogue général 2001, p 2-46. Fourni avec manuel en français, 2 accus Ni-MH, adaptateur secteur spécial et bus de court-circuitage des entrées. LeMT4080A

**491.5712 4.990<sup>F</sup>00** 760.72 € **LeMT4080D 491.5821 S.SaOFOO** 547,29 €

Amplificateur 'high-end

Pour

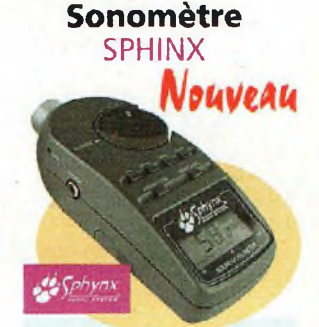

**Faites vos mesuresde niveau sonore pourun prix très raisonnable !**

Affichage numérique LCD avec bargraphe 21 points. Mesure des dB : de 50 à 126 dB en 7 calibres. Gamme de fréquences : 32 à 10.000 Hz (en pratique: 12 kHz). Précision : ±2 dB à 114 dB SPL. Affichage de la valeur moyenne

ou maximum du niveau sonore. Courbes : Pondération de type "A" ou "C"

Mémoire de mesure.

Mémoire de minima / maxima. Sortie pour carte son

ou système audio. Filetage 1/4" pour montage

sur trépied.

**GRAND MOS** 

Alimentation : pile 9V alcaline (non fournie) Dim. : 159 x 64 x45 mm.

Poids : 165 g.

**491.1533 499F00** *76,07€*

### **ZEUS PRO - 800P SANS FIL** Nouveau Votre tranquillité d'esprit assurée!

**Système d'alarme**

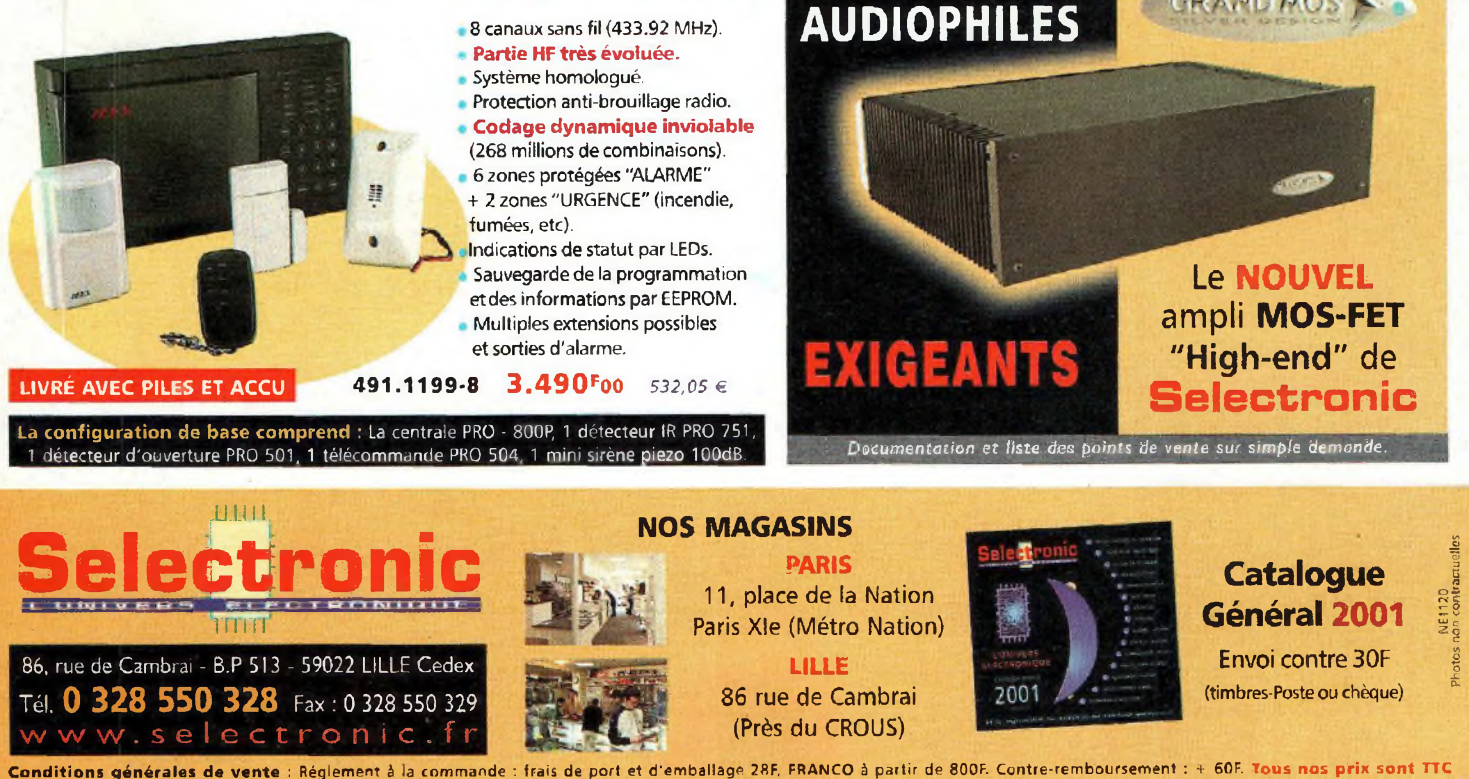

86, rue de Cambrai - B.P 5I3 - 59022 LILLE Cedex Tél. **0 328 550 328** Fax : <sup>0</sup> <sup>328</sup> <sup>550</sup> <sup>329</sup> [www.selcctronic.fr](http://www.selcctronic.fr) Conditions générales de vente : Réglement à la commande : frais de port et d'emballage 28F, FRANCO à partir de 800F. Contre-remboursement : + 60F. Tous nos prix sont TTC

**LILLE** 86 rue de Cambrai (Près du CROUS)

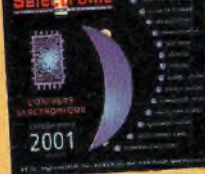

Envoi contre 30F (timbres-Poste ou chèque)

**BIMESTRIEL N" 53 15 décembre 2000/15 février 2001**

**NOUVELLE ELECTRONIQUE** est une publication de **PROCOM EDITIONS SA** Espace Joly - 225 RN 113 34920 LE CRÈS Tél, 04.67.16.30.40. Fax. 04.67.87.29.65.

### **REDACTION**

**Directeur de la Publication, Rédacteur en Chef :** Loïc FERRADOU **Technique :** Robun DENNAVES Philippe BAJCIK Mickaël DARROUFF **Mise en page et maquette :** Sylvie BARON **Secrétariat général :** Angéline DELSART **Service financier :** Anne de Lambert **Adaptation française :** Christine PAGES **Traduit des revues : Tutto Kit, GPE et FARE Elettronica** BELLINZAGO - ITALIE

### **GESTION DES VENTES**

**Inspection, gestion, vente :** DISTRI-MEDIAS (Denis ROZÈS) Tél. 05.61.43.49.59.

### **ABONNEMENTS/COURRIER** Gilles SALVET

**PUBLICITE**

**PBC Éditions** Tél : 04 99 62 03 56 - Fax : 04 67 55 51 90

### **FABRICATION**

**Impression et gravure :** Offset Languedoc (34) Tél. 04.67.87.40.80. Distribution MLP (6565) Commission paritaire : 76512 ISSN : 1256-6772 Dépôt légal à parution

NOUVELLE ELECTRONIQUE se 'éserve le droit de refuser toute publicité sans avoir à s'en justifier. La rédaction n'est pas responsable des text .<br>Illustrations et photos publiés qui engagent la responsabilité de leurs auteurs. Les documents teçus ne sont pas rendus et leur envoi impliquel'accordde l'auleurpour leur libre publication, les Indications desmarqueset lesadressesqui figurent dans les pages rédactionnelles de ce numéro sont donnéesà titre d'information sons aucun but publicitaire. Les prix peuvent être soumis à de légères variations. La reproduction des textes, dessins et photographies publiés dans ce numéro<br>est interdite its sont la propriété exclusive de PROCOM EDITIONS qui se réserve tous droits de reproduction dans tous les pays francophones.

NOUVELLE ELECTRONIQUE est édité par PROCOM EDITIONS SA. au capital de 422.500 F Esapce Joly - 225 RN 113 - 34920 LE CRÈS Tél. 04.67.16.30.40. - Fax. 04.67.87.29.65. SIRET : 39946706700043 - APE : 221 <sup>E</sup> Actionnaires/Conseil d'administration ; Loïc FERRADOU, Bénédicte CLEDAT, Philippe CLEDAT

**Attention, le prochain numéro de NOUVELLE ELECTRONIQUE sera disponible en kiosque à compter**

### du 15 février 2001

**Ce numéro inclus un encart jeté (lOx 15 cm) pour la société Conrad Electronic**

Demande de reasserts : DISTRI-MEDIAS (Denis ROZES) Tél. 05.61.43.49.59.

# SOMMAIRE*S3*

### **MONTAOKS - BÉAUGATIONS**

### **INFORMATIQUE**

PAGE 12 - AFFICHEUR ALPHANUMÉRIQUE LCD VIA RS485

### **NOËL**

PAGE 18 - DÉCORATIONS ÉLECTRONIQUES POUR SAPIN DE NOËL

PAGE 24 - SÉQUENCEUR 4 VOIES

PAGE 27 - GÉNÉRATEUR JOUR/NUIT POUR LA CRECHE

### **PHOTO**

PAGE 40 - CELLULE DE LABORATOIRE

**MESURE** PAGE 43 - GÉNÉRATEUR SINUSOÏDAL

### **AUDIO**

PAGE 53 - DUCK VOICE

### **AUDIO** PAGE <sup>56</sup> - CHAMBRE <sup>D</sup>'ECHO DIGITALE

### **RADIO**

PAGE 60 - EMETTEUR RÉCEPTEUR FM 157 MHz

**AUDIO** PAGE 65 - VOX-MIXER STÉRÉO POUR D.J.

**MESURE** PAGE 68 - MESUREUR DE CHAMP

### **DOMOTIQUE**

PAGE 71 - FERMETURE AUTOMATIQUE POUR FENÊTRES DE TOIT

**AUDIO** PAGE 75 - MINI AMPLIFICATEUR BF 2 WATTS

### DÉCOUVERTE - TECHNIQUE

**LASER** PAGE 31 - LASER INFRA-ROUGE 500 mW

**TÉLÉCOMMUNICATIONS** PAGE 33 - LES ONDES ÉLECTROMAGNÉTIQUES

### **PIC**

PAGE <sup>36</sup> - <sup>L</sup>'EXEMPLE TOMBE <sup>À</sup> PIC (PARTIE N°10)

### **LAMPES**

PAGE 46 - CONSTRUCTION <sup>D</sup>'UN TUBE ÉLECTRONIQUE **INFORMATIQUE** PAGE 49 - TINA, VARIATION SUR LE THÈME DES FICHIERS SPICE

**THÉORIE** PAGE 78 - PRENDRE LES MESURES QUI <sup>S</sup>'IMPOSENT (LES MULTIMÈTRES)

**INFORMATIQUE** PAGE 81 - REMISE EN CONDITION DES ORDINATEURS COMPATIBLES PC

### **INFORMATIQUE**

PAGE <sup>84</sup> - LA PROGRAMMATION DES PIC'<sup>S</sup> SIMPLIFIÉE AVEC LE BASIC PIC

### PLUS...

**PAGE 6 - LES NOUVEAUTÉS PAGE 59 - ANCIENS NUMÉROS PAGE 86 - PETITES ANNONCES**

**PAGE 91 - ABONNEMENT PAGE 92 - BOUTIQUE**

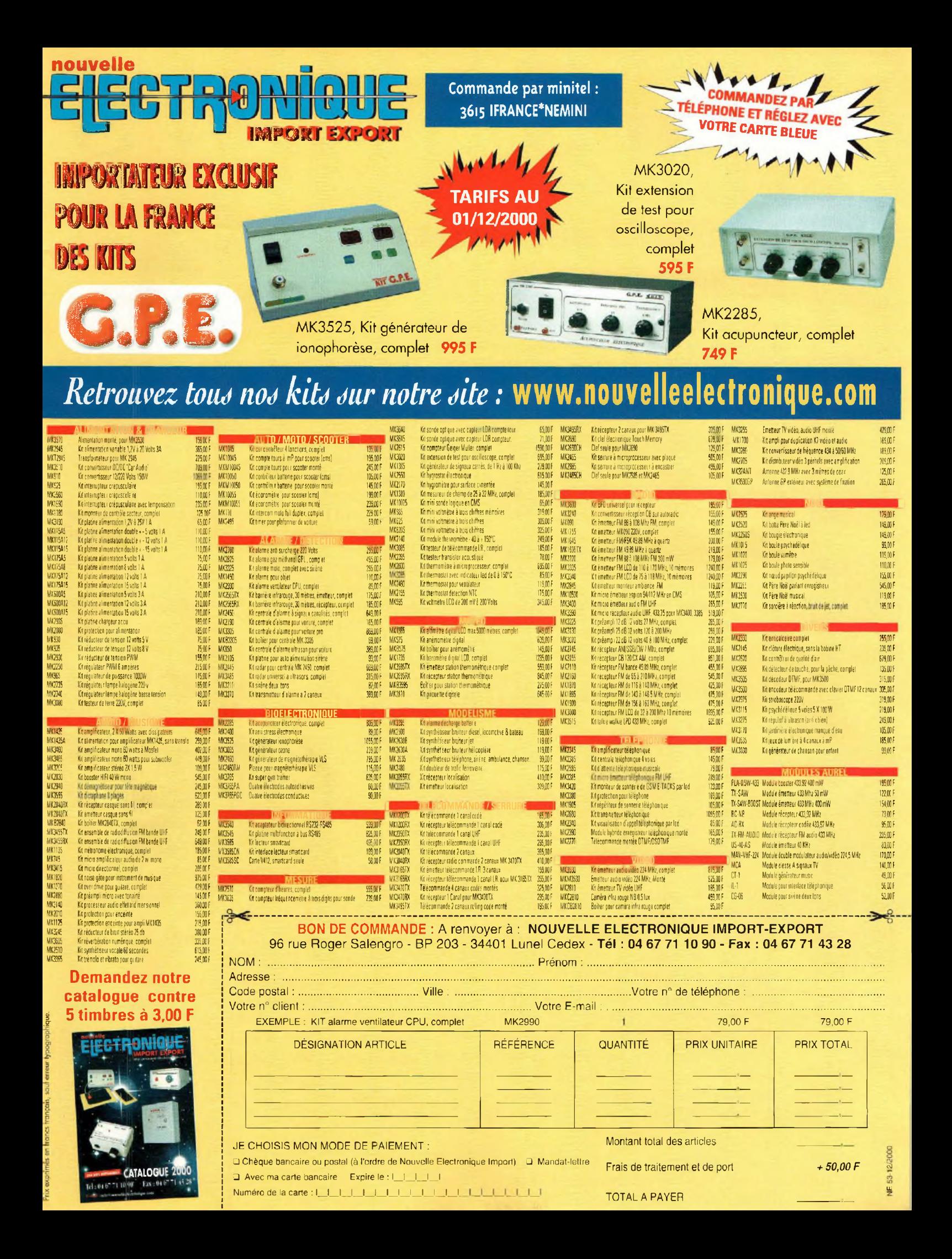

### **CARACTERISTIQUES TECHNIQUES :** Performance du capteur CCD : 2 100 000 pixels Type de mémoire : Compact Flash 8 Mo Ouverture focale : 2,0 / 2,9

Résolution maxi. des images : 1984x1488 pixels Nombre de photos qualité haute/standard : 10/120

Zoom : Optique 3x / numérique 6x

NEWS N

Le PC 850 Z est un appareil photo numérique doté<br>
de la technologie "hypict" (extension du capteur par<br>
interpolation à 3M Pixels pour une résolution de<br>
1984x1488), d'un mode annotation vocale (mes-<br>
sages sonores de 3 à de la technologie "hypict" (extension du capteur par interpolation à 3M Pixels pour une résolution de 1984x1488), d'un mode annotation vocale (messages sonores de 3 à 10 secondes par photo) et impression directe : sortie directe du format sticker au A3 sur 6 modèles Stylus Epson.

# **EPSON annonce**

Flash : Intégré, multifonctions Affichage LCD : 5 cm / 110 000 pixels Focale photo : 35-105 mm Prise de vue en rafale : 2 images/seconde. Horodatage : oui Retardateur : 10 sec. Sensibilité équiv. ISO : 100/200/400 ISO Objectif autofocus : oui Accessoires fournis : Câbles USB et série, chargeur + 4 piles rechargeables, housse de protection, logiciels Alimentation : 4 piles R6 Poids : 350 gr

Dimensions  $(L X H X E)$  : 12,5x8x7 cm

### **LIMITEUR DE PRESSION ACOUSTIQUE LP 105**

Le LP 105 disponible depuis juin 1999, est destiné à limiter le niveau sonore dans les lieux publics (salles de spectacles, discothèques, cinémas...) protégeant le public, ainsi que le voisinage.

Le LP 105 se caractérise par une mesure permanente du niveau sonore instantané, lecture de la valeur moyenne sur les 10 dernières minutes, un audio-test de la chaîne de mesure, le paramétrage du niveau de référence, le calcul de la valeur PIC, les réglages par clavier, protégés par code d'accès, la coupure de l'alimentation électrique, la coupure du signal audio (stéréo), la mémorisation des 256 derniers événements, une sortie liaison série imprimante, le câblage audio symétrique sur prises XLR - stéréo 0 dB et l'information lumineuse de dépassement avant coupure.

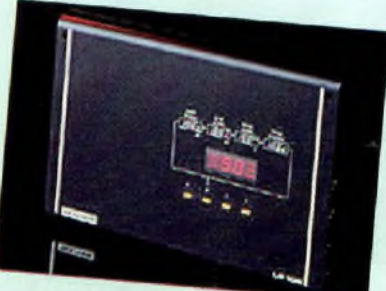

Caractéristiques techniques :

Décibelmètre (classe 2) : Pondération A Plage de mesure : 60 à <sup>1</sup> 20 dB Entrées : <sup>2</sup> symétriques / XLR Sorties : <sup>2</sup> symétriques / XLR Contact de commande : Contacteur 8A - 48V Lampe témoin : 8A - 48V Alimentation : 230V - 6VA max (3,5VA en veille) Dimensions:  $297 \times 210 \times 47$  mm

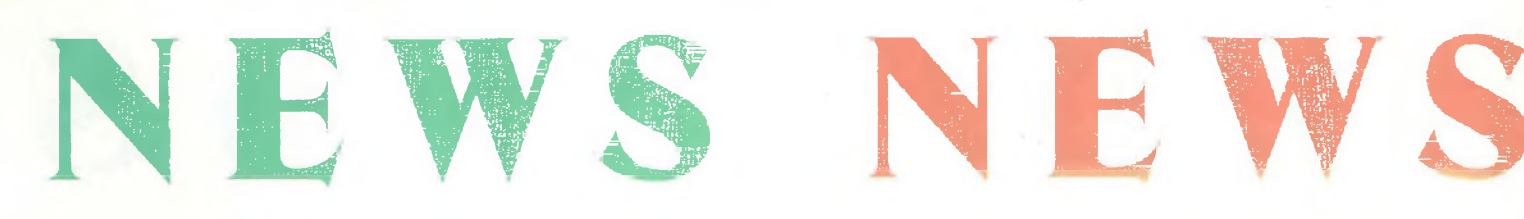

## Le petit dernier de chez *SOW*

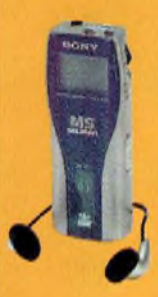

Un baladeur numérique doté d'une mémoire amovible de 64 Mo permettant de stocker 80 minutes de musique au format ATRAC3. Son principal avantage est la conversion de fichiers MP3 en ATRAC3. Le chargement s'effectue directement par le port USB avec le câble de raccordement et le logi-

ciel de téléchargement fournis. <sup>11</sup> est équipé d'une batterie rechargeable intégrée, d'écouteurs, d'un adaptateur secteur, pour une autonomie totale de 4 heures. Une house de transport est également fournie ainsi que le logiciel " open Magic Gâte Juke Box " sur CD-ROM. Il ne pèse que 70 grammes et prend peu de place (3,7x9,6x1,9 cm).

## Logiciels

Nouvelle méthode d'apprentissage avec les logiciels de la société Ericson, une excellente façon de perfectionner ou d'apprendre le fonctionnement d'un logiciel, du style Word, Excel, Access, Powerpoint, Pack Office, etc... La leçon a lieu en plein écran afin de simuler une session de travail ordinaire, le texte de la leçon est affiché à l'écran, les touches du clavier utilisé sont affichées à l'écran,ainsi que le réglage du son.

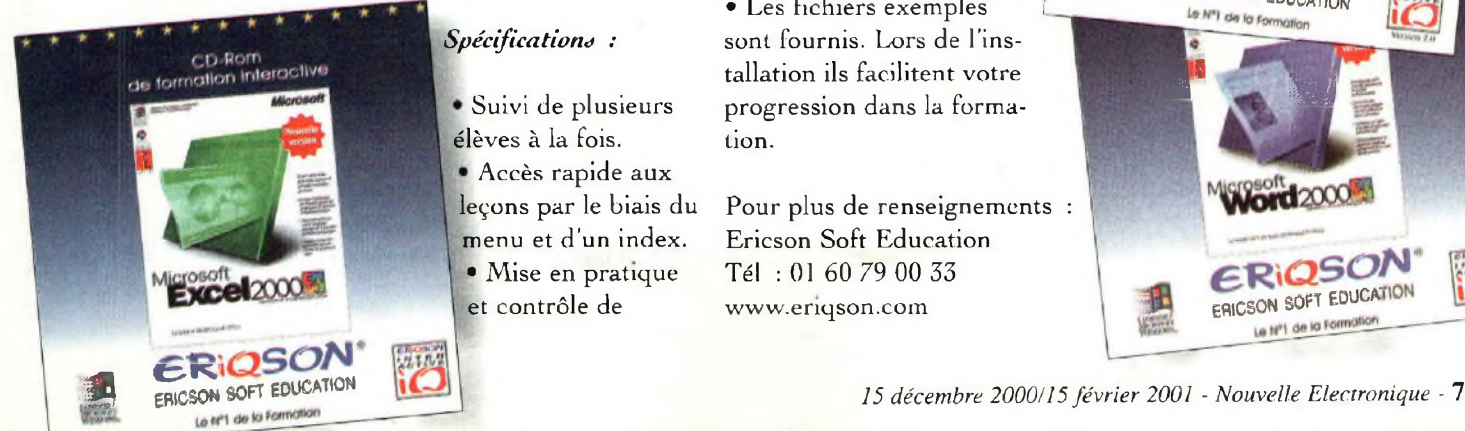

### *Spécifications :*

Suivi de plusieurs élèves à la fois.

Accès rapide aux leçons par le biais du menu et d'un index. • Mise en pratique et contrôle de

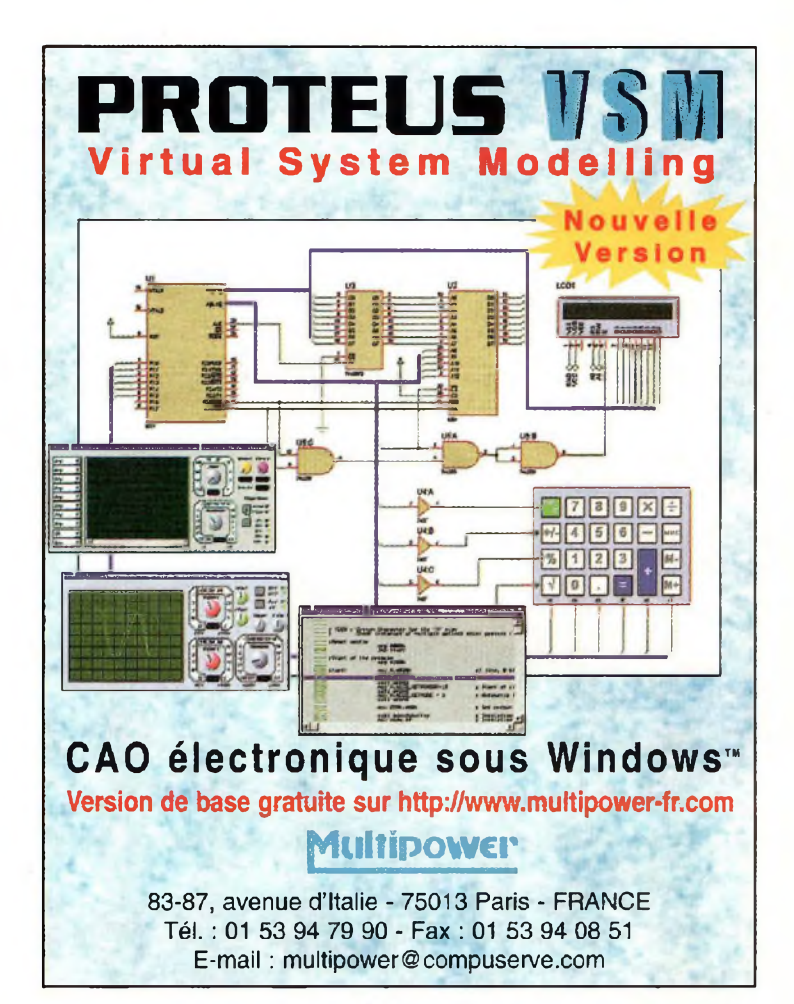

connaissance à l'aide d'exercices interactifs et de questions.

• Possibilité de pause, d'avance rapide, retour en arrière lors d'une leçon. • A tout moment, accès à la barre des tâches de Windows sur un simple clic.

• Les fichiers exemples <sup>i</sup> sont fournis. Lors de l'installation ils facilitent votre progression dans la formation.

Pour plus de renseignements : Ericson Soft Education Tél : 01 60 79 00 33 [www.enqson.com](http://www.enqson.com)

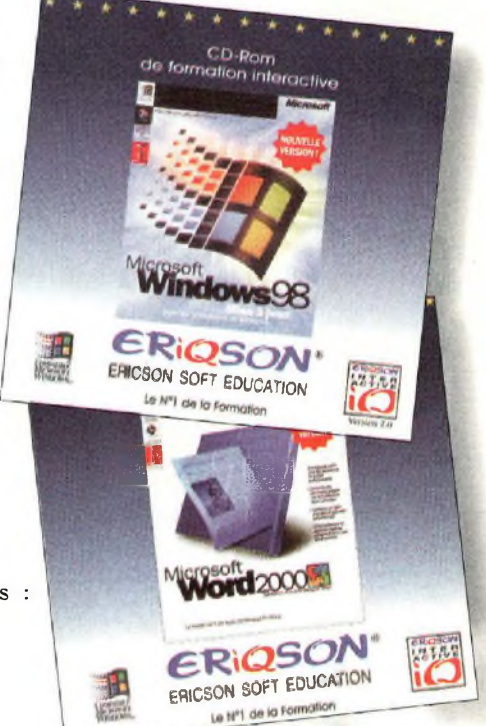

### Alimentations de laboratoire 1, 2 ou 3 sorties

NEWS NEWS

Avec ces trois nouvelles alimentations variables, Metrix ajoute légèreté, économie et modernité à la robustesse reconnue de ses précédents modèles.

AX <sup>501</sup> : une sortie réglable 0...30 VDC/ O...2,5 <sup>A</sup> AX 502 : deux sorties réglables 0...30 VDC / 0...2,5 A AX 503 : idem AX 502 plus une sortie réglable 2,7 - 5,5 VDC / <sup>5</sup> <sup>A</sup>

Avec c<br>
trix aje<br>
tesse re<br>
AX 50<br>
AX 50<br>
AX 50<br>
AX 50<br>
AX 50<br>
AX 50<br>
AX 50<br>
AX 50<br>
AX 50<br>
AX 50<br>
AX 50<br>
AX 50<br>
AX 50<br>
AX 50<br>
AX 50<br>
ax 60<br>  $\frac{1}{2}$  and  $\frac{1}{2}$  and  $\frac{1}{2}$  and  $\frac{1}{2}$  and  $\frac{1}{2}$  and  $\frac{1}{2}$  an Les AX 503, AX 502 et AX 501 - respectivement 3, 2 et <sup>1</sup> voies - disposent, en effet, d'un transformateur torique à haut rendement. Cette technologie dispense la mise en place d'un ventilateur, d'où un gain conséquent en volume et surtout en poids. En outre, toujours grâce à cette technologie, elles présentent un très faible rayonnement.

> Ces alimentations très soignées sur le plan de la sécurité, offrent une limitation électronique du courant en cas de court-circuit, et un contrôle de la température en cas de surcharge et d'échauffement. Les sorties possèdent une double isolation par rapport au secteur et se font par des bornes de sécurité double puits, comme pour la prise de terre. Ces trois modèles offrent une

sécurité IEC 61010-1 catégorie <sup>I</sup> / <sup>100</sup> <sup>V</sup> pour les sorties, et cat. II / <sup>300</sup> V, pour leur alimentation secteur.

En ce qui concerne la (ou les) sortie(s)

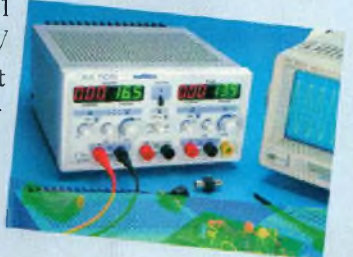

0...30 V, le niveau de tension s'inscrit sur afficheur(s) 1000 points à LED vertes très lumineuses, et le courant sur afficheur(s) à LED rouges. La sortie supplémentaire, se trouvant sur l'AX 503, est réglable en tension de 2,7 V à 5,5 V avec un courant de <sup>5</sup> A maximum.

De plus, concernant les modèles 2 et 3 voies, il y a possibilité de coupler les 2 sorties principales en mode série ou parallèle, ce qui permet d'obtenir respectivement une source 0...60 <sup>V</sup> / 2,5 <sup>A</sup> ou 0...30 <sup>V</sup> / 5A, avec en plus un mode asservi "Tracking".

Affichant d'excellentes caractéristiques, très sûres d'emploi, et dotées de façades esthétiques et claires, elle feront bonne figure dans tous les laboratoires d'électronique.

## SHARP DV-760S ARGENT

Le SHARP DV-760S Argent possède CARACTERISTIQUES TECHNIQUES : la particularité de regrouper les fonctions de lecteur DVD, vidéo-CD et audio CD. II est doté de 3 décodeurs intégrés : Dolby Digital, MPEG 2, DTS et fonctionne grâce <sup>à</sup> une télécommande.

Le point fort de ce lecteur est qu'il possède la fonction "SUPER PICTU-RE'' qui permet d'optimiser les 96 kHz - 24 bits contrastes dans les images floues. Prise(s) péritel : <sup>1</sup> Correction GAMMA : détails zone Sortie(s) vidéo : sombre.

Fonctions : Lecteur DVD, vidéo-CD, audio CD Décodeur(s) intégré(s) : Dolby Digital, MPEG 2 et DTS Dézonable : oui Rapport signal/bruit vidéo : 60 dB Rapport signal/bruit audio : 105 dB Convertisseur audio : <sup>1</sup> composante YUV

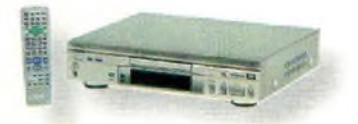

Prise(s) numérique(s) : <sup>1</sup> optique /1 coaxiale Prise casque : oui Sortie PAL/NTSC : oui Dimensions (L X H X P) : 43x9,7x35,1 cm Poids : 3,8 Kg Télécommande : oui Autre(s) : Correction GAMMA

## **Chauvin Arnoux présente le C.A 5260G**

Doté d'une gaine antichoc, le nouveau Multimètre-thermomètre couple-K de chez Chauvin Arnoux offre le meilleur de la multimétrie destinée aux chauffagistes et professionnels du génie climatique.

NEWS

II permet de mesurer le courant d'ionisation de la flamme sur les chaudières, de prendre la température par thermocouple déporté et mesure également la capacité des condensateurs de démarrage des blocs-moteurs monophasés des réfrigérateurs, congélateurs, pompes à chaleur, etc.

Il possède en outre un afficheur LCD 4000 points de 15 mm de hauteur avec rétro-éclairage.

**Une première mondiale est née en France JAVAMOK La philosophie JAVA compactée**

W

NE

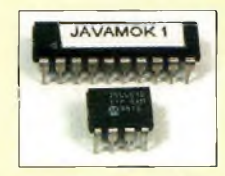

**Programmable en BASIC et en C La simplicité et la performance**

### **JAVAMOK 1 :**

**• 12 E/S • 8 Ko à 15 000 IPS. Extensible à 64 Ko • 512 octets à 10 MIPS (version PRO) • Logiciels et manuels 100% en français.**

**Découvrez le concept JAVAMOK sur**

### *[www.digimok.com](http://www.digimok.com)*

**ou appeler DIGIMOK au 03 21 86 54 88**

### LA VIDÉO NUMÉRIQUE EST DANS LA POCHE

LaCie dévoile son PocketDrive™ pour la vidéo numérique. Celui-ci peut stocker jusqu'à 30 Go de vidéo numérique (2 heures) avec un taux de transfert de 12 Mo/sec.

Le PocketDrive est un outil extrêmement flexible, transférable d'un ordinateur de bureau à un ordinateur portable en quelques secondes. En effet les deux interfaces permettent un branchement à chaud.

Les nouveaux PocketDrive 10 Go, 20 Go et 30 Go de laCie constituent la gamme

LACIE

de périphériques idéale pour les professionnels de la vidéo numérique

qui sont souvent en déplacement. En effet, ceux-ci doivent souvent partager leurs données durant la réalisation d'un projet. Le PocketDrive peut dans ce cas servir de navette pour l'échange des données puisqu'il est compatible avec tout ordinateur équipé d'une interface FircWire ou USB, quel que soit le système d'exploitation.

Le récent lancement du nouveau PowerBook et de Final Cut Pro d'Apple, a fait de l'édition vidéo numérique une réalité. Le nouveau PowerBook fournit l'énergie nécessaire au fonctionnement du PocketDrive, à travers le bus FireWire, autorisant ainsi une réelle indépendance vis-à-vis du courant secteur. Cette autonomie, associée à la capacité d'un PocketDrive, permet réellement de filmer un reportage en vidéo numérique "sur le terrain".

### *Plus de 2 heures de vidéo*

Equipé à La fois d'une interface USB et FireWire (U&I™) le PocketDrive séduit déjà les professionnels du numérique. Dix minutes de film numérique, plein écran, avec Final Cut Pro, nécessitent 2,2 Go de stockage.

De ce fait, l'utilisation d'un périphérique de stockage supplémentaire est presque obligatoire.

Un PocketDrive 30 Go peut stocker plus de 2 heures de vidéo Final Cut Pro compressée (plein écran).

### *Nouveautés*

- Coque en caoutchouc design et ergonomique destinée à absorber les chocs et assurer la stabilité

- Adaptateur secteur permettant d'économiser la batterie ou de faire fonctionner le disque lorsque la batterie n'est pas opérationnelle

- Possibilité de branchement "à chaud"

## **OLITEC SELF MEMORY PRO**

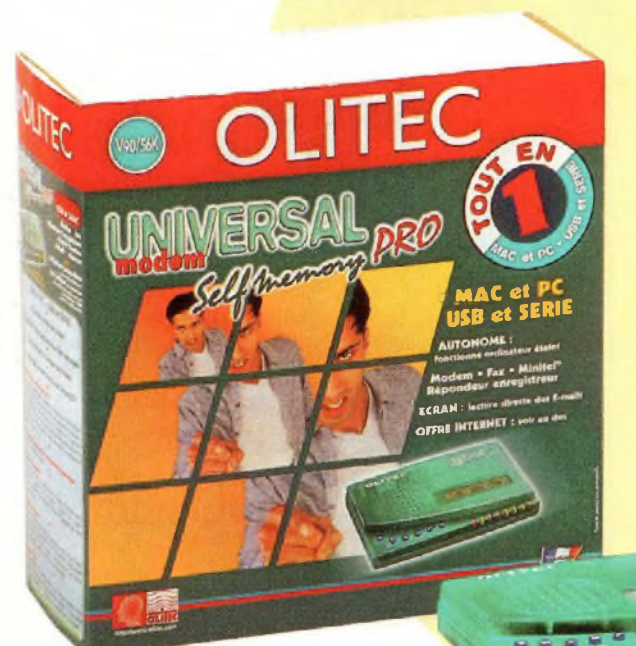

**Un produit complet :** • Double port USB et SERIE • Connectique Mac et PC

• Doubles logiciels pour MAC et PC • Périphérique USB Full Speed • Evolutif vers de nouvelles fonctions

NEWS<sup>®</sup>

#### **Fonctionnalités :**

• Autonome : fonctionne ordinateur éteint

• Réception et stockage des messages, ordinateur éteint

• Récupération et stockages des e-mails, ordinateur éteint • Véritable répondeur enregis-

treur numérique interrogeable à distance

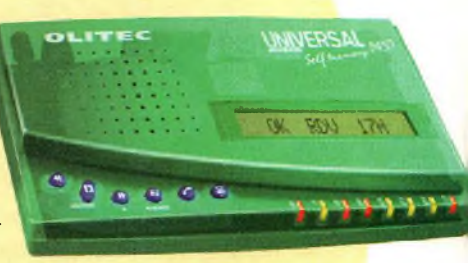

• Clavier complet : Annonce vocale

du nombre de fax, messages et e-mails reçus. Ecoute directe des messages, reprise de ligne, enregistrement du message d'accueil, effacement des messages reçus. • Mode urgence : dès réception d'un fax, d'un message vocal ou d'un e-mail, le modem vous avertit instantanément sur votre téléphone portable, fixe ou pager. • Mode éco : économie des communications lors d'une interrogation à distance, si le modem n'a pas reçu de message, il ne décrochera pas avant la 4ème sonnerie ; vous pouvez donc raccrocher.

### **En plus avec le Self Memory Pro :**

• Lecture directe des E-mails sur <sup>l</sup>'écran LCD, ordinateur éteint

• Identification du numéro de <sup>l</sup>'appelant (sous réserve d'abonnement) . • Affichage de la vitesse de connexion, du niveau sonore, du temps écou lé en mains-libres

#### **Avantages de l'USB :**

• Hot Plug and Play : reconnaissance automatique de votre modem par l'ordinateur - An Anna an Aonaichte an Aonaichte an Aonaichte an Aonaichte an Aonaichte an Aonaichte an Aonaichte an A

- · Hot-swapping : vous pouvez brancher et débrancher votre modem à tous modem à tous moments, sans avoir à redémarrer votre ordinateur
- Connectez jusqu'à 127 périphériques sur le même ordinateur
- Profitez du débit bi-directionnel élevé de <sup>l</sup>'USB

### *, SYS315 La première plate-forme interactive de communication au monde*

Produit unique au monde, SYS31<sup>5</sup> permet à des interlocuteurs distants de partager et corriger un même document.

Même séparés par des milliers de kilomètres, les utilisateurs dialoguent tout en visualisant le document sur un écran couleur. A l'aide d'un stylet, ils peuvent apporter toutes les modifications ou remarques qu'ils jugeront utiles sur les textes et les images.

- Autonome, SYS315 n'a besoin que d'une alimentation électrique et d'une ligne téléphonique analogique ou numérique pour fonctionner.

- Puissant, SYS315 est doté d'un

disque dur de 8,4 Go, d'un lecteur de disquette de 120 Mo et de trois processeurs permettant une gestion véritable multitâche. L'un gère les communications, le deuxième les périphériques et le troisième l'interface homme-machine

- Extra-plat écran LCD 15 pouces, SYS315 offre un encombrement restreint, il permet une écriture aisée et sans fatigue. L'utilisateur peut à loisir permuter l'écran en paysage, portrait, le logiciel pilote automatiquement le changement de cadre. Multienvironnements, SYS315 récupère tous les fichiers PC ou MAC au format BMP sur une disquette formatée PC.

### Des utilisations nombreuses et variées.

SYS315, outil de conférence, répond à des usages multiples et variés. Designers, graphistes,

photographes, imprimeurs, architectes, presses,

Commercialisé à partir de janvier 2001, SYS315 est l'outil de conférence par excellence.

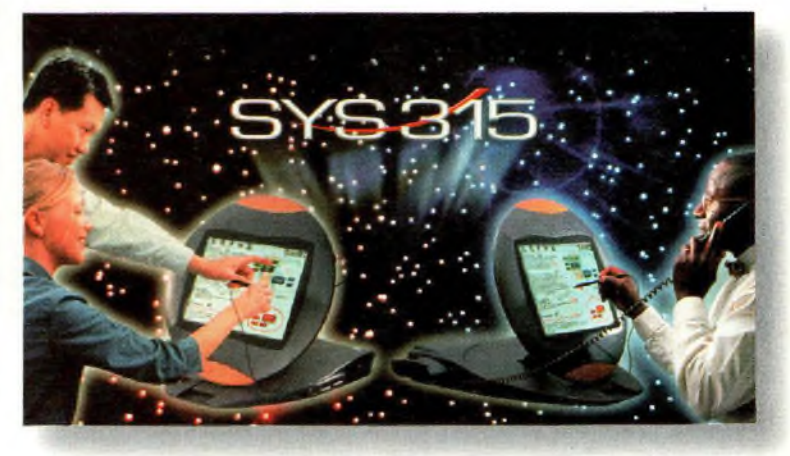

**10 -** *Nouvelle Electronique - 15 décembre 2000/15février 2001*

# NEWS

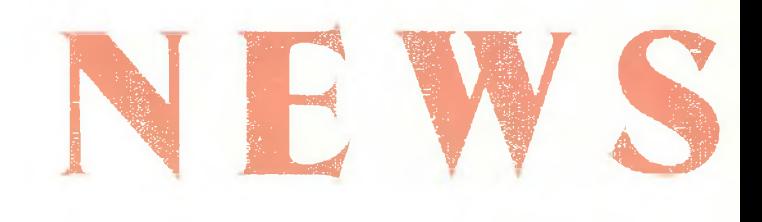

## **ORITEL RO 600**

Cet appareil est dédié au contrôle et à l'analyse de la qualité d'un système antennaire, de la HF à la SHF. Le contrôleur scalaire ORITEL RO 600 mesure le R.O.S. (Rapport d'Onde Stationnaire), la bande passante et localise précisément les défauts des sous-systèmes antennaires. ll couvre les fréquences de 1MHz à 2,7 GHz .Conçu pour le terrain, le RO 600 est un appareil portable avec une autonomie batterie de 3 heures minimum et une alimentation possible sous 12 Volts ou 24 Volts continu ou sur réseau 220 Volts.

### **L'IC35, de Siemens** Navigateur Internet WAP 1.1 intégré. Assistant complet :

Organiseur et assistant, une fois fermé, <sup>L</sup>'IC35, de Siemens, occupe l'espace d'un paquet de cigarettes. Accès à l'Internet, grâce à un micro-navigateur à la norme Wap et à une connexion (via port infrarouge ou câble) sur un téléphone mobile. Cela lui permet d'envoyer des fax ou du courrier électronique mais aussi d'effectuer des transactions commerciales ou bancaires sécurisées. Ses applications personnelles peuvent être synchronisées avec Outlook et Notes grâce au logiciel SyncStation, et il dispose de deux emplacements pour recevoir des cartes multimédia. Reliez simplement l'IC35 à votre portable, via le port infrarouge, et vous avez accès au monde de l'Internet. L'IC35 offre parallèlement toutes les fonctionnalités d'un organiseur professionnel, avec calendrier, répertoire et liste des tâches à faire. L'échange de données avec un PC est réalisé via la SyncStation fournie. En appuyant simplement sur un bouton, vous pouvez charger sur l'IC35 ce que vous avez inscrit sur votre PC, au bureau, puis, en déplacement, utiliser toutes ces données ou les modifier.

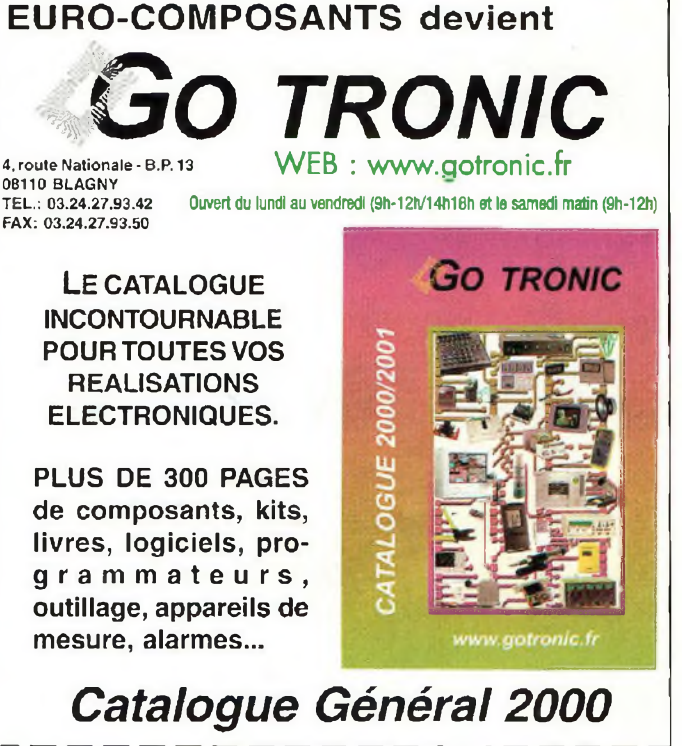

Veuillez me faire parvenir le nouveau catalogue général **Go Tronic** (anc. Euro-composants). Je joins mon règlement de 29 FF (60 FF pour les DOM-TOM et l'étranger) en chèque, timbres ou mandat.

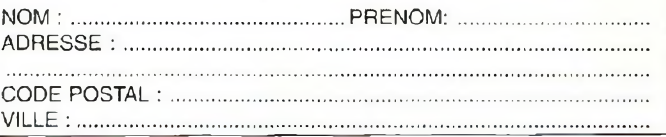

adresses, agenda, tâches, notes, calculatrice, horloge univer-

selle, convertisseur de devises. Synchronisation sur PC avec Outlook 97/98 et Lotus Notes 5/6. Gestion complète du téléphone mobile associé. Messagerie e-mail et SMS. Dimensions : 108 x 86.5 x 20.5 mm Poids : environ 163 g avec piles. Piles : 2 x AAA Alkalines (livrées) ou 2 x AAA rechargeables Ni-Cd (non livrées). Batterie de sauvegarde CR-1220 Lithium. Mémoire : 2 Mo Flash.<br>Affichage : 240 x Affichage : 240 x 160 pixels, monochrome. Clavier complet querty. 2 lecteurs de MultiMedia-Card(TM). Interface V.24. Port infra rouge IrDA Supporte GSM 07.05, 07.07, WAP 1.

*© &*

\* 'L

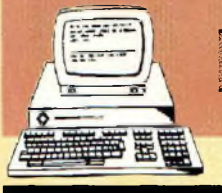

Informatique

## **AFFICHEUR ALPHANUMÉRIQUE LCD VIA RS48**

**Le BUS a <sup>&</sup>lt; u caractère**

*Complément du système de contrôle à distance via RS485, ce module ajoute la possibilité d'acquisition de signaux analogiques sur quatre entrées et permet l'affichage des messages alphanumériques sur un écran à cristaux liquides (LCD) composé de 2 lignes de 16 caractères.*

**A l'autiques applications de contrôle actuelle-<br>
systèmes de contrôle actuelle**part quelques applications très spécifiques ou très avancées, les ment en usage prévoient toujours un certain degré de

communication et d'interaction avec l'opérateur humain. Selon les cas, ce peut être un simple bouton poussoir, une ampoule à surveiller ou des centaines de commandes re-

groupées en ordre sur un écran ou sur un panneau de commande. Auparavant, la technologie ne permettait pas de gérer efficacement les commu-

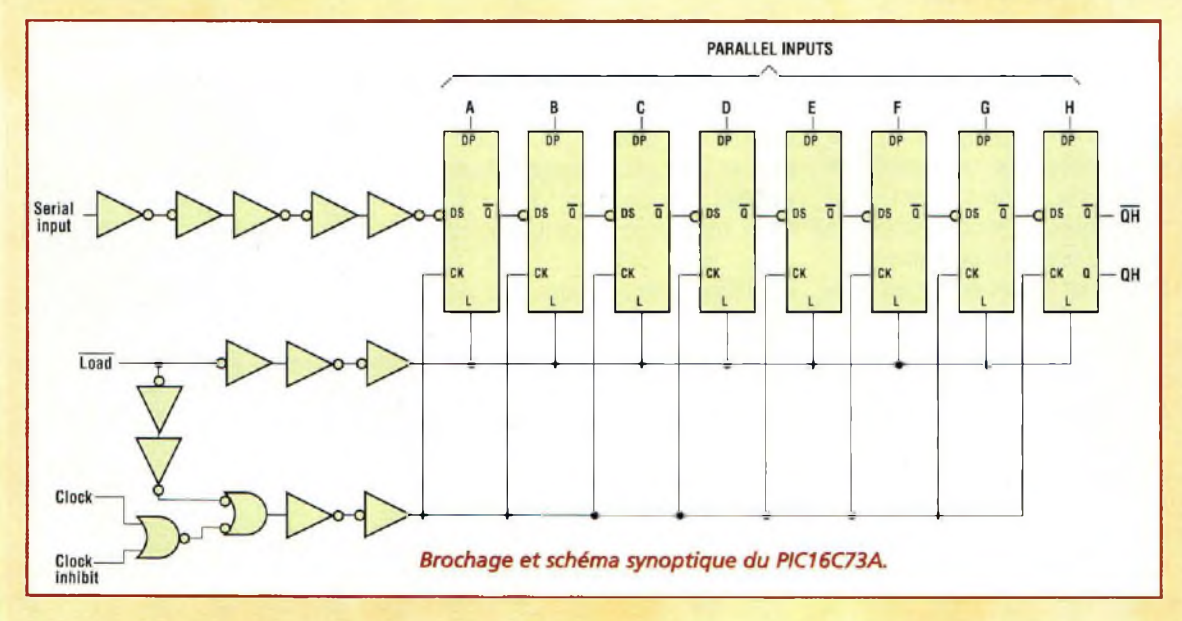

nications entre l'homme et la machine et les signalisations visuelles étaient pour la plupart traduites avec des voyants ou des cadrans. Avec l'avènement des microprocesseurs et des microcontrôleurs, il est désormais possible de fournir aux machines la capacité d'extérioriser leur demande d'information ou leur état opérationnel, via des messages communiqués sous forme écrite ou verbale, avec des séquences audio enregistrées ou synthétisées. Les avantages d'un point de vue pratique sont nombreux, puisque pour avertir l'utilisateur d'une condition hors norme il est préférable d'écrire

"ATTENTION ! TEMPERA-

TURE TROP ELEVEE", plutôt qu'allumer un simple témoin rouge dont la signification se perd parfois avec la disparition d'une étiquette ou l'absence du titulaire d'un poste de travail ! Un message alphanumérique peut exprimer avec précision toutes les informations fournies par les appareillages les plus complexes et rend le dialogue Homme Machine plus universel. L'autre avantage concret est la possibilité de réduire le temps de formation des opérateurs, en confiant à la machine le rôle de demander les petites interventions sous une forme directement compréhensible sans consultation d'un manuel. Le module MK3550 livre des messages écrits avec des caractères al-

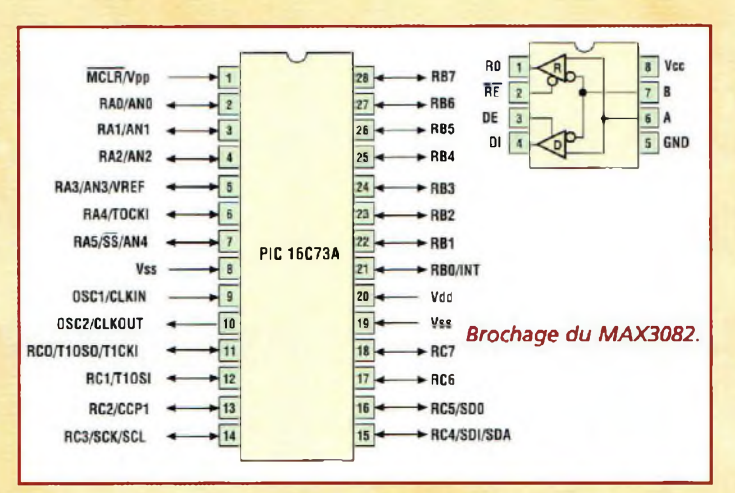

phanumériques en répondant aux signaux RS485 conventionnels envoyés par un PC ou par un système PLC (Programmable Logic Controleur) industriel. Comme la platine MK3545 présentée dans Nouvelle Electronique n°52, ce montage dispose d'un sélecteur d'adresse et peut être placé dans une sorte de réseau local où un seul parcours électrique RS485 dessert plusieurs modules. Ses caractéristiques sont les suivantes : afficheur à cristaux liquides avec 2 lignes de 16 caractères, quatre entrées logiques en gamme 0-5V, adresse choisie parmi 256

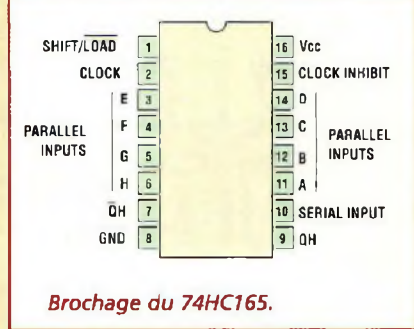

pour rester compatible avec le MK 3540. La partie logicielle afférente à la gestion de l'afficheur est intégrée au tableau de bord présenté dans l'article de la platine MK3545 et le mode d'emploi est très simple.

### **SCHEMA ELECTRIQUE**

La platine afficheur MK3550 comporte un circuit élec-

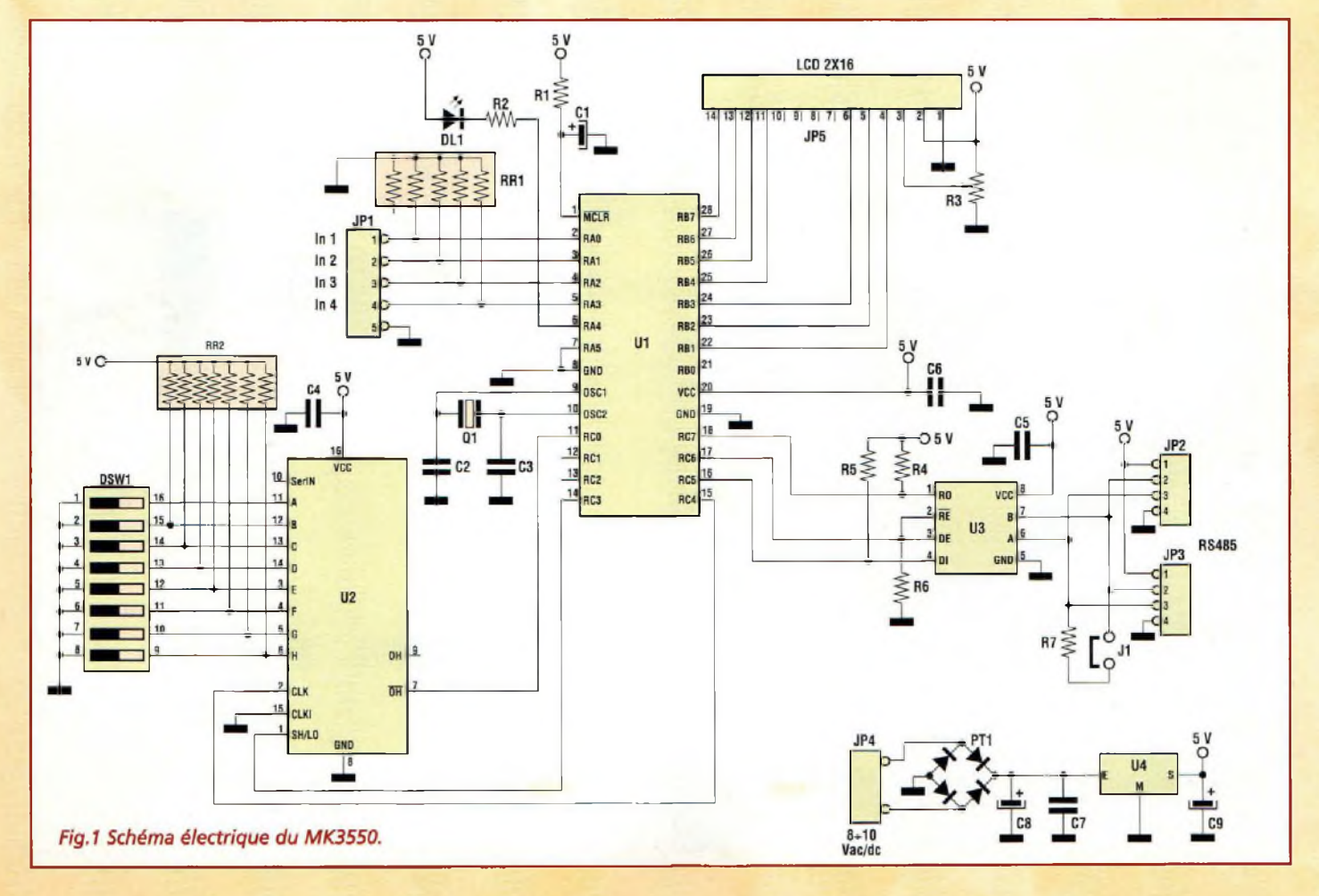

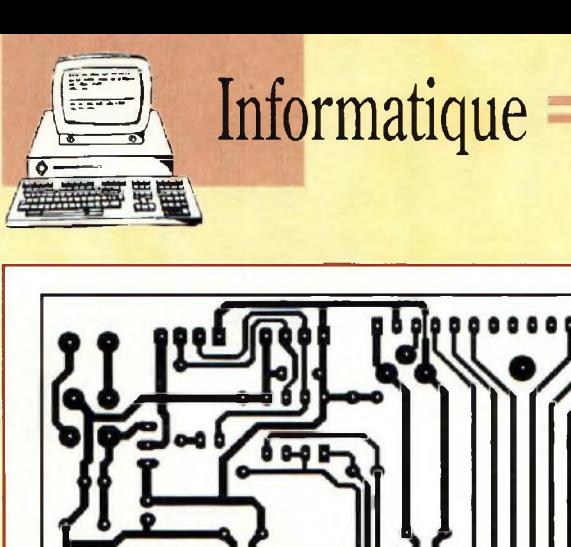

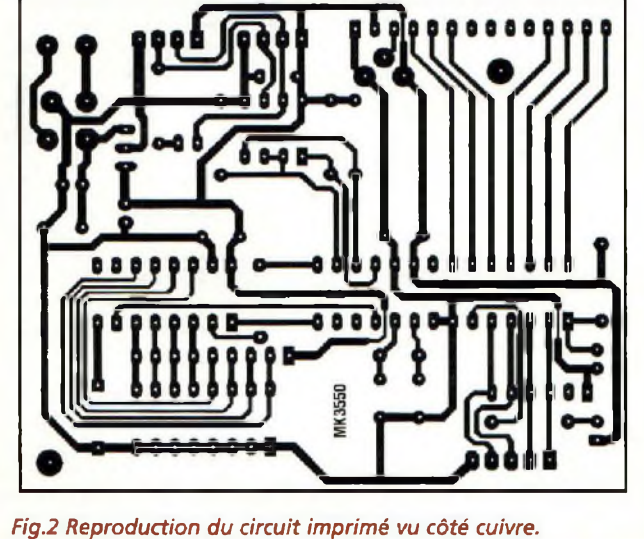

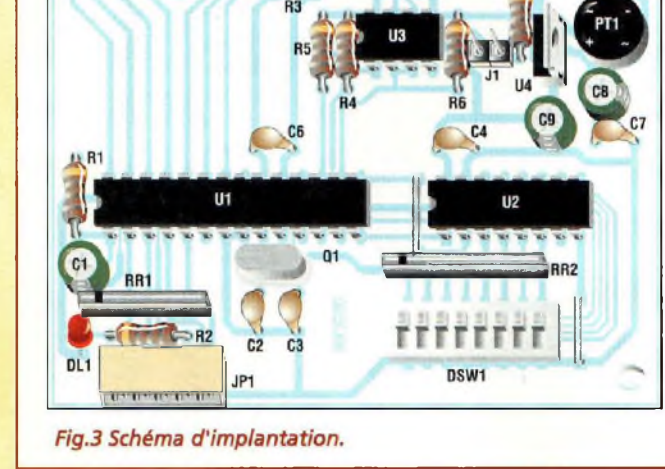

**RS485** 

JP3

JP<sub>2</sub>

JP4

etJP3 assurent le transit des lignes A et B du bus RS485 et comportent également une ressource +5V accompagnée de la masse commune, afin de desservir d'éventuelles platines d'extension supplémentaires. Entre les deux bornes

Display LCD 2X16

 $JPS$ 

A et B du bus se trouve une résistance de terminaison (R7) connectable avec le strap J<sup>1</sup> si le module se trouve placé en début ou en fin de ligne. L'alimentation pour la platine est injectée dans le bornier JP4 et peut avoir une valeur nomina-

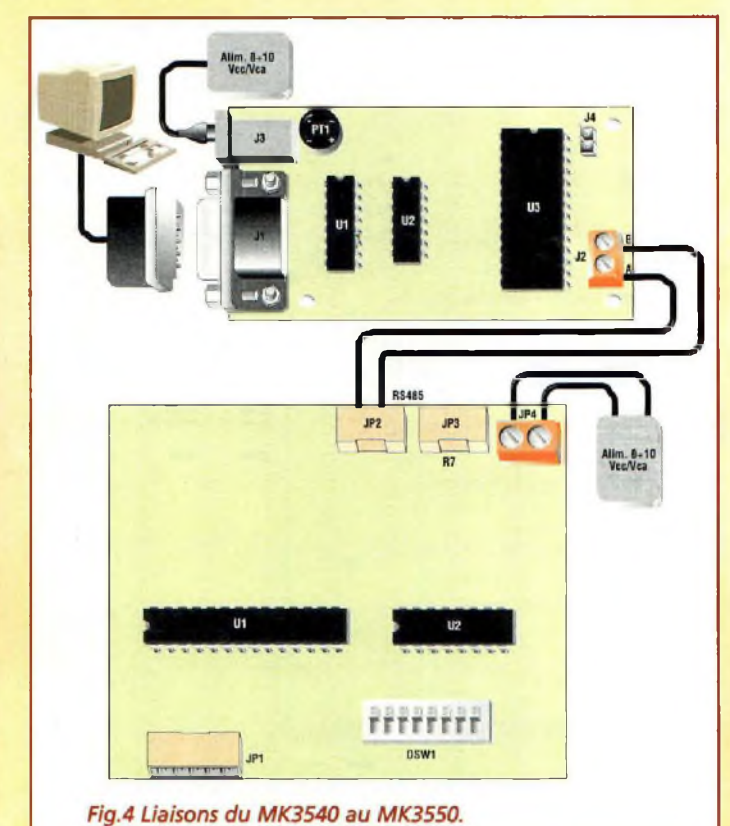

trique très simple (fig.l) compte tenu que la plupart des fonctions sont contenues dans le microcontrôleur PIC16C73A (U1). De ce dernier, 7 lignes de signal atteignent le connecteur J5 et le module LCD numérique. Quatre autres lignes sont rassemblées sur JP1 comme entrées analogiques. Une signalisation lumineuse est assurée par DL1 alimentée par R2. L'iriterfaçage de la ligne RS485 est confiée à U3 et aux composants connexes. La lecture des interrupteurs pour le choix de l'adresse, revient au shift register U2 paramétré par le dipswitch DSW1. Les circuits nécessaires au processeur comportent le réseau de reset Rl/Cl pourla broche MCLR, le quartz Q1 avec capacités additionnelles C2 et C3. C4 assure le filtrage de la ligne générale d'alimentation positive. Les connecteurs JP2

### **LISTE DES COMPOSANTS MK3550**

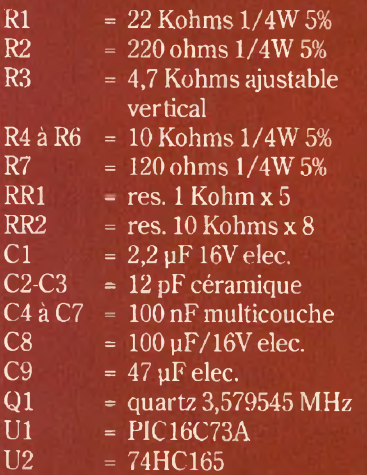

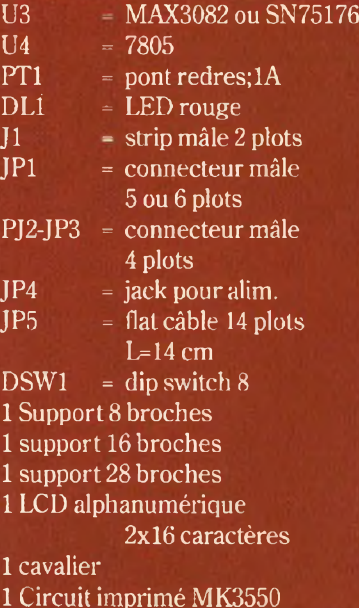

**14 -** *Nouvelle Electronique - 15 décembre 2000/15février 2001*

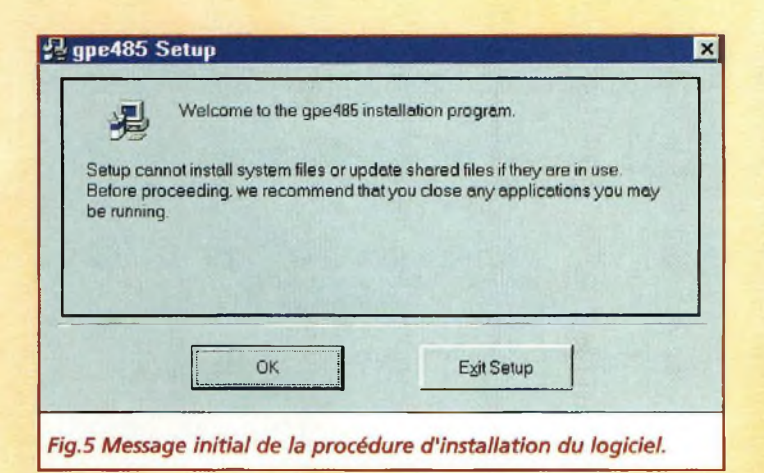

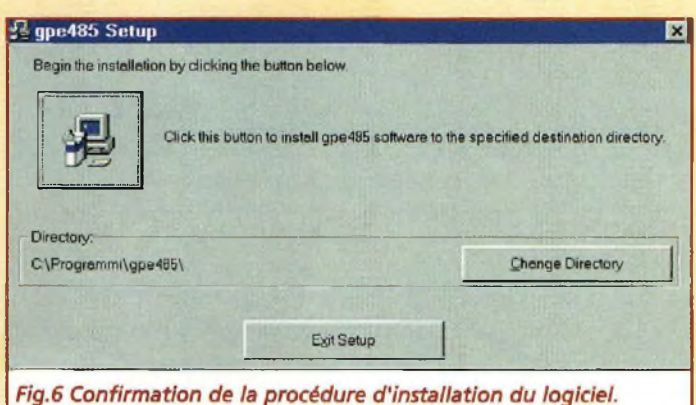

le de 8 à 10 Volts indifféremment en continu ou alternatif. Le pont de diodes PT1 adapte automatiquement la polarité ou effectue le redressement du courant alternatif le cas échéant. Les condensateurs C8 et C7 assurent le filtrage. L'étage régulateur basé sur U4 et C9 fournit la tension stabilisée de +5 volts à l'ensemble du montage. Aucun témoin lumineux n'indique la présence d'énergie car la visualisation de l'état du système est plus significative sur la LED DL1, pilotée par le processeur via R2 et la sortie RA4.

### **REALISATION PRATIQUE**

Sur le circuit imprimé MK3550 placer les composants conformément au schéma d'implantation reproduit

en fig.3. Monter les résistances, puis les broches pour le cavalier J1, les condensateurs céramiques, polyester et électrolytiques en respectant pour ces derniers les polarités. Installer les supports pour les circuits, encoche de référence dirigée vers la gauche puis le quartz Ql et le pont PT1 comme l'indique la sérigraphie. U4 comporte une partie métallique, la LED dispose d'un méplat et les réseaux de résistances portent un point coloré en regard de la broche 1, particularités qui aideront à l'implantation correcte de ces composants. Le connecteur JP1 verra sa partie ouverte orientée vers l'extérieur de la platine et le dipswitch DSW1 sera positionné de façon que le marquage ON soit à proximité de RR2. Le bornier JP4 pour l'alimentation verra ses ouvertures dirigées vers l'extérieur. Souder les deux straps situés l'un à côté de U2 et l'autre vers le dipswitch. Le module LCD est raccordé à la platine par un câble plat à 14 fils, éventuellement composé de deux segments de 7 fils. S'assurer que la broche 1 sur la platine principale rejoint effectivement la broche <sup>1</sup> sur l'afficheur. Installer les circuits intégrés sur leurs supports encoche de référence orientée selon la fig.3.

### **ESSAIS UTILISATION**

La platine afficheur MK3550 est prête à fonctionner après la dernière soudure mais ne peut évidemment développer aucune fonction sans une connexion RS485 vers l'ordinateur et surtout sans le programme de contrôle adéquat, qui est seul en mesure d'assurer son fonctionnement. Les liaisons électriques vers l'installation de tests sont propo-

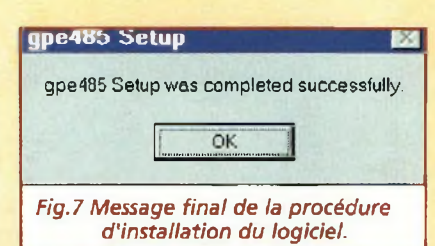

sées sous forme graphique en fig.4 et comprennent le câble série RS232 entre le PC et l'adaptateur MK3540, le câble bipolaire entre ce dernier et le module 3550, ainsi que les deux blocs secteur de 10 Volts continu capables de distribuer 200 mA chacun. Noter que l'emploi de sources d'alimentation séparées est motivé par le principe de respect de l'isolation galvanique, système garantissant une excellente immunité aux perturbations électriques diverses.

Les cavaliers de terminaison, J1 sur la platine afficheur et J4 sur l'adaptateur raccordé au PC, peuvent être présents ou absents, à condition que l'état soit égal des deux côtés. Si la

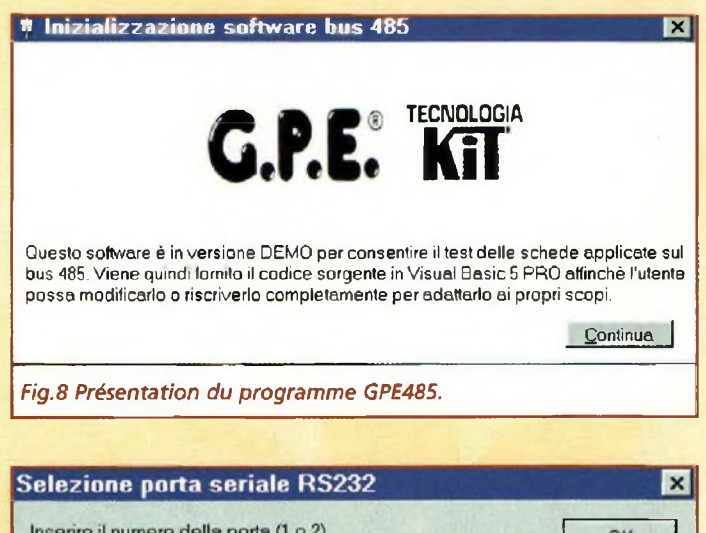

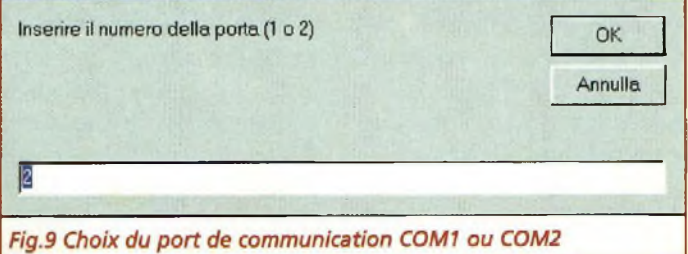

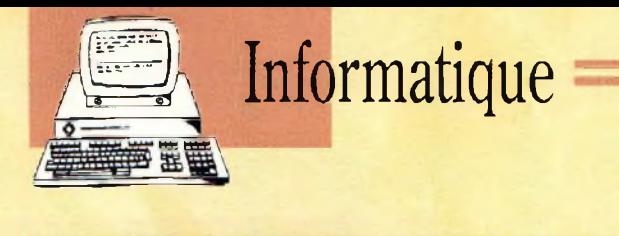

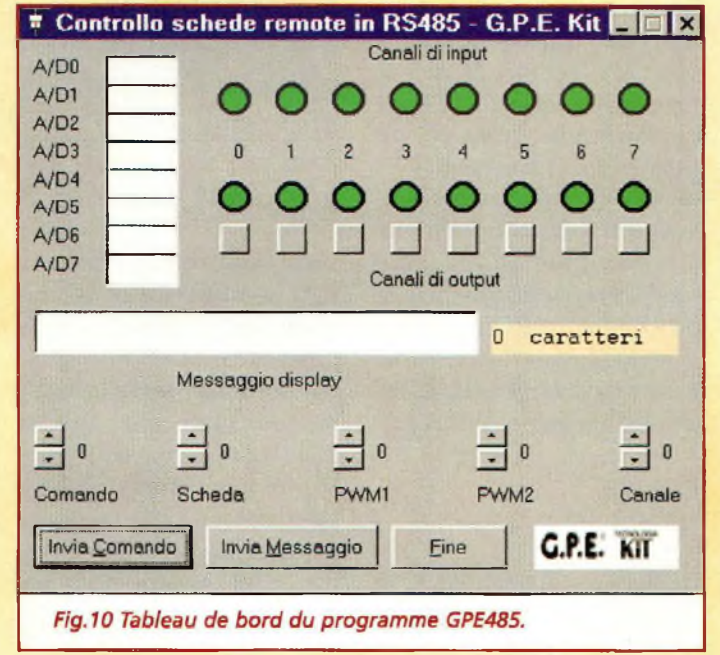

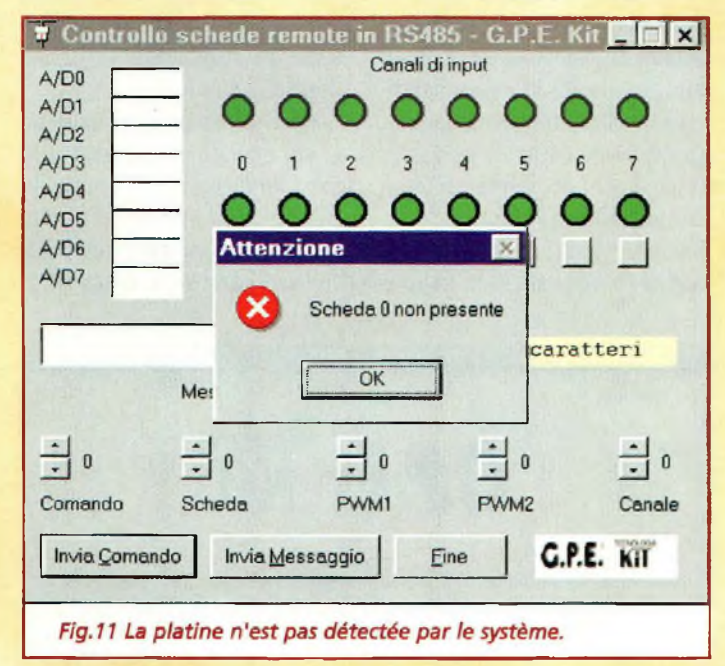

ligne est courte (inférieure à 10 mètres), la présence des résistances de terminaison n'est pas significative. Lorsque le câble parcourt une distance importante (100, 200 ou 300 mètres) lesrésistances de terminaison garantissent que le signal maintient ses caractéristiques. D'éventuelles platines 3550 ou 3545 supplémentaires, installées entre les équipements d'extrémité ne

doivent pas comporter de résistance de terminaison connectée. Après avoir effectué la configuration physique, abordons la configuration logique qui consiste en l'affectation d'une adresse à chaque platine du système. L'élément concerné est le dipswitch DSW1 doté de 8 leviers qui peuvent assumer individuellement l'état ON ou OFF. La gamme d'adresse prévue

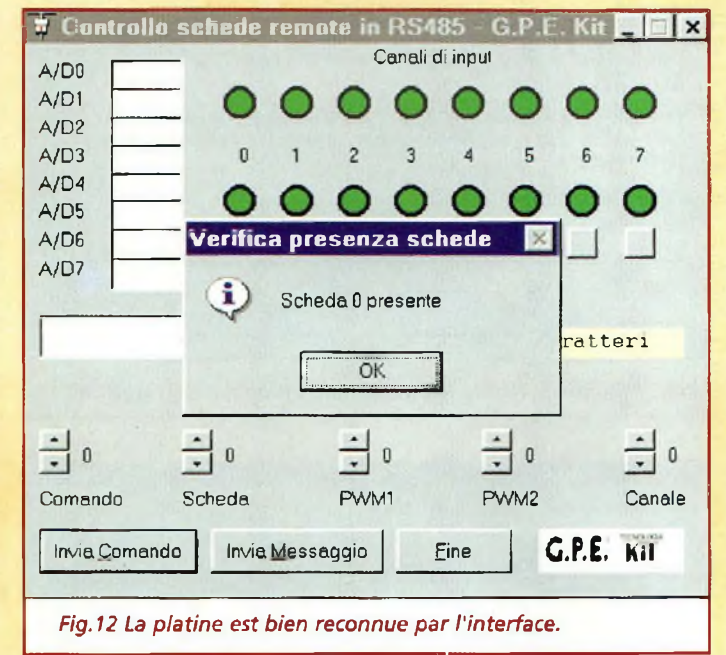

s'étend de 0 (tous les interrupteurs sur OFF) à 255 (tous sur ON). Pour le premier essai, choisir l'adresse 0 en basculant l'ensemble des leviers vers le bord de la platine. L'ajustable R3 sur la platine règle le contraste de l'afficheur. Attention un mauvais réglage peut produire la disparition totale des caractères. Il est donc conseillé de l'ajuster initialement en position centrale.

### **LOGICIEL**

Nous ne reviendrons pas sur la procédure d'installation du logiciel, suffisamment décrite dans l'article précédent (Nouvelle Electronique n° 52). Pour communiquer au display les données à afficher, positionner le curseur au début de la zone de saisie dans le rectangle 'messagio display' puis inscrire le message à afficher en utilisant des chiffres ou des lettres. Après avoir saisi votre message, valider à l'aide de la touche 'invio messagio' (envoi message). Immédiate-

ment l'afficheur retranscrit le message saisi. L'acquisition des données par les quatre lignes analogiques a lieu avec les mêmes commandes que celles vues pour la platine MK3545. Noter que la commande 2 fait afficher des valeurs dans les 8 cases A/D alors que seules les quatre premières seront significatives dans ce cas.

La commande 13, omise dans l'article précédent, correspond au reset de l'afficheur. Dès la mise sous tension, l'afficheur montre en effet une ligne de carrés et réclame une séquence d'initialisation avant d'accepter tout message utile.

### **COÛT DE RÉALISATION**

Le kit complet comprenant le circuit imprimé, tous les composants, l'afficheur LCD, référence MK 3550, aux environs de **1189,00 F**

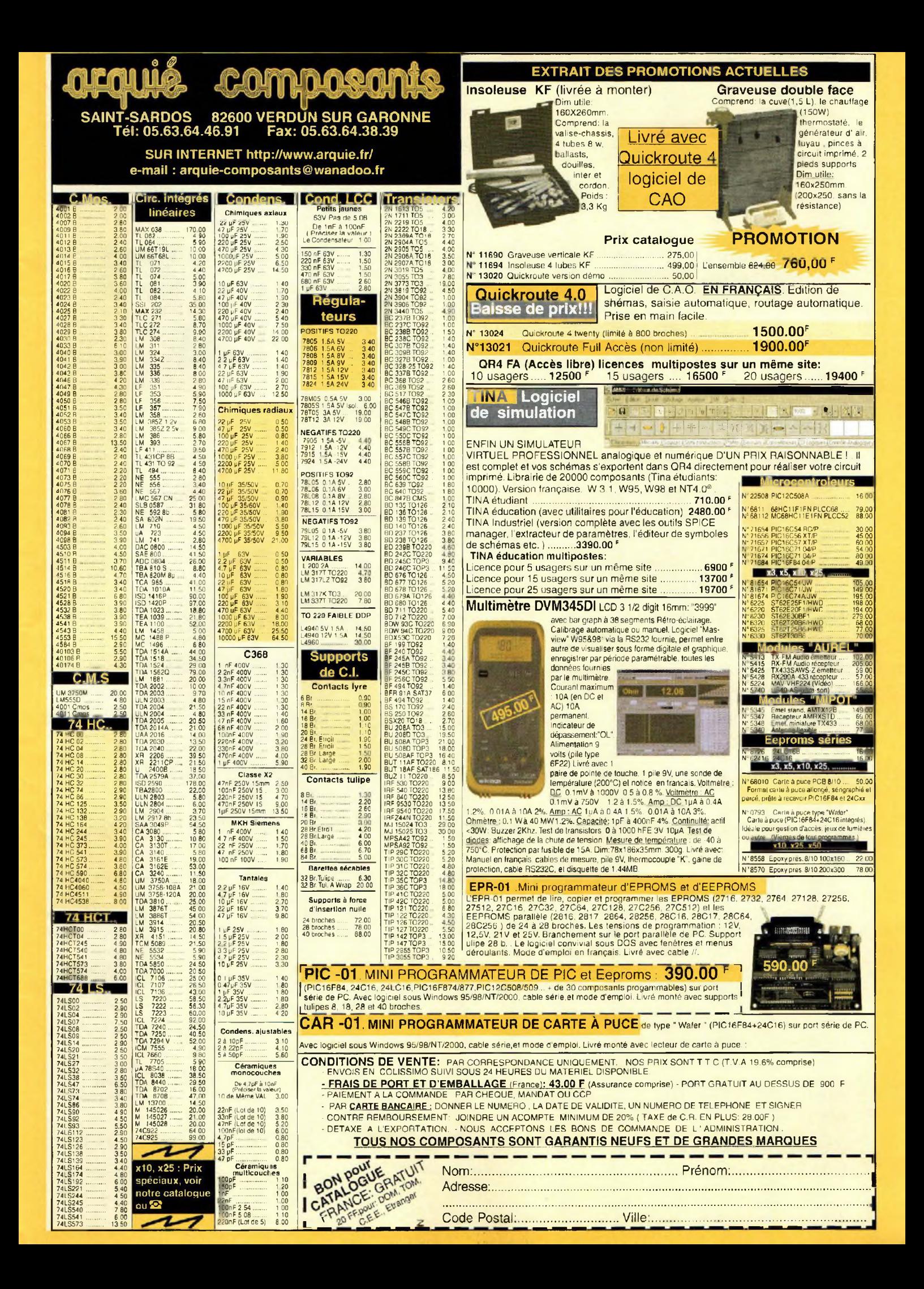

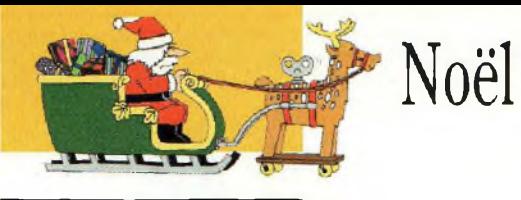

## **DECORATIONS ELECTRONIQUES POUR SAPIN DE NOËL**

## **Montages scintillants !!!**

 $GPE$ 

*L'arbre décoratif* le plus célèbre et *qui évoque le mieux la fête est sans conteste le sapin de Noël. En cette fin d'année. Nouvelle Electronique vous propose de réaliser quelques animations*  $I$ umineuses électroniques inédites *pour enluminer ses branches enneigées et donner des reflets nouveaux à son blanc manteau.*

puisque ces petits de n cette occasion, et puisque ces petits montages qui peuvent action sont parfaits pour l'initiation, pourquoi ne pas tenter d'éveiller une vocation chez les plus jeunes en leur faisant goûter un peu avant l'heure les joies de l'électronique de loisir !

### **BOULE CHENILLARD MK1275**

Reprenant le principe des rampes lumineuses des jeux

de lumières utilisés en boite de nuit, cette boule transparente renferme une rangée de lumières qui s'allument et s'éteignent de manière séquentielle dans un mouvement d'aller-retour perpétuel.

Cette animation rappelle vaguement le balayage optique que l'on peut observer par exemple sous la vitre d'un photocopieur.

La comparaison est cependant assez éloignée de la réalité car en pratique, le montage alimente l'une après l'autre, dans une séquence bidirectionnelle, 6 LED de couleur rouge positionnées en demicercle sur le pourtour de la boule.

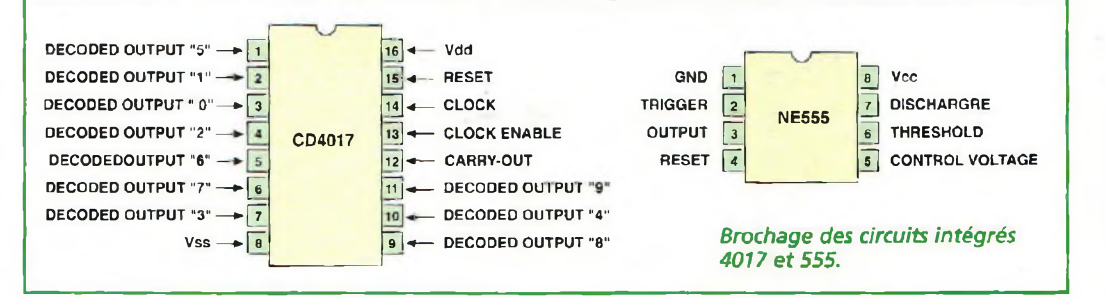

### **SCHEMA ELECTRIQUE**

La fig.l montre les composants nécessaires pour réaliser la boule de Noël. Les <sup>6</sup> LED visibles dans la partie droite sont alimentées par l'intermédiaire des diodes reliées aux dix sorties de U2, un compteur CMOS 4017, luimême commandé par un oscillateur à signal carré construit autour du classique NE555 (Ul). A chaque impulsion distribuée par ce dernier, U2 valide une sortie différente, selon un tableau de progression à 10 pas qui se répète invariablement à l'infini. L'effet visible est le mouvement apparent des lumières, d'abord dans un sens puis dans l'autre. La séquence d'activation des sorties de U2 concerne les broches 3, 2,11, 4, 9, 7, 6, 10, 5, 1, mais grâce au câblage particulier des diodes Dl à D<sup>12</sup> vers les LED. ces dernières entrent en scène dans le bon ordre DL1, 2, 3,4, 5, 6, 5, 4, 3, 2,1. L'ajustable R2 établit le réglage de la fréquence qui rythme le mouvement apparent du point lumineux.

### **REALISATION PRATIQUE MK1275**

Sur le circuit imprimé MK1275, monter les composants conformément au schéma d'implantation reproduit en fig.3. Les particularités à observer concernent l'orientation des diodes et des circuits, ainsi que la polarité du condensateur électrolytique C3. Les 6 LED peuvent être disposées à la verticale ou à l'horizontale selon la fig.4. L'effet visuel est différent, aussi convient-il de tester les deux configurations. Après

avoir soudé tous les composants, appliquer provisoirement l'énergie de la pile en respectant la polarité des signes + et sur la platine. Positionner à votre guise l'ajustable R2 pour régler la vitesse de l'animation. Une fois les essais terminés, placer la platine dans la boule en polyéthylène translucide comme le précise la fig.5 et faire passer les fils de la pile à travers l'ouverture supérieure. Les fils servent pour attacher la boule sur la branche et la pile pourra être cachée dans les aiguilles de la branche support.

### **BOULE TRICOLORE MK1280**

La boule tricolore crée une agréable variation chromatique sans donner lieu à des clignotements ou à d'autres phénomènes intermittents. La lumière passe du rouge au vert puis au jaune en restant toujours bien visible. Le cycle de transformation de cette boule caméléon dure trois secondes. L'animation lumineuse restituée est superbe. Pour assurer cette prestation, l'intérieur de la boule comprend trois sources lumineuses formées de 5 LED par couleur et une électronique de commande.

### **SCHEMA ELECTRIQUE MK1280**

Le schéma électrique du MK1280 est reproduit en fig.6. Il repose sur un circuit

intégré, cinq transistors, 15 LED et quelques composants passifs. La couleur verte est émise par la rangée de LED DL1 à DL5 commandées par le transistor Tl sur sollicitation de la sortie 3 de Ul via R5. La couleur rouge est diffusée par les cinq LED DL6 à DL10, associées <sup>à</sup> T2 / R6 et <sup>à</sup>

M

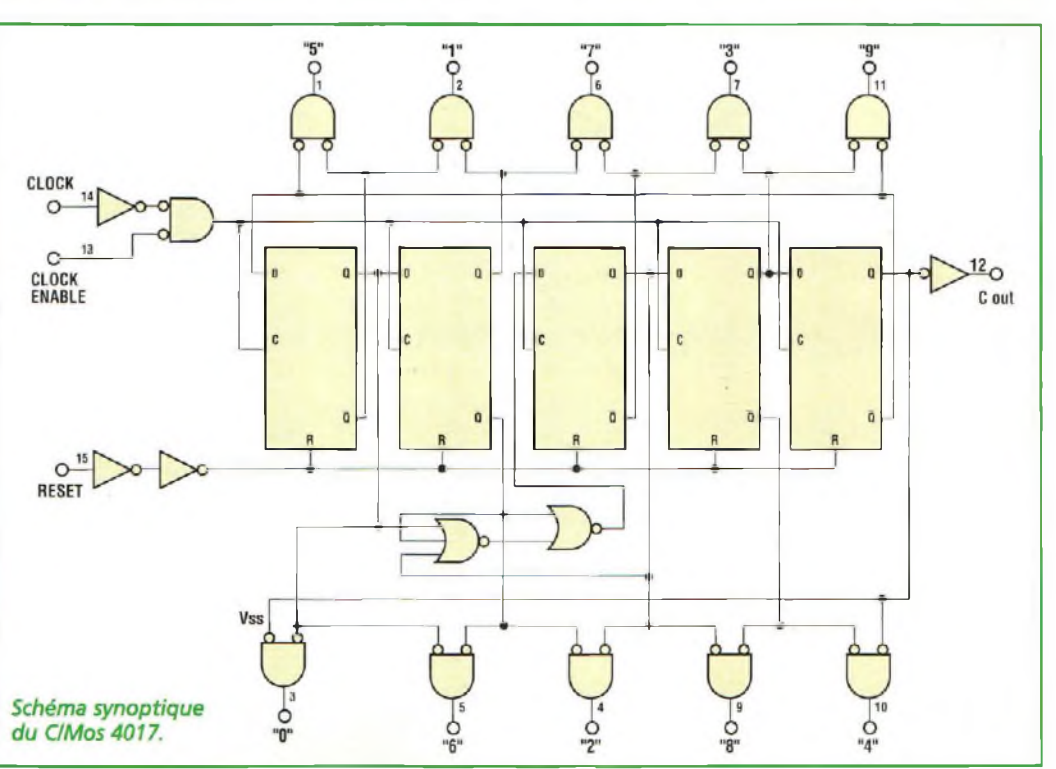

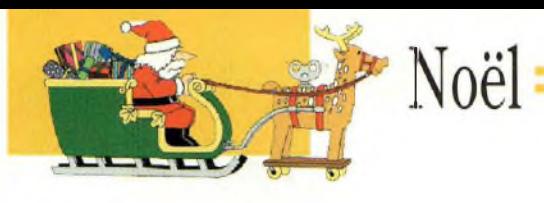

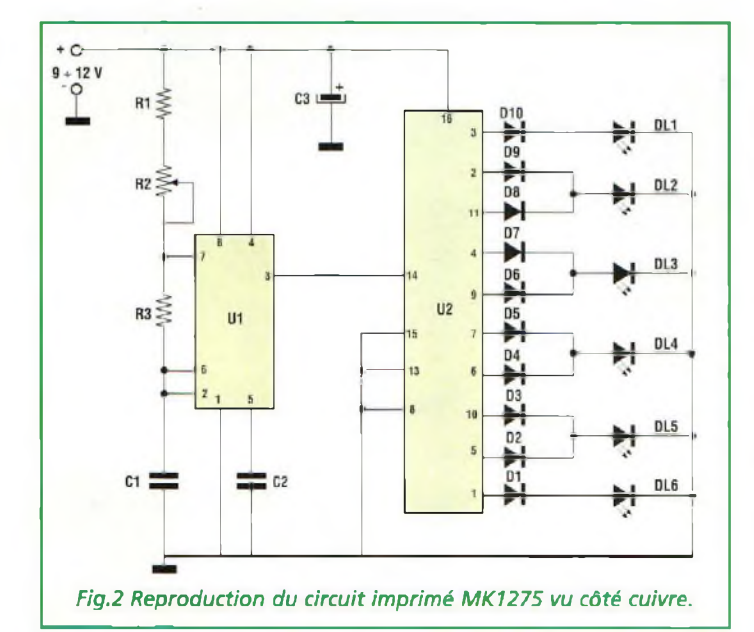

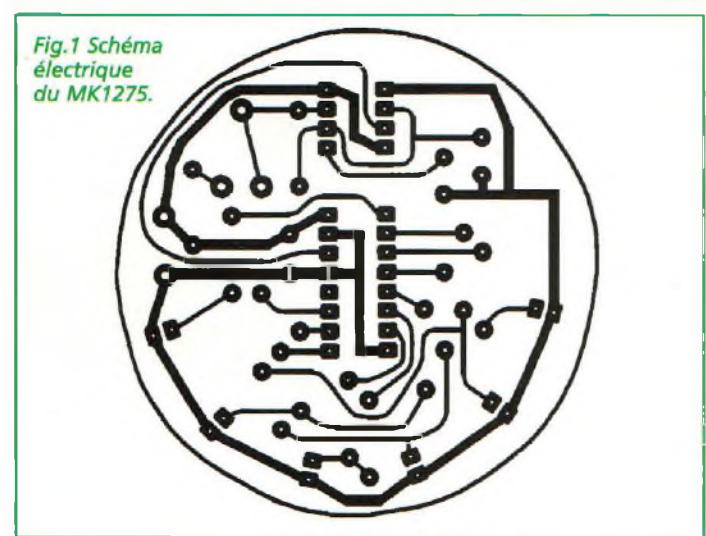

**20 -** *Nouvelle Electronique -15 décembre 2000/15février 2001*

**LISTE DES COMPOSANTS MK1275**<br>R1 = 4.7 K

- $R1 = 4,7$  Kohms<br> $R2 = 1$  Mégohm
- $R2 = 1$  Mégohm ajustable<br> $R3 = 10$  Kohms  $= 10$  Kohms
- 
- D1 à D10 = 1N4148<br>C1 = 220 pF mul
- $C1 = 220$  nF multicouche<br> $C2 = 10$  nF céramique  $= 10$  nF céramique
- $C3 = 220 \mu \text{F}$  elec.
- $U1 = NE555$

U2 = CD4017 DL1-DL6 <sup>=</sup> LED rouge Support 8 broches Support 16 broches Clip pression pile 9V Boîtier boule Circuit imprimé MK1275 la sortie 2 du circuit intégré. La génération de la couleur jaune est quant à elle assurée par l'ensemble T3, R7 et la broche 4 de Ul. Noter que ce dernier est un compteur à 10 étages dont les trois premiers seulement sont utilisés ici car la sortie du quatrième représenté par la broche 7, agit directement sur l'entrée de reset disponible à la broche 15. Le passage d'une couleur à une autre est continuel. La cadence d'alternance des teintes est imposée par le signal carré produit par l'oscillateur à deux transistors for-

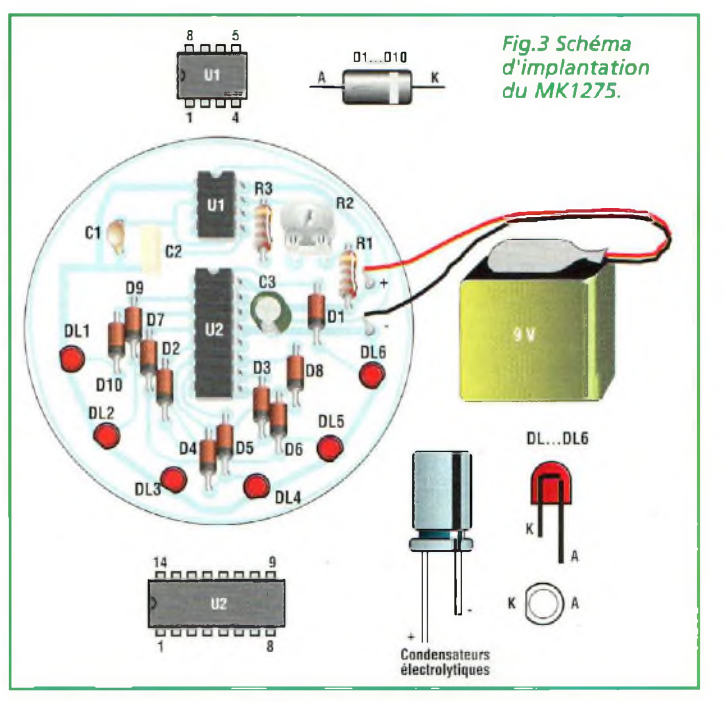

mé avec T4, T5 et les résistances et condensateurs annexes. Les valeurs de résistances et capacités employées donnent lieu à l'accomplissement d'un cycle chromatique complet toutes les trois secondes. En augmentant Cl et C2 le cycle s'allonge. Le courant prévu pour les LED est limité à une valeur de sécurité par les résistances R8, R9 et RIO de 82 ohms. Au-delà de l'aspect ludique, si l'on s'intéresse au contenu didactique du montage, il est possible d'expérimenter différentes valeurs pour observer la variation de lumière produite sans toutefois implanter des valeurs de résistances inférieures à 47 ohms, surtout dans le cas des LED rouges qui ont une chute de tension inférieure aux autres. D'un point de vue technique, l'ex-

**Alle Hillston** 

périmentation est très enrichissante. Il suffit pour s'en convaincre de tenter une expérience d'équilibrage du rendu chromatique en tenant compte de la sensibilité spectrale différente de l'œil humain. Il est en effet connu qu'à parité de niveau d'émission lumineuse, mesurée avec des instruments appropriés, la couleur verte apparaît par exemple plus lumineuse que les autres couleurs.

### **REALISATION PRATIQUE MK1280**

ma d'implantation reproduit en fig.8. Sur le circuit imprimé MK1280, monter les composants conformément au sché-

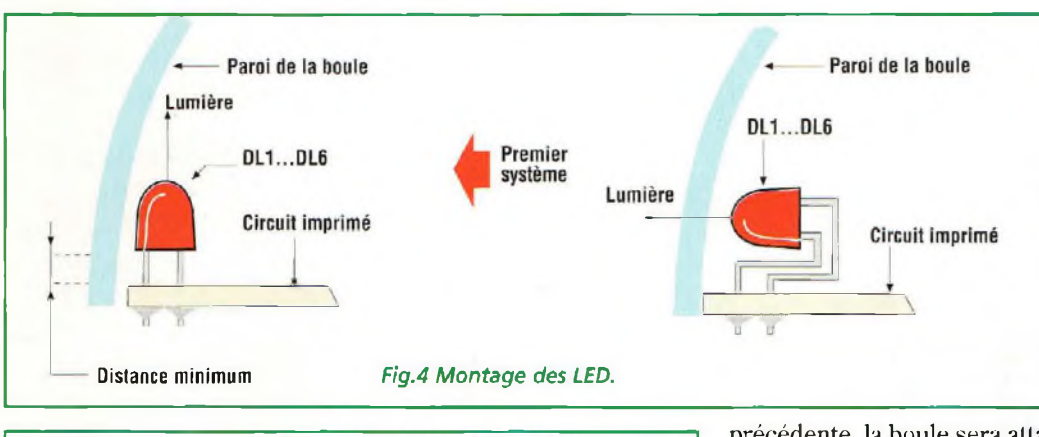

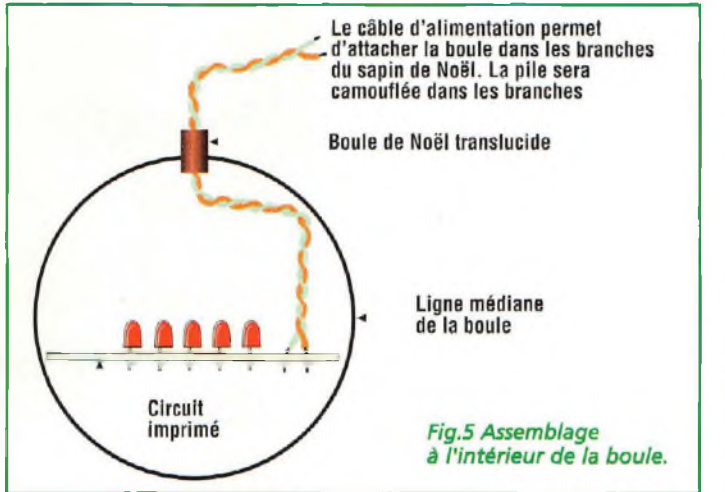

précédente, la boule sera attachée par le fil d'alimentation sur une branche du sapin.

### **BOULE CENTRIFUGE MK1285**

Dans cette réalisation, le point lumineux se propage d'une LED à une autre en donnant alors l'illusion du mouvement rotatif.

L'effet est surprenant puisque la surface semi-transparente de la sphère de plastique agit comme un diffuseur et amplifie !a propagation de la couleur sans laisser directement apercevoir les points rouges et verts. Sept LED de chaque type sont agencées le long de la circonférence de la boule décorative.

### **SCHEMA ELECTRIQUE MK1285**

MK1285 est reproduit en fig.l 1. Il comprend le circuit Ul (555), 14 LED réparties en deux groupes et quelques Le schéma électrique du

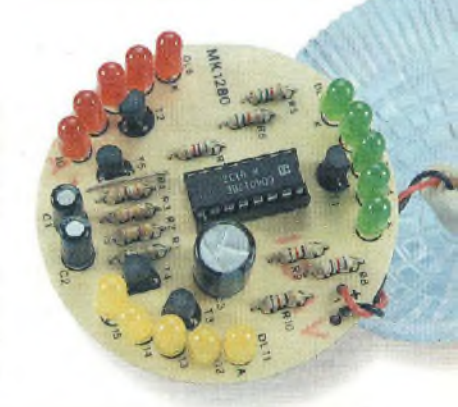

Veiller à la polarité des condensateurs électrolytiques et au sens d'implantation des transistors, du circuit intégré et des LED.

Positionner ces dernières verticalement en laissant au moins trois millimètres entre le dessous des LED et la surface delà platine (voir fig.9).

Assurer vous que toutes les soudures sont parfaites. L'alimentation est assurée par une source de courant continu de 8 à 12 volts. A la première mise sous tension, noter l'allumage cyclique des trois groupes de LED. Installer enfin le montage dans le boîtier sphérique en polyéthylène transparent (voir fig.10) et laisser la paire de fils d'alimentation s'échapper par l'ouverture pratiquée au fond de la demi-sphère supérieure. Comme pour la réalisation

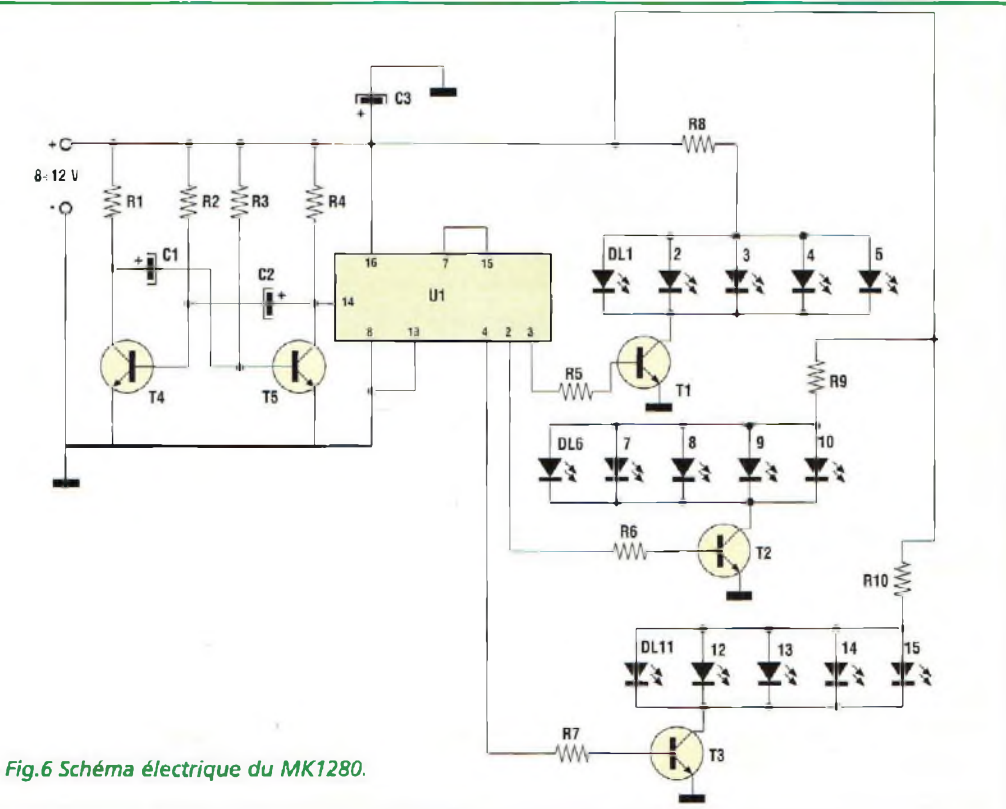

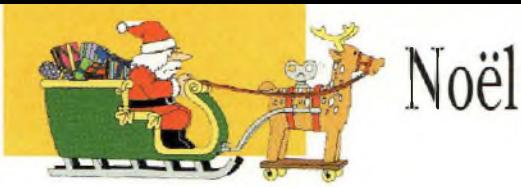

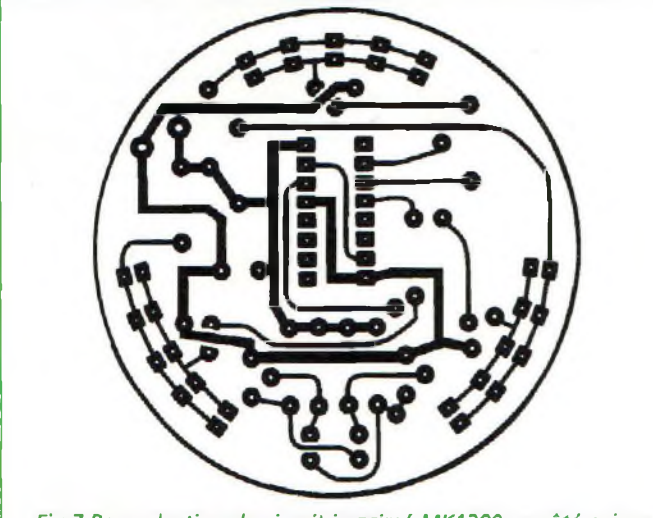

*Fig.7 Reproduction du circuit imprimé MK1280 vu côté cuivre.*

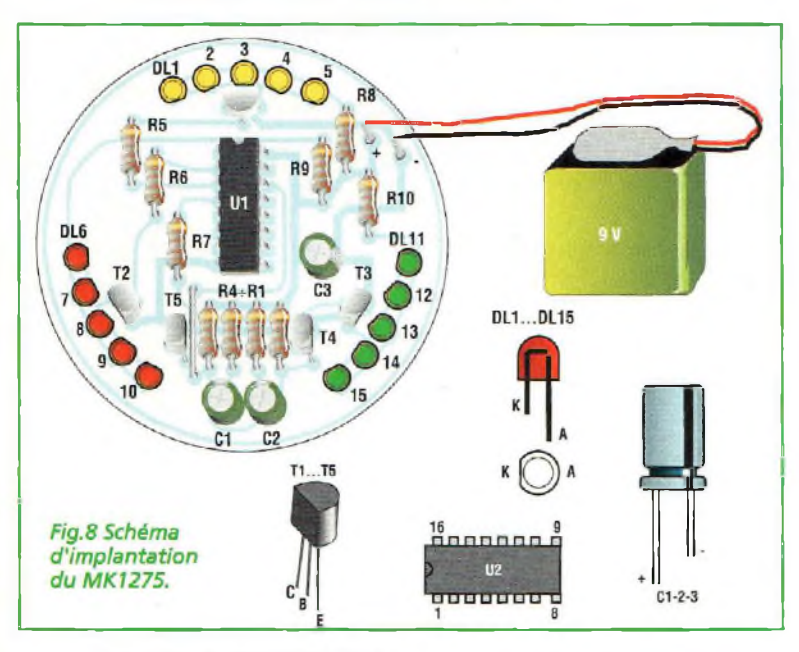

composants annexes. Le fonctionnement du montage est très simple. Sur la broche 3 de Ul apparaît un signal carré dont la fréquence est réglable via l'ajustable R2. Lorsque le signal est au niveau bas, les LED de la rangée supérieure, commandées par R4, s'allument. En présence d'un signal de niveau haut, les LED de la rangée inférieure pilotées par R5 s'allument.

Le courant réclamé par 7 LED en parallèle est parfaitement, compatible avec la capacité de commande du 555, environ

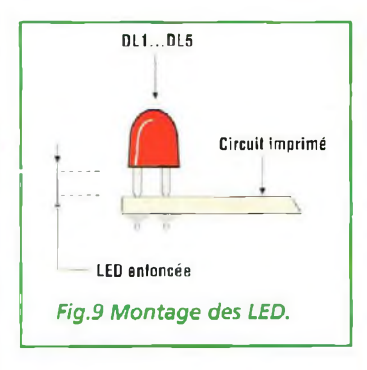

150 mA autant en mode drain (sink), qu'en mode source.

### **REALISATION PRATIQUE MK1285**

Sur le circuit imprimé MK1285 monter les composants conformément au schéma d'implantation reproduit en fig.13. Respecter la polarité du condensateur électroly**DES COMPOSANTS MK1280**  $R1 = 100$  Kohms  $R2 = 470$  Kohms  $R3 = 470$  Kohms R4 = 390 Kohms R5 à R7 = 5,6 Kohms R8 à RIO = 82 ohms  $C1-C2 = 4.7 \text{ uF}$  elec.  $C3 = 220 \,\text{µF}$  elec 25V. Tl àT5 <sup>=</sup> BC547  $U1 = CD4017$ DLl-DL5-= LED verte  $D<sub>L6</sub>-D<sub>L10</sub>$  = LED rouge DL11-DL15 = LED jaune Support 16 broches Clip pression pile 9V Boîtier boule Circuit imprimé MK1280

**LI5TE**

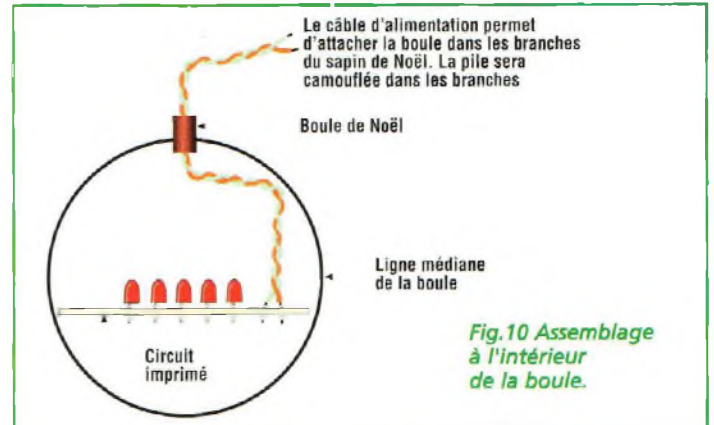

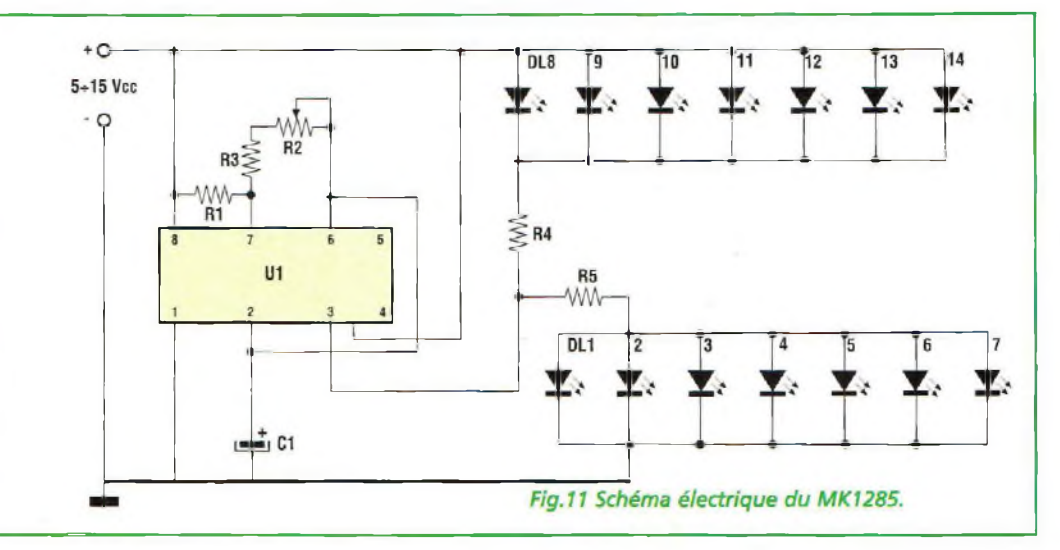

### **22 -** *Nouvelle Electronique - 15 décembre 2000/15février 2001*

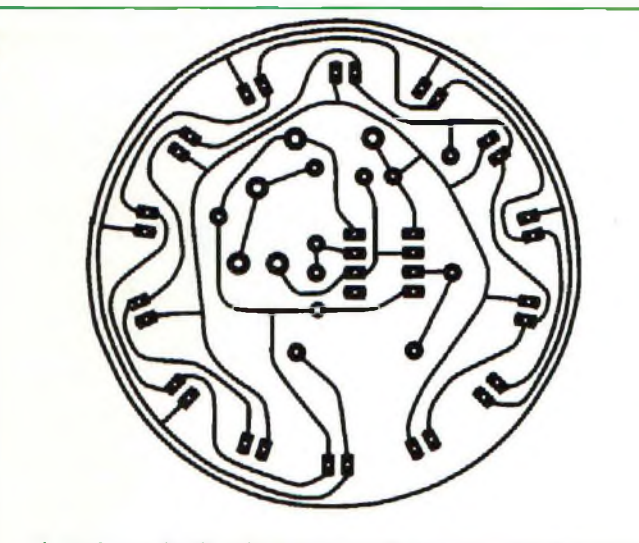

*Fig. 12 Reproduction du circuit imprimé MK1285 vu côté cuivre.*

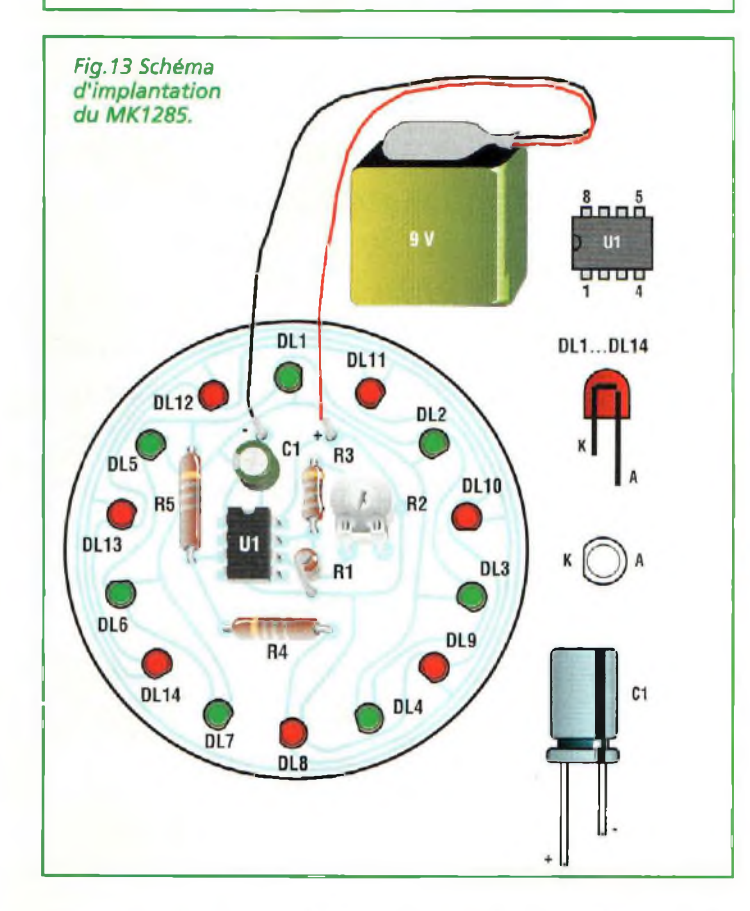

tique et le sens d'implantation du circuit et des LED. Souder RI en position verticale. En les intercalant, disposer les LED rouge et verte tout au

long de la circonférence de la platine comme le suggère la fig.14. Replier légèrement les broches des LED de façon que la lumière soit émise latéralement. La fig.15 montre les détails de montage et de câblage. La tension d'alimentation pour le montage peut varier de 5 à 15 volts et la vitesse de mouvement apparent est réglable avec l'ajustable R2. Il n'est pas prévu de commuta-

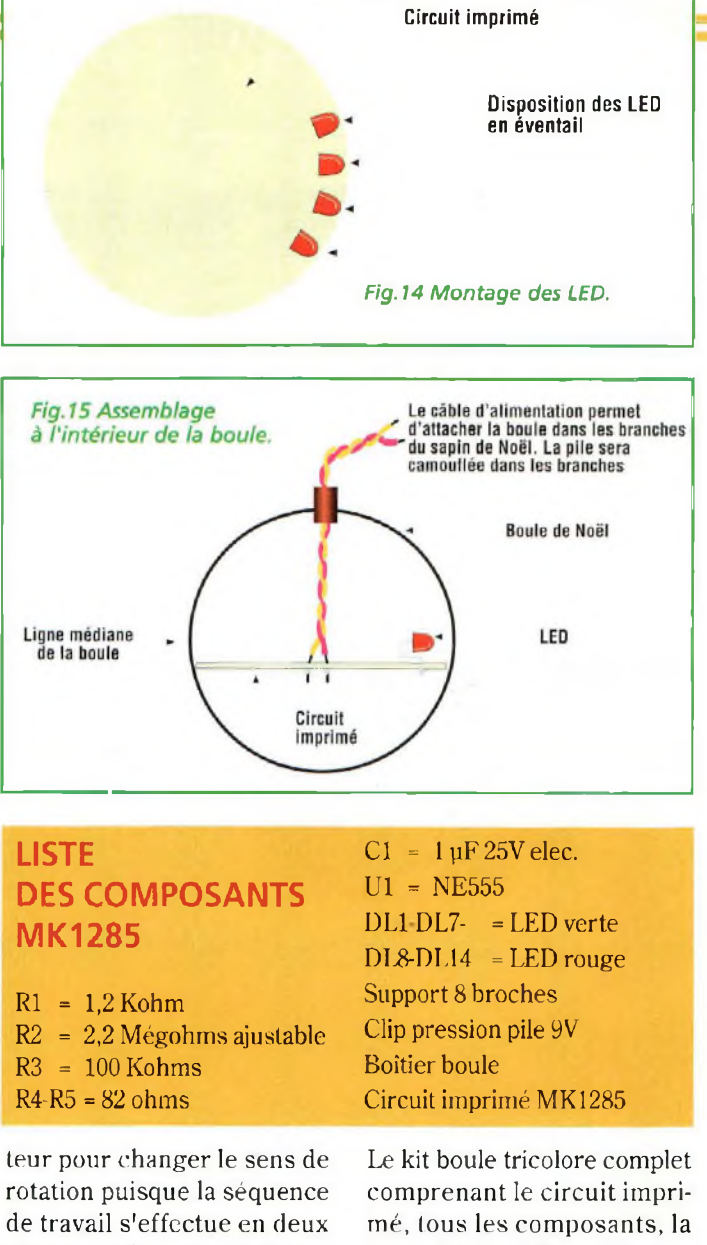

phases seulement. L'œil perçoit les lumières comme telles elle cerveau imagine ensuite le mouvement et attribue le sens selon le point d'observation comme vous pourrez vous-même le constater lors des essais. A ce titre, ce type de montage nous enseigne beaucoup sur l'interprétation de notre perception visuelle.

### **COÛT DE RÉALISATION**

Le kit boule chenillard complet comprenant le circuit imprimé, tous les composants, la boule demi-sphère, référence MK 1275, aux environs de **110,00 F**

boule demi-sphère, référence MK 1280, aux environs de **129,00 F**

Le kit complet boule centrifuge comprenant le circuit imprimé, tous les composants, la boule demi-sphère, référence MK 1285, aux environs de **115,00F**

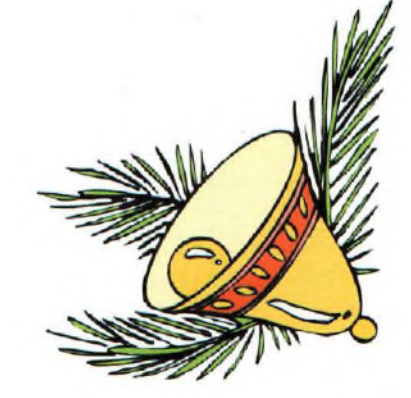

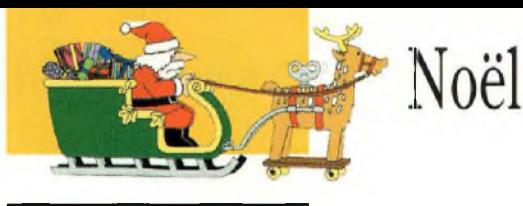

## **SEQUENCEUR 4 VOIES Guirlande puissance 4**

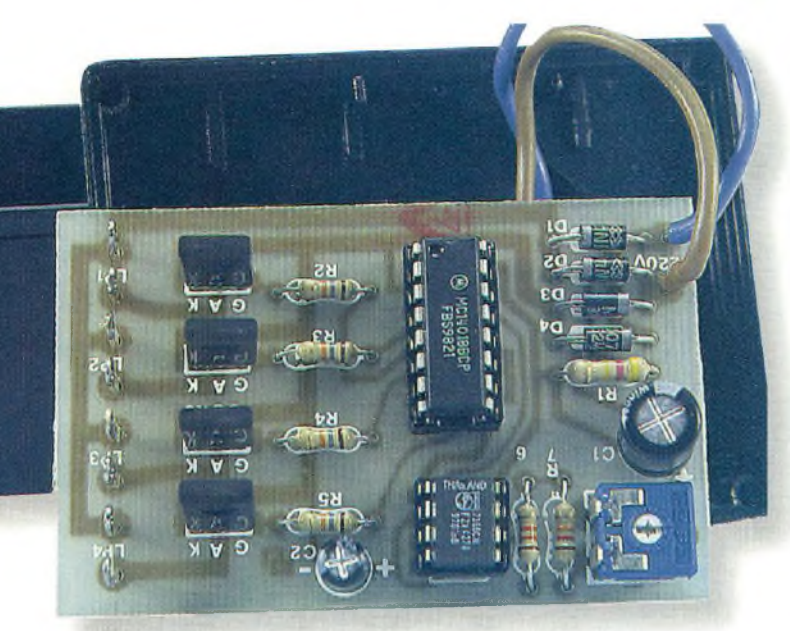

*A cette époque de l'année, au cœur des nuits longues et noires de l'hiver, le plus petit éclat de lumière fait brillerles moindres cristaux de glace. Pour rappeler l'enchantement hivernal que dame nature nous offre, l'ornement glacé du sapin de Noël est mieux mis en valeur avec des décorations lumineuses colorées, fixes ou clignotantes.*

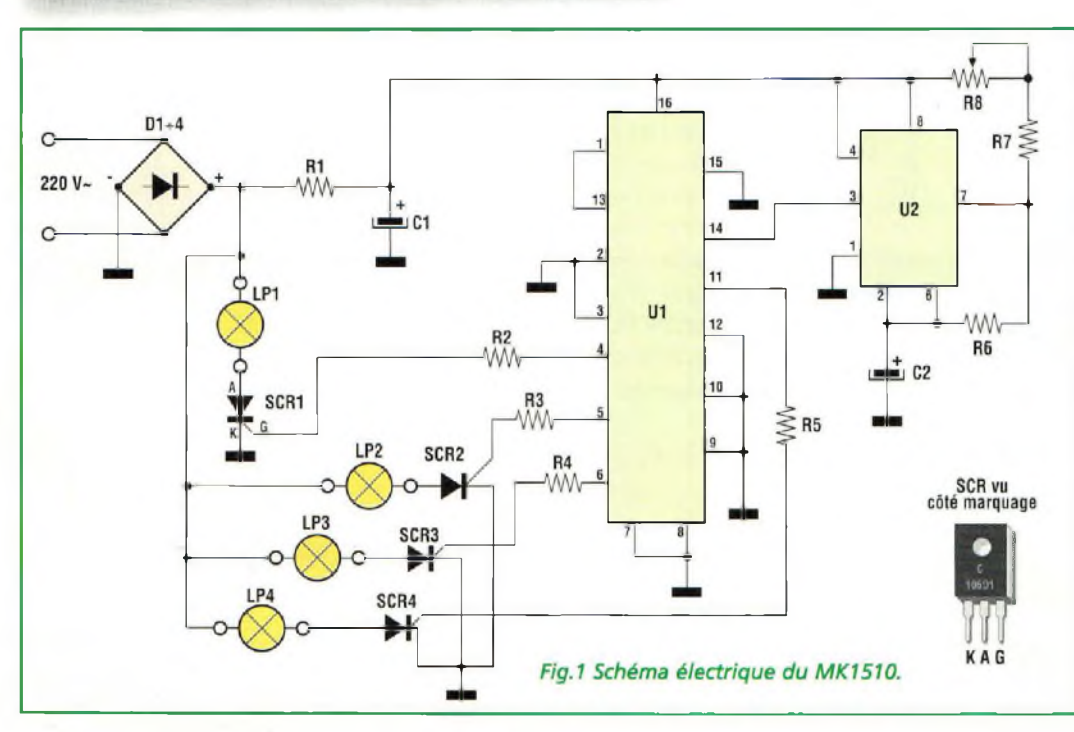

**P** 70% de notre connaissance diarmi nos cinq sens, la vue est responsable, à elle seule, de plus de recte du monde alentour. Nombre de sensations que nous pouvons percevoir passe par notre organe de vue. Une fête sans lumières ni couleurs est impensable en période de Noël, moment privilégié qu'attendent des milliers d'ampoules colorées pour sortir de leur emballage et envahir les balustrades des balcons, les branches des arbres, les portes d'entrée des maisons, les vitrines etc....

Auparavant, pour allumer et éteindre une lumière à intervalles réguliers ou générer des effets spéciaux plus complexes, il fallait recourir à des électromécaniques, du clignoteur à bilame aux interrupteurs à came spéciaux, actionnés avec des petits moteurs synchrones alimentés en 220 volts. Aujourd'hui à l'aube de l'an 2001, la fête de Noël attend du modernisme quelques évolutions significatives comme ce séquenceur de lumières à 4 voies référencé MK1510. Plus évolué qu'un simple clignoteur, ce système assure l'animation coordonnée de 4 guirlandes lumineuses ou de quatre spots.

### **SCHEMA ELECTRIQUE**

Le schéma électrique est reproduit en fig.l. A. En dépit des difficultés rencontrées pour la gestion sur quatre canaux, le diagramme apparaît pourtant simple.

La commande d'énergie vers les charges est confiée à des robustes semi-conducteurs, des thyristors de puissance (SCR1 à SCR4) activés par les sorties du circuit Ul via les quatre résistances R2, R3, R4, R5.

Ul (4018) est un compteur Johnson à cinq étages. Il accepte un signal carré sur sa broche 14, et obtient par division une série d'impulsions qui donnent lieu à la validation des canaux selon le diagramme présenté en fig.2C, faisant référence aux sorties "Q barre".

Le raccordement des guirlandes lumineuses, équipées de fiches et de 10 ou 20 ampoules, donne l'illusion d'un mouvement rotatif, si la guirlande est placée sur la rambarde d'un balcon ou lorsqu'elle est enroulée autour de l'arbre de Noël. Dans tous les cas, il est important de noter que la puissance maximale acceptée par chaque sortie est égale à 80W environ, limite adaptée si l'on considère que les grandes guirlandes de 18 ou 20 ampoules à culot standard E1<sup>4</sup> consomment généralement un courant de 300mA, ce qui correspond à une puissance de 66W.

Le signal carré, dont les impulsions incrémentent le compteur U1, est généré par U2, un circuit 555 en version CMOS placé à proximité de C2, R6, R7 et R8, ajustable af-

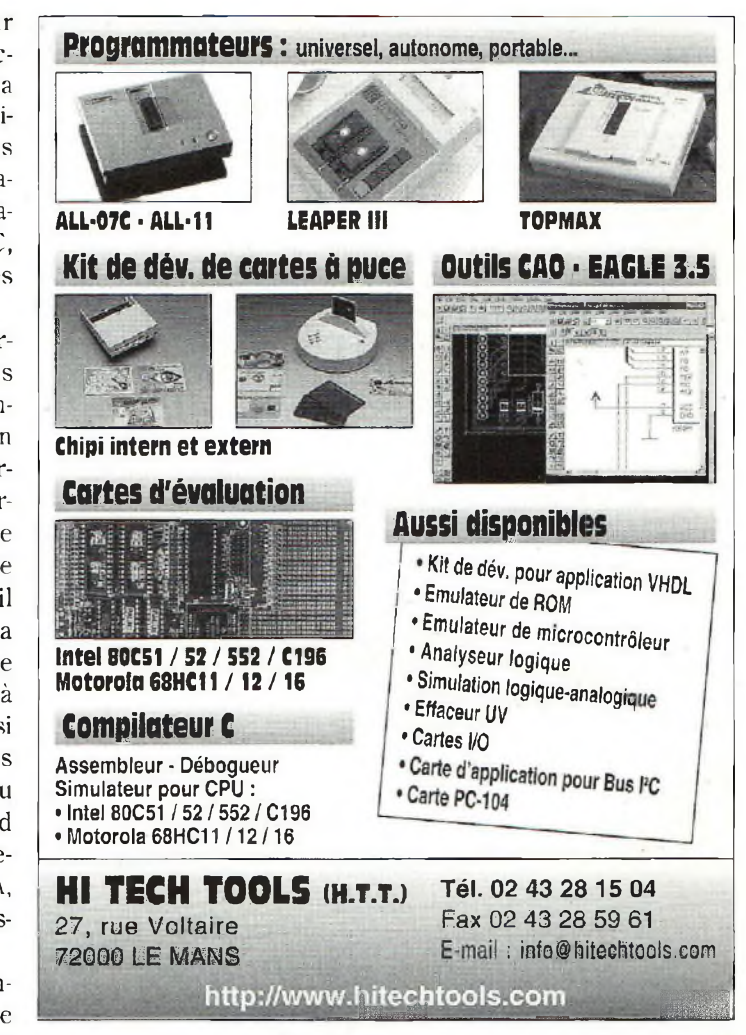

fecté au réglage fin du rythme appliqué aux ampoules de la guirlande.

L'alimentation pour les deux circuits intégrés est prélevée directement à partir du sec-

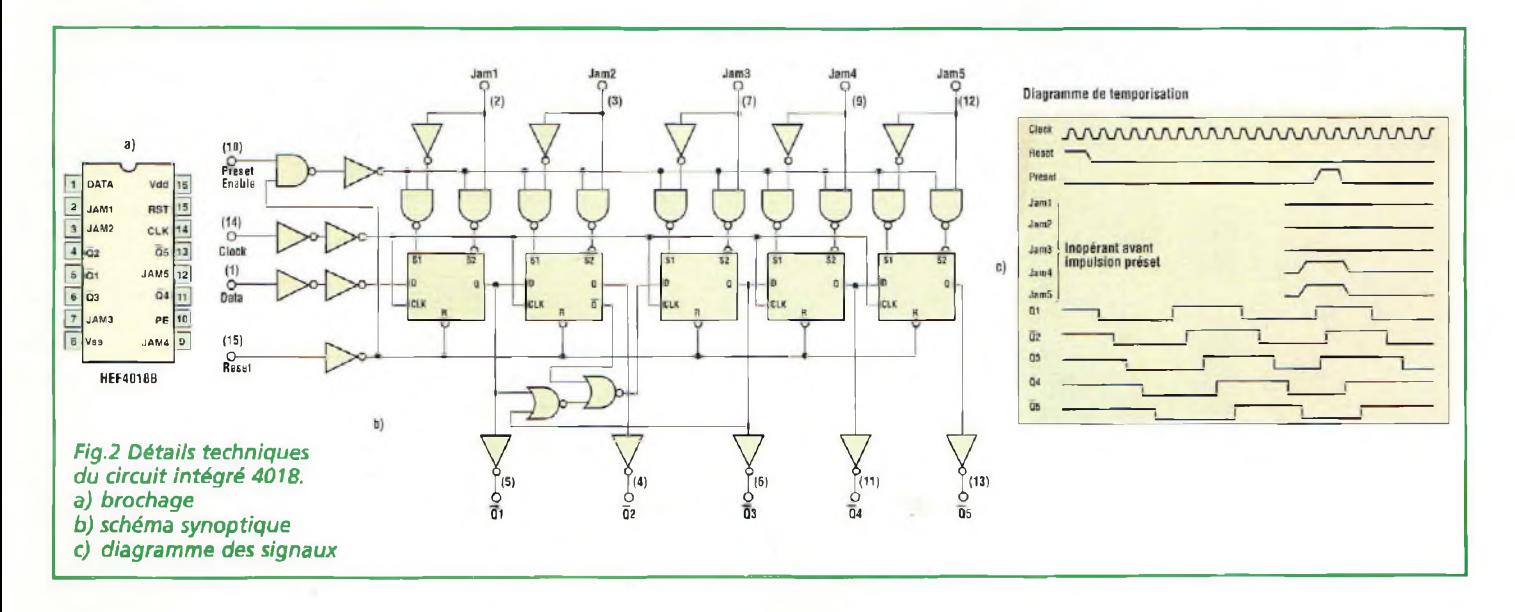

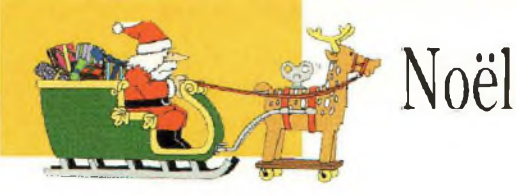

teur via le pont de diodes Dl à D4, la résistance R1 et le condensateur électrolytique Cl.

### **REALISATION PRATIQUE**

Sur le circuit imprimé MK1510 monter les composants conformément au schéma d'implantation reproduit en fig.4. Leur montage ne pose pas de difficultés particulières. Prendre garde à l'orientation des diodes et à la polarité des condensateurs électrolytiques. Les supports pour les circuits intégrés verront leur encoche dirigée vers le bas. Les ailettes métalliques des quatre thyristors seront dirigées également vers le bas. Le bloc secteur équipé de la fiche moulée reçoit la platine comme le précise la fig.5. Sur le couvercle,

percer quatre trous pour le passage des câbles bipolaires de faible section (2x0,50 ou 2x0,75 mm2) destinés aux câbles d'alimentation des guirlandes. L'entrée de la tension secteur est reliée aux contacts internes de la fiche du bloc secteur, en prenant garde à limiter au maximum le temps de la soudure afin de ne pas fondre le plastique.

Les extrémités libres des câbles de sortie peuvent recevoir quatre fiches femelles bipolaires adaptées aux fiches présentes sur la guirlande lumineuse à éclairer. Lorsque le jeu de lumière est destiné à servir dans un lieu abrité, le boîtier standard est parfaitement approprié.

Pour une utilisation en extérieur, il est alors indispensable d'installer la platine dans un boîtier étanche, en prenant soin d'imperméabili-

ser les supports d'ampoules, prises et autres connecteurs utilisés.

Différentes zones de la platine sont parcourues par la tension secteur. Aussi, est-il vivement recommandé de ne jamais manipuler ni intervenir sur le montage durant son fonctionnement.

Pendant l'utilisation, la vitesse d'allumage des ampoules est réglable avec l'ajustable R8 selon votre choix. Des cadences particulières peuvent donner lieu à l'allumage simultané de deux canaux.

Dans ce cas, retoucher légèrement l'ajustable en choisissant une fréquence légèrement différente.

### **COÛT DE RÉALISATION**

Le kit complet comprenant le circuit imprimé, tous les com-

### **LISTE DES COMPOSANTS MK1510**

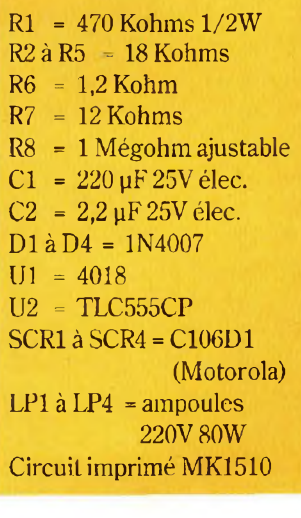

posants, le boîtier, référence MK 1510, aux environs de **155,00 F**

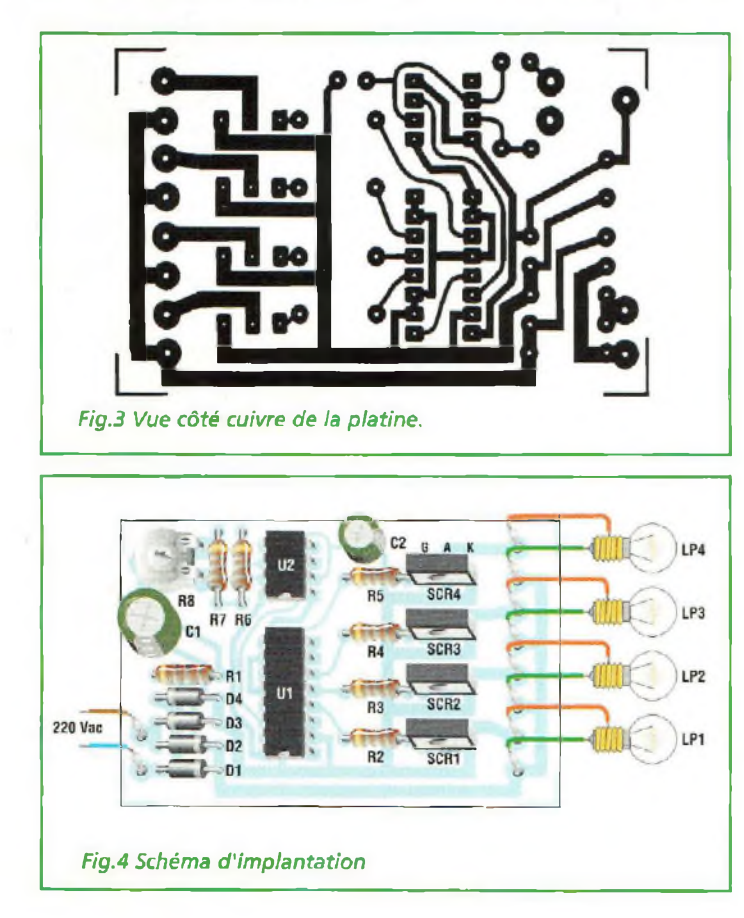

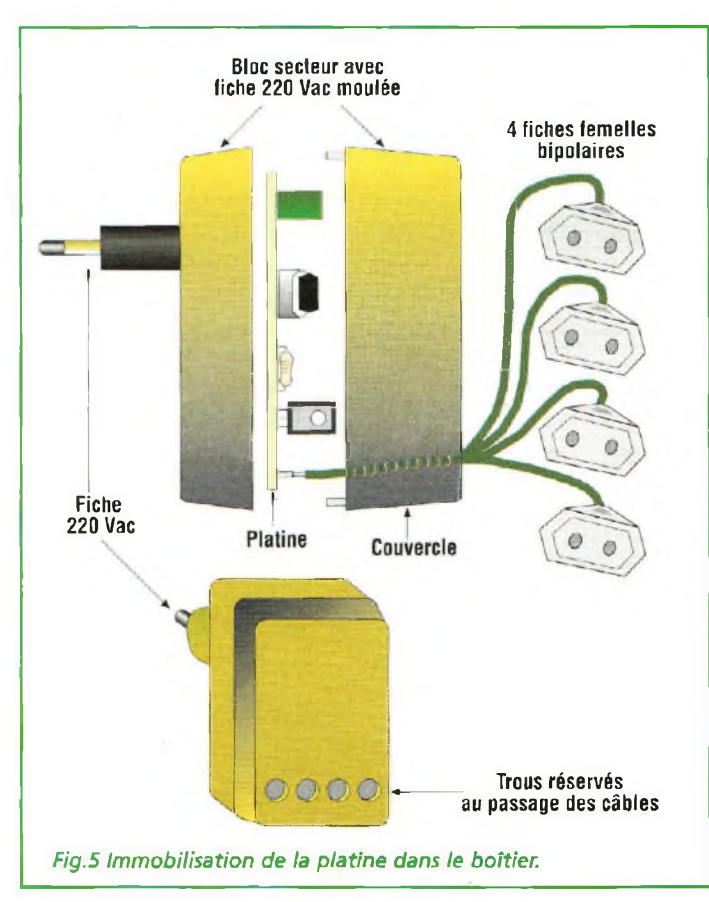

## Noël **GENERATEUR** jour/nuit pour **LA CRECHE II est né !**

*A la différence du sapin de Noël qui a un rôle ornemental, la crèche exprime avec ses personnages un événement religieux extraordinaire qui se transmet de génération en génération depuis environ 2000 ans. Aussi la mise en scène et le réalisme du décor sont-ils très importants pour assurer le succès que ce symbole de Noël remporte chez les petits comme chez les plus grands.*

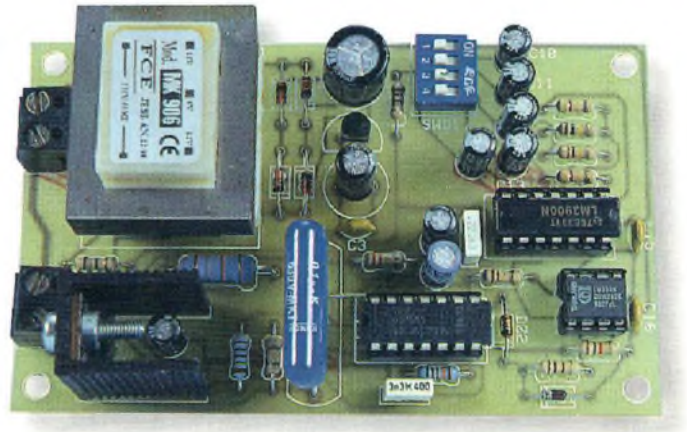

Sa façon, la crèche est sans u-delà de l'aspect religieux, que chacun ressent et exprime à doute la manifestation la plus chaleureuse de l'ambiance de noël. Dès les premiers jours de décembre, les vitrines des commerces comme les étals des supermarchés exposent des centaines d'objets adaptés à la composition de la scénographie traditionnelle de la nativité, que chacun connaît. Du simple cadre 3D qui tient dans la paume de la main, à la maquette grandeur nature équipée de tous les acteurs de cette scène, la crèche tient traditionnellement aussi bonne place dansles cœurs que dans la maison ou un endroit bien en vue lui est réservé . Sur ce petit monde miniature qui ex-

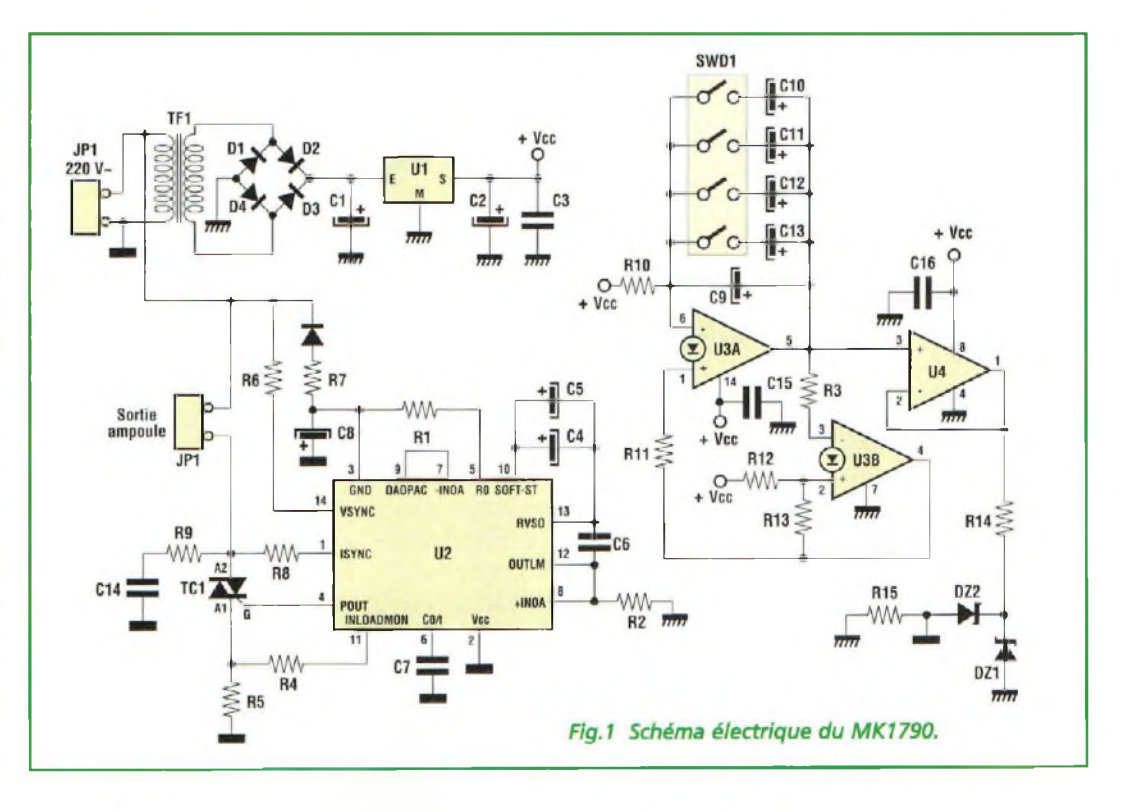

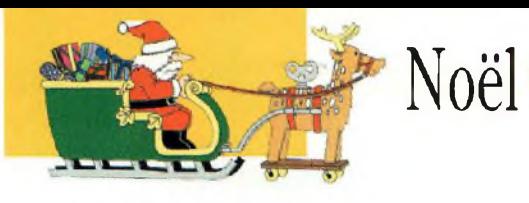

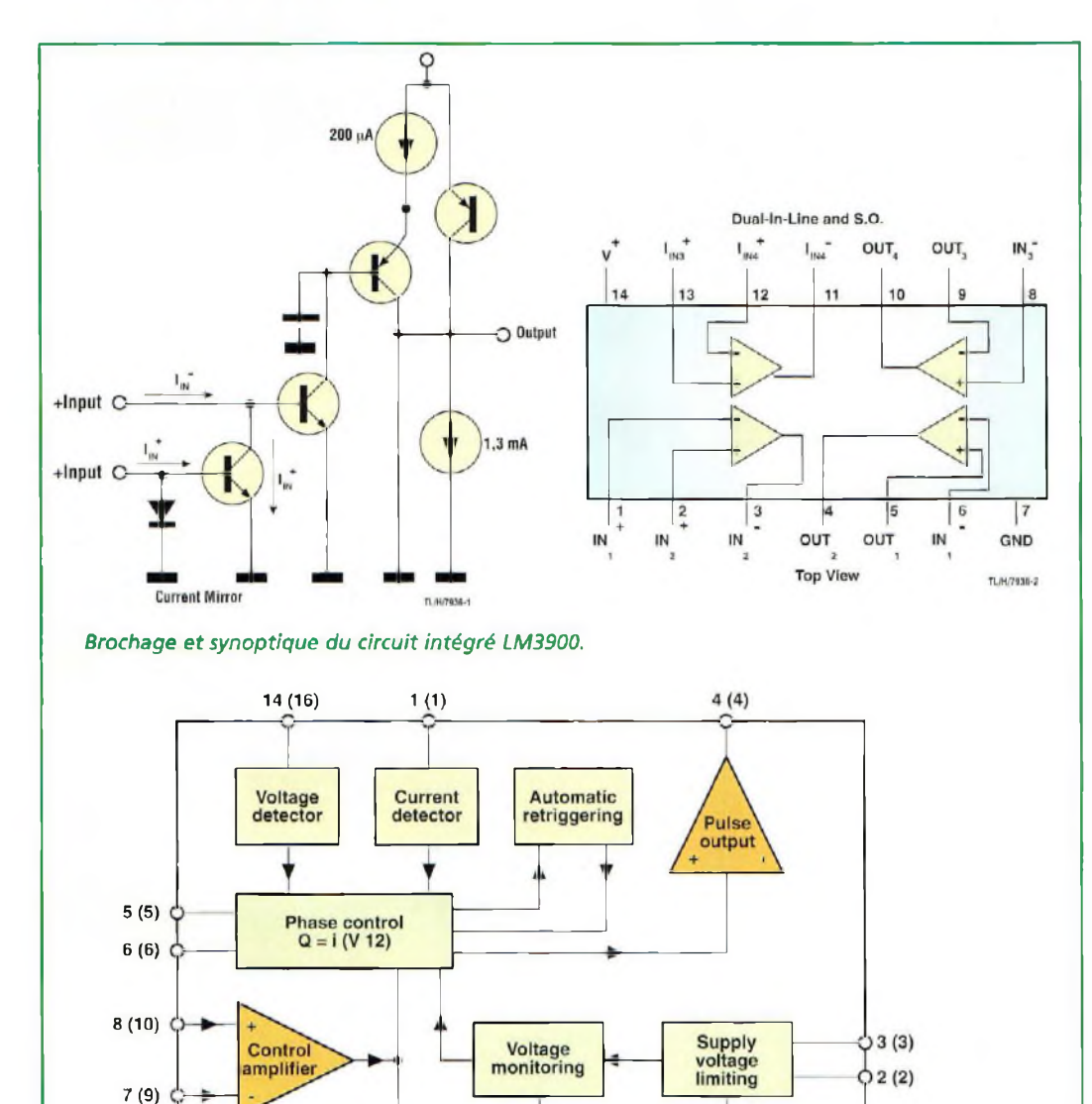

prime à la fois la joie et l'espoir, le temps semble n'avoir aucune emprise. Afin de mettre en valeur et de rajouter un peu plus de réalisme à cette scène qui immortalise ces instants magiques, un éclairage spécifique s'impose. Aussi nous a-t-il semblé tout naturel de reproduire en accéléré la variation de la lumière, des

Load current

detection

12 (14) 11 (13) 9 (11)

lueurs de l'aurore aux feux du crépuscule.

SO 16 in bracket<br>(7.8) N.C.  $(7,8)$ 

 $10(12)$ 

Soft start

Reference

voltage

Dans les grandes crèches vivantes, comme celles qui sont installées dans les églises, l'éclairage est très soigné, afin que la scène présente un réalisme convaincant pour nos sens, avant de pénetrer notre esprit. Des dizaines d'ampoules s'allument graduelle-

ment pour simuler l'aube, le jour, puis le coucher du soleil qui précède le ciel étoilé d'une nuit, noire juste repoussée par la lumière vacillante de quelques bougies disposées dans l'étable. Jeu de la lumière qui vainc l'ombre et qui désigne tout naturellement l'électronique pour assurer la variation cyclique de la quan-

 $(15)$ 

913935 c

tité d'éclairage baignant la scène.

Aujourd'hui, l'on a généralement recourt à des semi conducteurs de puissance comme des thyristors ou des triacs. Pourtant, au milieu du XXème siècle, lorsque les normes de sécurité étaient plus élastiques (puisqu'elles n'existaient pas encore), quelques ingénieux électriciens avaient inventé un mécanisme élémentaire aussi efficace que dangereux pour assurer cette fonction. Pour mémoire, dans un seau de plastique contenant de l'eau était ajouté du sel de cuisine. Deux longueurs de métal ou de graphite, isolées d'un côté, étaient plongées graduellement dans le liquide par un petit, moteur en lente rotation. L'eau salée étant un bon conducteur d'électricité, l'ensemble agissait comme un gros rhéostat offrant la variation cyclique nécessaire pour assurer la transition perpétuelle jour/nuit. Ce procédé n'offrait bien évidemment aucune garantie de sécurité et exposait l'utilisateur au risque de contact accidentel avec les nombreuses parties électriques non isolées.

De nosjours, de tels systèmes sont heureusement remplacés par des ensembles électroniques offrant un bon niveau de sécurité. Tout danger est enfin écarté avec la platine MK1790 qui reprend le même concept que son ancêtre à eau salée et simule à merveille le cycle jour/nuit dans une crèche.

### **SCHEMA ELECTRIQUE**

Le schéma électrique du dispositif est reproduit en fig.l. Coeur du montage, U2 est un circuit intégré U210B spécialement conçu pour commander la luminosité des ampoules à filament. L'alimentation de U2 provient du secteur avec l'aide de la diode D5, la résistance R7 et le condensateur C8. Le contrôle physique de la charge, représentée par une ou plusieurs ampoules pour un total limité à 500W, s'effectue par le triac TCI (BTA06-600) que ses caractéristiques donnent pour supporter 6A sous 600V. Les fonctions développées par U2 assurent le contrôle de la charge de manière optimale en veillant à s'affranchir de tous les risques liés aux interférences dues au processus continu de commutation. Pour obtenir ce résultat, le circuit acquiert en temps réel trois informations fondamentales : le cheminement de la tension secteur, via R6 vers la broche 14; la forme d'onde aux bornes de la charge, grâce à la résistance R8 reliée à la broche 1; le courant absorbé par la charge, par R5, R4 et par la connexion à la broche 11.

En fonction de ces paramètres, U2 fournit sur sa broche 14 les impulsions de commande pour le triac, en suivant de façon inversement proportionnelle la tension continue que l'utilisateur fixe sur la broche 6. Ainsi, pour disposer de la luminosité maximum, il est nécessaire d'appliquer une tension faible et vice versa. Dans le circuit automatique, la tension de contrôle pour U2 est produite par un oscillateur à signal triangulaire à très basse fréquence construit avec les sections A et B de U3, un quadruple ampli opérationnel type NORTON modèle LM3900. Le condensateur C9,

avec CIO à C13 sélectionnés par le dipswitch SWD1 assure des périodes variables d'environ 50 secondes à un peu plus de 4 minutes. L'ampli opérationnel U4, configuré en suiveur de tension, garantit le découplage entre l'oscillateur et U2, afin d'éviter tout phénomène d'interférence réciproque qui provoquerait de fastidieuses variations de luminosité non conformes aux attentes. Les diodes zener DZ1 et DZ2 et les résistances R14 et R15 corrigent la forme d'onde réservée au circuit U2 afin d'équilibrer les durées des périodes du jour et de la nuit et d'illuminer la crèche de façon réaliste. La tension d'alimentation nécessaire au fonctionnement de l'oscillateur est de 15 volts stabilisés et provient de l'étage formé par le transformateur TF1, par le pont redresseur équipé des diodes Dl à D4, des condensateurs Cl à C3 et du régulateur Ul. Le recours à une alimentation secteur interne simplifie la mise en service de l'appareil.

### **REALISATION PRATIQUE**

Malgré les nombreuses fonctions présentes, le circuit imprimé MK1790 (voir fig.2) se contente de faibles dimensions (60x100mm). Sur la platine, monter les composants conformément au schéma d'implantation reproduit en fig.3. Effectuer quatre straps en fil rigide dénudé comme l'indique la sérigraphie sur le côté supérieur de la platine. Deux straps se situent sous l'espace réservé au support, de U3; un autre sous U2 et le dernier à proximité de C14. Insérer les résistances en position horizontale puis les

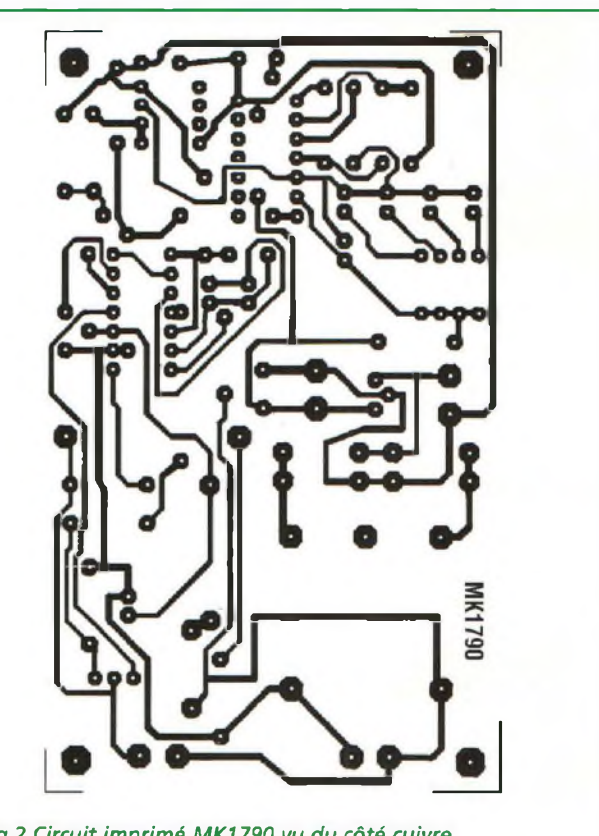

*Fig.2 Circuit imprimé MK1790 vu du côté cuivre.*

condensateurs polyester et multicouche, y compris le gros condensateur C14 plus imposant car prévu pour des tensions de 600V. Monter ensuite les condensateurs électrolytiques, en respectant les polarités des broches, et continuer par les diodes, dont le sens d'implantation est déterminé par la bague colorée. Le régulateur Ul se présente en boîtier identique au petit transistor plastique et verra son méplat dirigé vers l'inté-

rieur de la platine. Le dip switch à quatre circuits est réversible mais doit être implanté en maintenant vers la droite le marquage 'ON'.

Les supports pour les circuits intégrés sont également réversibles et seule une encoche de référence sert de détrompeur, à positionner, à droite pour U3 et à gauche pour U2 et U4. Le triac réclame un petit radiateur à fixer avec vis et écrou avant de procéder à la soudure des

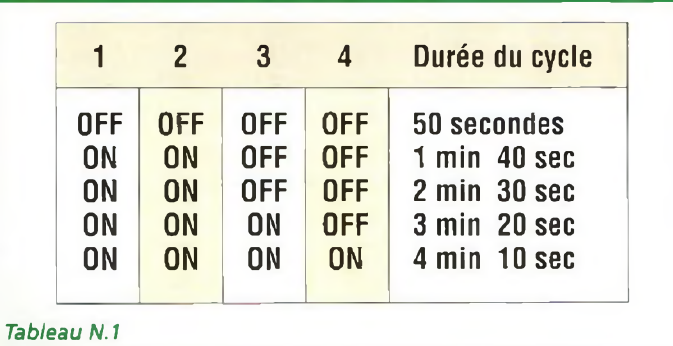

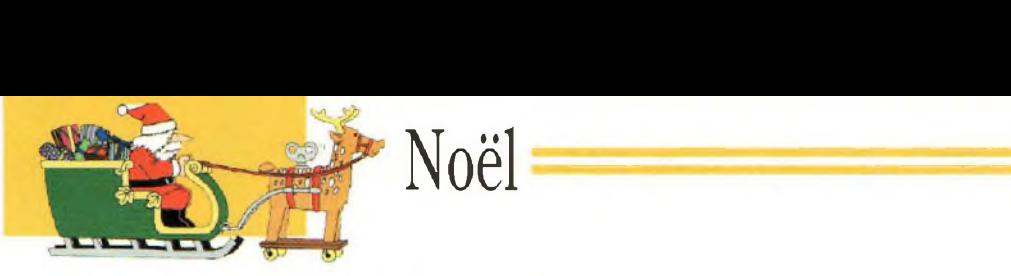

### **LISTE DES COMPOSANTS MK1790**

 $R1 = 511$  Kohms 1% R2-R3 = 100 Kohms  $R4 = 2,1$  Kohms 1%  $R5 = 0.1$  ohm R6 = 220 Kohms  $R7 = 18$  Kohms R8 = 470 Kohms  $R9 = 180 ohms$  $R10 = 1$  Mégohm  $R11-R12 = 470$  Kohms  $R13 = 150$  Kohms<br> $R14 = 100$  ohms  $= 100$  ohms  $R15 = 1$  Kohm  $C1 = 220 \mu F 40 V$  elec.  $C2 = 100 \mu F$ élec. C3 = 100 nF multicouche  $C4 = 3.3$  uF elec.  $C5 = 10 \mu F$  elec.  $C6 = 220$  nF pol.  $C7 = 3.3$  nF pol.  $C8$  à  $C13 = 22 \,\mu\text{F}$  élec.  $C14 = 100$  nF pol. 630 V  $C15 = 100$  nF multicouche  $C16 = 100$  nF multicouche D1 à D4 = 1N4148 D5= 1N4007  $DZ1 = 10V1/2W$  $DZ^2 = 2,7V1/2W$  $U1 = 78L15$ U2 = U210B U3= LM3900 U4 = LM358 TCI = BTA06-600 ou ST 137-500 TRIAC  $TF1 = 220V/24V150$  mA Transfo (Mk906/T) JP1-JP2 = borniers 2 plots SWD1= dip switch 4 plots Circuit imprimé MK1790 Vis-écrous 3MA Radiateur TO<sub>220</sub>

> broches. Les borniers d'entrée et sortie sont identiques et sont simplement implantés en orientant vers l'extérieur les ouvertures recevant les fils.

> Installer TFL Terminer par la mise en place des circuits intégrés sur leur support. Vérifier enfin la qualité des soudures et la conformité de l'en-

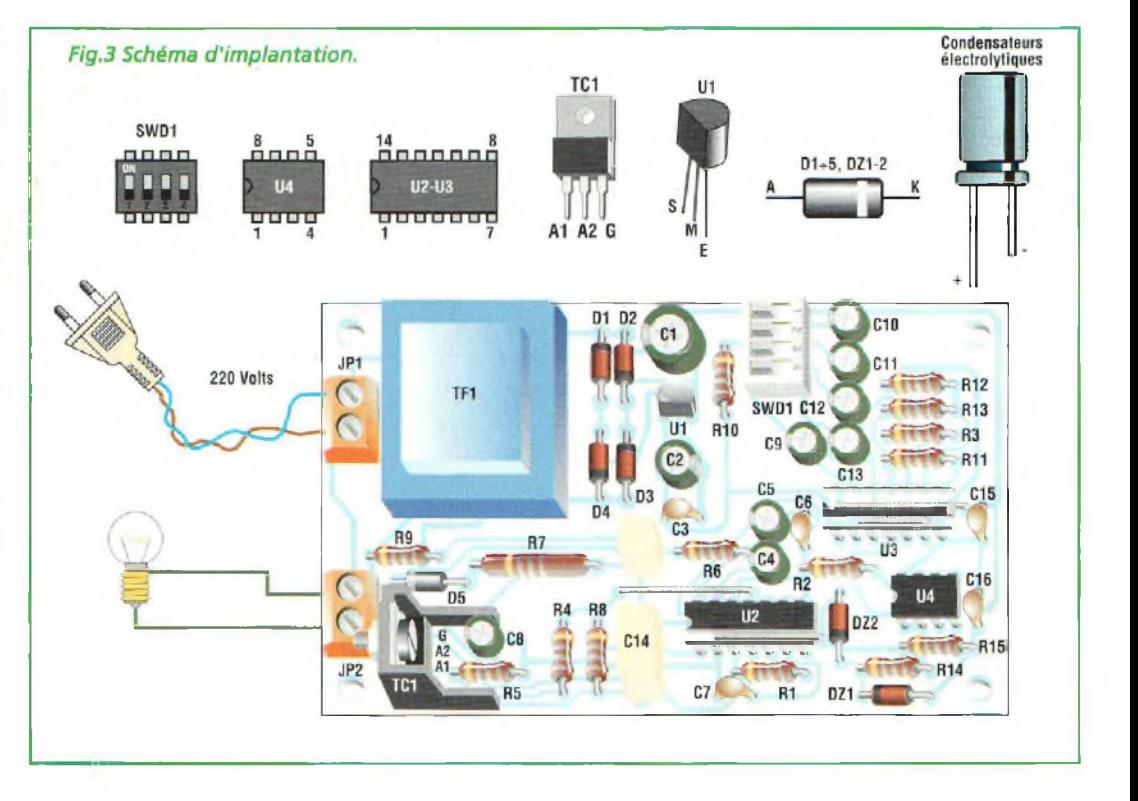

semble, puis procéder aux essais.

### **ESSAIS UTILISATION**

Pour voir à l'œuvre l'effet procuré par le générateur journuit MK1790, il suffit d'amener la tension secteur sur JP1 et de brancher une lampe de chevet sur JP2

Le sélecteur SWD1 sera de préférence programmé pour obtenir la temporisation courte d'environ 50 secondes.

A la mise sous tension, l'ampoule s'allume rapidement à la luminosité maximum, puis le cycle régulier s'enclenche. Cycliquement, le montage simule l'aurore, le zenith, le crépuscule et la nuit.

Un aspect intéressant du montage réside dans la grande régularité des séquences, effectivement linéaire autant en croissance qu'en décroissance de la lumière et l'absence totale de temps mort ou de brusques variations de luminosité.

Le tableau N.l indique les cinq périodes sélectionnables sur le dip-switch. Si ces délais ne conviennent pas, il suffit pour le minimum d'abaisser la valeur du condensateur C9 en passant de 22 à 10 pF, ou pour le maximum de porter ia valeur des quatre condensateurs CIO à C13 à une valeur de 47 pF.

**Important :** Le montage utilise directement le tension secteur.

Lorsque l'appareil est destiné à une utilisation domestique, il est impératif de le loger à l'intérieur d'un boîtier adapté qui sera impérativement en plastique. Avant toute intervention sur le circuit et toute manipulation des branchements, il est important de débrancher la prise secteur et d'attendre quelques instants la décharge des condensateurs.

Lors de l'installation, il est vital de veiller à ne pas dépasser les limites de puissance de la charge fixée à 500Watts et de soigner l'isolation du câblage, surtout si les branchements sont multiples.

### **COÛT DE RÉALISATION**

Le kit complet comprenant le circuit imprimé, tous les composants, le transformateur, référence MK 1790, aux environs de **325,00 F**

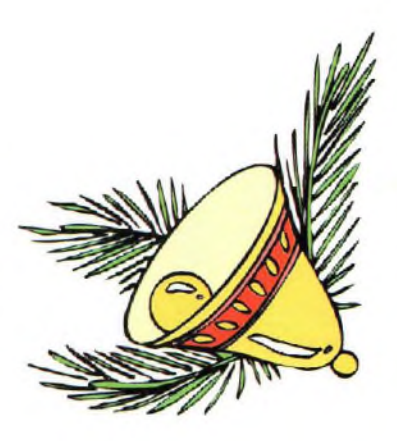

**LASER INFRA-ROUGE 500 mW L'invisible Rayon**

*Le module LASER présenté ici possède une puissance optique de 500 mW et fonctionne dans la gamme des infrarouges, ce qui confère à ce type de module des vertus de discrétion très appréciées.*

\* Laser

diation infrarouge, pro<br>
comme radiation invi-<br>
sible qui porte avec elle la raci a découverte de la radiation infrarouge, comme radiation invipuissance radiante, remonte à l'année 1800 et est à mettre à l'œuvre de F.W. Herschel qui reprit une expérimentation conduite en 1777 par Marsilio Landriani.

Comme la radiation visible, la radiation infrarouge possède une nomenclature particulière :

NIR (proche infrarouge) de 750 à 2000 nm MIR (infrarouge moyen) de 2000 à 7000 nm FIR (infrarouge) lointain de 7000 à 25000 nm EIR (infrarouge extrême) <25000 nm Cette subdivision des radia-

tions infrarouges est établie

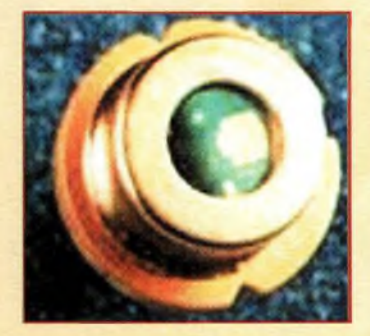

en rapport avec le degré de propagation dans l'atmosphère qui montre des fenêtres caractéristiques de transmission en correspondance des champs spectraux utilisés pour les applications sur les moyennes et grandes distances.

Les articles publiés jusqu'à maintenant décrivent habituellement des applications accompagnées de modules LA-SER dont les puissances sont élevées mais dont le positionnement dans le spectre s'effectue dans le visible. Ce choix est principalement motivé par la sécurité. En effet, lors des expérimentations, la manipulation d'un LASER visible s'avère moins dangereuse. Il est donc d'autant plus vital de multiplier les précautions compte tenu que son rayon est invisible et il va sans dire que les accidents sont encore plus pernicieux et sournois. Nous vous rappelons donc au respect le plus strict des mesures de sécurité habituelles, comme le port obligatoire de lunettes spéciales, et la vigilance envers les objets réfléchissants qui peuvent faire rico-

cher le rayon dans une direction dangereuse pour les yeux.

### **SCHEMA ELECTRIQUE**

Le schéma électrique reproduit en fig.l reprend un concept simple de driver capable de piloter la diode LA-

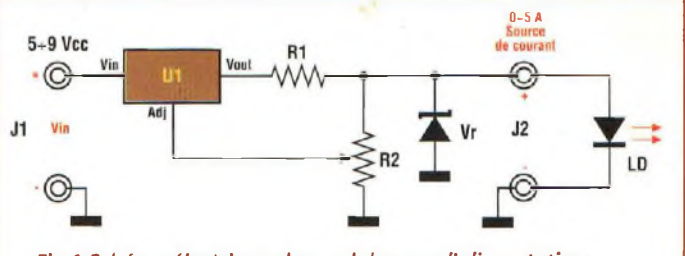

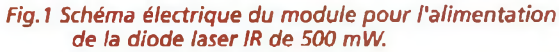

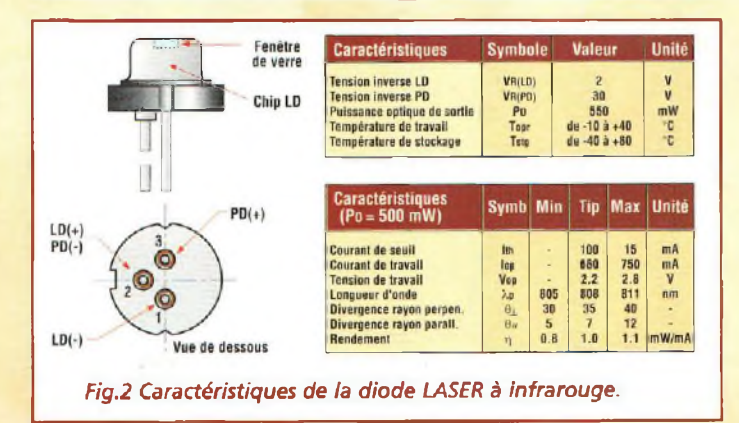

SER IR. Il s'agit d'une alimentation classique à courant constant qui doit être alimentée par des tensions comprises entre 5 et 9 Volts continu. La résistance RI de faible valeur et forte puissance sert de charge pour le régulateur de référence Vr. A ses bornes est relié l'ajustable R2 affecté au réglage du courant. Le ré-

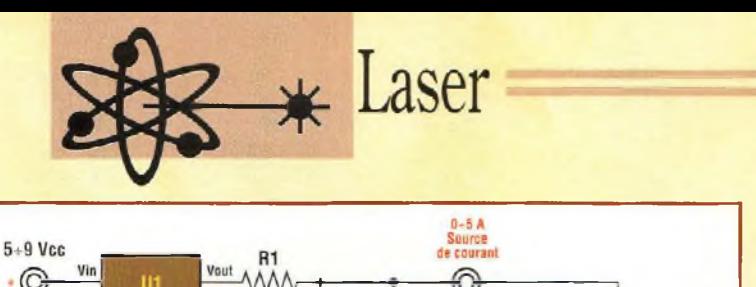

 $\frac{3x}{N4007}$  $12$ Fig.3 Réglage du courant de travail. Microampèremètre

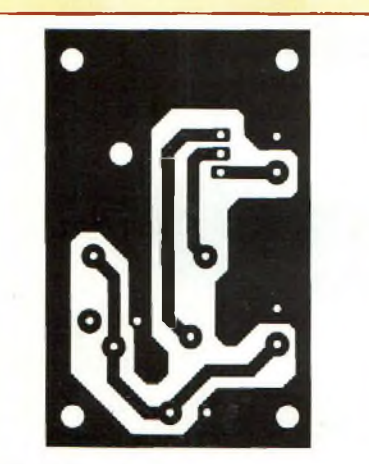

*Fig.4 Reproduction du circuit imprimé vu du côté cuivre.*

gulateur de courant Ul (LM338) est capable de distribuer un courant maxi de 5A, valeur largement au delà de nos besoins pour cette application. En effet, comme l'atteste

les caractéristiques et le brochage de la diode LASER (fig.2) un courant de 750 mA suffit. Le circuit ICI, disponible en boîtier métallique (TO3) ou plastique (TO220) nécessite un simple radiateur en U lorsqu'un usage prolongé est envisagé. Pour un réglage correct, il convient d'utiliser à la place de la diode LA-SER, trois diodes 1N4007 placées en série comme le précise la fig.3. Après avoir effectué la connexion, placer un ampèremètre en série aux diodes, puis appliquer la tension d'alimentation. Régler ensuite l'ajustable R2 jusqu'à obtenir une valeur de 650 mA environ qui correspond au courant minimum pour lequel la diode LASER offre ses pres-

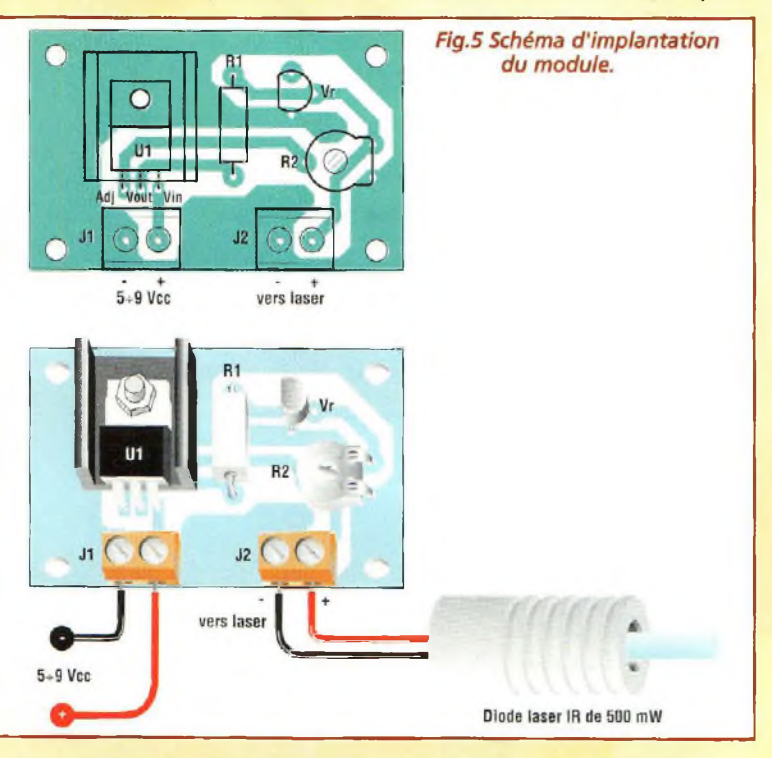

**ATTENTION :** Avant de placer le montage sous tension, il est nécessaire de s'entourer de toutesles précautions d'usage en vigueur pour l'utilisation des sources LASER qui présente notamment un danger pour les yeux des êtres humains comme pour ceux des animaux. En effet le LASER peut endommager gravement la rétine et il convient de ne jamais diriger le faisceau vers les yeux ou vers un réflecteur (miroir, surface chromée etc...) externe au dispositif

qui risque de modifier la direction du rayon de manière imprévue. Les règles élémentaires de sécurité obligent à l'emploi de lunettes spéciales de protection pour travailler aux abords des zones comportant des faisceaux LASER actifs.

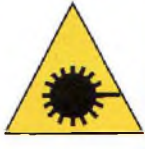

tations standard. Retirer ensuite l'alimentation et remplacer l'ensemble de diodes par la diode LASER.

### **REALISATION PRATIQUE**

Le circuit imprimé est reproduit à l'échelle <sup>1</sup> en fig.4. Ses dimensions sont légèrement supérieures à celles des modules présentés jusqu'alors, encombrement supérieur à mettre à l'actif de la présence du radiateur. Sur la platine, monter les composants conformément au schéma d'implantation reproduit en fig.5. Surélever légèrement la résistance RI de la surface du circuit imprimé de façon à dissiper plus facilement la chaleur dégagée. Le régulateur de référence Vr a l'aspect d'un transistor plastique en boîtier TO92 qui sera installé et soudé à son emplacement respectif. Positionner horizontalement l'ajustable R2. Monter les deux borniers à vis de <sup>2</sup> plots destinés à recevoir (Jl) la tension d'alimentation et les liaisons du module LASER (J2). Effectuer le montage de tous les composants puis procéder au réglage.

### **REGLAGE**

Après avoir amené le courant à la valeur exacte couper l'alimentation puis déconnecter les trois diodes. A leur place, connecter la diode LASER en laissant l'ampèremètre branché. Appliquer à nouveau l'alimentation en surveillant la valeur affichée sur l'ampèremètre qui doit être de 680 mA environ. Veiller scrupuleusement au bon déroulement de cette opération vu que la diode LASER émet une puissance optique de 500 mW qui est potentiellement très dangereuse pour les yeux. Prevoir également la dissipation thermique correcte de la diode laser avant de la mettre en fonction vu qu'elle chauffe énormément. Le faisceau laser émis à une forme ellipsoïdale, et doit par conséquent être corrigé par une optique ad hoc.

Il est conseillé d'utiliser une lentille asphérique en verre. Parmi toutes les applications réservées à ce type de rayon LASER, c'est principalement dans les dispositifs d'alarme que ce montage trouve tout son intérêt. En effet, sa caractéristique d'invisibilité de nuit comme au travers des rideaux de fumée offre de multiples avantages comme par exemple pour sécuriser l'installation de barrières LASER qui gagneront ainsi en efficacité.

### **LISTE DES COMPOSANTS**

- $R1 = 0,25$  ohm  $/2W$
- R2 = <sup>1</sup> Kohm ajustable  $=$  LM338
- Vr = LM385
- LD = Diode laser IR

de 500 mW

2 borniers à vis de 2 plots Radiateur en U pour LM338 Dissipateur pour LD circuit imprimé

**Les ondes électromagnétiques Voyage au centre de l'Ether X**

Télécommunications =

*Après avoir examiné l'installation des aériens sur le toit en s'appuyant sur un exemple de configuration, intéressons-nous, pour clôturer cette série d'articles, aux réseaux de distribution collective qui assurent la répartition des précieux signaux vers tous les points de réception à desservir.*

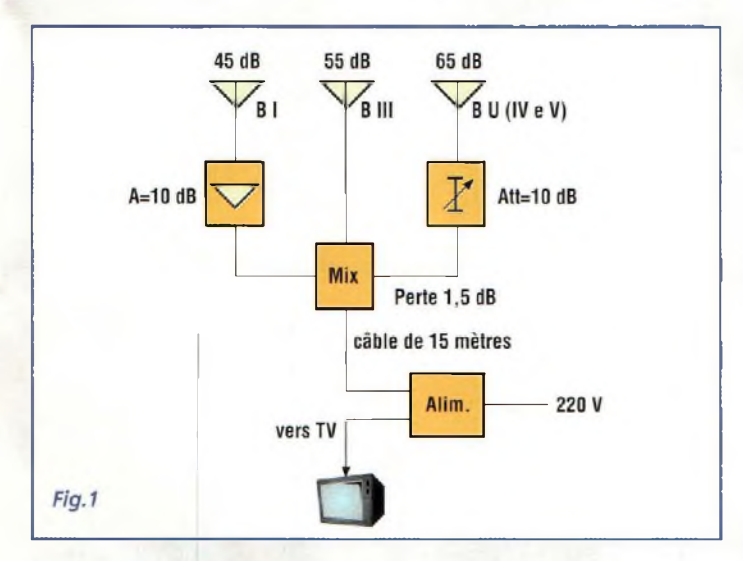

### **LES RESEAUX DE DISTRIBUTION**

Pour réaliser les réseaux de distribution, il existe deux méthodes principales :

- l'architecture en cascade,
- l'architecture en étoile.

**Architecture en cascade :** Les prises sont branchées les unes à la suite des autres le long d'une ligne principale de

desserte. Si l'emplacement de la prise est trop éloigné de la ligne de desserte, il peut être fait appel à un dérivateur dont la sortie sera raccordée à une prise traditionnelle. Les prises à dérivation ou les dérivateurs contiennent les éléments de couplage qui permettent le prélèvement du signal sur la ligne principale. Seule la dernière prise ou le dernier dérivateur se différencie par la présence de la résistance de terminaison sur la sortie inoccupée.

Il convient de nc pas dépasser le nombre de six dérivations consécutives avec d'égales valeurs d'atténuation de dérivation. Pour un nombre supérieur de prises ou pour un niveau de sortie plus uniforme, il est préférable d'utiliser des dérivations avec des valeurs d'atténuation différenciées, décroissantes à partir de la source de la ligne principale.

**Architecture en étoile :** On utilise ici des prises normales alimentées à partir de répartiteurs multidirectionnels implantés à la source de distribution. Les sorties inutilisées de chaque répartiteur doivent disposer d'une résistance de terminaison. Une installation de distribution correcte doit être équilibrée de façon que les différences de niveau, mesurées en sortie sur les différentes prises ne soient pas supérieures à 12 dB. Les différentes branches doivent comporter si possible le même nombre de prises et être de longueur identique.

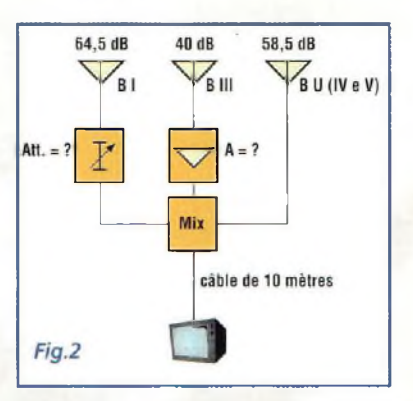

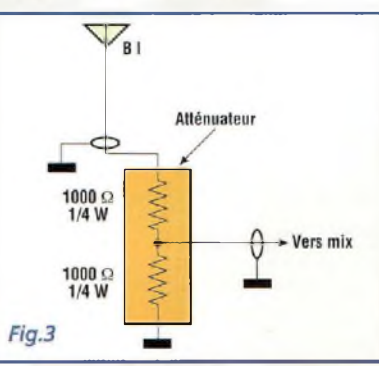

### Télécommunications :

Distribution

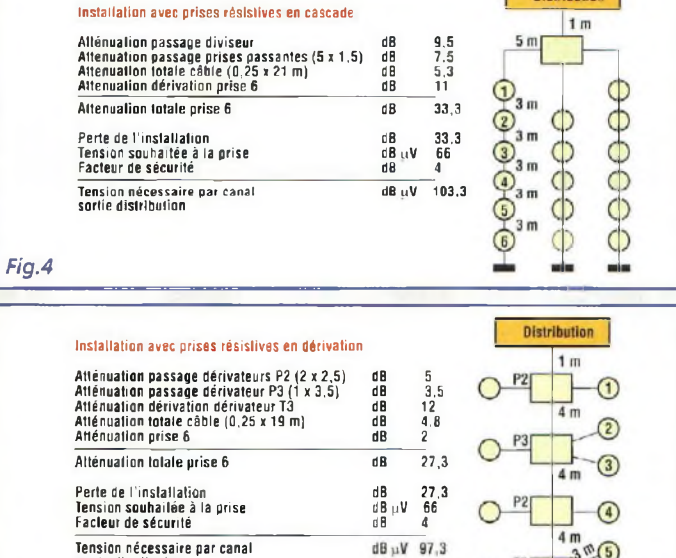

Dans les deux cas, la tension de sortie de la prise doit être comprise entre 60 et 80 dB pV. Le niveau de séparation entre deux prises est supérieur à 22 dB. Pour augmenter le niveau de séparation, il est possible d'utiliser des prises avec résistance de découplage plus élevée. Cependant, cette option s'accompagne d'une augmentation proportionnelle des pertes de l'installation. Pour une séparation supérieure (environ 40 dB), sans augmenter les pertes de l'installation, il convient d'employer des diviseurs inductifs et prises directionnelles. Avec ces composants, l'adaptation d'impédance est améliorée avec des réflexions inférieures. Une même installation peut com-

**Tension nécessaire par canal sortie distribution**

*Fig.5*

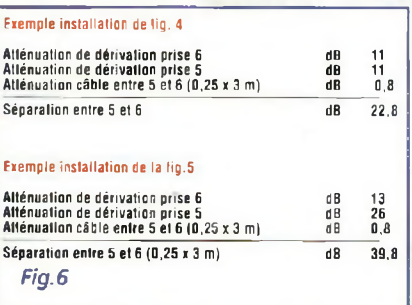

porter des composants résistifs ou directionnels.

Pour calculer l'atténuation totale subie par un signal entre la sortie de distribution générale et une prise, il est nécessaire d'effectuer la somme des atténuations données par les différentes longueurs de câble et des atténuations de passage des répartiteurs et des dérivateurs

En ce qui concerne l'atténuation du câble de type expansé, l'on considère une valeur de 0,25 dB par mètre en bande UHE Pour du câble ordinaire, la valeur est amenée à 0,3 dB par mètre. Les atténuations des autres composants de l'installation, comme les répartiteurs et les dérivateurs, sont indiquées sur chacune des sorties de ces éléments. La valeur affectée à chacune des sorties d'un même élément peut être différente en fonction des caractéristiques du produit. Dans un réseau de distribution, il est nécessaire de déterminer initialement la prise la moins favorisée, soit la prise qui dispose de la plus grande longueur de câble ou du nombre le plus élevé de traversée d'éléments de distribution. Cette valeur conditionne généralement le dimensionnement des amplificateurs à mettre en place et est retenue comme le facteur de perte de l'installation.

### **LA DISTRIBUTION**

Le système de distribution centralisée de l'installation doit pouvoir délivrer une tension suffisante pour alimenter confortablement toutes les prises de l'installation. La tension minimum (en  $db\mu V$ ) nécessaire est obtenue en additionnant à la perte totale (en dB) de l'installation le niveau de tension (en dB µV) souhaitable à la prise tout en ajoutant ensuite un facteur de sécurité (en dB). Par exemple, sur une installation dont la perte s'élève à 30 dB, avec un niveau requis à la prise de 66 dBpV et un facteur de sécurité de 4 dB, il est nécessaire de disposer en tête d'installation d'un niveau de tension minimum de :  $30 + 66 + 4 = 100$  dB µV. Chaque canal distribué doit donc assurer un niveau minimal de tension supérieur ou égal à cette valeur.

Ces paramètres interviennent dans le choix de la centrale de distribution et il convient de consulter avec attention les caractéristiques techniques des différents modèles proposés. Dans le cas d'une distribution entièrement réalisée à partir de modules mono canal, cette vérification est faite pour chaque module. Dans le cas d'une distribution centralisée de type à large bande, par exemple du type MC3, le niveau de tension maxi de sortie donné dans le catalogue vaut pour deux canaux, et doit être réduit en fonction du nombre des canaux amplifiés, selon le tableau reporté dans-le paragraphe "tension maximum de sortie" (par exemple MC3 <sup>=</sup> 113 dB pV, utilisé pour 10 canaux : 113-7,2 = 105,8 dB $\mu$ V). La valeur de la tension résultante doit être supérieure à la tension minimale nécessaire. L'autre caractéristique principale, qu'il convient de connaître pour choisir un ensemble de distribution, concerne son gain, soit le facteur d'amplification dont il dispose pour élever la tension de signal à l'antenne jusqu'à la tension nécessaire. Le niveau d'amplification requis est donné parla différence entre la valeur de tension minimale nécessaire (par exemple  $100$  dB $\mu$ V) et la valeur de tension des signaux présents en sortie d'antenne (par exemple  $65$  dB $\mu$ V). Pour les signaux amplifiés avec un module à large bande, l'on se réfère à une valeur moyenne des valeurs de tension antenne dans une plage de 10 dB (dans le cas de différences supérieures, il est alors nécessaire de disposer d'atténuateurs afin de réduire les valeurs de tension trop élevées). Ainsi, pour notre exemple, l'amplification nécessaire est de :

100-65 <sup>=</sup> 35 dB.

Le réglage de l'ensemble de distribution estfacilité si les niveaux des différentes sources sont égalisés à plus ou moins 6 dB sans jamais atteindre un écart maxi de 12 dB. Ce paramètre est important afin de ne pas être confronté à des situations inextricables.

### **INSTALLATION SIMPLE**

Dans cet exemple qui s'appuie sur le schéma présenté en fig.l, les signaux mesurés en antenne ont une valeur de :

- \*45 dB en BI
- \*55 dB en BIII
- \*65 dB en BTV

Pour pouvoir les égaliser, il est nécessaire d'insérer un amplificateur de 10 dB en Bande I et un atténuateur 10 dB en bande IV. Les signaux sont ensuite recueillis dans le mélangeur (MIX) qui permet le passage de la tension d'alimentation vers les amplificateurs. Ainsi le mélangeur accepte trois signaux d'égale amplitude. Sa perte intrinsèque s'élevant à 1,5 dB, le mélangeur délivre en sortie 63,5 dB pour chaque bande. Il est important d'alimenter le préamplificateur avec une alimentation ad hoc. Cette alimentation est habituellement placée au niveau du téléviseur ou sous le toit s'il existe une alimentation 220Volts au grenier. En supposant que la descente soit de 10 mètres, l'atténuation obtenue est d'environ 0,25 dB au mètre. La perte totale est donc de : 0,25 x 10 = 2,5 dB ce qui laisse à notre appareil récepteur un niveau de 61 dB, valeur de signal toujours acceptable. Cependant, pour les bandes VHF et UHF, le câble n'a pasle même facteur d'atténuation qui augmente avec la fréquence. Dans tous les cas, pour effectuer des calculs plus précis, il faut prendre en compte la fréquence moyenne des bandes VHF et UHF et séparer les deux atténuations différentes. En faisant référence à l'installation reportée en fig.2, supposons que l'on souhaite obtenir 55 dB au téléviseur sur chaque canal et que l'installation possède les caractéristiques suivantes : - atténuation câble :  $10 \times 0.2$  dB =  $2$  dB - atténuation mix : 1,5 dB typique

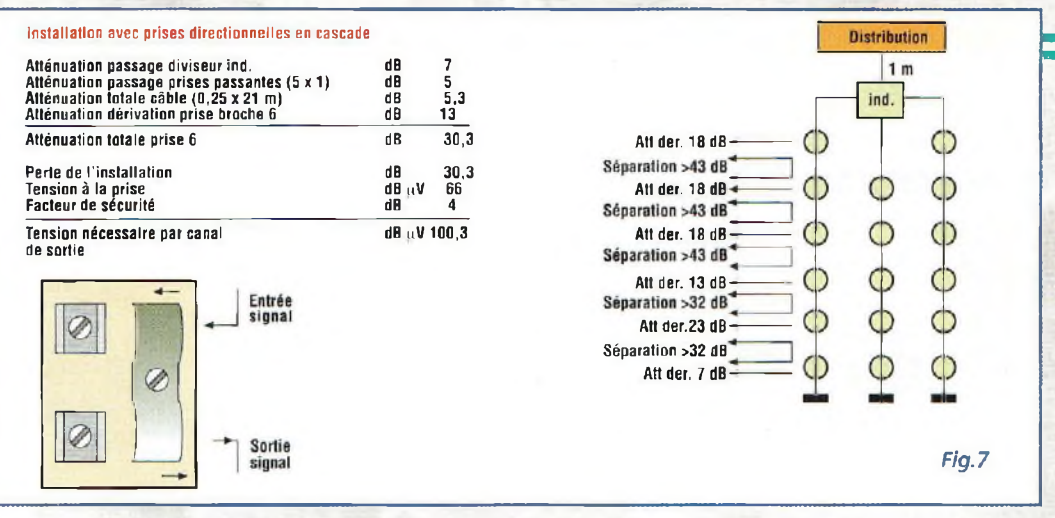

L'atténuation totale est donc de 3,5 dB.

La valeur du signal à amener directement au mélangeur est de 55 + 3,5 dB en ce qui concerne l'antenne en bande U. L'antenne en B III qui délivre seulement 40 dB réclame un préamplificateur de 18,5 dB ou un modèle avec un gain supérieur mais réglable, de façon qu'il puisse être ajusté à cette valeur. L'antenne en BI nécessite un atténuateur de 64,5 - 58,8 = 6 dB qui doit être inséré entre l'antenne et le mélangeur. La réalisation de cet atténuateur est très facile puisque la valeur de 6 dB désigne un rapport de 2. Il suffit d'associer deux résistances élevées d'égale valeur de façon à ne pas changer l'impédance de 75 ohms du câble comme le montre la fig.3. La fig.4 montre un exemple d'installation des prises en cascade, la fig.5 une installation combinant dérivation et cascade et la fig.6 une installation avec prises directionnelles en cascade. La fig.7 montre les calculs de séparation entre deux prises pour l'installation de fig.4 et de fig.6. La séparation entre deux prises résistives est obtenue en additionnant les atténuations de dérivation des deux prises et les atténuations subies par le signal dans le parcours d'une prise à l'autre. La valeur de séparation entre deux prises directionnelles est obtenue en additionnant l'atténuation de dérivation d'une prise à l'atténuation de l'autre prise et les atténuations subies par le signal dans le parcours entre les deux prises. Pour information, le tableau des symboles internationaux (fig.8) vous aidera dans l'interprétation d'un plan d'une ins-

La description de tous les principes retenus pour les installations de distribution collective

tallation.

nécessiterait bien sûr un développement plus conséquent, tant le sujet est vaste et les appareillages variés. Cependant, la majeure partie des installations s'inspire de ces concepts, et il ne vous sera pas très difficile désormais de déchiffrer plans et symboles et de comprendre l'architecture de ces installations que l'on rencontre dans nombres d'immeubles d'habitation.

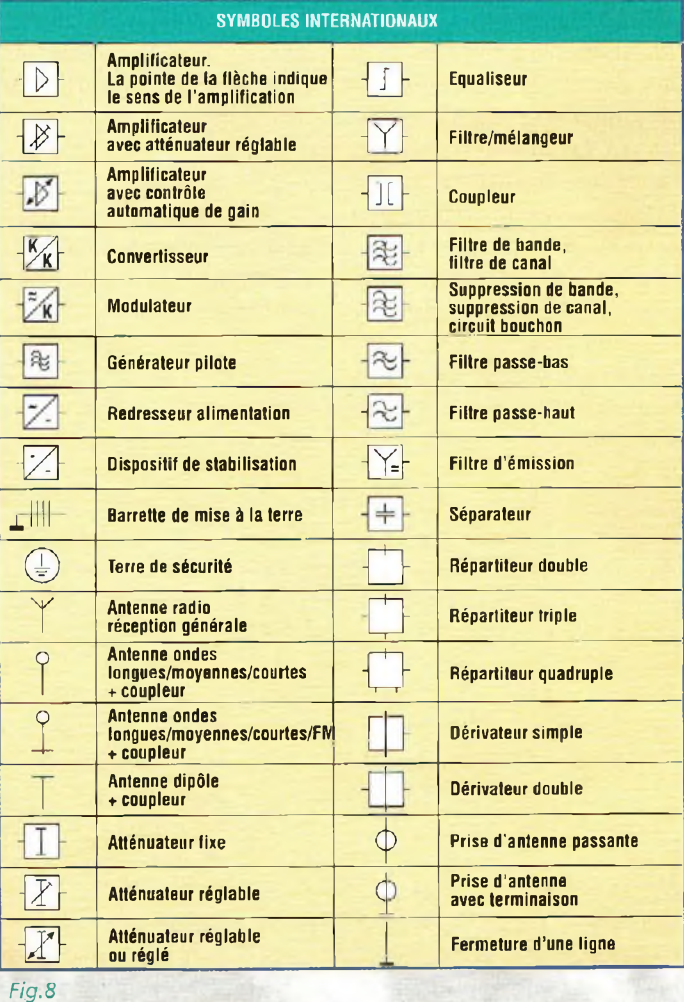

## **L'exemple tombe ® PIC Partie n°1O**

**Ce** *nouveau chapitre détaille les instructions d'assembleur disponibles sur le PIC16F84.*

A<br>
avec les sources as-<br>
Sembleur du l'opé<br>
PIC16F84, poursuivons avec ponce<br>
les instructions avec ponce profit près s'être familiarisé avec les sources assembleur du les instructions assembleur disponibles sur ce microcontrôleur. Le tableau N.l donne, par ordre alphabétique, toutes les instructions disponibles avec la description et la syntaxe fournie par Microchip alors que le corps de l'article offre une description détaillée de chaque instruction illustrée par un exemple simple d'utilisation.

### **ADDLW k**

Additionne la constante k à la valeur mémorisée dans l'accumulateur W et place le résultat dans l'accumulateur.

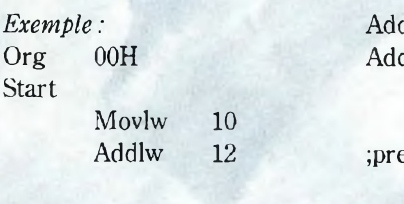

Après avoir effectué ce programme, l'accumulateur W contient la valeur 22. Cette instruction agit sur les bits Z,

DC et C du registre STATUS. Z est égal à <sup>1</sup> si le résultat de l'opération est 0, DC correspond à <sup>1</sup> si le résultat de l'opération est un nombre supérieur à 15.

### **ADDWF f,d**

 $PIC$ 

Cette instruction additionne la valeur contenue dansl'accumulateur W avec la valeur contenue dans le registre adressé par le paramètre f. Le paramètre d est un flag qui indique le registre dans lequel doit être mémorisé le résultat. Pour d <sup>=</sup> W le résultat est mémorisé dans le registre W. Pour d <sup>=</sup> F le résultat est mémorisé dansle registre f.

### *Exemple :*

equ OC<mark>H</mark><br>d2 equ ODH equ Org OOH Movlw 10  $emi\`ere addition = 10$ movwf addi movlw 15 ¡seconde addition = 15 movwf add2 movf addl,W

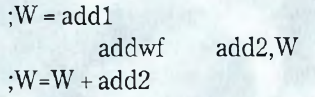

L'exemple montre le déroulement de la somme entre deux registres. Cette instruction influence les bits Z, DC et C du registre STATUS. Z est égal à <sup>1</sup> si le résultat de l'opération est 0. DC vaut <sup>1</sup> si le résultat de l'opération est un nombre supérieur à 15.

### **ANDLW k**

Effectue la fonction AND entre la valeur contenue dans l'accumulateur W et la valeur constante k. Le résultat est mémorisé dans l'accumulateur.

### *Exemple :*

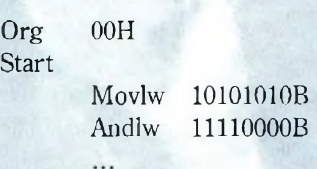

Après avoir effectué ce programme, l'accumulateur W vaut 10100000B. Cette instruction influence le bit Z du registre STATUS. Z est égal à <sup>1</sup> si le résultat de l'opération est 0.

### **ANDWF f,d**

Cette instruction effectue la fonction AND logique entre la valeur contenue dans l'accumulateur W et la valeur contenue dans le registre adressé par le paramètre f. Le paramètre d est un flag qui indique sur quel registre doit être mémorisé le résultat. Pour d = W le résultat est mémorisé dans le registre W. Pour d = F le ré sultat est mémorisé dans le registre f.

### *Exemple :*

Souvent la fonction AND logique est utilisée pour masquer la valeur de quelques bits à l'intérieur d'un registre. Ainsi, pour extraire du nombre binaire 01010101B les quatre bits moins significatifs afin d'obtenir la valeur 00000101B, il suffit de préparer un masque du type 00001111B et opérer une fonc-
#### *Fig. <sup>1</sup> LISTE DES INSTRUCTIONS ASSEMBLER DU PIC16F84.*

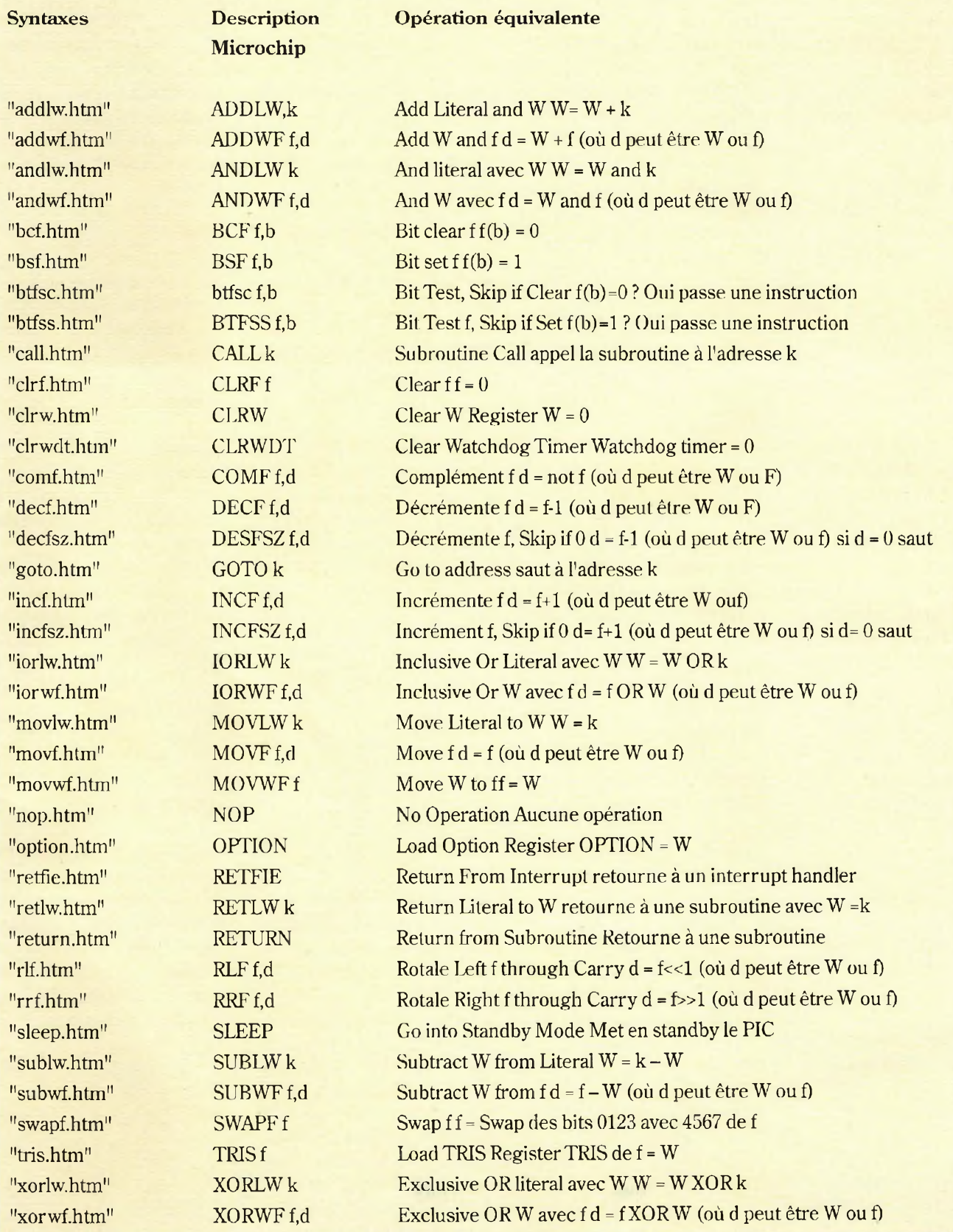

tionAND avec notre valeur de départ. Voyons plutôt : Movlw 01010101B ; Mémorise dans le registre à l'adresse Movwf OCH :0CH La valeur initiale de masque Movlw 00001111B Prépare le masque Andwf 0CH,W ¡Effectue l'opération AND et mémorise le ¡résultat dansl'accumulateur W

 $\equiv$  PIC

Le résultat en W sera 00000101B :  $W = 00001111$  AND  $F = 01010101 =$ 

W = 00000101

La fonction ANDWF influence le bit Z du registre STA-TUS qui est égal à <sup>1</sup> si le résultat de l'opération est 0.

#### **BCF f,b**

Cette instruction remet à zéro le bit b du registre à l'adresse f. Exemple : Parm1 equ 0CH Org 00H Movlw 11111111B ¡Valeur initiale movwf parmi bcf parml,0 ;D0=0 Au terme du programme le<br>registre parm1 vaut registre parmi vaut 11111110B.

Cette instruction n'influence aucun bit d'état.

#### **BSF,b**

Cette instruction met à <sup>1</sup> le bit b du registre à l'adresse f.

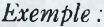

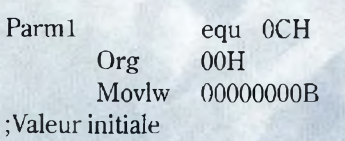

movwf parmi bsf parmi,0 ;DO=1

Au terme du programme le<br>registre parm1 vaut registre parmi vaut 00000001 B. Cette instruction n'influence aucun bit d'état.

#### **BTFSC f,b**

Teste le bit b contenu dans le registre à l'adresse f et saute l'instruction suivante si elle est égale à 0.

#### *Exemple :*

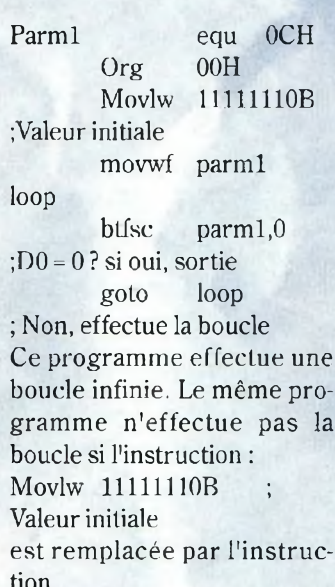

Movlw 11111111B ; Valeur initiale

Cette instruction n'influence aucun bit d'état.

#### **BTFSSf,b**

Teste le bit b contenu dans le registre à l'adresse f et saute l'instruction suivante si elle est égale à 1.

*Exemple :*

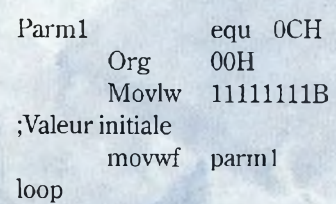

btfss parmi,0 ;D0 <sup>=</sup> 1 Si oui sortie goto loop ¡Non, effectue la boucle

Ce programme effectue une boucle infinie. Le même programme n'effectue pas la boucle si l'instruction: Movlw 11111111B ; Valeur initiale est remplacée par l'instruction Movlw 11111110B ; Valeur initiale

Cette instruction n'influence aucun bit d'état.

#### **CALL k**

Appelle l'exécution d'une subroutine mémorisée à l'adresse k. Le paramètre k peut être spécifié en utilisant directement la valeur numérique de l'adresse ou le label relatif.

#### *Exemple :*

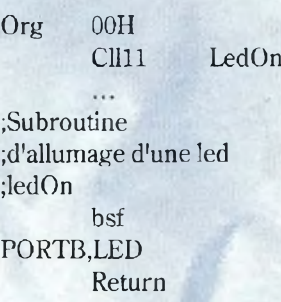

Lorsque la CPU du PIC rencontre une instruction CALL, elle mémorise dans le STACK la valeur du registre PC+1 de façon à pouvoir reprendre l'exécution normale du programme à l'instruction suivant l'instruction CALL, puis elle envoie dans le PC (program counter) l'adresse de la subroutine et passe à l'exécution de cette dernière. La valeur originale du PC estrécupérée en sortie de la subroutine avec l'exécution de

l'instruction de retour "return.htm" RETURN ou "retlw.htm" RETLW. Dans le PIC 16F84 sont disponibles 8 niveaux de stack, ce qui définit le nombre maximum de d'instructions CALL qu'il est possible d'imbriquer. Cette instruction n'influence aucun bit d'état.

#### **CLRFf**

Cette instruction remet à zéro la valeur contenue dans le registre adressé par le paramètre f.

*Exemple :*

Pour remettre à zéro le registre TMRO dont l'adresse est 01 H en hexadécimal, effectuer l'instruction suivante : Clrf 01H Si le fichier P16F84.INC est inclus au début de notre sour-

ce, il est possible d'utiliser le nom symbolique du registre TMRO.

Clrf TMRO

Après l'exécution de cette instruction, le bit Z du registre STATUS est mis à 1.

#### **CONCLUSION**

Dans le prochain magazine nous analyserons les instructions assembleur restantes. Comme toujours il est possible de consulter les sources d'exemple du site Internet dédié au PIC [www.Picpoint.com](http://www.Picpoint.com) ou [www.microchip.com](http://www.microchip.com)

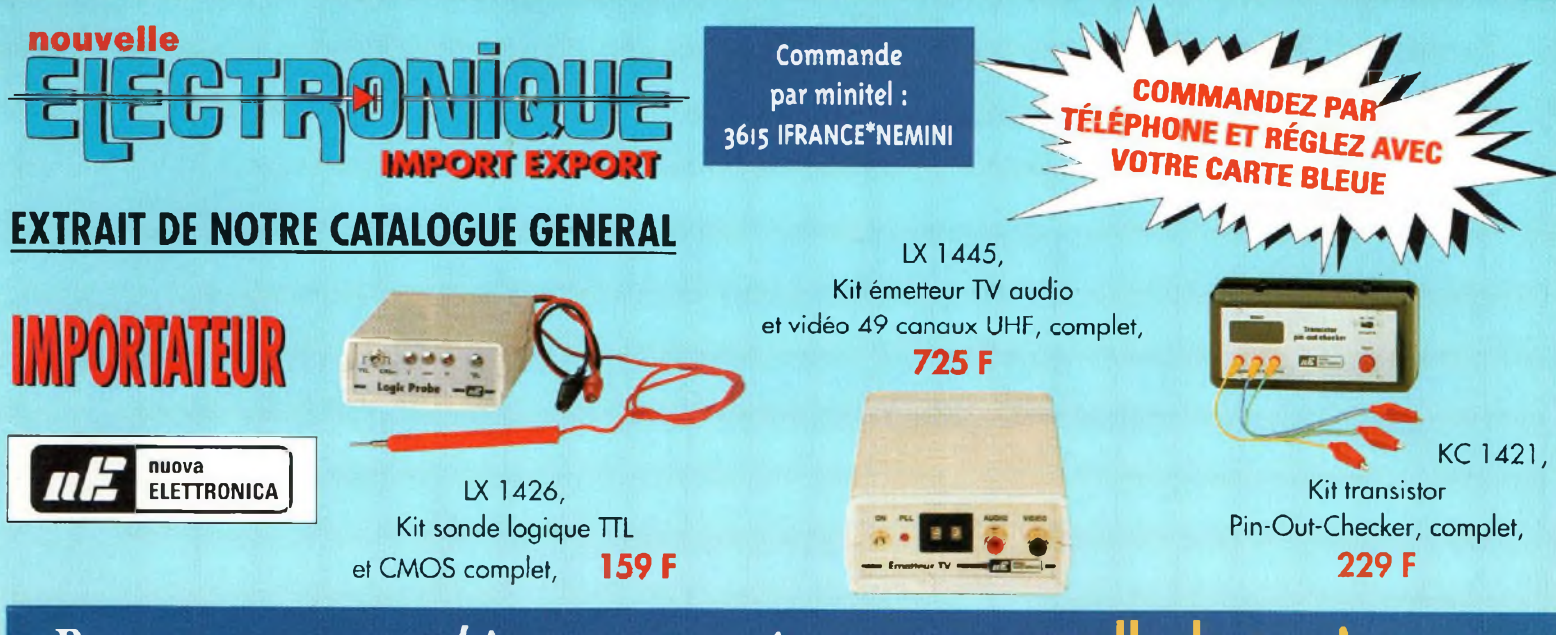

## *Retrouvez tono nod kitd dur notre dite :* **WWW.00llveiled<CCtronidUe.COm>**

ALIMENTATION & CHARGEUR LX1335 Kit alimentation pour IX<sup>1406</sup> KC1126 KC13S4 Kit alimentation 2,5 a 25 Volts digit, complet 1293,00 F LX5007 Kit barrière infra rouge récepteur KC5004 Kit alimentation 5-6-9-12-15V IA KC1069 Kit chargeur accu a UM.2400, complet KC1159 Kitchargeur accu de 1,2 à 7,2 V /12V, compiei 485,00 <sup>F</sup> KC1370 Kit détecteur d'absence tx/rx, complet KC1428 KL 1449 KR CONVERTISSEUR IZV & ZZUV, Kit alimentation train électrique, complet 110,00 F 1X1425 Kit alarme récepteur, complet 354,00 F LX5006 Kit barrière infra rouge émetteur 395,00 F 1X1407 Kit compteur Geiger, complet 426,00 F LX1397 Kit contrôleur de bobinages KC1427 KC 1131 – Kit platine alimentation 3/18 Volts 2 A, complet – 200,00 F – KC 1310 – Kit détecteur mesureur de champs LCD, KC1168 Kit régénérateurd'Accu CD/NI, complet Kitchargeurbatterie automatique, complet 959,00 F LX1433 avec boîtier complet Kit convertisseur 12V à 28V, complet 619,00 <sup>F</sup> KC1164 Kit ampli HI-FI stéréo<sup>â</sup> IGBT <sup>2</sup> X<sup>100</sup> W, complet Kit ampli HI-FI stéréo à IGBT 2 X 20 W classe A complet KC 1113.34Kit ampli HI-FI stéréo à lampes EL34, complet 3404,00 F SE2.05 Ca pteurinfrarouge pour IX1<sup>423</sup> KC 1113.88 Kit ampli HI-FI stéréo à lampes KT 88, complet 3982,00 F AP01.115 Sirène pour LX 1423 KC 1240 – Kit ampli HI-FI stéréo à lampes classe A, KC1144 Kit ampli casque à Fet, complet KC1309 Kit ampli casque à lampes, complet KC1320 KC1391 Kit convertisseur mono/stéréo, complet KC1285 KU 1177 – Kit expanseur stéréo tridimensionnel, complét – 289,00 F complet Kit ampli préampli HI-FI stéréo à 12 lampes, complet Kit décodeur surround, complet KC 1198.12 Kit filtre actif cross over 12 V, complet KC 1198.220 Kit filtre actif cross over 220 V, complet AP2.128 Kitfiltre sélectif 2 voies à 12 db par octave AP3.184 Kitfiltre sélectif 3 voies à 18 db par octave KU 1315 – Kit guitare sound processeur, complet KU 1140 – Kit préampli HI-FI à lampes, complet KC1150 KU 1275 – Kit préampli micro sensible, complet KC 1333 Kit préampli pour guitare électrique, complet 4/8 ohms 4/8 ohms Kitpréampli HI-FI à Fet, complet LX1343 Kit épurateur d'air, complet KCI175 Kit générateur bio-stimulateur musculaire, KC1097 Krt générateur électroanesthésigue, complet KC1365 Krt générateur ionophorèse, complet complet KC 1146.2 Kit générateur magnétothérapie BF KC1293 Kit générateur magnétothérapie HF KC1324 2082,00 F 462,00 F 934,00 F 5990,00 F 169,00 F 2042,00 F 560,00 F 490,00 <sup>F</sup> 170,00 F 499,00 F 1200,00 F 2278,00 F 1111,00 F 347,00 F 390,00 F 510,00 F 1388,00 F 779,00 F 835,00 F complet ( 2 MP9D) complet ( 2 Nappes ) Kit générateur magnétothérapie HF de voiture, complet 1428,00 F 1335,00 F 407,00 F

KU 1387 – Kit generateur tens, complet KL 1408 – Kit stimulateur musculaire, complet

DETECTION *I* ALARM LX 1396 Kit alarme radar 10 GHz avec DRO LX 1423 Kit alarme Home Guard, sans sirène

1165,00 F 761,00 F

330,00 F 168,00 F

1340,00 F KC1045 Kit détecteur de métaux, complet 269,00 F 1X1287 Kit détecteur de micro espion, complet LX1373 Kit détecteur de fuite d'eau LX1436 Kit mesureur électromagnétique, complet 1799,00 <sup>F</sup> LXI125 Kit gauss mètre digital LCD. complet complet LX 1339 Kit enregistreur automatique téléphonique, complet 1780,00 F KC 1411.4 Kitradiocommande 4 canaux KC 1411.2 Kit radiocommande 2 canaux KC 1409 Télécommande 4 canaux pour KC141<sup>1</sup> monté 1X1444 KC 1392 Kit analyseur distorsion harmonique, complet KC1431 Kit analyseur spectre pouroscilloscope KC11I8 Kit analyseur spectre pour oscilloscope, KC 1405 – KIT analyseur de spectre 100 KHz à 1 GHz, KCI191 Kit analyseur réseau secteur LCD, complet LX1189 Kit base de temps à quartz KG 1013 – Kit capacimetre à microprocesseur, complet KG 1340 – KIT capacimetre digital auto zero, complet 1X1116 Kit charge B.F. 8 Ohms 150 watts, complet Kit altimètre de 0 à 1999 mètres, complet 0 à 310 MHz complet complet NOM : ........... Adresse : ....... Code postal : ... Votre n° client :

**LX 1424 – Kit alarme emetteur, complet** 

Kil détecteur de câbles secteur

295,00 <sup>F</sup> LX11Î7 Kit charge H.F. 52 Ohms 120 watts, complet 317,00 F KC1I88 Kit compteur universel 4 digits, complet 33,00 F KC 1313 — KA CONtrôleur de vidéo composite RVB, 198,00 F complet 771,00 F KC 1056 Kit décibel mètre 20 leds, complet Kit déperdimètre, complet 125,00 F 1X1366 350,00 F KC 1414 Kit fréquencemètre ana logiqu e, complet 95,00 F KC1190 Kit fréquencemètre B.F. de <sup>1</sup> Hz à <sup>1</sup> MHz, 199,00 F complet 598,00 F KC1232 Kitfréquencemètre <sup>1</sup> Hz à 2,3 GHz, complet 178,00 F KC 1374 Kit fréquencemètre 10 Hz à 2 GHz, complet 1210,00 F Kit générateur B.F. PRO 2 Hz à 5 MHz, complet 189 KC 1345 480,00 F KC1337 Kit générateur B.F. 10 à 50 Khz, complet 625,00 F KC 1142 – Kit generateur de bruit 1 Mhz à 2 GHz, complet – 403,00 F KC973 Kit générateurd'impulsions programmable, 165,00 F complet 325,06 F KC 1300 Kit générateur R.F. de 100 Hz à 1 GHz, complet 519 499,00 F KL TIBU – KA Genérateur Sinusoïdal, complet 545,00 F KC1066 Kit hygromètre 17 leds, complet 245,00 F KC1I92 Kit Impédencemètre / Réactancemètre BF, 60,00 F complet 125,00 F LX 1422 — Krimductancemetre pour contrôleur LX 1393 Kit mesureurimpédance d'antenne, self, complet 389,00 <sup>F</sup> KC 1330 Kit mesureur R.L.C.Z. mètre vectoriel, complet 454,00 <sup>F</sup> LX 1351 Kit mire vidéo, VGA, SVGA, 16/9, complet 890,00 <sup>F</sup> LX1429 Kit pont réflectométrique, complet Kit préampli, d'instrumentation <sup>400</sup> Khz LX1I69 à 2 GHz complet. 628,00 <sup>F</sup> LA 1394 – Kit rosmètre complet Krt rosmètre tores ferrite, complet 8200,00 F LX1395 800,00 F LX1426 Krt sonde logique TTL et CMOS 81,00 F KC1109 Kit testeur de Cl affichage digital, complet 767,00 F LX1274 Kittesteur de diodes varicap, complet 815,00 F = LA 1272 = Kittesteur de mosfet, complet 212,00 F KC1266 Kit testeurde piles actif, complet

Numéro de la carte : II\_\_ <sup>I</sup>\_\_I\_\_I\_\_ <sup>I</sup>\_\_I\_\_ I. Jl\_\_I\_\_I\_\_I\_\_ I. \_l\_\_I\_\_J\_J\_\_LJ\_J\_\_ <sup>I</sup>

 $16$ 

 $69$ 

 $149$ 

 $242$ 

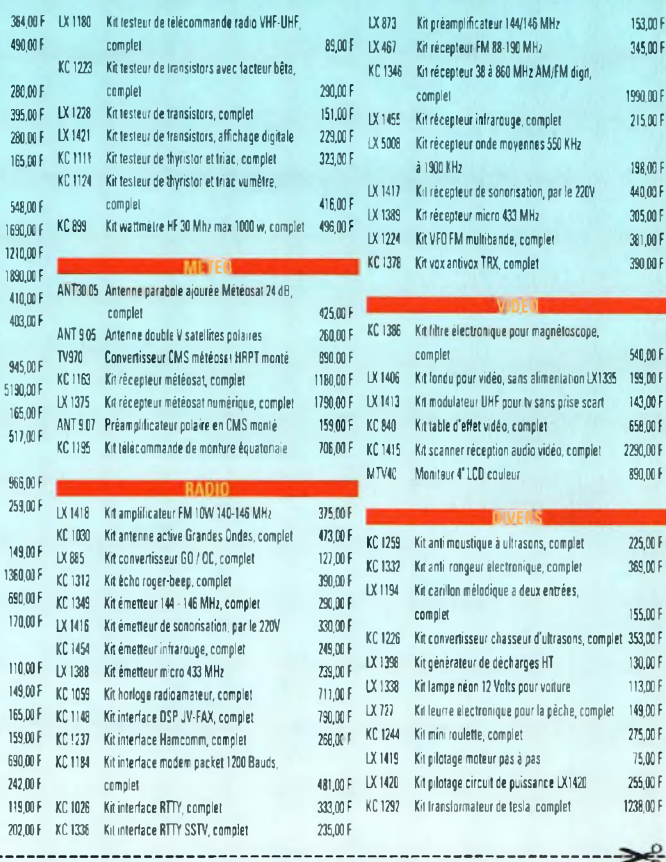

153,00 F 345,00 F 1990,00 F 215,00 F 198,00 F 440,00 <sup>F</sup> 305,00 <sup>F</sup> 381,00 F 390,00 <sup>F</sup>

540,60 F  $159.00 F$ 

143,00F 658,00 F

890,00 F

225,00 F 369,00 F 155,00 F  $353,00$  F

130,00 F 113,00 F 149,00 F 275,00 F 75,00 F 255,00 F

쁮

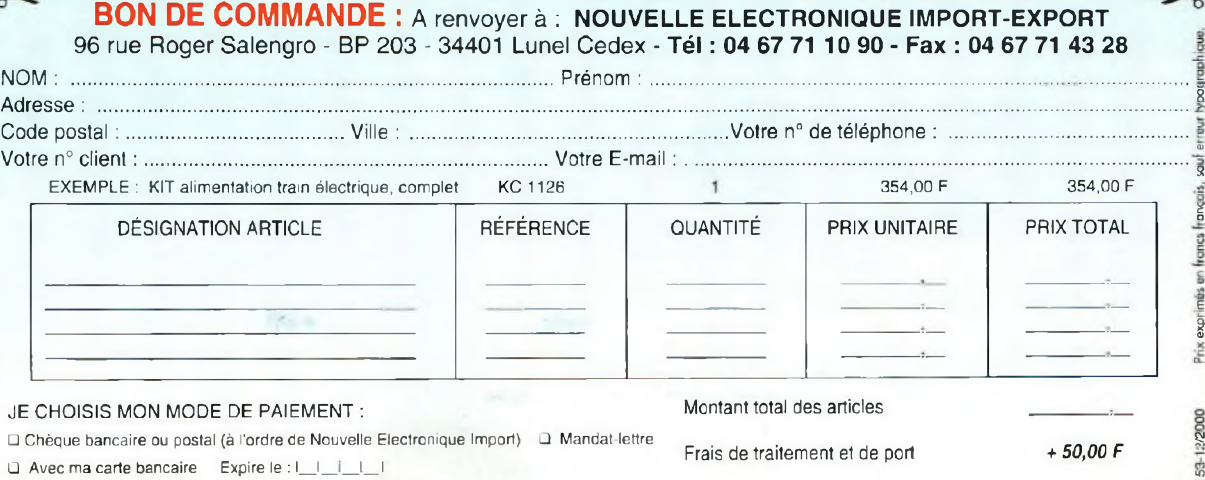

TOTAL A PAYER

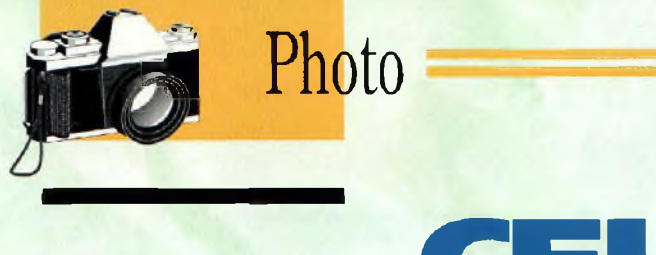

# **CELLULE DE LABORATOIRE Cliché chic !**

*Un simple circuit suffit parfois pour venir à la rescousse des difficultés particulières rencontrées lors de la pratique d'un hobby. Ainsi, les photographes passionnés de développement photos n'auront plus à redouter "l'épreuve des épreuves" pour déterminer le temps d'exposition optimal.*

**E** n photographie, la meilleure façon pour obtenir des agrandissements parfaits en noir et blanc ou en couleurs est de procéder à une série d'essais pour détermi- peut-être utilisé en notant la

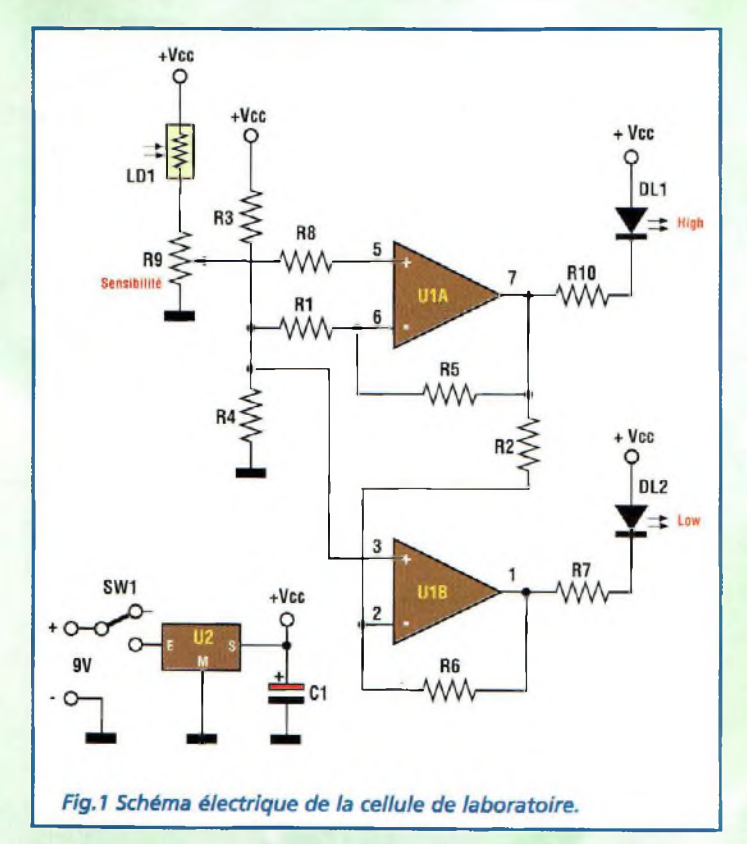

ner l'exposition correcte. Ce procédé est long et coûteux, car il réclame de nombreux papiers photographiques et une utilisation répétée des produits de développement. Une méthode plus rapide pour déterminer l'exposition correcte, est d'utiliser une cellule de laboratoire pour chambre noire. Ce dispositif est spécifiquement conçu pour obtenir les épreuves de la qualité souhaitée, une fois le temps d'exposition préféré bien étalonné. Contrairement aux dispositifs sophistiqués, l'appareil est utilisé pour mémoriser l'indice lumineux correspondant à la pose correcte. Lors du tirage d'un négatif ou d'une diapositive, l'opérateur l'utilise pour trouver rapidement le point d'équilibre correspondant à l'exposition correcte. Chaque type de papier

valeur d'étalonnage du bouton sur l'échelle graduée. Le point d'équilibre se trouve rapidement dans le noir grâce à un système de diode. Il suffit en effet de placer le négatif sur l'agrandisseur, la cellule sous le négatif en regard de la zone la plus illuminée. Mettre au point l'image et choisir les diaphragmes jusqu'à ce que les deux LED de l'instrument soient toutes deux allumées. Après avoir réuni toutes ces conditions, l'exposition est alors correcte, pour tous les temps d'exposition souhaités. Dans la majeure partie des cas, à la première exposition, les épreuves obtenues sont excellentes. Autant pour les portraits que pour les effets spéciaux, la zone échantillon pour les épreuves en noir et blanc est celle qui contient une touche de noir bien dis-

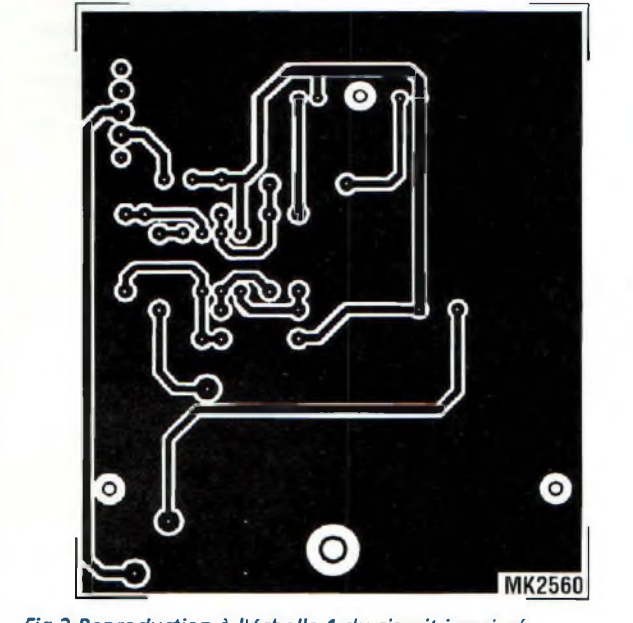

*Fig.2 Reproduction à l'échelle <sup>1</sup> du circuit imprimé de la cellule de laboratoire.*

tincte dans une partie de la photographie. Pour parvenir à une épreuve correcte, il convient d'ajuster l'ouverture du diaphragme de façon que la lumière projetée à traversla zone claire du négatif corresponde au minimum nécessaire pour un temps d'exposition établi afin d'obtenir la nuance de noir préférée sur l'épreuve développée.

La cellule mesure la quantité de lumière qui passe de l'agrandisseur à travers le négatif, pour obtenir la tonalité de noir précédemment établie comme étant celle qui correspond à vos goûts. La procédure s'établit ainsi : sélectionner le temps d'exposition, prendre un négatif avec les tons qui vont des noirs obscurs à un blanc brillant puis effectuer un tirage parfait en utilisant le système traditionnel. Ensuite, sans déplacer la position des diaphragmes sur l'agrandisseur, placer le posemètre sous la zone présentant la meilleure transmission de lumière et effectuer le réglage

de la cellule jusqu'à l'allumage des deux LED. L'appareil est alors réglé avec votre paramètre-qualité personnelle pour le type de papier utilisé. Pour effectuer le tirage d'un autre négatif, mettre l'appareil sous la zone offrant le maximum de transmission de lumière. Régler l'ouverture des diaphragmes jusqu'à l'allumage des deux LED. Tout pendant que le temps d'exposition n'est pas changé, les tirages des négatifs sont d'une qualité irréprochable.

#### **SCHEMA ELECTRIQUE**

Le schéma électrique de la cellule de laboratoire est reproduit en fig.l. Ce système très simple est basé sur la variation de la valeur ohmique de la photo résistance LDR1 plus ou moins exposée à la lumière. Ce composant, plus connu sous le nom de LDR (Light Dépendent Resistor) présente une résistance inversement proportionnelle à la

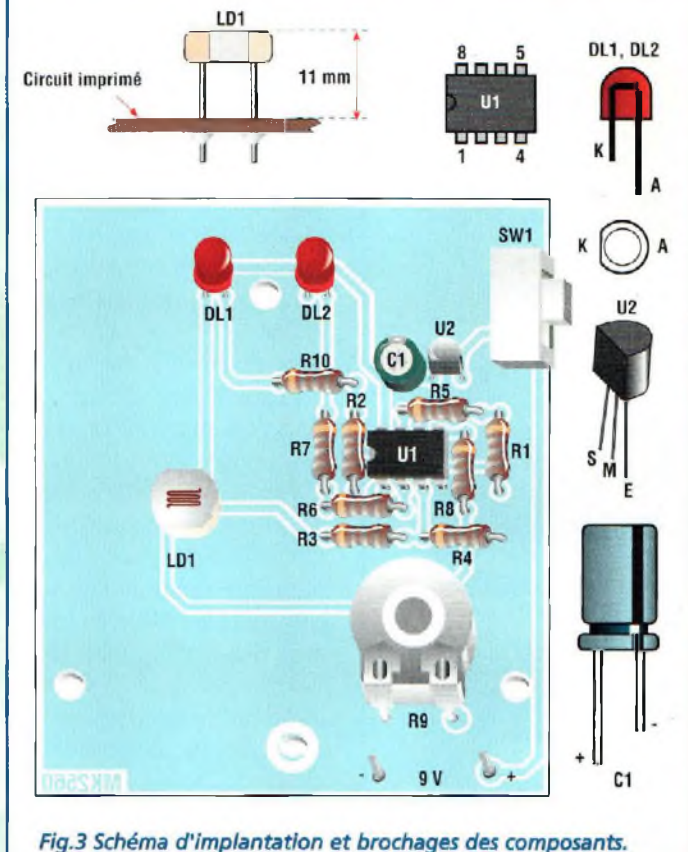

quantité de lumière qui l'illumine. En pratique, la présence d'une illumination importante fait correspondre une valeur ohmique faible et inversement. Selon cette caractéristique, en supposant que le potentiomètre R9 soit maintenu dans une position déterminée, la tension à la broche centrale de R9 varie proportionnellement à la quantité lumineuse relevée par LDR1: plus la lumière est importante et plus la tension est élevée et vice versa. Le principe élémentaire est assuré par le pont diviseur de tension constitué de LDR1 et R9. R9 présente une résistance fixe tandis que LDR1 est variable en fonction de la lumière reçue. Le potentiel présent sur le curseur de l'ajustable est envoyé, via la résistance R8, sur la broche 5, l'entrée non

inverseuse de l'ampli opérationnel de U1A qui contribue de concert avec son jumeau U1B à former un comparateur, structure très similaire à la configuration dite 'à fenêtre', mais qui diffère de cette dernière pour avoir une double sortie (DL1, DL2). L'allumage simultané des deux LED DL1 et DL2 atteste de la situation de parfait calibrage de la lumière durant le tirage.

L'allumage unique de DL1 ou DL2 signale respectivement un excès ou une insuffisance de lumière. Le montage est alimenté par le régulateur de tension U2 qui réduit et stabilise la tension de la pile à 5V. Le condensateur électrolytique Cl réduit l'impédance de sortie de l'étage alimentation et le switch SW1 correspond à l'interrupteur général.

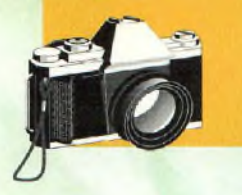

## Photo

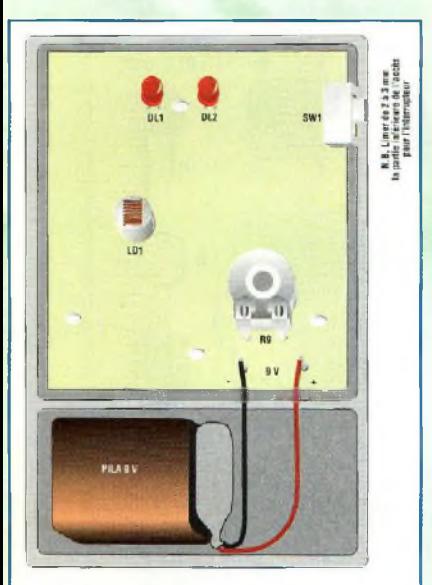

*Fig.4 Installation de la platine dans le boîtier.*

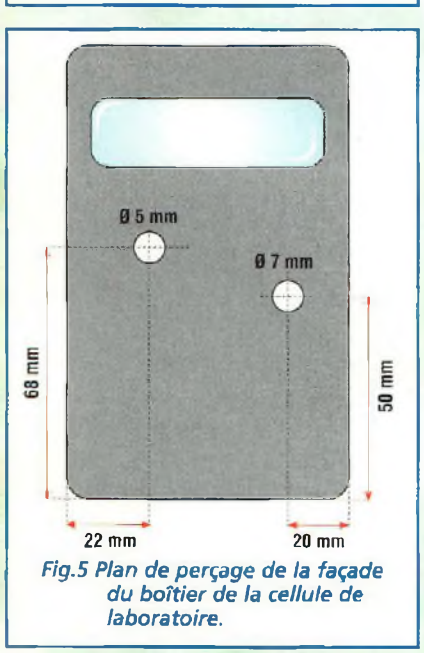

#### LISTE **DES COMPOSANTS MK2560**

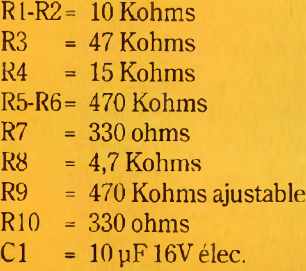

#### **REALISATION PRATIQUE**

Sur le circuit imprimé MK2560, monter les composants conformément au schéma d'implantation reproduit en fig.3. Utiliser un fer à souder à panne fine dont la puissance est limitée à 30W, et de l'étain de faible diamètre comportant une âme désoxydante.(maxi <sup>1</sup> mm). Prendre garde à l'orientation des composants polarisés DL1, DL2, C1, Ul et U2. La photo-résistance LDR1 ne possède pas de polarité spécifique mais elle sera surélevée de 11 mm de la platine. Installer U1 sur son support. Souder l'ajustable R9. Ce dernier est doté d'un axe en plastique de façon à faciliterle montage du bouton à l'extérieur du boîtier plastique. Après avoir monté tous les composants sur la platine, percer le boîtier selon les cotes indiquées en fig.5, puis loger le montage dans le boîtier (voir fig.4). Sur la façade supérieure du boîtier, après avoir effectué les deux trous nécessaires, appliquer la plaque auto-adhésive avec l'échelle graduée présentée en fig.6. Il s'agit là d'une échelle numérique de référence pour le bouton de R9. Le trou de 5 mm correspond à

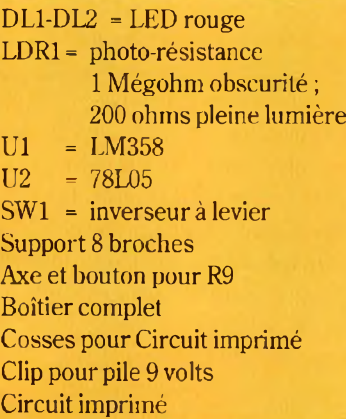

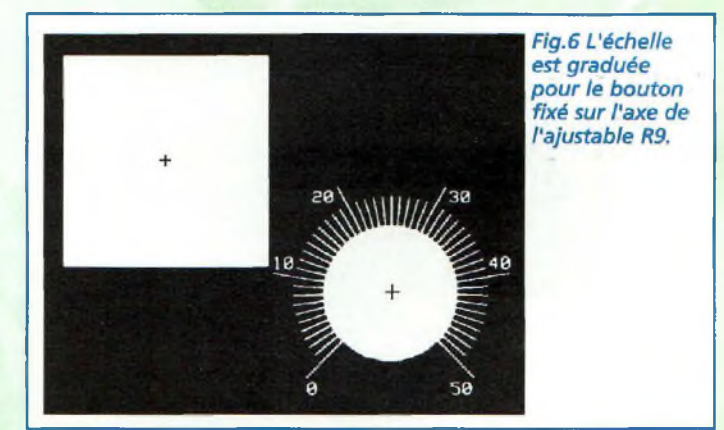

la surface sensible de la photo résistance, et celui de 7 mm est réservé au passage de l'axe de l'ajustable R9. L'alimentation du montage est assurée par une pile de 9 volts à installer dans le logement prévu dansle boîtier.

#### **UTILISATION**

Utiliser toujours la cellule avec le potentiomètre R9 tourné complètement en sens antihoraire. Faire une épreuve parfaite d'un négatif et noter le temps d'exposition (par exemple 10 secondes). Mettre la cellule avec l'ouverture correspondant à LDI directement sous la zone de lumière maxi. Lorsque l'agrandisseur est allumé, la LED DLI doit s'allumer. Tourner lentement l'axe de R9 jusqu'à ce que la LED DL2 s'allume avec la même intensité que DLI - intensité qui correspond à la valeur de calibrage. Pour les nouveaux négatifs, effectuer la mise au point en tenant le diaphragme complètement fermé toutes les fois et positionner LDR1 sous la zone de lumière maximum. Ouvrir ensuite lentement le diaphragme jusqu'à l'extinction de la LED DLL Le diaphragme est ainsi mis au point selon la référence de réglage et pour le temps d'exposition choisi toujours lors du réglage. Si le diaphragme est trop ouvert, la LED située à gauche s'éteint en indiquant une lumière excessive. Pour faire un portrait caractérisé d'une tonalité douce, répéter la phase de réglage pour déterminer l'exposition de référence avec un calibrage à partir d'une tonalité intermédiaire.

Compte tenu de la semi-obscurité régnant dans une chambre noire, il est difficile de localiser l'emplacement de la photo résistance. A cet effet, la face avant comporte un cadre blanc placé autour de l'ouverture de la photo-résistance pour assurer un meilleur repérage de la zone à éclairer.

#### **COÛT DE RÉALISATION**

Le kit complet comprenant le circuit imprimé, tous les composants, le boîtier avec façade sérigraphiée, référence MK 2560, aux environs de **210,OOF**

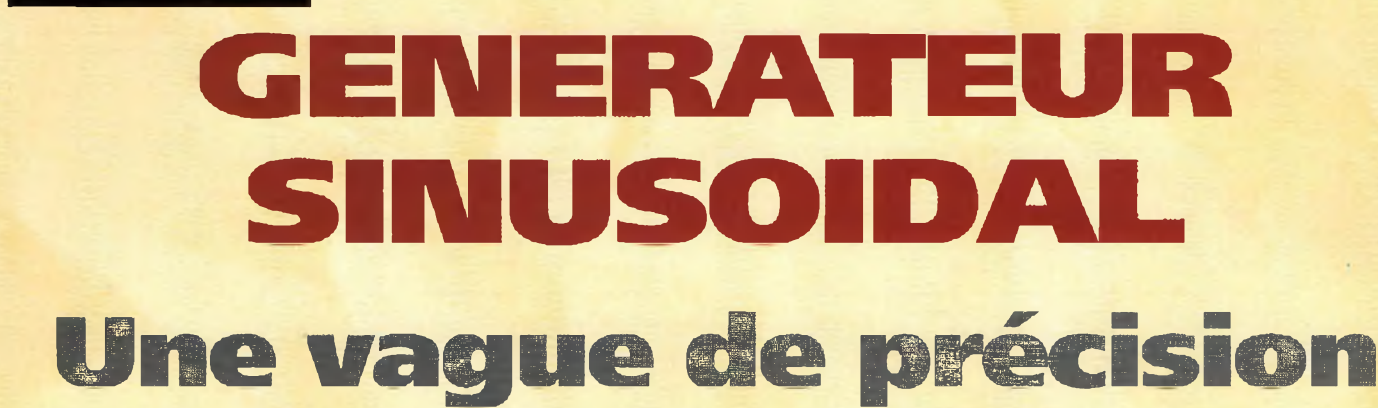

*Un laboratoire d'électronicien se doit de compter parmi tout l'appareillage en service, un générateur de basse fréquence de référence comme le modèle présenté ici qui délivre une forme d'onde parfaitement sinusoïdale sur toute la gamme comprise entre 16 Hz et 30 KHz avec une amplitude variable de 0 à 12V.*

**Mesure** 

**L'alphabet de la propres projets ou l'ex-**<br>
sur un schéma déterminé de-<br>
le dea réalisation de ses propres projets ou l'expérimentation à mener mande à disposer d'un laboratoire bien équipé. Après le minimum indispensable, composé du fer à souder, du testeur, de l'oscilloscope, du fréquencemètre, du générateur de signaux viennent des appareils plus complexes et plus onéreux. Pour faciliter la progression du niveau d'équipement sans nécessairement dépenser des sommes importantes, nous vous présentons un générateur sinusoïdal de référence pour compléter la panoplie des appareils de mesure BF. Ce générateur fournit en sortie un signal parfaitement sinusoïdal dont l'amplitude peut être choisie entre 0 et 12V et dont la fréquence peut varier de 16 Hz à 30 KHz, couvrant ainsi toute la gamme des

fréquences audibles. Pour assurer la couverture de la gamme entière, l'appareil comporte deux calibres ; l'un couvre de 16 Hz à 6 KHz et l'autre de 85 Hz à 30 KHz. Etudié pourla basse fréquence, ce générateur est particulièrement adapté pour tester des appareils Hi-Fi et les chaînes audiofréquences en général, mais il convient également aux expérimentations opérées dans le domaine des radio-fréquences, mettant à disposition un signal de modulation parfait, très utile pour faire les réglages des étages modulateurs pour lesquels une faible distorsion est recherchée. Le contrôle des étages audio s'effectue habituellement par comparaison entre le signal d'entrée et celui présent aux différents points-clefs du circuit, jusqu'à la sortie. Ainsi, il est possible de vérifier le taux

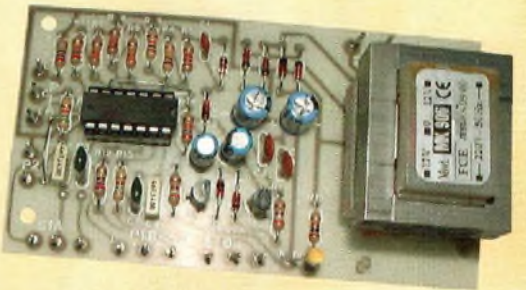

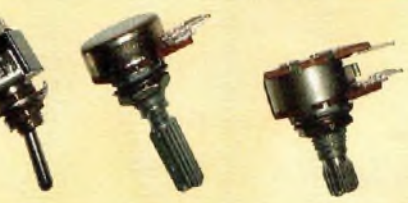

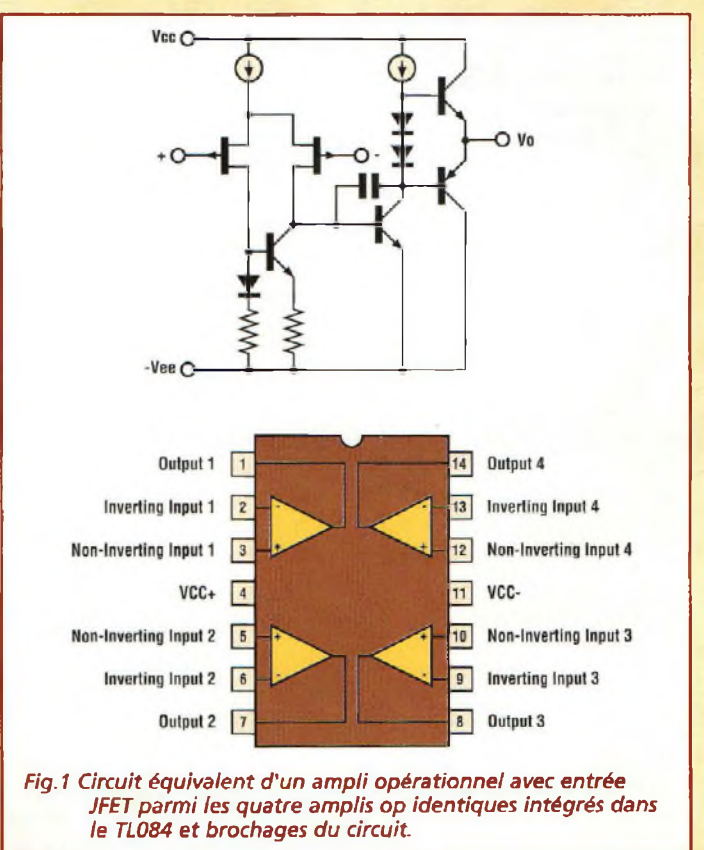

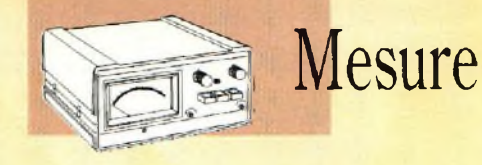

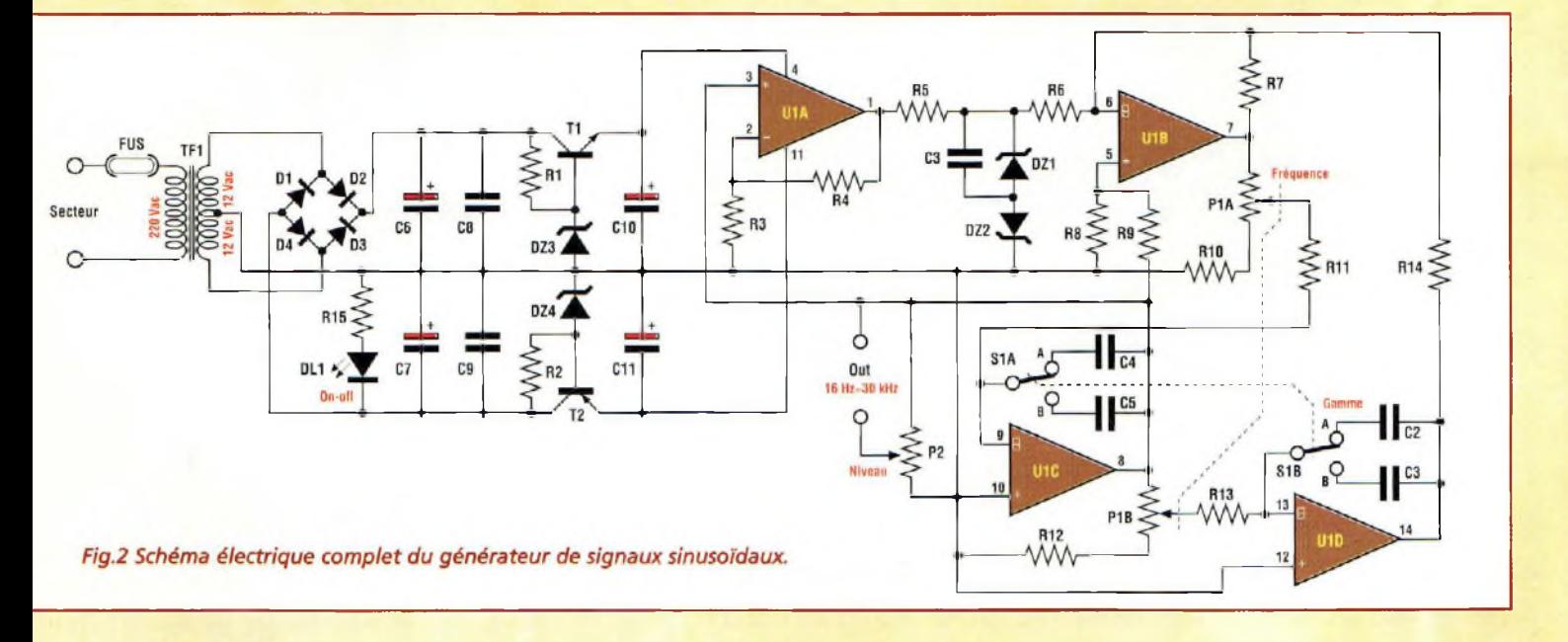

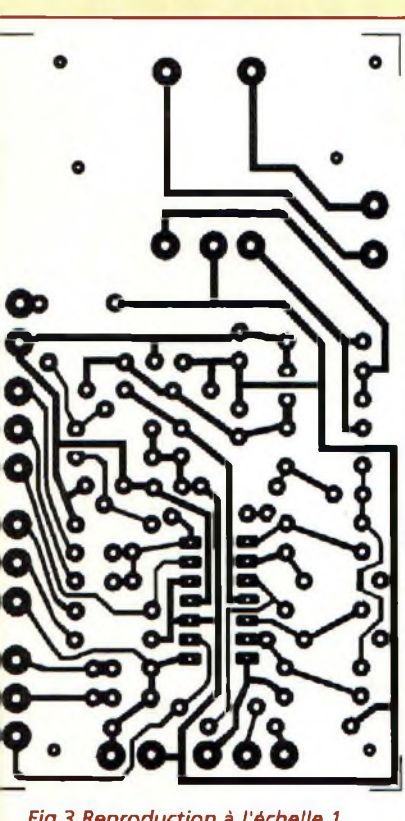

*Fig.3 Reproduction à l'échelle <sup>1</sup> du circuit imprimé vu du côté cuivre.*

de distorsion et le facteur d'amplification développé par l'amplificateur. Pour ces applications, la forme d'onde fournie par le générateur doit être

parfaitement sinusoïdale et exempte de distorsion, caractéristiques rendues optimales grâce à une tension d'alimentation double parfaitement symétrique.

L'alimentation est prévue sur la platine et fait partie intégrante du montage. L'ensemble est logé dans un boîtier métallique dont la façade comporte les différentes commandes.

#### **SCHEMA ELECTRIQUE**

Le schéma électrique du générateur est reproduit en fig.2. Le composant principal du générateur est un quadruple ampli opérationnel avec entrée JFET (TL084).

Les entrées à haute impédance des amplis opérationnels et leur structure interne dont les zones de polarisation sont ajustées au laser permettent par construction de réduire l'offset à 2 mV.

Noter en fig.2 la présence d'une tension d'alimentation de type symétrique pour exploiter au mieux les caractéristiques du circuit intégré. En partant de l'alimentation secteur, noter que la tension secteur 220V est ramenée à une tension double de 12Volts disponible aux bornes du secondaire à point milieu du transformateur TF1. Le point milieu est directement raccordé à la masse.

Quatre diodes, Dl-2-3-4 configurées en pont, assurent le redressement tandis que le filtrage est confié aux condensateurs C6-C8 pour la ligne positive et C7-C9 pour la ligne négative. La régulation des tensions est assurée par les transistors T1-T2 associés aux diodes zener DZ3-DZ4. Les condensateurs électrolytiques C10-C11 filtrentles sorties des deux lignes de l'alimentation symétrique. Le filtre sélectif du générateur est réalisé par les amphs opérationnels B-C-D. L'ampli opérationnel B développe la fonction d'amplificateur additionneur.

La fréquence de résonance du filtre est fixée par le double potentiomètre PI. Les deux bancs de condensateurs C4- C5-C2-C3 commutés par le double inverseur SI sont associés à la génération des deux bandes du générateur. La première bande couvre le plage de fréquence comprise entre 16 Hz et 6 KHz (SI en position A) tandis que la seconde s'étend de 85 Hz à 30 KHz (Si en position B). Le signal de sortie, présent sur la broche 8 de IC1C est dirigé vers le potentiomètre P2 qui constitue le réglage d'amplitude.

Le même signal de sortie est envoyé également à l'entrée non inverseuse broche 13 de l'ampli opérationnel IC1A qui fait office de limiteur. Cet étage, qui affiche un gain de 10, ferme la boucle de contre-réaction. Le signal présent sur sa sortie broche <sup>1</sup> est limité en amplitude par les diodes zener DZ1 et DZ2, après quoi il est appliqué à l'entrée du filtre sélectif précédemment décrit. La fréquence du signal au sein de chacune de ces bandes est réglée par le double potentiomètre P1A-P1B.

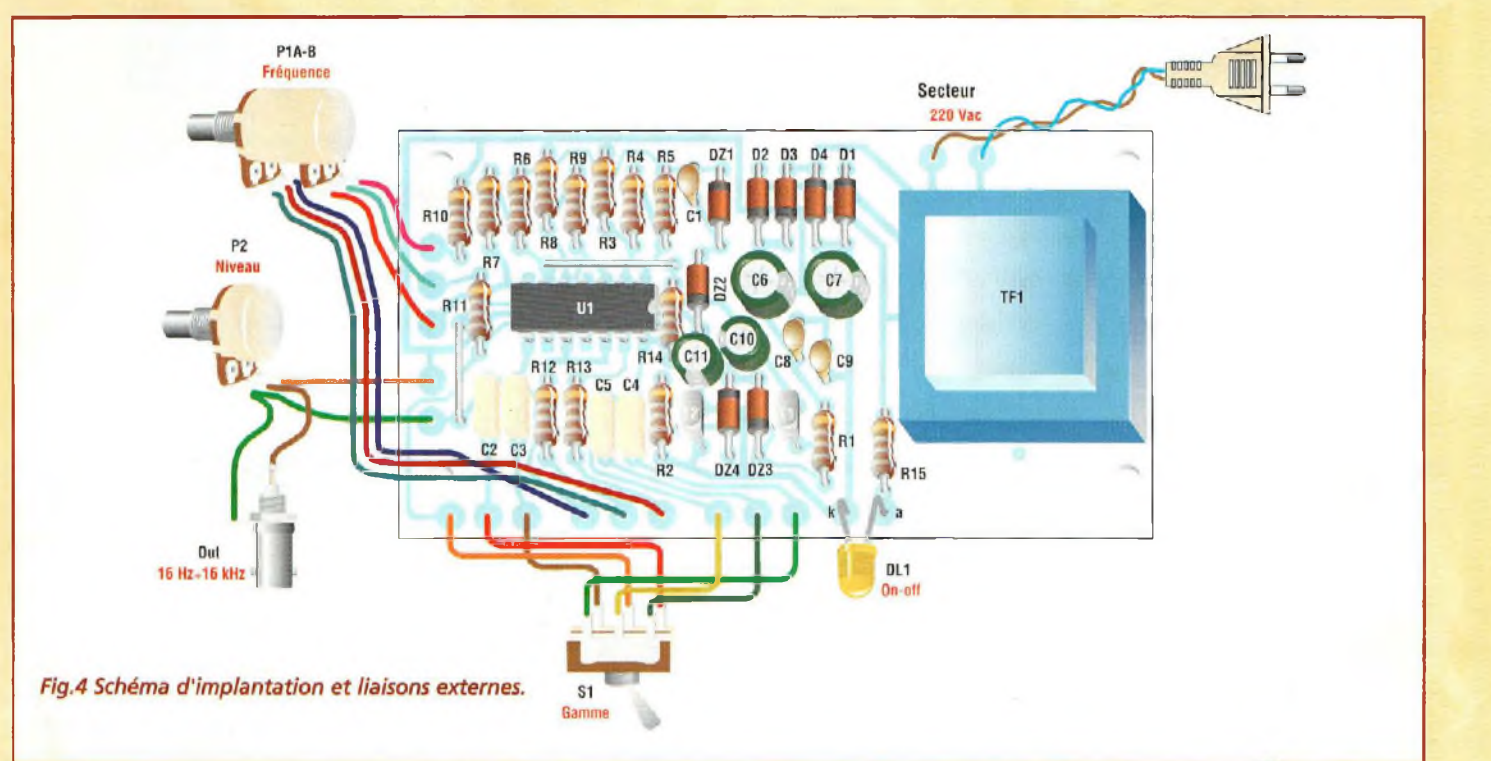

#### **REALISATION PRATIQUE**

Sur le circuit imprimé MK650 monter les composants conformément au schéma d'implantation reproduit en fig.4. Noter que les seuls composants externes de la platine sont les potentiomètres P1-P2 et le double inverseur SI, et naturellement la prise BNC de sortie du signal. Effectuer les deux straps avant de monterles composants à profil bas tels que les résistances, diodes et condensateurs non polarisés. Prendre garde à l'orientation des diodes : leur bague colorée correspond à la cathode.

Monter les deux transistors en respectant leur polarité. Installer les condensateurs électrolytiques en observant les prescriptions habituelles de polarité. Placer la LED entre les broches repérées par les lettres "A" et "K" puis installer le transformateur

d'alimentation qui est le composant le plus imposant du montage. Installer le circuit intégré sur son support. Après avoir installé tous les composants sur la platine, effectuer les liaisons externes (voir fig.4). Pour le câblage limiter la longueur desfils à 15 20 cm pour éviter les inductions parasites provenant de l'extérieur. Loger la platine dans un boîtier métallique qui assurera le blindage du montage. Sur la façade avant, fixer les potentiomètres de contrôle de fréquence et de niveau, le commutateur de bande et le connecteur BNC pour le signal de sortie. La face arrière accueille le porte fusible avec le fusible et le passe fil en caoutchouc à travers lequel transite le câble secteur. Le montage consomme moins de 100 mA. Aucun interrupteur général n'est prévu mais il peut être monté sur la face arrière, en série sur la ligne d'alimentation secteur.

### **COÛT DE RÉALISATION**

Le kit complet comprenant le circuit imprimé, tous les composants, le transformateur, référence MK 650, aux environs **de 235,OOF**

### **DES COMPOSANTS MK650**

 $R1-2 = 390$  ohms<br> $R3 = 10$  Kohms R3 = 10 Kohms<br>R4 = 100 Kohm **R4** = **100 Kohms**<br>**R5** = 2.2 Kohms  $R5 = 2,2$  Kohms<br> $R6 = 330$  Kohms  $R6 = 330$  Kohms<br> $R7 = 27$  Kohms  $R7 = 27$  Kohms<br> $R8 = 12$  Kohms  $R8 = 12$  Kohms<br> $R9 = 330$  Kohm  $= 330$  Kohms  $R10 = 27 ohms$  $R11 = 5.6$  Kohms  $R12 = 27 ohms$  $R13 = 5.6$  Kohms  $R14 = 27$  Kohms  $R15 = 1$  Kohm  $P1 =$  pot.lin. Double  $10+10$  Kohms  $P2 =$  pot.lin 47 Kohms.

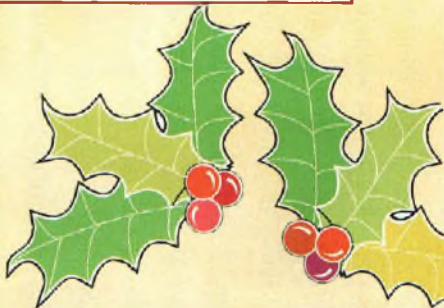

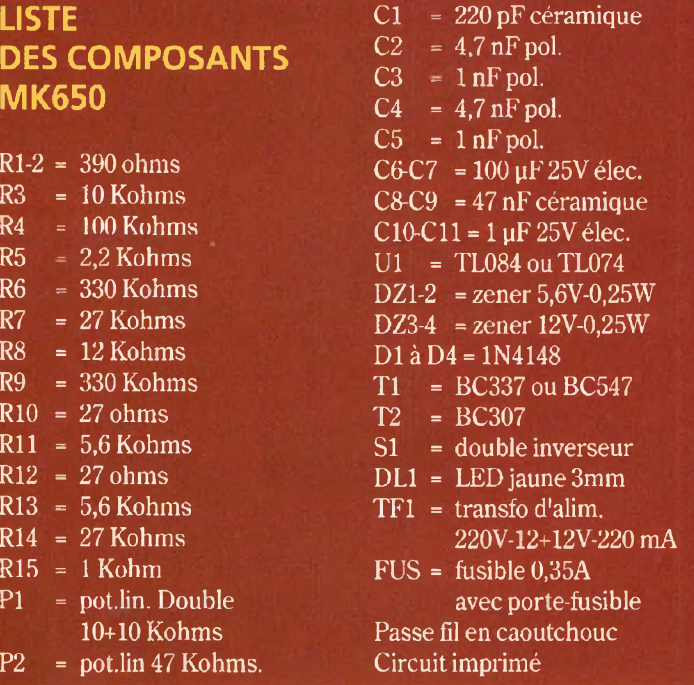

Théorie lampes

## **CONSTRUCTION D'UN TUBE ELECTRONIQUE**

## **Du génie pour une lampe !**

*Luisant au cœur des électroniques d'antan, les lampes accompagnent encore aujourd'hui nombre d'appareils haut de gamme, en audio notamment. Si la constitution des composants actifs modernes est cachée par leur encapsulage qui assure la plus grande intimité aux puces de silicium qu'ils renferment, les lampes n'ont rien à cacher et dévoilent à qui veut les observer les assemblages subtils de ces organes baignés dans la chaude lumière du filament*

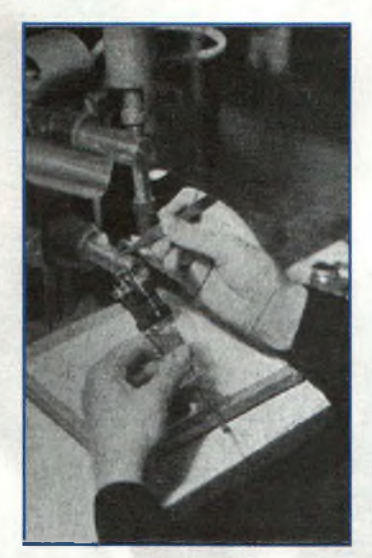

*Fig.* <sup>7</sup> *Essais des lampes en fin de production.*

Ten que la labrication<br>
des tubes électro-<br>
te régression au niveau mon-<br>
digl<sub>a</sub> il quinte anome da nonien que la fabrication des tubes électronique soit en très netdial, il existe encore de nos jours quelques unités de production qui assurent la continuité d'approvisionnement de

ces précieux tubes désormais essentiellement réservés à des applications très spécifiques en micro-ondes ou en électronique de puissance. Cas atypiques, quelques fabricants utilisent toujours les lampes pour des appareils très classiques largement concurrencés par l'électronique silicium, comme c'est le cas des amplificateurs basse fréquence ou les amplis pour guitares. Ces types d'appareils sont les derniers à utiliser ces composants anciens qui développent assurément des qualités inégalées par l'électronique moderne. A l'examen visuel, l'intérieur d'une lampe paraît bien curieux. L'assemblage de toutes ces pièces métalliques judicieusement disposées étonne et aiguise la curiosité. C'est pourquoi il nous a semblé intéressant de vous présenter ce descriptif qui relate les différentes phases de la fabrication d'un tube électronique de puissance.

#### **FABRICATION**

L'observation de la lampe Telefunken RES 964, (illustrations) donne une idée plus précise de la quantité de main d'œuvre, d'outils et de matières premières qui interviennent dans sa fabrication, sans parler de la qualité du savoir-faire.

Accompagnons donc la naissance d'une de ces lampes dans ses différentes opérations de façonnage sur les bancs des ouvriers d'une petite chaîne de fabrication.

La lampe de puissance RES 964 est une lampe blindée à trois grilles (pentode). Elle ne dispose donc pas uniquement d'une grille de commande et d'une grille blindée mais elle comporte une troisième grille

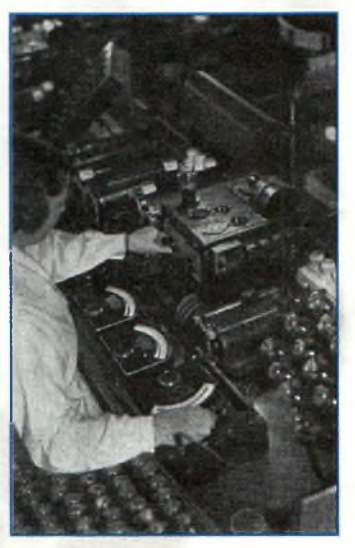

*Fig.2 Le montage du filament est effectué après elui des grilles et de la plaque.*

supplémentaire (grille cathodique ou suppresseur) qui entoure les deux autres. Celle-ci est placée entre l'extérieur et la grille blindée et est reliée intérieurement à une des bornes de la cathode (ré-

chauffée directement). Elle a toujours la même tension car la RES 964 est une lampe à réchauffement direct.

Sur un tour de précision (B), les grilles sont préparées et chaque spire est fixée et soudée sur un gros fil de maintien. Chacune de ces grilles réclame un nombre déterminé de spires et l'écartement entre deux spires doit être respecté avec une grande précision. La même régularité est de rigueur dans la fabrication des autres parties composantes : les illustrations montrent les phases les plus importantes du travail.

La construction de ceslampes est confiée à des mains expertes aux doigts habiles et la production s'opère à la chaîne. Ce travail s'effectue sur des tapis mobiles qui transportent les différentes parties en face de l'ouvrière qui a pour tâche de réunir par soudure électrique autogène les éléments qui se présentent devant son poste de travail.

c

Ainsi les différentes pièces sont installées puis raccordées aux électrodes en commençant par la plaque métallique de l'anode qui porte des cannelures pratiquées pour la rigidifier. L'anode est noircie pour mieux dissiper la chaleur. Une fois que la plaque est soudée, les grilles sont fixées les unes après les autres aux broches-support. Pour terminer, la cathode est introduite. Ces parties conservent un écartement fixe entre les différentes électrodes grâce à un disque de mica. Dans la partie inférieure de la lampe se situe la cavité porte getter.

Les différentes phases de travail sont ponctuées par de nombreux contrôles afin que toute la production soit uniforme et réponde parfaitement aux normes qualité requises. Ainsi, l'une des photos montre une technicienne occupée à vérifier les électrodes. La présence d'un défaut n'engendre pas forcément la mise au rebus de la lampe.

En effet, avec une loupe et une paire de pince brucelles, la solidité mécanique des éléments assemblés est sérieusement contrôlée et il est possible de corriger les défauts à temps. lorsque le bâti est prêt et que le bulbe est soudé, le tout est fixé sur une machine

automatique spéciale qui scelle le tube une fois que le vide est assuré. Après, les bulbes passent à travers une étuve tunnel afin d'extraire d'éventuelle vapeur d'eau et autres gaz déposés sur les parois internes du verre. Ensuite les parties métalliques sont réchauffées avec une tension à haute fréquence jusqu'à l'incandescence. Avec ce procédé, la capsule de getterisation évapore son contenu qui se dépose sur le verre et forme l'aspect miroir caractéristique. Ce dépôt absorbe les petites quantités de gaz qui peuvent se créer sous l'effet de la chaleur avec le vieillissement des éléments,. Lorsque la lampe est retirée de la pompe à vide elle est quasiment prête. Il ne manque que le support sur lequel sont fixées les électrodes externes. Commence alors une nouvelle phase de vérification pendant laquelle la lampe est examinée en tous points de façon à détecter le moindre défaut. On mesure enfin les paramètres de courants et de tensions et l'on vérifie si le bâti supporte sans encombre des secousses mécaniques.

Particularités de la fabrication d'une pentode de puissance.

A) Table de contrôle durant la fabrication afin d'éliminer d'éventuels contacts inter électrodes. B) Préparation des grilles. C) Différentes parties composant la pentode Telefunken.

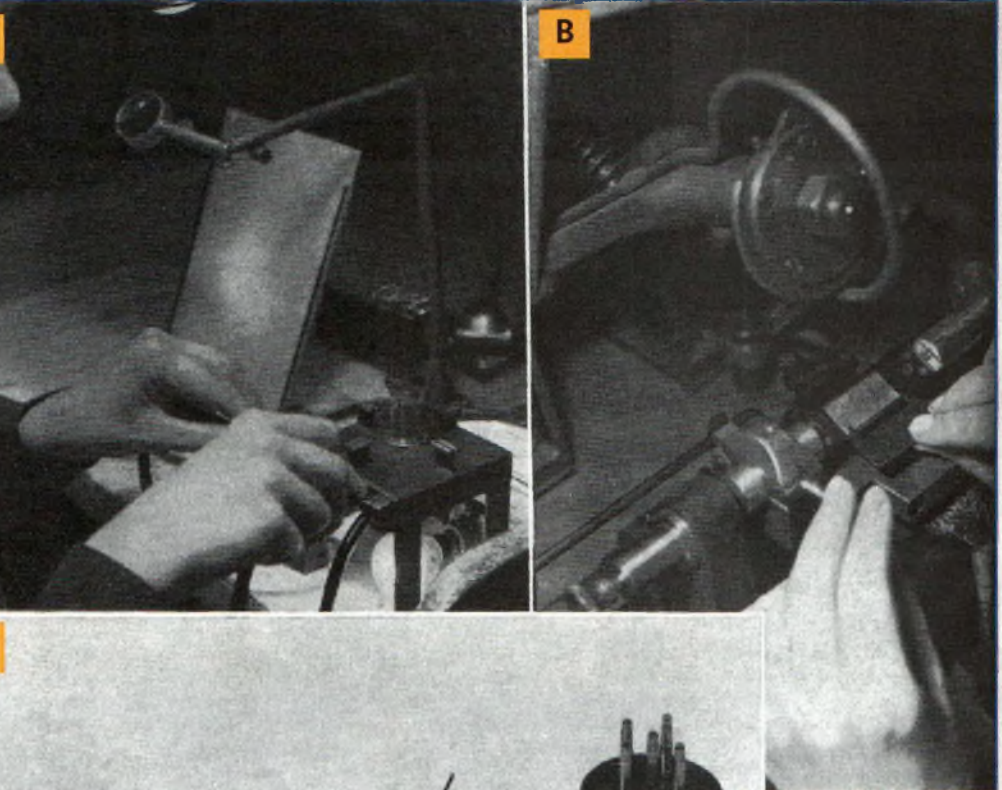

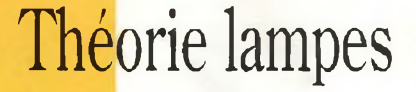

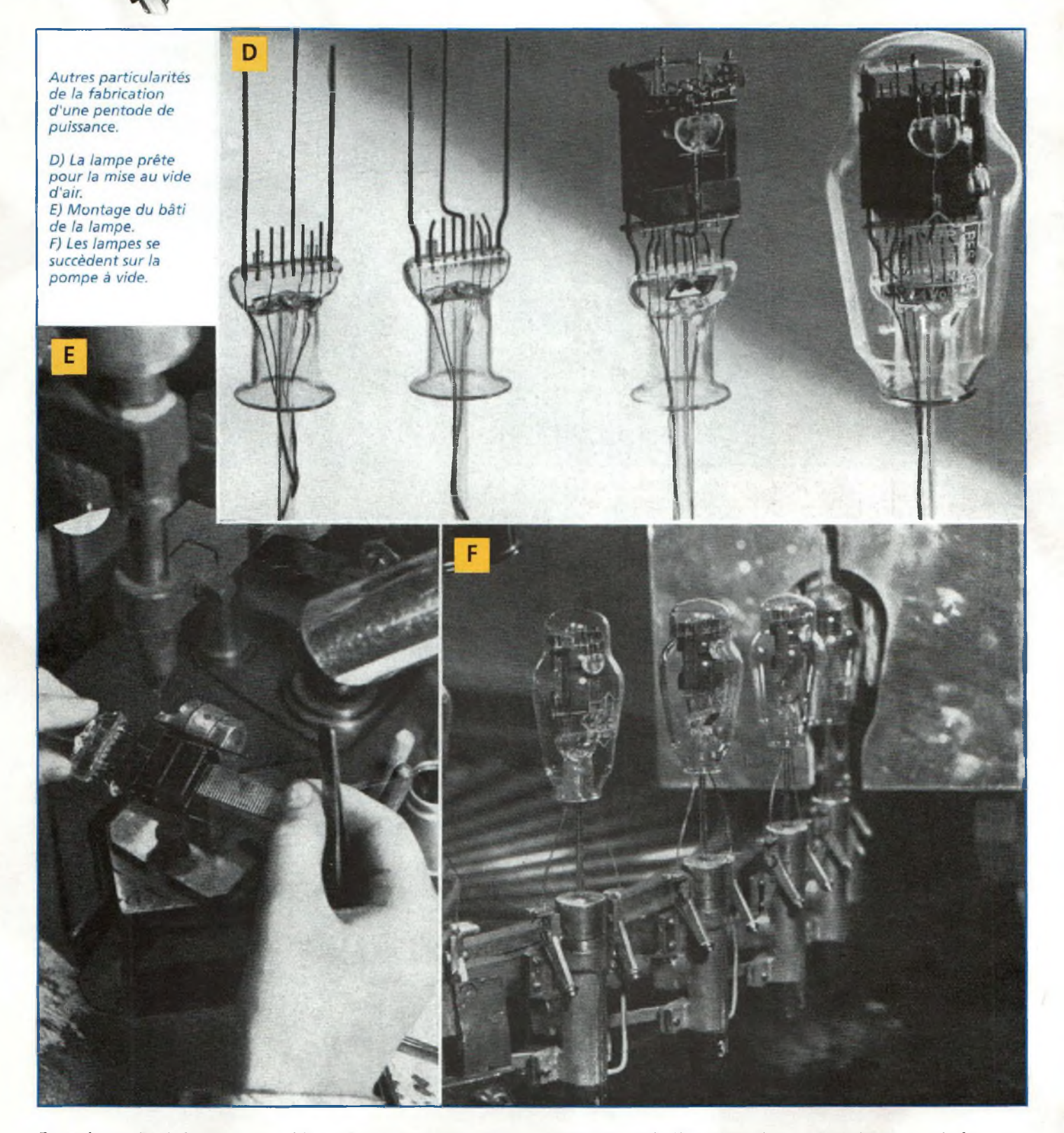

Pour chaque lot de lampes, un échantillon des lampes est prélevé et subit les contrôles poussés avec des mesures en charge normale et en éventuelle surcharge. La lampe su-

bit environ 26 mesures différentes. Si les valeurs mesurées sont conformes aux caractéristiques attendues, la lampe est déclarée apte au service et sort de la chaîne

pour être emballée et expédiée vers la vie active. Plus tard dans quelque atelier sombre, un technicien l'installera sur son socle et son filament éclairera enfin de son

rougeoiement chaleureux aussi bien l'intérieur d'un ancien poste de radio que le design futuriste du plus pur des amplificateurs audio.

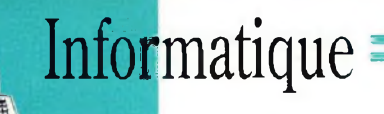

para

## **Tina, variation sur le thème des fichiers Spice**

*Ces fameux fichiers Spice sans lesquels nos simulateurs ne pourraient pas fonctionner posent souvent bien des soucis. En effet, ce sont eux qui transforment un schéma non opérationnel en montage fonctionnel permettant d'étre testé et étudié. Malgré la grosse quantité de composants fournis dans les librairies de Tina, il peut s'avérer utile d'en rajouter. Cet article a pour but de vous éviter de tomber sur quelques embûches. Bien rodé sous Pspice à ce genre d'exercice, nous vous proposons d'appliquer notre expérience aux applications de TINA. Mais attention, il va falloir être attentif car les étapes sont nombreuses.*

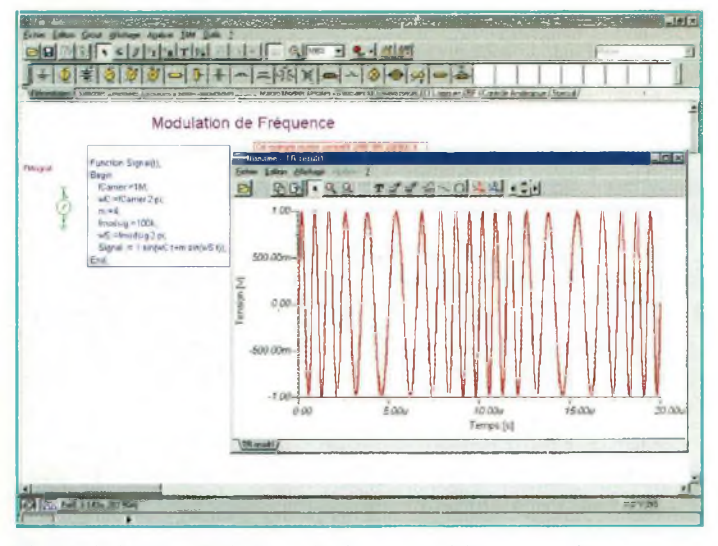

*Fig. <sup>1</sup> A l'aide du générateur de signaux, voici un exemple de modulation de fréquence.*

**Le de l'union de l'alien de l'insertion de nouveaux** dit, es utilisateurs de la version PRO de TINA n'ont pas à se soucier composants virtuels puisque le processus est automatique. En revanche, ce n'est pas le cas avec la version ETU-DIANT. Avec celle-ci, il faut

faire appel à un éditeur de texte, à l'explorateur Windows, et beaucoup de patience. Cela dit, vous allez néanmoins constater qu'il n'y a rien de bien sorcier et que tout repose sur une certaine logique du traitement des fichiers Spice. Tout d'abord, on va re-expliquer ce qu'est un fichier Spice et quelle en est sa principale déclinaison. Un fichier nommé ainsi sert de base de données pour un simulateur de circuits électroniques. Lorsqu'on indique à ce dernier le nom d'un composant (par exemple, un 2N2222A), il va

fouiller dans ses registres pour savoir s'il est présent. Si c'est bien le cas, le simulateur rapatrie les données dans le circuit de simulation afin de les traiter. Elles représentent le fonctionnement et le comportement de l'élément actif. Si l'on trace les courbes repré-

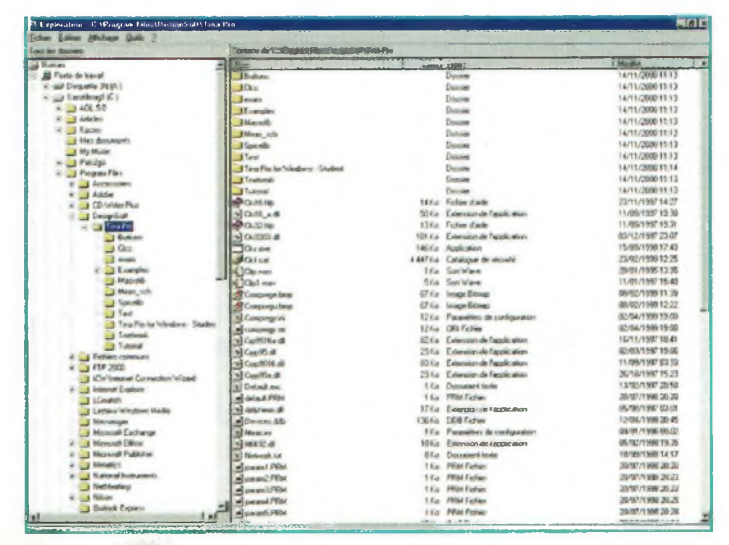

*Fig.2 Bien naviguer dans les répertoires de TINA pour y retrouver les librairies SPICE.*

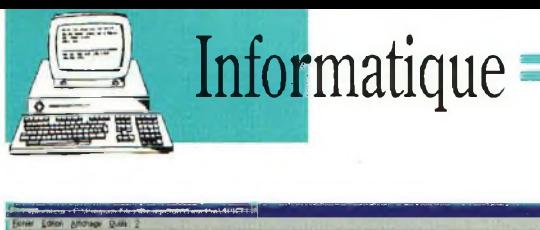

| <b>Trave for directions</b>                       | Continued 10 Whosen First Described Two Print/PhOELID  |                                      |                                                     |
|---------------------------------------------------|--------------------------------------------------------|--------------------------------------|-----------------------------------------------------|
| <b>College</b>                                    | <b>Mary</b>                                            | <b>Taile I Type</b>                  | 0.04                                                |
| (a) all Poste de bayal.                           | <b>disclo</b>                                          | 114EFa LG Fahier                     | <b>JE/DA/1996 16.22</b>                             |
| (a) GGB Disqueste DV (A)                          | dist fut                                               | ZFKa TLD Forwar                      | DAIDS/1996 (9.22)                                   |
| <sup>12</sup> US Sandinagi (C)                    | diet le                                                | <b>195</b> Lift Finland              | 04/05/1998 16:55                                    |
| X 40.5.9                                          | 通用继                                                    | 2Km TLD Fersas                       | DEKE/THR 1854                                       |
| in <b>C.1</b> Asticles                            | 调动场                                                    | ART Ent., 15R Findami                | (MUSTAWA 15 EZ                                      |
| v El Kasayo                                       | dite is                                                | 17Km TLD Ferrar                      | DEATH/1998 10/57                                    |
| He dreameris                                      | 适口板                                                    | 157 Km LR Fichier                    | <b>IA/SA/1996 12:26</b>                             |
| <b>My Marc</b>                                    | distant                                                | The TLD Forms                        | 54,05/1998 18.15                                    |
| <b>B CI FAIRS</b>                                 | disk                                                   | 9t Kir., LB Fichier,                 | TAGA/TIRE 12.22                                     |
| E CJ Pagner/Nes                                   | <b>CB</b> et fid                                       | 51a TLD Ferrar                       | 54/05/1978 18:58                                    |
| <b>EL E Accessoire</b>                            | (Richmark)                                             | 411 Kar. LB Febier                   | 03/04/1998 20:02                                    |
| IN GE Address<br>is: CD Willem Plus               | <b>Bill Angli Nd</b>                                   | 19Ka TLD Felsey                      | 03/04/1991 14:50                                    |
|                                                   | di lui lb                                              | <b>STK+ LIR Felige</b>               | <b>GLITA/1996 18/55</b>                             |
| <b>Profit Designation</b><br><b>Call Take Pas</b> | di ka lid                                              | <b>XKa</b> TLD Felver                | <b>GLOS/1996 10:58</b>                              |
|                                                   | <b>ISB Haveyman lib</b>                                | 195 Ka Lill Fisher                   |                                                     |
| <b>U.I. Sullane</b><br>Cu One                     |                                                        | <b>AVA</b> TLD Farker                | <b>ICLIDATION ON 28</b><br><b>IN ASA/1986 YE 1D</b> |
| <b>El Inside</b>                                  | <b>Of Inaugurus Inc.</b><br><b>Gill Fuerine net Wo</b> | <b>STEH LIFFICIAN</b>                | GOVSL/1999 OR 36                                    |
| + U Cranger                                       | <b>SE hartman full</b>                                 | 1 Ku TLD Fichier                     | <b>STUDIATIONS ES ET</b>                            |
| <b>Marvan</b>                                     |                                                        | 1 Ko., LO Federal                    |                                                     |
| <b>City Mean</b> , side                           | <b>Bluders</b> &                                       |                                      | 14/11/1998 14:05                                    |
| <b>R</b> Turcelli                                 | <b>Ballers</b> and                                     | 1 Ka TLD Fichers                     | 12/04/1999 19:13                                    |
| <b>City</b> Task                                  | (B) H                                                  | 29 Ku Lill Feber                     | 34/04/1996 13:04                                    |
| Ting Pic for Windows - Studies                    | <b>BAM</b>                                             | 10Ku TLD Felver                      | <b>GLOS/1996 19:03</b>                              |
| <b>Salt Trichwalk</b>                             | <b>directo</b>                                         | Mille Lill Februar                   | 18.556/1998 12.41                                   |
| <b>Gill Tukolai</b>                               | <b>All ma (k)</b>                                      | ZK» TLD Folker                       | 30/04/1998 13:25                                    |
| (a) Telvina communi-                              | <b>Countries its</b>                                   | 12Ka LB Felsey                       | 82/64/1999 09:38                                    |
| $\mathbb{R}$ $\Box$ FTP 2001                      | di matruo, fid                                         | 3Ka TLD Fichier                      | 01/04/1999 12:09                                    |
| <b>Ed KN/Internet Commission Waters</b>           | di Maggio le                                           | 4Ko LS Felian                        | 05/11/1998 29:17                                    |
| a California Explorer                             | di Mulbas, lo                                          | 1 Ka TLD Father                      | 13/11/1990 18:10                                    |
| <b>El LCnutre</b>                                 | dimitrici ib                                           | 72 Ka LB Felies                      | 02/64/1999 09:29                                    |
| <b>J. Lichese Western Inche</b>                   | <b>Off restract Md</b>                                 | I Ku TLD Fisher                      | 01/04/1995 12:41                                    |
| <b>Messenger</b>                                  | disablike                                              | 17Ka LB Ficher                       | 16/11/2000 De 41                                    |
| <b>I Mosen Licharge</b>                           | <b>Blood</b> 44                                        | 3Ka TLD Fishing                      | T4./11./2000 04:43                                  |
| <b>ID Gall Hierarch Office</b>                    | 河北站                                                    | Skill Life Valley                    | 26.654.7.900 To 26                                  |
| St. 1 Machine Publisher                           | dies or                                                | <b>VKs TLD Forest</b>                | <b>GLASS/1998 15:18</b>                             |
| <b>R.L. B. Manatics</b>                           | <b>Comment</b>                                         | <b>CS K.o.</b> LIM Fielman           | 17/12/1998 90:28                                    |
| St. 11 National Industries                        |                                                        | 1 Kg TLD Felser                      | 17/12/1998 10:33                                    |
| <b>D</b> Nethleslag                               | <b>Ell revines lici</b><br><b>IS consider to</b>       | 23-A LSE Federal                     |                                                     |
| 31 Call Million                                   |                                                        |                                      | 13/11/1999 19:00                                    |
| Custody Express                                   | <b>Bullman M</b>                                       | 1 Kg FLD Fishian                     | <b>13/11/1996 16:56</b>                             |
| $\mathbf{r}$<br>ы                                 | dimetricio                                             | 22 Kit Lill Felham<br>ALL- M.H. M.J. | 2005/1999 2012                                      |

*Fig.3 Les " points " LIB contiennent les fichiers SPICE.*

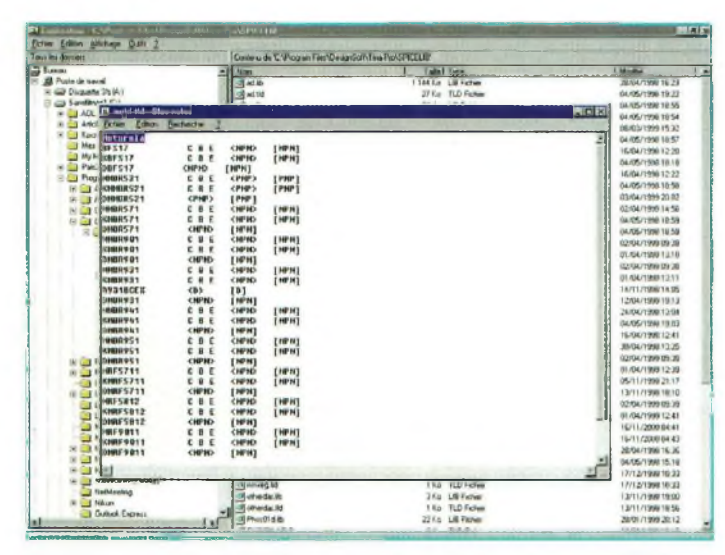

*Fig.4 Les " points " TLD forment la base de données pour TINA.*

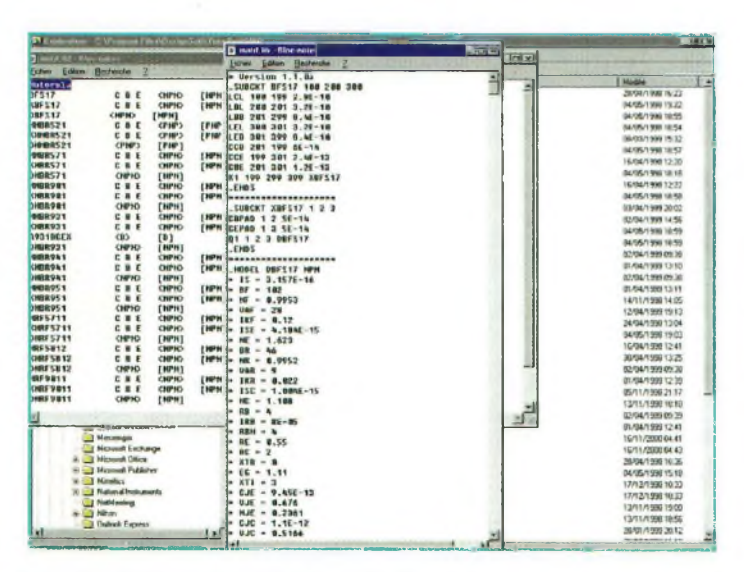

*Fig.5 Voici un exemple de fichier SPICE.*

sentatives de ce transistor à l'aide d'instruments de mesures et que l'on réalise la même chose avec les paramètres Spice, on obtient sensiblement les mêmes tracés. Pour des simulations de circuits radiofréquence, il est nécessaire de rajouter aux paramètres de base l'ensemble des composants passifs intrinsèques aux transistors. Le nouveau modèle de composant sera alors caractérisé par son propre schéma qui sera contenu dans un sous-circuit. Ce dernier est représenté textuellement par l'appellation " .subckt ". On la retrouve dans la plupart des fichiers textes de modélisation Spice. Les composants passifs internes aux transistors proviennent des différentes capacités et inductances produites lors de la fabrication. D'une manière générale, si l'on utilise un modèle de fichier Spice " pur ", il ne sera pas possible d'obtenir la validité des résultats de simulation audessus d'une certaine fréquence. En revanche l'emploi quasi irrémédiable des souscircuits permet de couvrir l'entité spectrale pour laquelle le composant est prévu. De cette manière, on obtient une précision d'analyse suffisante sur l'ensemble du spectre couvert. Tina Etudiant permet d'utiliserl'un ou l'autre de ces deux fichiers, soit le modèle pur, soit son sous-circuit représentant le véritable transistor implanté sur la carte de circuit imprimé. Nous allons maintenant étudier la possibilité de se créer sa propre librairie de composants virtuels puis nous verrons ensuite comment il devient possible de rajouter des composants ou d'en modifier certains. Lorsque ces étapes seront franchies, vous serez capable d'aller modifier les librairies existantes, en attendant, ne le faites pas car vous risqueriez de les abîmer.

#### **MES LIBRAIRIES PERSONNELLES DE COMPOSANTS VIRTUELS**

Avec votre plus bel Explorateur Windows, il vous faut trouver le dossier " Design-Soft ". L'illustration de la figure 2 vous montre l'endroit si l'installation s'est déroulée " par défaut ". On va ensuite ouvrir le dossier Spicelib dans la rubrique TinaPro. L'ensemble des librairies apparaît comme vous le montre la figure 3. Pour bien repérer les fichiers qui vont de paire, il est conseillé de réorganiser les icônes " par noms ", C'est-àdire qu'en cliquant sur le bouton droit de la souris, vous verrez apparaître une fenêtre dans laquelle sera affichée cette option. Les modèles sont classés par noms de fabricants et d'autres par fonctions. Par exemple, les fichiers " motrf.lib " et " motrf.tld " contiennent les paramètres de transistors radiofréquences de provenance Motorola. Cliquez deux fois sur l'icône de motrf.tld. Le bloc note de Windows va s'ouvrir avec tout le texte s'y afférent. Les fichiers " point TLD " sont les bases de registres qui indiquent au simulateur Tina lé nom du fabricant et le contenu du fichier de modèles Spice. L'illustration de la figure 4 vous montre ce qui vient de se passer. Les caractères du haut qui sont surlignés vont prendre maintenant une nouvelle appellation. En ce qui me concerne, cela va s'appeler " PHBRF ",

mais pour Daniel Martin cela pourrait s'intituler " DA-NYRF " ou " MARTINRF " par exemple. De toutes les manières, cela ne revêt pas un caractère de prime importance, c'est simplement pour renommer sa nouvelle bibliothèque de composants. Lorsque cela est fait, vous allez dans fichier, puis enregistrer sous. Vous tapez le nouveau nom que vous venez d'assigner à votre base de registre, donc PHBRF.TLD. lorsque vous avez validé cette opération, on peut passer à la suite. Elle consiste à ouvrir le fichier motorf.lib afin de l'enregistrer sous le nouveau nom de PHBRF.LIB. Pour vérifier la validité de votre travail, il faut maintenant lancer TINA, mais attention, pour que le simulateur prenne en compte vos modifications, il convient de le lancer depuis le début afin qu'il réinitialise tous ces registres. Ainsi, si l'on va chercher un transistor dans la bibliothèque, on se retrouve avec une nouvelle librairie de composants. La figure 6 vous le montre clairement. La librairie PHBRF apparaît maintenant alors qu'elle n'existait pas il y a moins de 5 minutes. Il faut maintenant l'exploiter et savoir s'en servir à bon escient. C'est ce que nous allons voir maintenant.

#### **MODIFIER, AJOUTER, CRÉER SES COMPOSANTS EN LIBRAIRIE**

C'est ici que les choses se compliquent un peu. En effet, il convient de faire en sorte qu'il y ait une parfaite corrélation entre les bases de registre du fichier " point TLD " et les composants déposés dans le fichier " point L1B ''. Si ce n'est pas le cas, le simulateur ne sera pas à même de trouver le composant désiré. C'est exactement la même chose lorsque l'on classe des dossiers dans des armoires, on le fait par ordre et avec du bon sens... près de chez nous. Avec les composants virtuels, il faut réagir de la même façon en évitant le désordre dans vos classements. Trop souvent on se laisse allez vers des idées des plus curieuses en matière d'informatique. Elles sont du genre " oh bon, mon ordinateur classera pour moi, il est là pour ca ", Et bien non, ce n'est pas vrai, car s'il est là pour vous assister dans vos travaux, il le fera avec d'autant plus de puissance et de rapidité que tout sera bien rangé et organisé dans son disque dur. Imaginez un monde informatique sans aucun répertoire de classement, essayez un peu pour goutter aux joies du libertinage ! Vous ne serez pas déçu. Cela dit, revenons sur notre sujet. Ouvrez maintenant vos deux fichiers, le PHBRF.TLD etle PHBRF.LIB. Organisez-les sur votre bureau comme le montre la figure 7. A gauche, nous avons la base de registre dont les premières lignes se retrouvent surlignées en bleu. Elles représentent un nouveau transistor appelé " ESSAI17 ". Nous avons copié puis collé les 3 lignes inférieures qui correspondent au transistor BFS17 puis les avons renommées ESSAI17 sans retoucher au reste. Arrivé à ce stade, il suffit d'enregistrer le fichier et de le fermer. On passe maintenant à la librairie contenant les modèles. Comme le montre le tableau numéro 1, la modélisation du tran-

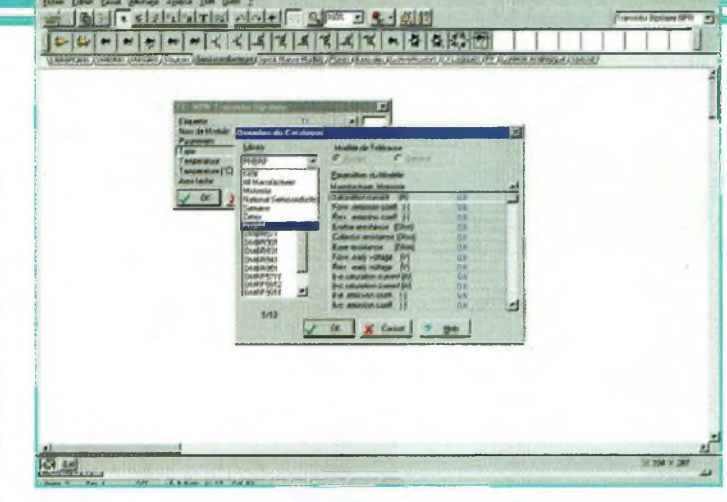

*Fig.6 La nouvelle librairie PHBRF vient d'être créée.*

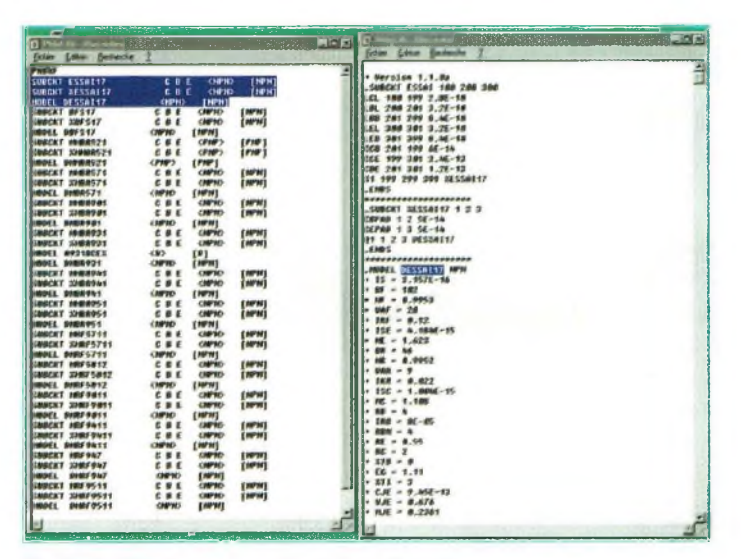

*Fig. 7 Modifications d'une librairie existante.*

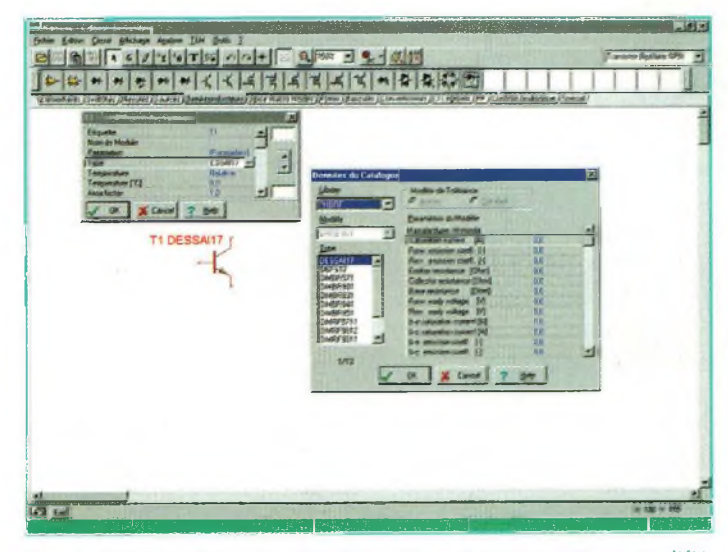

*Fig.8 II ne reste plus qu'à sélectionner le composant créé ou modifié.*

sistor commence par l'indication de sa version puis se retrouve réparti en trois sousensembles. Un premier souscircuit indique les inductances et capacités parasites présentes dans le transistor, il s'appelle " .subckt ESSAI ". Le deuxième sous-circuit représente les capacités parasites provoquées par connections de sorties. Enfin, la troi-

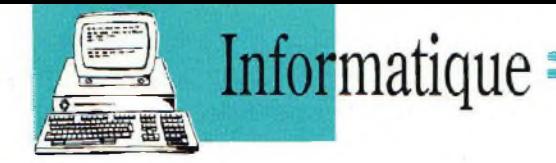

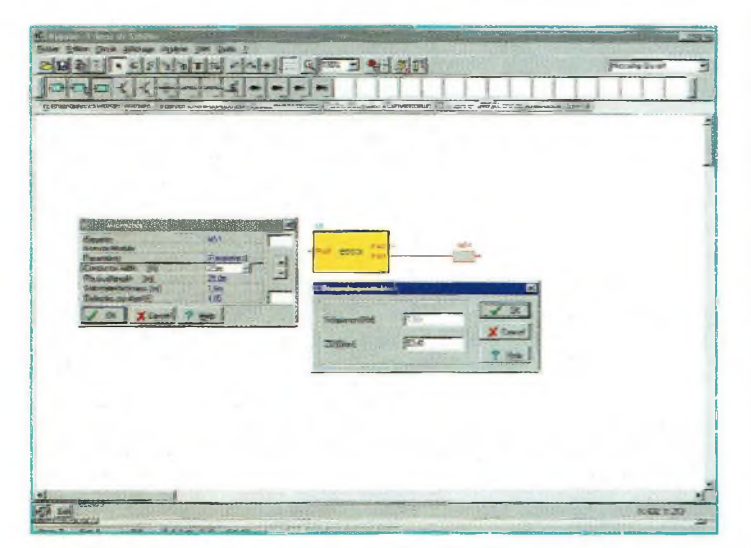

*Fig.9 Des composants spéciaux pour les radiofréquences viennent enrichir les librairies.*

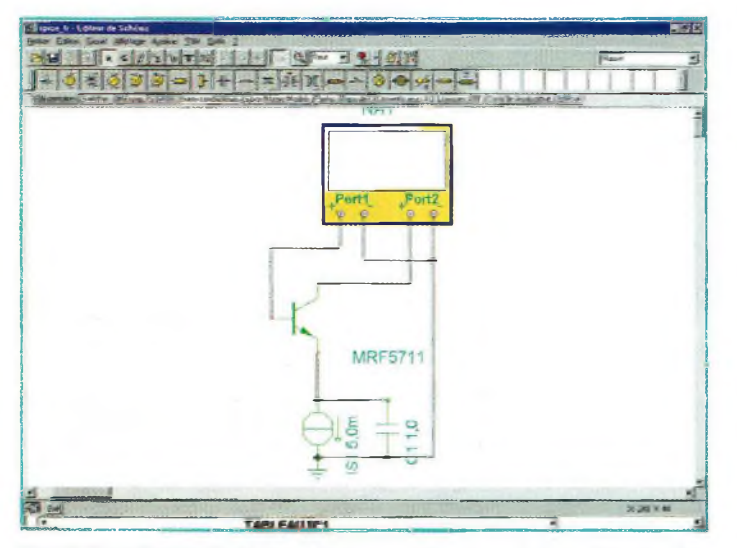

*Fig.10 L'analyseur de réseau vient compléter la palette existante des instruments de mesure.*

sième partie donne toutes les indications nécessaires au simulateur sur les caractéristiques du cristal de semiconducteur, c'est en fait le vrai modèle SPICE. La réunion de ces trois ensembles donne un composant virtuel complet. Ces renseignements se trouvent dans la plupart des data books ou sous forme de disquettes. Pour l'exemple qui nous concerne, nous avons réalisé un copier-coller des sous-ensembles du transistor BFS17 situé juste en dessous. Pour qu'il y ait une relation

avec la base de registre, il convient de renommer certains paramètres. Vous les retrouverez sous le nom de " ESSAI " en caractères gras italiques et barrés. Le terme ESSAI prend en réalité la place de l'ancien nom du transistor BFS17. Il ne reste plus qu'à enregistrer l'ensemble du document et de relancer TINA. L'illustration de la figure 8 vous montre les détails de la récupération de votre nouveau modèle dans les bibliothèques. Comme vous pouvez le constater, le processus est

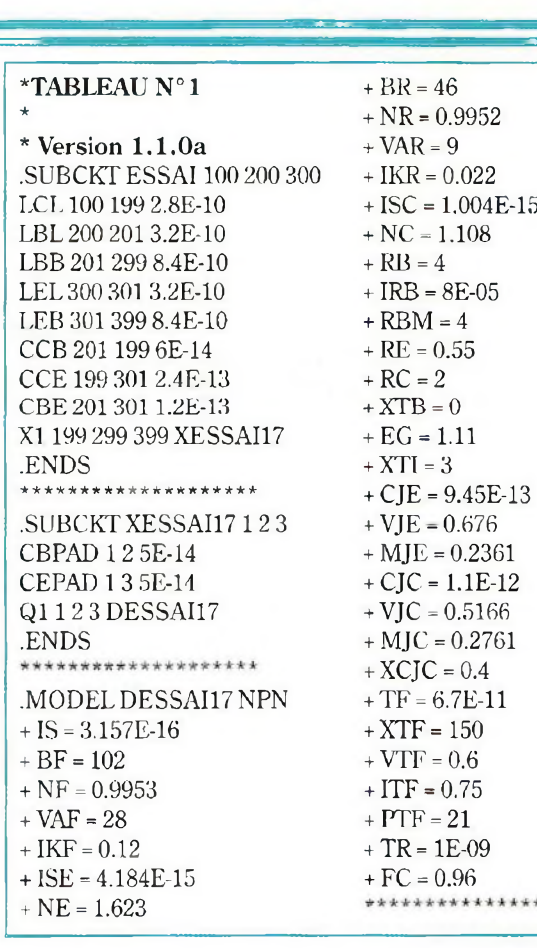

un petit peu laborieux mais donne d'excellents résultats. Il est automatisé dans la version TINA PRO.

#### **LA NOUVELLE VERSION DE TINA PRO**

De nouvelles fonctions viennent enrichir TINA. Il s'agit en particulier de composants spécialisés aux domaines des radiofréquences avec une bibliothèque spéciale. Celle-ci contient maintenant des lignes microstrip qui sont paramétrées avec leurs valeurs physiques. En d'autres termes, on rentre directement la longueur et la largeur de la ligne, le coefficient de vélocité et l'épaisseur du substrat. Tina calcule instantanément l'impédance qui en résulte ainsi que la longueur électrique de la ligne par rapport à une fréquence donnée. Cette dernière est choisie par l'utilisateur. Par ailleurs, avec la nouvelle version de TINA

PRO, il devient possible d'insérer des composants modélisés avec des paramètres de répartition. Jusqu'à aujourd'hui réservés aux seuls simulateurs spécialisés, dit linéaires, il devient possible de simuler des circuits RF sous TINA PRO. De plus, TINA PRO dispose maintenant d'un nouvel instrument de mesure. Il s'agit d'un analyseur de réseau qui permet d'extraire, par exemple, les paramètres S (de répartition) à partir d'un modèle de composant SPICE. On évite ainsi de lancer des petits modules autonomes pour faire cette opération. Nous reviendrons sur ce TI-NA PRO une prochaine fois, car nous n'avons pas fini le tour du nouveau propriétaire. En espérant vous avoir donné l'envie d'essayer ce merveilleux logiciel, nous vous donnons rendez-vous an prochain numéro de. Nouvelle Electronique.

\*\*\*\*\*\*

**Philippe Bajcik**

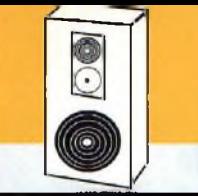

Audio

# **DUCK VOICE**

**Ca vous en bouche un coin !**

*Ce montage ludique transforme votre voix au point de la faire cancaner comme un célèbre et sympathique palmipède, grand habitué des dessins animés. Cet effet sonore vous donnera des ailes pour truquer quelques conversations ou annoter de manière comique les commentaires des enregistrements divers...*

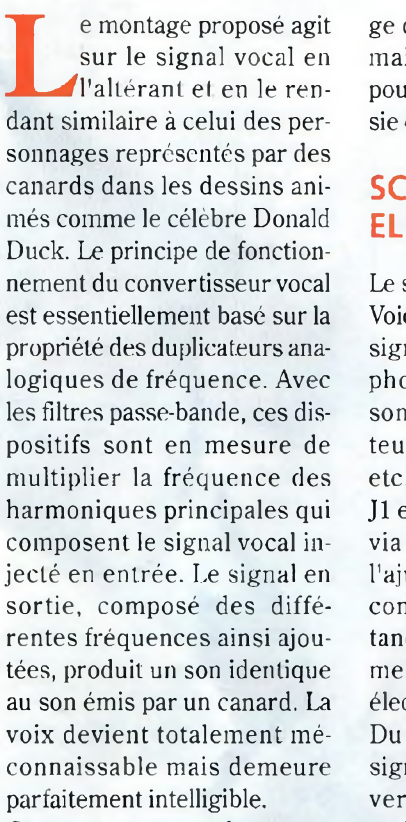

Ce truqueur vocal promet, quelques heureux instants récréatifs.

De l'annonce de votre répondeur téléphonique au truquage de vos messages CB, toutes les applications liées au trucage de la voix sont donc désormais à votre portée et n'ont pour seule limite que la fantaisie de chacun.

#### **SCHEMA ELECTRIQUE**

Le schéma électrique du Duck Voice est reproduit en fig.l. Le signal provenant d'un microphone ou d'une autre source sonore (magnétophone, lecteur CD, récepteur radio etc...) est appliqué à l'entrée Jl et immédiatement transféré via le condensateur Cl vers l'ajustable R6 qui sert de contrôle de niveau. La résistance RI est insérée pour alimenter d'éventuels micros à électret.

Du curseur de l'ajustable R6, le signal atteint l'entrée non inverseuse de l'amplificateur opérationnel U1, qui assure une amplification pour un facteur trois environ avec sortie sur la broche 6. Le brochage des différents amplis opérationnels utilisés dans le montage est visible en fig.2.

A partir de la sortie de Ul, le signal est divisé en quatre fréquences, au moyen des filtres passe-bande formés des quatre amplis opérationnels U2A-B-C-D et composants annexes. Les quatre signaux ainsi disponibles aux sorties des quatre filtres (broches 1, 7, 8, 14 de U2) sont appliqués aux quatre redresseurs à simple alternance composés des amplis opérationnels U3A-B-C-D. Ces étages se comportent de façon particulière. En effet, en présence d'une demi-onde négative, les amplis opérationnels opèrent comme des amplificateurs inverseurs à gain unitaire, vu que les diodes Dl-2-3-4 sont directement polarisées. En présence de la demi-onde positive, les amplis opérationnels sont bloqués. Le résultat de ce traitement un peu insolite est présent sur les cathodes des diodes soit aux nœuds Dl-R24, D2-R25, D3-R26, D4-R27. A ces points, le signal dispose d'une fréquence double par rapport à celle d'entrée. A travers les résistances R34-R35-

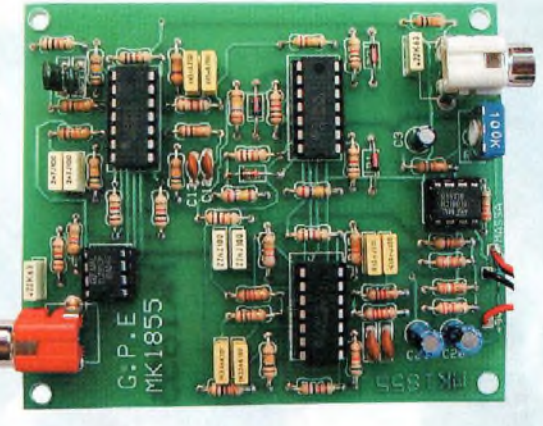

R36-R37 les signaux sont envoyés à une autre série de filtres passe-bande formés des amplis opérationnels U4A-B-C-D qui possèdent une fréquence centrale double par rapport à la fréquence centrale des filtres placés en entrée.

Les signaux présents sur les sorties des quatre filtres, sur les broches 1, 7, 8, 14 de U4, sont adressés sur l'entrée inverseuse broche 2 de l'amplificateur opérationnel U5 qui développe la fonction d'additionneur inverseur en rendant disponible sur sa sortie broche 6 un signal disposant de la même intelligibilité que celui en entrée mais "truqué" par les divers traitements subis en traversant les circuits décrits.

#### **REALISATION PRATIQUE**

Les étages qui composent ce montage sont assez n o m breux,

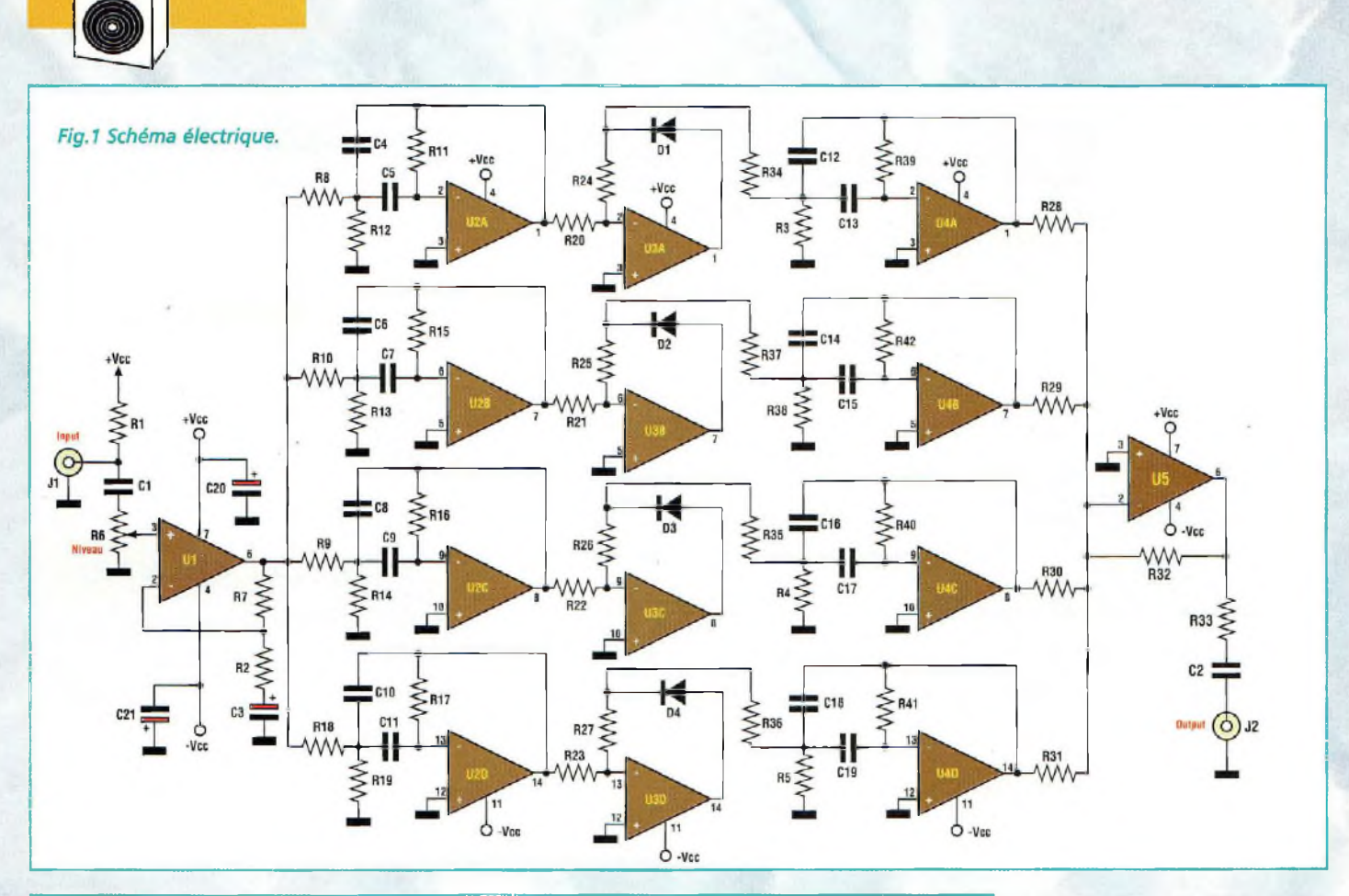

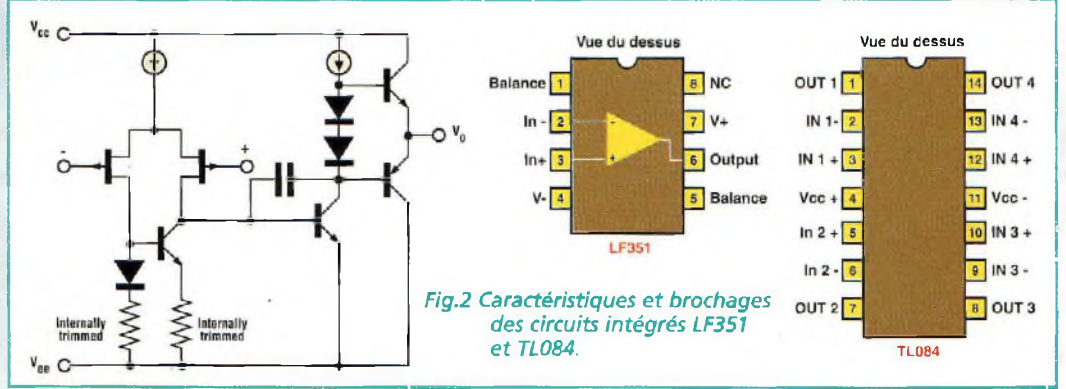

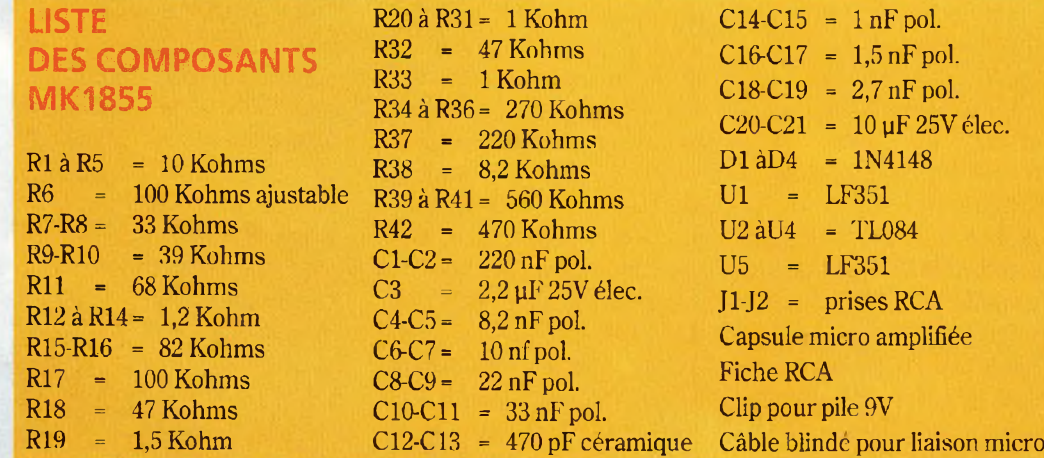

aussi le circuit imprimé est-il à double face afin de disposer d'un montage suffisamment compact (voir fig.3). Sur le circuit imprimé, monter les composants conformément au schéma d'implantation reproduit en fig.4.

Placer les composants de petite taille comme les résistances et les diodes.

Placer ensuite les condensateurs céramiques et polyester qui composent les filtres en veillant à respecter la valeur de ces composants. Installer ensuite les supports pour les circuits intégrés en orientant leur encoche comme l'indique la sérigraphie.

Monter l'ajustable R6 et les condensateurs électrolytiques en respectant les polarités des broches.

Installer les deux prises RCA ou Cinch destinées à l'entrée et à la sortie du signal. Monter la résistance RI de 10 Kohms

Audio

 $\odot$ 

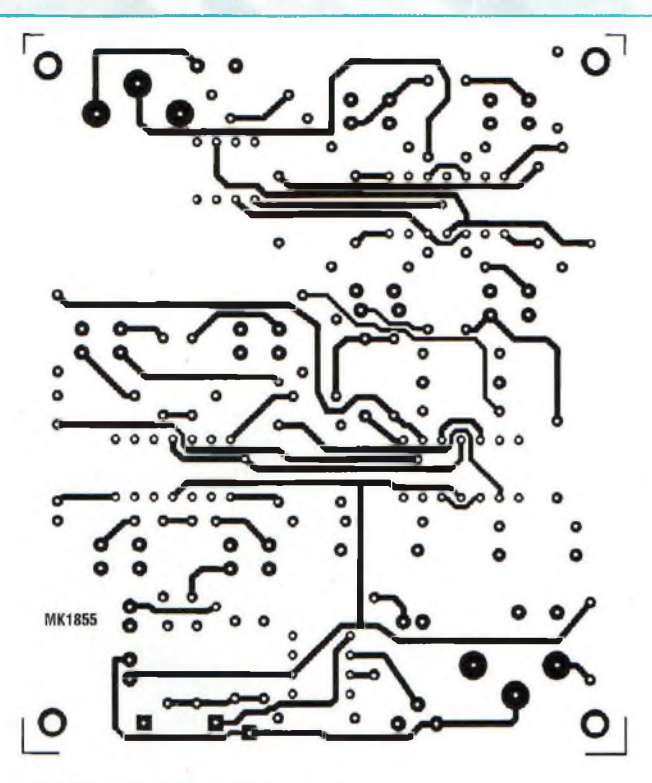

*Fig.3 Reproduction à. l'échelle <sup>1</sup> du circuit imprimé double face.*

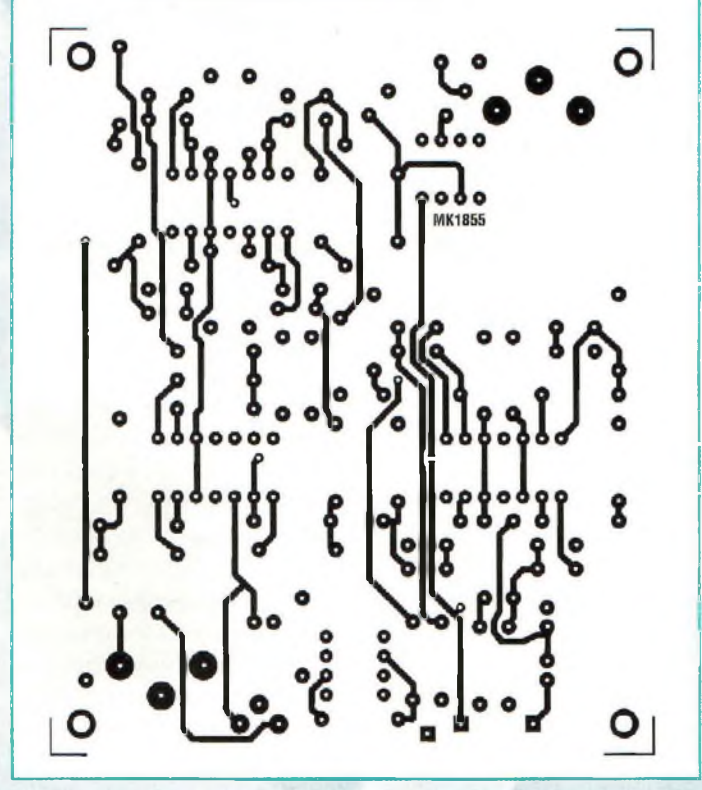

uniquement dan's le cas où l'entrée est raccordée à une capsule microphonique pré amplifiée.

A contrario, si l'entrée reçoit un signal issu d'une table de mixage, d'un lecteur CD, d'un récepteur radio ou d'une en-

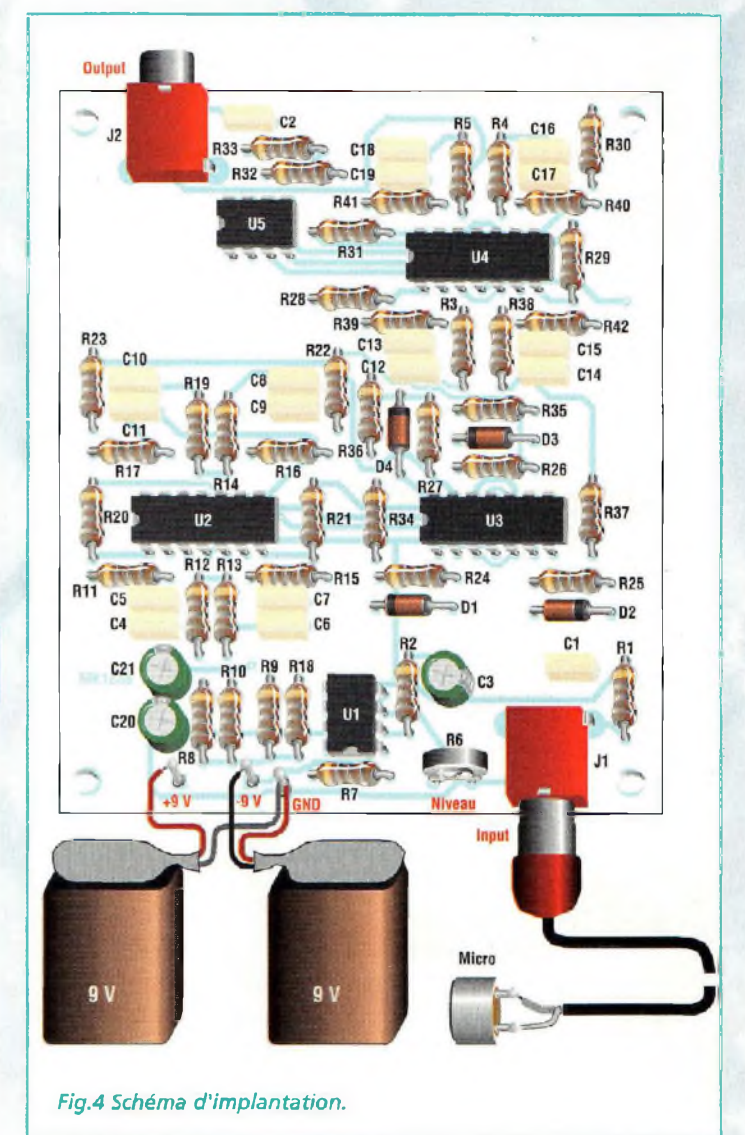

trée ligne en général, ne pas insérer la dite résistance. Le signal de sortie disponible sur le connecteurJ2 doit être ensuite amplifié, aussi doit-il être acheminé vers un amplificateur de basse fréquence qui fournit dans le haut-parleur la puissance réclamée.

La tension d'alimentation du montage est de type +/- 9Volts symétrique.

Deux piles de 9 volts assurent une autonomie correcte compte tenu de la faible consommation du montage qui avoisine 45 mA. Logerle montage et les deux piles dans un boîtier plastique. Les deux connecteurs doivent dépasser des panneaux latéraux de manière à pouvoir engager facilement les fiches.

### **COÛT DE RÉALISATION**

Le kit complet comprenant le circuit imprimé, tous les composants, référence MK 1855, aux environs de **280,00 F**

**CHAMBRE D'ECHO DIGITALE Echo Logique !**

*Ce montage produit l'effet écho en effectuant un traitement digital du signal audio provenant du microphone. Ses applications sont nombreuses puisque cet effet peut enrichir la voix d'un chanteur, ajouter des animations sonores en discothèque, agrémenter la sonorisation de vidéocassette et plus généralement servir à toutes les utilisations mettant en œuvre un microphone.*

**Audio** 

 $\bullet$ 

**P P**our comprendre com-<br>
ment se manifeste le<br>
phénomène d'écho, il sort.<br>
faut savoir avant toute chose audi<br>
que les sons se propagent dans<br>
par l our comprendre comment se manifeste le phénomène d'écho, il que les sons se propagent dans l'air à une vitesse d'environ 340 m/sec. Phénomène bien connu des montagnards, il suffit de produire un son pour s'apercevoir qu'il revient quelques instants plus tard, avec un décalage proportionnel à la distance qui sépare la source sonore de l'obstacle. L'écho est donc un phénomène de répétition d'un son par réflexion sur une paroi. L'on parle d'écho lorsque la distance de la paroi est telle que le son revient après un certain délai en mesure d'être relevé à l'oreille.

Cet effet peut être reproduit électroniquement de différentes manières plus ou moins efficaces. Il y a quelques années, les appareils de ce type faisaient largement appel à une unité de ligne à retard à ressort. Avec ce procédé, le signal audio excite mécaniquement par l'intermédiaire d'une bobine l'extrémité d'un ressort. Un micro enregistre le son à l'autre extrémité avec un certain retard dépendant de la longueur du ressort. Ce signal est mélangé avec le signal direct pour obtenir l'effet souhaité qui moins qu'un écho constitue en fait une réverbération. Ce type de circuit présente une bande passante étroite et des pics de résonance qui favorisent certaines fréquences.

Une autre famille de systèmes spécifiques est représentée par les circuits intégrés dénommés "bucket brigade" qui comprennent une chaîne capacitive. A traversles anneaux de cette dernière, l'information est transférée par une paire de signaux d'horloge en contre

phase. Timidement présents sur le marché, et souffrant de quelques défauts majeurs comme la présence d'une forte résiduelle de signal d'horloge en sortie, ces circuits sont assez peu usités.

Le montage MK2605 ne s'appuie sur aucun de ces deux systèmes. En effet, il est né de l'évolution d'un processeur audio digital qui intègre dans ses caractéristiques :

- La gestion du micro électret - Le réglage de la sensibilité du micro

- Le réglage du retard de l'écho

- Le réglage du volume d'écoute

- Une sortie pour ampli de basse fréquence

- Une sortie directe en hautparleur de puissance de 1 Watt sur 8 ohms

- Une tension d'alimentation comprise entre 3,5 et 5,5 Vcc.

### **SCHEMA ELECTRIQUE**

essabeco

MICROFONOC

Le schéma électrique de la chambre d'écho est très simple comme l'atteste la fig.1. Les semi-conducteurs employés se résument à trois circuits intégrés. La partie la plus importante est un circuit intégré spécialement étudié pour traiter les signaux audio en mode digital (U2). <sup>11</sup> s'agit d'un processeur audio digital qui contient une série de fonctions : un préamplificateur microphonique, un oscillateur d'horloge, une interface pour mémoires RAM dynamiques, un convertisseur analogique/digital à 10 bits, un convertisseur digital/analogique à 10 bits et un microcontrôleur qui orchestre toutes les opérations d'échange entre ces étages.

Le signal audio capté par le micro est adressé, via C2 et RIO à

la broche 2 de U2 (IN). Il subit une amplification disponible sur La broche 4 (OUT) avec un gain déterminé par l'ajustable R7.

De ce point, le signal amplifié suit deux trajets séparés. En effet, le signal direct (non retardé) prend la voie de C9 et de C3 et atteint l'étage final basse fréquence pour y subir une amplification et être présenté en sortie. Le second parcours, qui concerne le signal retardé, est plus complexe. En effet, toujours à partir de la broche 2 du processeur audio, le signal est amplifié et subit une conversion numérique par le convertisseur analogique/digital à 10 bits interne au circuit intégré. Sous cette forme, le signal peut être mémorisé dans la mémoire dynamique Ul d'où il sera prélevé seulement après un certain délai fixe par l'ajustable R6. A l'échéance de ce délai, l'information est prélevée de la mémoire Ul et est traitée cette fois de manière inverse par un convertisseur digital/analogique à 10 bits. Ue signal reprend alors sa forme analogique originelle et se trouve retardé de la valeur du Delay Time géré par le microcontrôleur U2 au moyen de R6 avec la résistance talon R5 reliée entre les broches 8 et 9. Le retard peut être sélectionné entre <sup>1</sup> et 0,2 seconde. Cette plage de réglage permet une grande variété d'effets qui vont, de l'écho véritable avec le retard maximum, à la réverbération rapide pour le retard minimum. Le signal direct provenant de C9 ainsi que le signal retardé prélevé en sortie de la broche 3 de U2 (PREO) sont envoyés, à travers le condensateur C3 au potentiomètre de volume R12, puis via C4 à l'entrée broche 7 de l'ampli audio de puissance U3. Le condensateur de faible capacité C14 ramène à la masse les

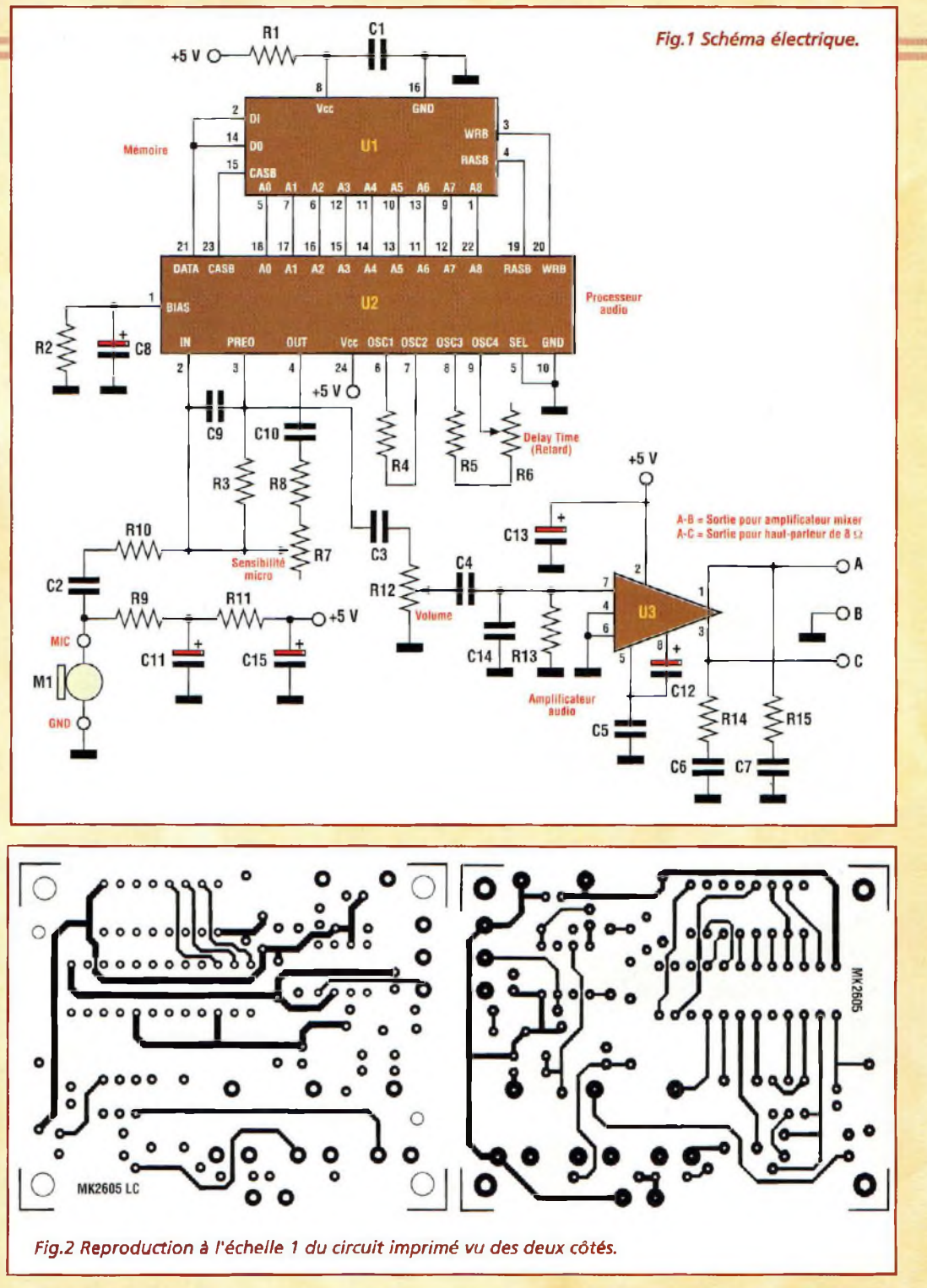

éventuels parasites de fréquences élevées. Le condensateur électrolytique C12 découple les étages internes de U3. Ainsi amplifié, le signal est disponible sur la sortie A-B pour une éventuelle amplification supplémentaire au moyen d'un ampli de puissance externe (entrée AUX) ou sur la sortie A-C pour piloter directement un haut-parleur de 8 ohms <sup>1</sup> watt. L'utilisation d'un microphone à électret ré-

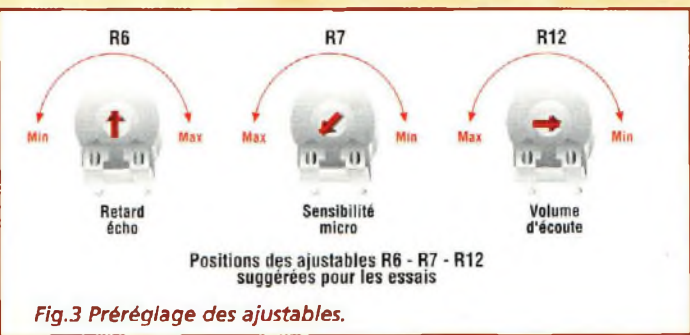

clame la tension d'alimentation amenée par les résistances R9 et Rll avec les condensateurs électrolytiques Cil et C15 qui s'occupent du découplage.

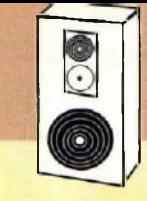

## Audio

#### **REALISATION PRATIQUE**

Sur le circuit imprimé MK2605, monter les composants conformément au schéma d'implantation reproduit en fig.4. Utiliser un fer à souder dont la puissance est limitée à 30 watts et de l'étain comportant une âme interne désoxydante. Monter les résistances en position horizontale. Souder ensuite les 7 cosses pour le circuit imprimé : deux assurent la connexion de la tension d'alimentation, deux sont affectées à la liaison du câble blindé du micro (tresse soudée à la masse GND et le point central au contact MIC) alors que les trois dernières assurent la présentation du si-

#### **LISTE DES COMPOSANTS MK2605**

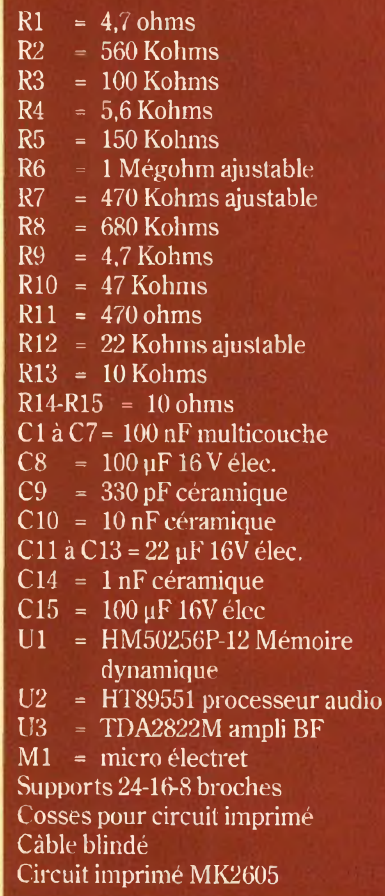

gnal de sortie avec la combinaison A-B-C. Poursuivre le montage par les condensateurs céramiques et multicouches. Installer les supports pour les circuits intégrés, encoche dirigée vers la gauche.. Insérer les trois ajustables R6- R7-R12 puis les condensateurs électrolytiques en respectant les polarités des broches. Effectuer la liaison du micro Ml comme le précise la fig.3 qui propose également le brochage des composants polarisés. L'âme du câble est à souder à la pastille isolée alors que la tresse est connectée à l'autre pastille qui estreliée à l'enveloppe métallique du micro luimême. Installer enfin les trois circuits intégrés sur leurs supports respectifs. Terminer par une vérification minutieuse de la qualité des soudures et du bon placement des composants.

### **ESSAIS**

Pour tester le circuit, il est nécessaire de se procurer un haut-parleur disposant d'une impédance nominale de 8 ohms pour une puissance de <sup>1</sup> watt minimum. La tension d'alimentation peut être fournie par une pile plate de 4,5 volts ou par une alimentation stabilisée dont la tension est limitée à 5 volts. En cas d'utilisation d'une alimentation variable, prendre garde à ne pas dépasser une tension de 5,5 volts compte tenu que des valeurs supérieures peuvent provoquer une fin prématurée du circuit intégré U2. La première opération à effectuer concerne le réglage préalable des deux ajustables comme le précise la fig.3. Placer maintenant le montage sous tension. Si un effet Larsen se manifeste, éloigner le haut-parleur du

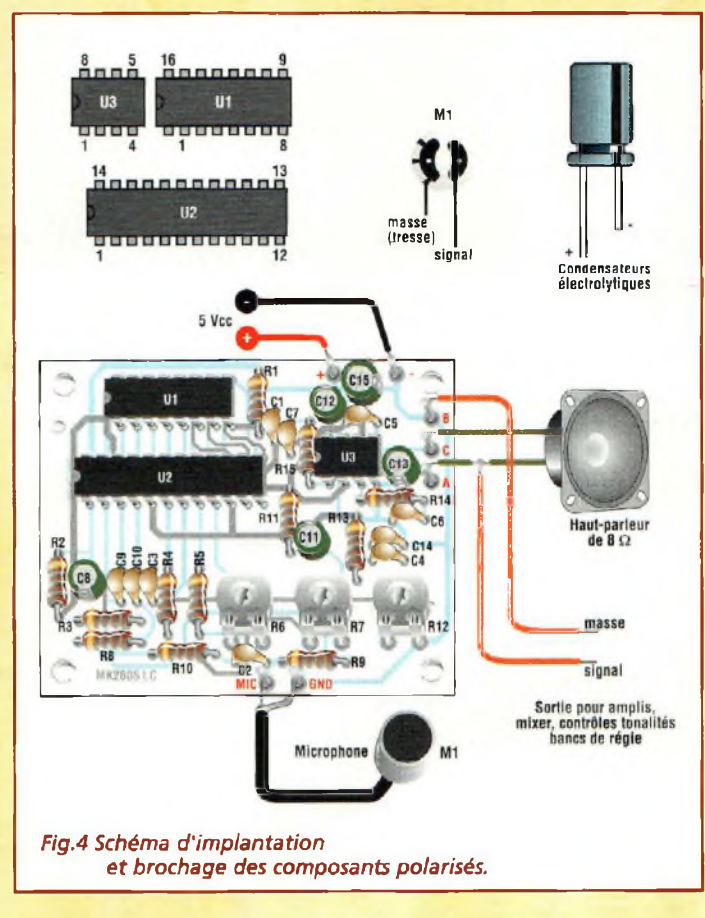

microphone ou abaisser le volume d'écoute avec R12. Patienter une dizaine de secondes pour que le circuit effectue son auto-reset. Il suffit ensuite de crier "Eurêka" dans le micro et après 0,4 s (R6 maintenu en position d'essai) l'écho est restitué par le hautparleur. Tourner l'ajustable R6 complètement en sens horaire. Le retard monte alors à environ <sup>1</sup> seconde. Lorsque R6 est tourné en position opposée, l'effet est plus rapide et se manifeste sous forme de réverbération. Le réglage de R7 dépend naturellement de la sensibilité du microphone. Le micro prévu avec le montage peut être laissé dans la position montrée par le schéma. Pour chaque modèle de micro, il est nécessaire de régler l'ajustable pour une écoute optimale. Le volume de sortie est enfin réglé via RI2 et le réglage dépend de la sortie utilisée.

Lorsqu'un haut-parleur (A-C) est connecté, le niveau doit être ajusté de manière telle que l'effet doit être restitué de façon uniforme. Quand la sortie est reliée à l'entrée auxiliaire d'un amplificateur de puissance (A-B), R12 doit être réglé pour éviter la distorsion à la sortie des enceintes. Dans ce cas, le volume est contrôlé par le régulateur de niveau de l'amplificateur dé puissance. Rappelons que la plage de la tension d'alimentation est comprise entre 3,3 et 5,5 volts et que la consommation du montage sous une tension de 5 volts est de 15 mA en absence de signal d'entrée.

### **COÛT DE RÉALISATION**

Le kit complet comprenant le circuit imprimé, tous les composants, référence MK 2605, aux environs de **345,00 F**

## **ANCIENS NUMEROS**

: Temporisateur longue durée • : Ampli stéréo 20 watts RMS classe A IGBT <sup>1</sup> : Mixeur stéréo à trois canaux : Equalizeur sélectif

© Leurre électronique pour pécheurs<br>© Théorie : ST6 mémoires RAM-EEPROM<br>† Théorie : L'oscilloscope ω<br>† Théormatique : Le routage

ri Lumières psychédéliques programmables <sup>1</sup> : Déperdimètre pour appareils électriques : Alimentation de 2,5 à 25 volts 5 ampères

: Antennes : Propriétés et caractéristiques des antennes d'émission/réception @ ' : Théorie : Résonateurs à onde de surface <sup>1</sup> : Théorie : Piles et accumulateurs

*REVUE N"41 :* : Générateur à microprocesseur pour la ionophorèse

<sup>1</sup> : Thermostat à échelles multiples ri Détecteur d'absence

ri Théorie : La simulation des circuits

<sup>1</sup><sup>1</sup> Table d'effets spéciaux vidéo ri Recharge d'accus CD/NI ultra rapide Filtre électronique pour magnétoscopes

VFO programmable de 26 à 160 MHz

THEORIE : Connectez deux ordinateurs entre eux ri Théorie : La fonction SPI pour l'échange

THEORIE : La simulation des circuits

ri Mini-roulette I Charge active

rechargeables

électroniques^)

Tens

'

*REVUE N"43 :* ' : Contrôle de tonalité stéréo  $\leq$  Vox antivox pour RTX

- *REVUE N'5 :* Préamplificateur d'instrumentation de 400 kHz à 2 GHz Préamplificateur HIFI stéréo à lampes
- 
- Chargeur d'accus CD/NI ultra rapide Protection pour enceinte avec anticloc Etoile de noël à LED bicolores Générateur sinusoïdal à faible distorsion
- 
- 
- Relais photo déclenchable

- *REVUE Nô :* Théorie : Lampes et haute fidélité
- Détecteur de métaux LF à mémoire
- Testeur de télécommande radio VHF-UHF
- Thermostat de précision à sonde LM.35
- Relais microphonique
- Générateur de bruit RF <sup>1</sup> MHz à 2 GHz
- 

- 
- *REVUE N 7 :*<br>
Mini-alimentation universelle<br>
5 A 19 V 0,2 A<br>
Théorie : Un convertisseur de fréquence performant : le NE.602 Table d'effets spéciaux vidéo
- 
- Expanseur stéréo pour l'holophonie
- Clignotant électronique 220 volts Conversion des signaux symétriques /
- asymétriques

- *REVUE N'8 :* Testeur de télécommande infrarouge Détecteur de fuite de gaz
- 
- Milliohmmètre
- Mire TV couleur hd
- Onduleur 12-> 200 V 50 Hz

- 
- 
- 
- *REVUE N°11 :*<br>
Convertisseur 12 V 28 V 5 ampères<br>
Colonne vu-mètre 220 V<br>
Préampli pour cellule à bobine mobile<br>
Théorie : Instructions pour JVFAX7.0<br>
Extension 8 cntrées-8 sorties LX1127
- 
- Générateur d'impulsions programmable Générateur BF

- *REVUE N I? :* Extension voltmètre pour platine LX1127
- 
- Simulateur de portes logiques Vaporisateur à ultrasons
- 
- Détecteur de fuite de gaz Impédancemètre réactancemètre BF
- de précision Théorie : L'effet Peltier
- 

- *REVUE N34 :* Théorie : Câblage pour moniteur de vidéosurveillance Alimentation 12 volts pour tube néon
- Trois temporisateurs simples
- et universels
- Filtre stéréo universel avec MF10 ou TLC10
- 
- Prédiviseur paramétrable 100 MHz Détecteur de champs électromagnétiques Amplis BF intégrés
- 
- 
- Ampli lampes pour casque Théorie : Programmation des ST6 Théorie : Nouveau logiciel simulateur
- pour ST6

#### *REVUE N 39 :*

Microswitch à rayons infrarouges

Appareil de magnétothérapie BF Préampli RIAA avec filtre antirumble

- de données ri Théorie : Montages test SPI
	- *REVUE N-46 :*

électroniques<sub>(4)</sub>

- <sup>1</sup> : Clôture électrique : Emetteur FM à synthèse digitale
- $\mathbb{R}^n$  Dispositif de protection pour enceinte<br> $\mathbb{R}^n$  Microémetteur UHF
- Microémetteur UHF
- **ri Ampli 2 x 50 Watts**<br>*R* Détecteur de touch
- **C** Détecteur de touche<br>C Noise Gate
- Noise Gate
- Radiocommande bi-canal sécurisée
- : Transmetteur téléphonique
- া Détecteur fuite de gaz<br>८ Alarme automobile rus
- ri- Alarme automobile rustique ri Radiocommandé UHF 433,9 MHz : Théorie : Les ondes électromagnétiques w
- 
- 
- ri Théorie : Les microcontrôleurs PIC (3) <sup>1</sup> : Théorie : L'électronique digitale :
	- la porte OR
- 
- 
- 
- 
- † Triéorie : Les microcontrôleurs PIC ⊗<br>† Théorie : Laser médical<br>† Théorie : Atelier lampes<br>† Théorie : Fiches Radioworks<br>† Informatique : Logiciel Quickroute 4.0

- *REVUE N"47 :* ri Girouette digitale
- Récepteur ultrasonique
- 
- $\Rightarrow$  Hygrostat électronique Ensemble de radiolocalisation
- Bruitage vapeur des trains
- 
- <sup>1</sup> : Synthétiseur ferroviaire : Régulateur de qualité d'air ri Récepteur 40 mètres avec BFO
- $2$   $\sim$  ----------------
- : Bottillon de père noël <sup>1</sup> : Père noël musical
- Angelot musical
- Nœud papillon psychédélique
- 
- <sup>1</sup> : Bougie électronique : Générateur pour la ionophorèse tu : Système de radiodiffusion FM bande UHF
- 
- 

**Retrouvez vos anciens numéros sur**

<ww.nouvelleelectronique.com>

**et commandez en ligne...**

THÉORIE : Les ondes électromagnétiques THÉORIE : Application à la mesure d'état

<sup>1</sup> : Théorie : Les microcontrôleurs PIC m : Théorie : Les code-barres <sup>1</sup> : Théorie : Microwave Office 2000 ri Théorie : Loi d'ohm, résistances, inductances et condensateurs : Théorie : Les circuits imprimés ri; Théorie : Fiches Radioworks *REVUE N"51 :* : Interrupteur crépusculaire : Moniteur de contrôle secteur ri Convertisseur 12-220 V<sup>150</sup> <sup>W</sup> Effet de distorsion pour guitare

Synthétiseur sonore dynamique Synthétiseur sonore ri Récepteur 120 canaux FM ri Çasque sans fil pour audio TV

: Unité de réverbération numérique ri Alimentation stabilisée variable ri Théorie : La thermographie

en électronique<br>⊈ Théorie : Les microcontrôleurs PIC ®<br>∈ Théorie : Barrière laser

<sup>1</sup> : Théorie : Les ondes électromagnétiques <sup>i</sup> : Théorie : L'outillage en électronique ri' Théorie : Amplificateur de puissance pour la bande ISM 2450 MHz THÉORIE : Du conducteur au

semiconducteur ri Théorie : Logiciel de simulation TINA ri Théorie : Fiches Radioworks

 $\leq$  Compteur fréquencemètre à 3 digits<br>  $\leq$  Adaptateur bidirectionnel RS232-RS485<br>  $\leq$  Platine I/O multifonction à bus RS485<br>  $\leq$  Thrione: i.es microcontrôleurs PIC ( $\%$ <br>  $\leq$  Thrione: i.es microcontrôleurs PIC

dans la pratique<br>⊄ "I'héorie : Radar de stationnement<br>⇔ Théorie : Les transistors à effet

de champ<br>† Théorie : L'outillage de l'amateur électronicien ri Théorie : Fiches Radioworks

*REVUE N 52 :*  $\leq$  Protection universelle pour alimentation

 $\leq$  Sorcière à réaction<br> $\leq$  Préamplificateur 27 Préamplificateur 27 MHz Synthétiseur sonore<br>Super gym trainer ri Super gym traîner ri BFO universel pour récepteur

ri Economètre pour scooter ri lecteur Memorycard <sup>1</sup><sup>1</sup> Intercom moto full duplex

: Jeux de lumière à 4 canaux à microprocesseur <sup>1</sup>: Alarme décharge batterie Anticalcaire électronique Modulateur HF

de surface ri Théorie : JAVAMOK

électrique

- 
- 
- **∴** Serrure à touch memory<br>⇔ Théorie : Les ondes électromagnétiques ω<br>⇔ Théorie : Optique pour laser<br>⇔ Théorie : Les microcontrôleurs PIC ω<br>← Théorie : Quickroute 4.0 et Tina<br>← Théorie : La réalisation des circuits
- 
- imprimés par l'amateur électronicien ri Théorie : L'électronique digitale : Les portes NOTNANDNOR ri Théorie : Collection radio : Histoire et technique<br>○ Théorie : Fiches Radioworks

*REVUE N4S :*

"Car audio"

à 12 voies

et TINA

 \ Micro émetteur FM CMS <sup>1</sup> : Ampli audio à MOSFET de 60 watts <sup>1</sup> : Ampli SUBWOOFER 60 watts Générateur de ionophorèse Radar universel à ultrasons ा Talkie-walkie 433 MHz FM<br>† Emetteur FM 80 à 108 MHz<br>† Convertisseur DC/DC pour ampli

Système de télécommande DTMF

'. Théorie : Fiches Radioworks

*REVUE N 49 ;* <sup>1</sup><sup>1</sup> Ensemble de radiocommandé à code secret<br>∉ Récepteur VHF 65 à 210 MHz ri Alarme anti surcharge <sup>1</sup> : Thermomètre à microprocesseur

ri- Répulsif à ultrason ri Réducteur de bruit stéréo ; Trémolo et vibrato pour guitare ri Altimètre digital

 $\leq$  Compte-tours à microprocesseur

<sup>1</sup> : Théorie : Les ondes électromagnétiques w <sup>1</sup> : Théorie : Le télégraphe <sup>1</sup><sup>1</sup> Théorie : Mesures des distances

avec le laser<br>¢ Théorie : Générateur de fumée disco<br>¢ Théorie : Les microcontrôleurs PIC ®<br>¢ Théorie : La logique programmable<br>† Théorie : Fiches Radioworks

*REVUE N 50 ;* ri Dictaphonc Solid State 8 plages ri Alarme à détection de mouvement

<sup>1</sup> : Centrale d'alarme multimode <sup>1</sup> : Transmetteur d'alarme à 2 canaux ri- Télécommande radio à 2 canaux ri- Moniteur de charge de batterie ' : Station thermométrique

ri Doubleur de trafic ferroviaire ri Magnétothérapie VIS ri Car controller 4 fonctions

ri Anémomètre digital

pour scooter

**BON DE COMMANDE ANCIENS NUMÉROS NOUVELLE ELECTRONIQUE** Nom : Prénom : Adresse :..................................................................................................................................................................................................... Code Postal : Ville : Je désire recevoir les numéros 5-6-7-8-11-13-34-39-41-43-46-47-48-49-50-51-52(\*)de NOUVELLE ELECTRONIQUE

au prix de 27 F par numéro soit au total : numéros x 27 F (port compris) = F  $\Box$  Abonné  $\Box$  Non abonné service intervent comprise of particle in the species of  $\Box$  particle in the species of  $\Box$  particle in the specie Vous trouverez ci-joint mon règlement: Q par chèque bancaire Q par chèque postal Q par mandat (pas de paiement en timbres ni en espèces) Chèque à libeller à l'ordre de **PROCOM EDITIONS S.A - Espace Joly 225 RN 113 - 34920 LE CRÈS** <sup>w</sup> (\*) Rayer les mentions inutiles Merci de noter vos coordonnées en LETTRES MAJUSCULES

Emetteur universel à quartz 49,89 MHz Emetteur audio vidéo 224 MHz © Théorie : Les ondes électromagnétiques ®<br>© Théorie : Expérimentation laser THÉORIE : Les microcontrôleurs PIC ® ri Théorie : La logique programmable ' : Théorie : Atelier lampes : Théorie : Les logiciels Quickroute

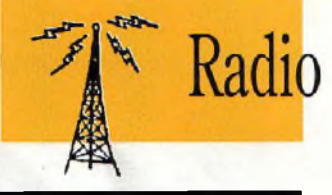

# **EMETTEUR RECEPTEUR FM 157 MHz Un beau duo**

*L'utilisation des ensembles émetteurs récepteurs peut s'appliquer à bien des domaines comme la surveillance à distance par exemple. A cette fin l'émetteur et le récepteur proposés disposent de circuits à bande étroite avec contrôle de la fréquence à quartz : un tandem aux caractéristiques excellentes, qui s'adapte aussi bien à des applications ludiques que professionnelles.*

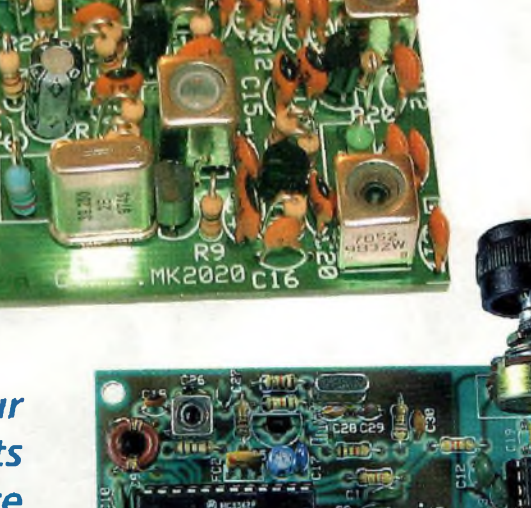

In Tautocommunica-<br>
tion, la puissance né-<br>
cessaire pour couvrir<br>
une même distance est inver-<br>
fréquence transportionnalla à la n radiocommunication, la puissance nécessaire pour couvrir sement proportionnelle à la fréquence utilisée. Le fonctionnement en bande étroite FM améliore également le rendement ce qui permet d'exploiter au maximum la puissance disponible.

Le montage proposé se décline en deux sous-ensembles dont nous allons énoncer les caractéristiques techniques. L'émetteur est réalisé sur un petit circuit imprimé doté de trous métallisés avec plan de

masse du côté des composants. Ses dimensions sont de 50 x 38 mm. La modulation de fréquence est obtenue moyennant une diode varicap qui agit sur un oscillateur à quartz, en provoquant une déviation de fréquence d'environ 3 KHz, au travers des multiplicateurs. La puissance d'émission sur une charge non inductive de 50 ohms est de 45 mWatts (-16,6 dBm) avec alimentation sous 9 volts pour une consommation de 40 mA. Avec une alimentation de 12 volts, la puissance maximale atteint 67 mWatts.

L'autonomie, assurée par une pile alcaline de 9 volts (500 mA), est d'environ 12 heures.

Le récepteur occupe une platine dont les dimensions sont de 95 x 65 mm. I<sup>æ</sup> système de réception est à bande étroite avec double conversion classique. La première conversion contrôlée par un quartz est à 10,7 MHz, la seconde est fixée à 455 KHz. L'oscillateur local à quartz est de type Colpitts. La sensibilité typique du récepteur est de 0,35 µV pour 12 dB SINAD. La largeur de bande avoisine 7,5 KHz pour 25 dB. La tension d'alimentation peut varier entre 9 et 12 volts. A 9 volts, la consommation maximale est de 20 mA avec le volume d'écoute au maxi et une charge BF de 32 ohms. La puissance de sortie de l'amplificateur basse fréquence est de 0,75 Watt sur 4 ohms pour une tension d'alimentation de 12 volts. L'utilisation typique de ces ensembles émetteurs/récepteurs portables est le monitorage dans des lieux privés, pour communiquer à distance avec des équipements éloignés comme des alarmes intrusions ou des commandes électriques (garage, caves, hangars, bâtiments déportés etc...) ou pour des tâches plus proches comme la surveillance de la chambre de bébé, etc...

#### **SCHEMAS ELECTRIQUES EMETTEUR**

Le schéma électrique de l'émetteur est reproduit en fig.l. Le microphone MIC1 capte les sons environnants en les traduisant en signaux électriques qui sont amplifiés par le transistor Tl. Ils sont ensuite appliqués via C3 et R5 à la cathode de la diode varicap Dl. En provoquant une variation de capacité de Dl placée en série au quartz XI et à l'inductance Jl, ces signaux génèrent à leur tour une déviation de fréquence de l'oscillateur local principal (T2, X1, L1...). Ainsi la modulation en fréquence est obtenue. L'oscillateur principal résonne à une fréquence de 39,190 MHz (canall). Le second étage (T3, L2...) forme un doubleur, à la sortie duquel est obtenue une fréquence de 78,380 MHz. Le troisième étage (T4, L3...) présente à sa sortie une fréquence de 156,760 MHz et le dernier étage (T5, L4...) est un amplificateur de radiofréquence résonant à la fréquence de l'étage précédent. Le signal RF amplifié est couplé, via C17, à l'antenne.

La diode zener D2 stabilise à 7,5 volts la tension de l'oscillateur principal afin d'éviter des glissements de fréquence. Les inductances J2, J3 et J4 servent de self de choc pour éviter les remontées de radiofréquence sur les lignes d'alimentation.

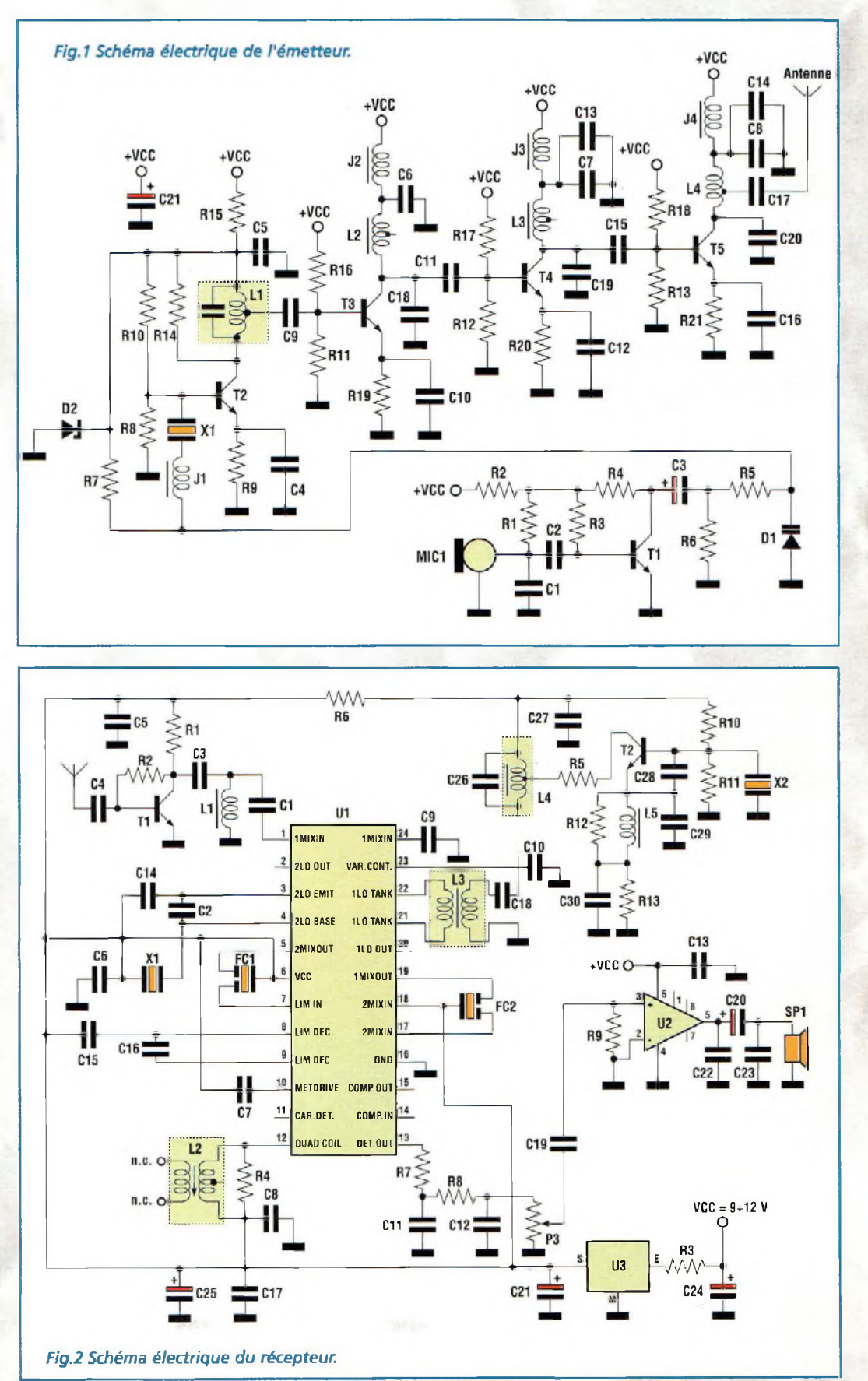

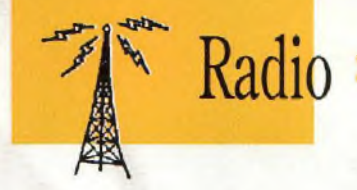

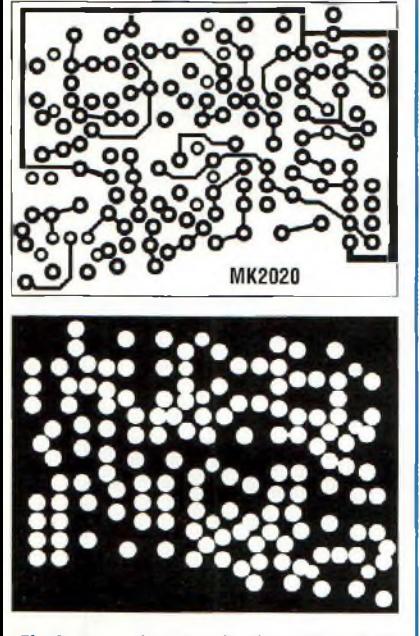

*Fig.3 Reproduction du circuit imprimé* **à** *double face de l'émetteur.*

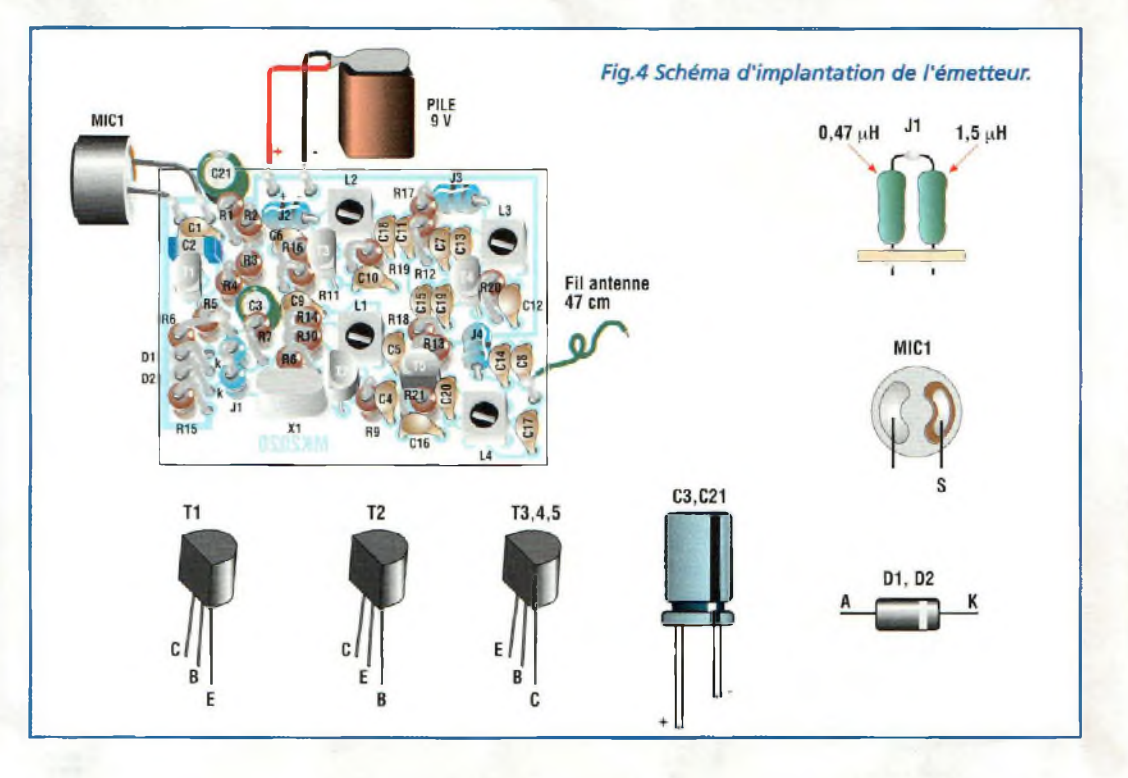

#### **RECEPTEUR**

Le schéma électrique du récepteur est reproduit en fig.2.

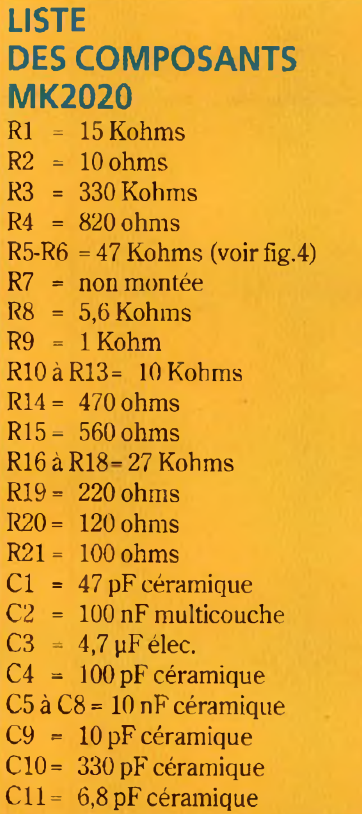

Le noyau central du dispositif est le circuit intégré Ul, un MC3362 Motorola. Ce circuit intégré contient tous les

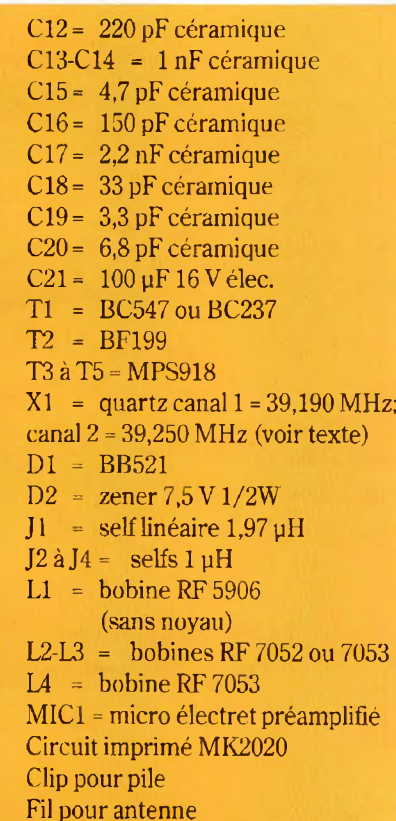

étages pour fabriquer un récepteur FM complet en bande étroite à double conversion. Le signal de radiofréquence capté par l'antenne est amplifié par Tl puis appliqué à l'entrée broche <sup>1</sup> de Ul. Le premier oscillateur local, formé de T2, L5, X2 et des composants connexes, produit un signal dont la fréquence est fixée à 146,60 MHz (canali). Ce signal est envoyé, par l'intermédiaire du transformateur de radiofréquence à large bande L3, aux broches 21 et 22 de Ul. Le produit de la première conversion est de  $10,7$  MHz  $(156,70 - 146,060 =$ 10,7 MHz), La seconde

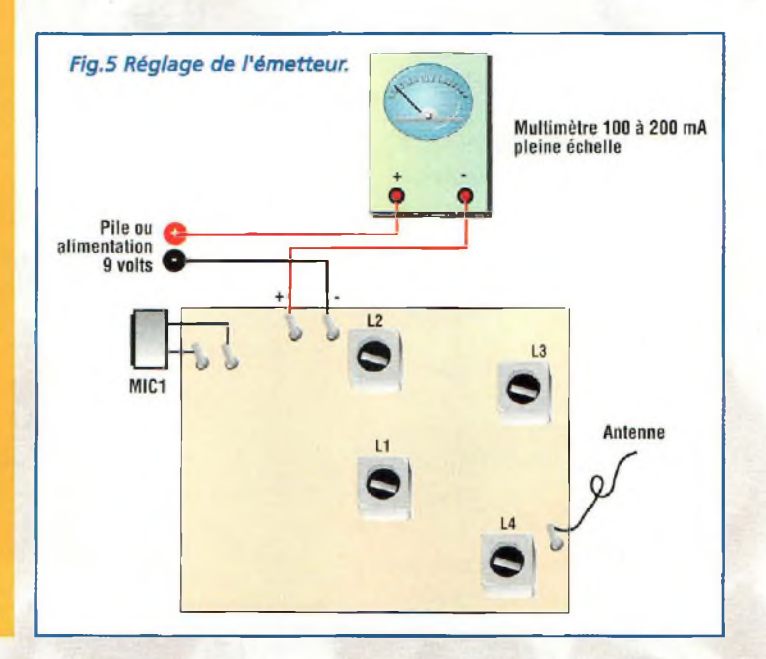

#### **LISTE DES COMPOSANTS MK2025**

 $R1 = 750$  ohms $1/8W$  $R2 = 4.7$  Kohms  $R3 = 4.7$  ohms  $R4 = 68$  Kohms  $R5 = 10 ohms$  $R6 = 100 ohms$  $R7$  à  $R9 = 4.7$  Kohms R10-R11 = 10 Kohms  $R12 = 1$  Kohm R13 = 180 ohms P3 = 47 Kohms pot.  $C1 = 1$  nF céramique  $C2 = 47$  pF céramique  $C3-C4 = 1$  nF céramique C5 à C13 = 10 nF céramique C14 = 120 pF céramique C15àC17 = 100nF multicouche C18 = 2,2pF céramique C19 <sup>=</sup> 220 nF multicouche  $C20-C21 = 100 \,\text{µF} 16 \,\text{V}$  élec.  $C22 = 47$  nF pol.  $C23 = 10$  nF pol.  $C24 = 220 \,\mu\text{F}16V$  élec.  $C25 = 1 \,\mu F 16V$  élec. C26 = 8,2 pF céramique C27 = <sup>1</sup> nF céramique

conversion est le résultat du mélange du signal à 10,7 MHz avec celui produit par le se $C28 = 39$  pF céramique C29 = 56 pF céramique  $C30 = 3.3$  nF céramique

- Tl-T2= MPS918
- $U1 = MC3362$  $U2 = LM386$
- U3 = 78L05
- $L1 =$ bobine sur micro tore
- (voir texte) L2 = Moyenne Fréquence
- noire 455 KHz L3 = bobine sur tore rose
- (voir texte)
- *IA* = bobine RF 7052
- $L5$  = self 0,68  $\mu$ H
- FC1 = filtre céramique CFU455E
- FC2 = filtre céramique SFE 10,7
- $X1 =$ quartz 10,245 MHz
- $X2 =$ quartz canal 1= 146,060 MHz; canal 2= 146,300 MHz (voir texte) Supports 8 et 24 broches Circuit imprimé MK2025 Clip pour pile

<sup>1</sup> bouton pour P4 Fil pour antenne

Fil téflon pour bobine

cond oscillateur local (XI, C2, C6, C14 et composants internes à Ul) de 10,245 MHz.

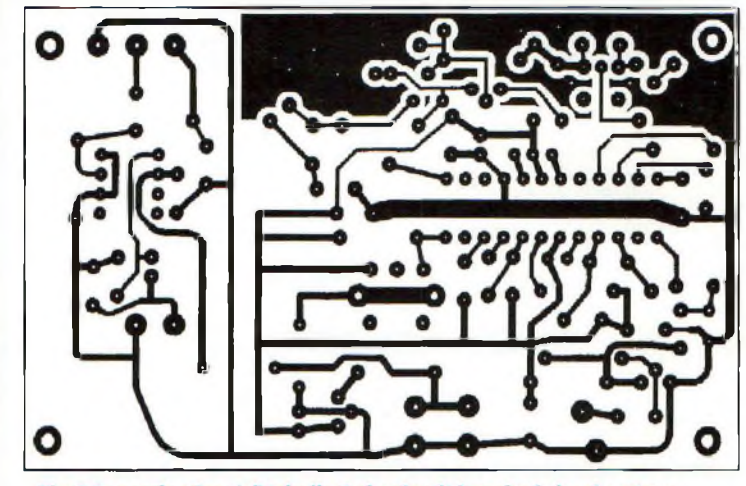

Fig.6 Reproduction à l'échelle 1 du circuit imprimé du récepteur.

Le signal obtenu dispose d'une fréquence de 455 KHz  $(10,7-10,245 = 0,455$  Mhz) qui constitue la deuxième fréquence intermédiaire, filtrée par le double filtre céramique sélectif FC1 et démodulée par le circuit interne à Ul et la bobine de quadrature L2. Le signal démodulé (signal utile) présent sur la broche 13 de U<sup>1</sup> est amplifié par l'amplificateur de basse fréquence U2. Le volume d'écoute peut être réglé par le potentiomètre P3. Le circuit intégré U3 stabilise la tension d'alimentation à 5 volts pour subvenir aux besoins de Ul, du premier oscillateur local et du préamplificateur radiofréquence.

#### **REALISATION PRATIQUE EMETTEUR**

Sur le circuit imprimé MK2020 monter les composants conformément au schéma d'implantation reproduit en fig.4. Utiliser un fer à souder de faible puissance équipé

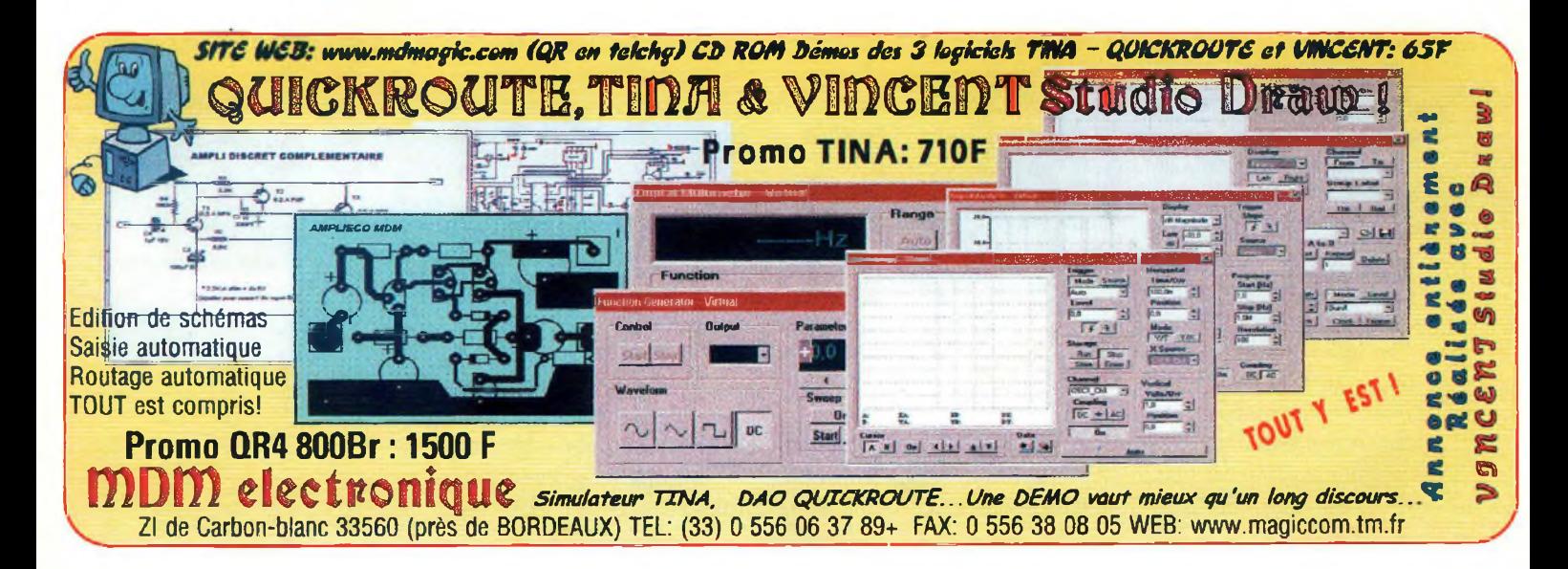

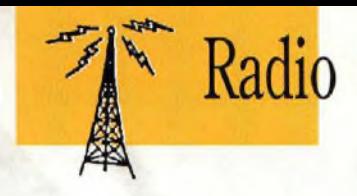

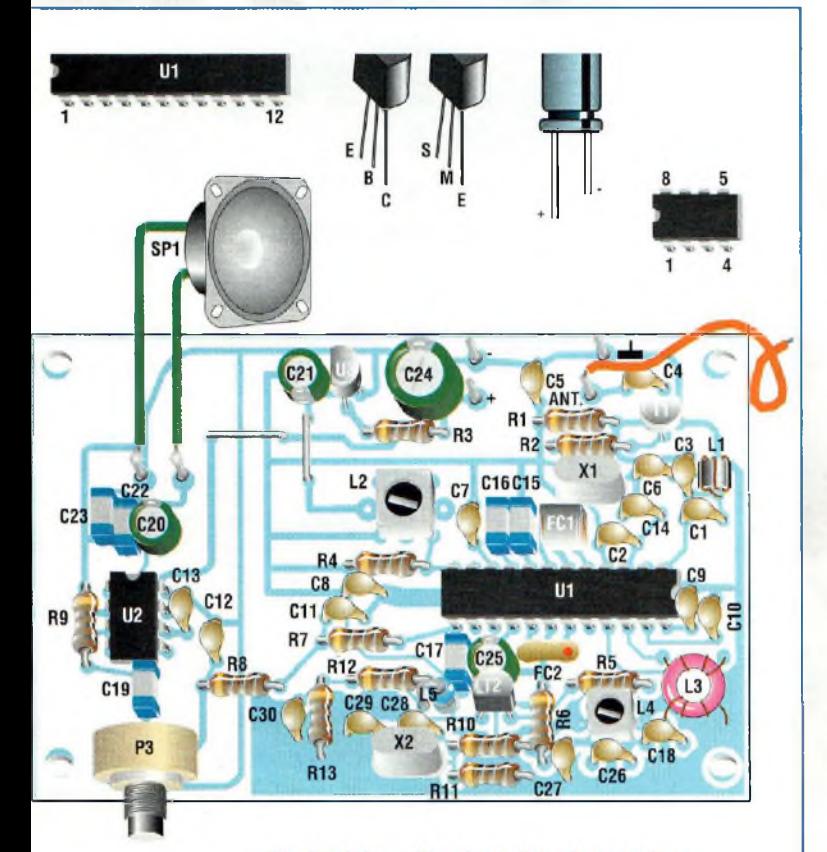

Fig.7 Schéma d'implantation du récepteur.

d'une panne fine et de l'étain de faible section (0,5 à 0,7mm). Le circuit imprimé à double face à trous métallisés ne réclame aucun strap ni soudure de traversée. Monter selon la fig.4 le microphone MIC1et souder sa broche S en prenant soin d'allonger la connexion par une longueur de fil ou une queue de résistance. Le montage ne pose pas de difficultés particu lières dès lors que l'implantation des composants est respectée.

L'antenne peut être réalisée par une longueur de fil souple isolé de 47 cm.

Après avoir installé tous les composants sur la platine, procéder à la mise sous tension par l'application de l'alimentation assurée par une pile de 9 volts. Procéder ensuite au réglage (voir fig.5). Utiliser un multimètre analogique ou digital en position 100 à 200 mA - pleine échelle - tension continue.

Régler le noyau des deux bobines L2 et L3 pour obtenir la consommation maximum de courant, puis le noyau de L4 pour la consommation minimale cette fois. Répéter cette opération plusieurs fois avec le système d'aller et retour (L2-L3-L4-L3-L2) afin d'obtenir un réglage parfait.

#### **RECEPTEUR**

Sur le circuit imprimé MK2025 monter les composants conformément au schéma d'implantation reproduit en fig.7.

Les spécificités de construction des trois bobines sont visibles en fig.8. Elles seront réalisées avec du fil de couleur rouge (diamètre intérieur 0,3 mm) avec isolation en téflon. Aux extrémités, l'isolation en téflon sera retirée à l'aide de la pointe du fer à souder. Cette opération doit être effectuée avant le montage des bobines sur le circuit imprimé.

Ll et L5 sont à enrouler sur les micro-tores gris foncé et L3 sur le tore rose (voir fig.8).

Après avoir monté tous les composants sur la platine, s'assurer de la qualité des soudures.

L'alimentation du récepteur sera confiée à une pile de 9 volts. Pour l'écoute, brancher un petit haut-parleur de 4 à 8 ohms et de 10 à 15 cm de diamètre ou bien un mini casque stéréo pour walkman avec les écouteurs branchés en série. Pour obtenir cette configuration, relier le jack du mini casque sur la sortie haut-parleur (SPI) du récepteur comme l'illustre la fig.9. L'antenne sera réalisée avec une longueur de 47 cm de fil souple isolé ou un brin d'antenne télescopique de 47 à 50 cm.

Installer l'émetteur réglé à une dizaine de mètres du récepteur et régler le volume de réception au 2/3. Pour éviter les problèmes de mise au point, la bobine  $L4$  est fournie préréglée. Régler le noyau de L2 avec un petit tournevis pour obtenir un degré maximal d'intelligibilité du signal émis. Le récepteur sera ensuite installé dans un boîtier plastique.

Dernière précision : 2 canaux d'émission sont disponibles. Les montages MK2020 et 2025 sont équipés de quartz standard pour le canal 2 correspondant à 157 MHz, mais en option il est possible de se

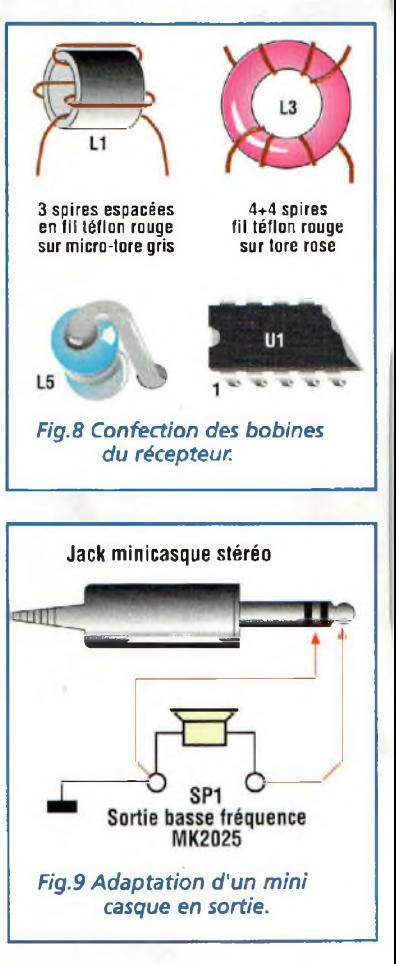

procurer les quartz pour le canal <sup>1</sup> correspondant à 156,760 MHz.

#### **COÛT DE RÉALISATION**

Le kit complet récepteur comprenant le circuit imprimé, tous les composants, référence MK 2025, aux environs de **459,00 F**

Le kit complet émetteur comprenant le circuit imprimé, tous les composants, référence MK 2020, aux environs de **235,00 F**

# **VOX-MIXER STEREO POUR D.J. Une troisième main !**

*Assurer à la fois la manipulation des CD et des coffrets, la prise de notes sur le script, la manipulation des différents réglages desjeux de lumières réclame une forte concentration. Auxiliaire précieux pour assurer la gestion de toutes ces tâches simultanées, ce petit dispositif est particulièrement apprécié par les animateurs des radios locales, des discothèques ou des petites fêtes entre amis, puisque le montage permet de superposer automatiquement sur la musique diffusée, des annonces publicitaires, dédicaces, commentaires, pour animer l'ambiance tout simplement. La musique s'abaisse automatiquement pour être rétablie à son niveau d'origine après l'annonce.*

dios privées et des dissurs<br>
de prédilection pour les ani-<br>
de prédilection pour les ania multiplication des radios privées et des discothèques, ambiances mateurs et les Disc-Jockeys qui peuvent ainsi donner libre cours à leur art, a fait naître la nécessité d'adopter des dispositifs qui résolvent automatiquement le problème d'atténuation de la musique, abaissée de plusieurs dizaines de décibels dès que la voix de l'opérateur est superposée. Ce dispositif permet d'éviter au Disc Jockey les interven-

**Audio** 

tions manuelles répétitives sur les potentiomètres à glissière de la table de mixage. Avec ce système, les risques d'erreur de manipulation sont écartés et le rythme de la soirée ne se trouve jamais cassé par des blancs toujours hués par le public. Le montage proposé est en version stéréo et convient à tous les équipements. Dès le début du message vocal, la musique s'abaisse automatiquement et passe en second plan afin d'assurer une intelligibilité maximale à l'annonce vocale. Dès la fin de l'intervention, la musique est ensuite rétablie à son niveau initial. Pour que la transition entre les deux modes soit agréable, l'intervention du montage n'est pas brusque et se maintient avec un petit délai pour autoriser de petits silences entre deux mots.

#### **SCHEMA ELECTRIQUE**

Pour éviter la réalisation de deux circuits identiques, le

Vox-mixer est prévu en version stéréo comme le montre le schéma électrique reproduit en fig.l. Comme les deux canaux sont identiques, examinons le fonctionnement du canal droit (right).

Le signal musical est applique à traversle condensateur électrolytique Cl et les résistances R2-R3 à l'entrée inverseuse broche 2 de l'ampli opérationnel Ul A, l'un des quatre amplis opérationnels contenus dans le TL084 (voir fig.2). L'étage assure une amplifica-

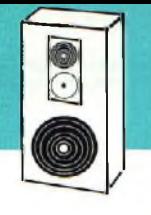

**LISTE**

## **Audio**

#### **DES COMPOSANTS MK1230**<br>R1 = 10 Kol  $R1 = 10$  Kohms<br> $R2 = 4.7$  Kohms  $=4.7$  Kohms  $R3 = 12$  Kohms<br> $R4 = 120$  Kohms  $R4 = 120$  Kohms<br> $R5 = 2.2$  Mégohr  $R5 = 2,2$  Mégohms<br> $R6 = 10$  Kohms  $= 10$  Kohms  $R7 = 1$  Mégohm<br> $R8 = 4.7$  Kohms  $=4.7$  Kohms R9 = <sup>1</sup> Mégohm R10 = 430 Kohms Rll <sup>=</sup> <sup>1</sup> Mégohm  $R12 = 4.7$  Kohms R13= 1 Mégohm R14= 430 Kohms R15= 10 Kohms  $R16 = 4.7$  Kohms R17= 12 Kohms RI8= 120 Kohms R19= 2,2 Mégohms  $C1 = 2.2 \,\text{µF}$  16V elec. C2 <sup>=</sup> 10 pF 16V élec. C3-C4 = 100 nF multicouche  $C5 = 1 \mu F 16V$  élec. C6 = 100 nF multicouche  $C7 = 1 \mu F 16V$  élec.  $C8 = 100$  nF multicouche  $C9-C10 = 1$  µF 16V élec.  $C11-C12 = 100$  nF multicouche C13= 10 pF 16V élec. C14= 2,2 pF 16V élec.  $C15$  à  $C17 = 100$  nF multicouche Dl à D4= diode germanium AA118  $T1-T12 = BF245$ Ul <sup>=</sup> TL084 ou TL074  $P1 = 47$  Kohms MIKE = micro électret<br>Circuit imprimé

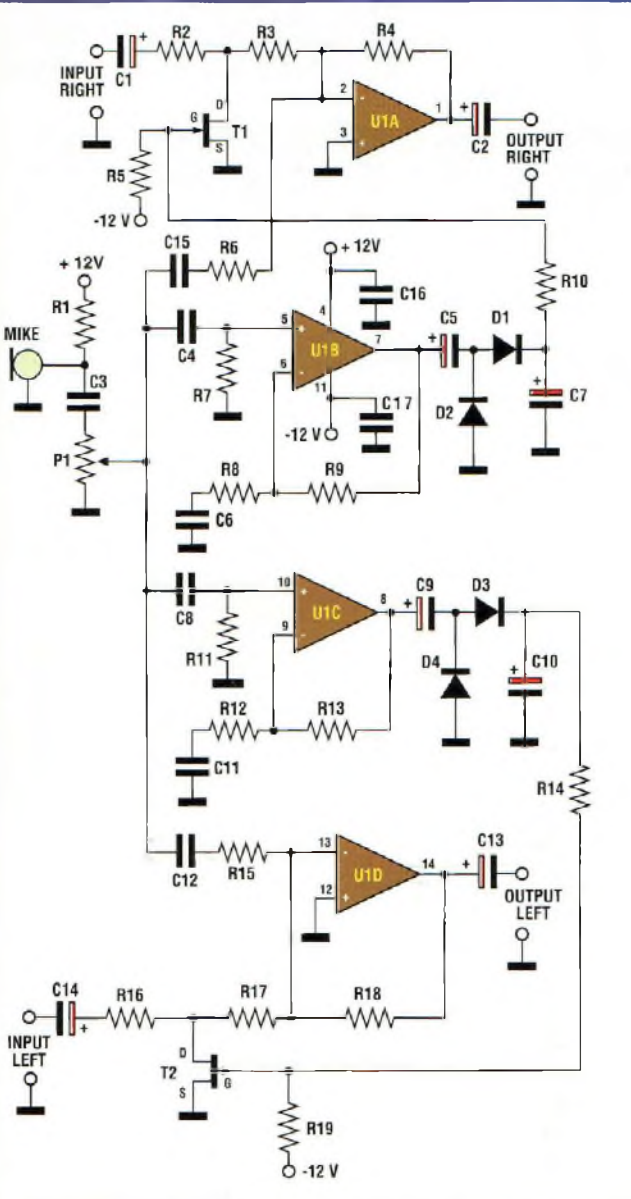

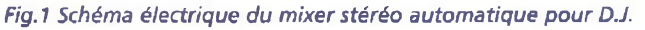

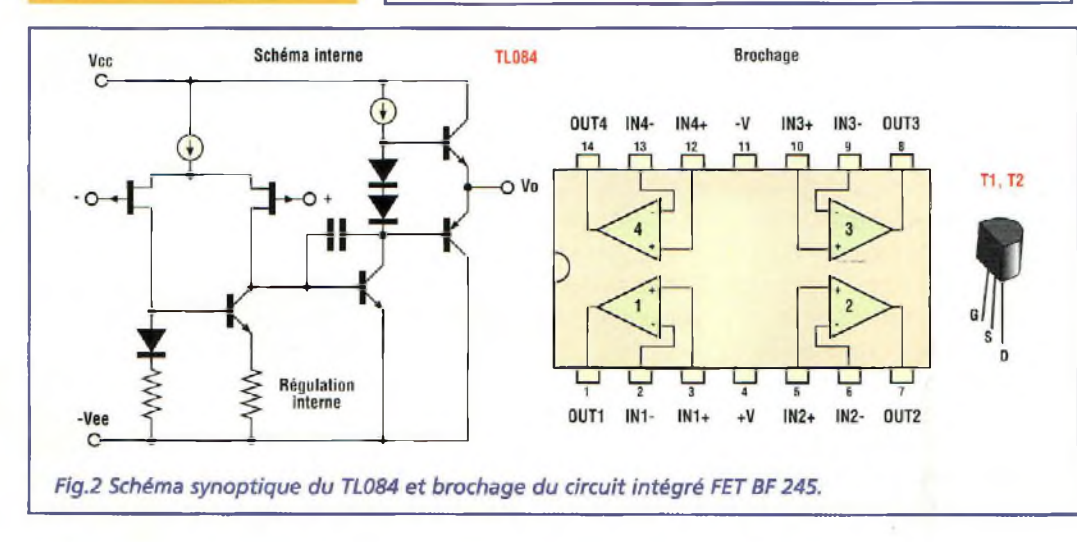

tion d'un facteur 7. Le signal est disponible sur sa sortie broche <sup>1</sup> et peut poursuivre son parcours vers la sortie au travers du condensateur C2. Le signal micro issu du point MIKE via C3 atteint le potentiomètre PI affecté au contrôle de niveau. La résistance RI fournit la tension d'alimentation au micro.

Par le condensateur C4, le signal vocal est envoyé à l'entrée non inverseuse broche 5 de l'ampli opérationnel U1B pour y subir une amplification d'un facteur 200.

Disponible sur la sortie broche 7, le signal vocal est ensuite redressé par les diodes D1-D2 puis envoyé sur la broche gate du FET T1 à travers le pont diviseur de tension composé des résistances RIO et R5.

La polarisation positive de la broche gâte du FET a pour action de porter ce dernier en conduction. Sa résistance drain-source se réduit considérablement à une valeur d'environ 150 ohms ce qui dérive à la masse une bonne partie du signal musical. En même temps, le signal vocal issu du micro est adressé à l'amplificateur U1A à travers le condensateur C15 et la résistance R6.

Le signal vocal se retrouve superposé au signal musical atténué.

Ce procédé permet d'obtenir de manière automatique un résultat identique à une action manuelle sur les potentiomètres à glissière d'une table de mixage.

Afin d'éviter de perdre le début d'une annonce et le tout premier mot après un silence durant le discours, l'intervention du circuit s'effectue de manière à assurer les transitions avec douceur.

En effet, la constante de temps qui permet l'intervention graduelle est établie par la valeur de la résistance RIO et par celle du condensateur C7 et varie de 0,5 à <sup>1</sup> sec. Comme le montre la structure du circuit, la constante de temps est plus longue à la fin du message puisque le condensateur est complètement chargé avec le maintien en conduction du FET ce qui permet au circuit de ne pas basculer intempestivement ni de manière trop brutale.

La tension d'alimentation du montage est assurée par une source symétrique  $+/-12$  volts.

#### **REALISATION PRATIQUE**

Sur le circuit imprimé MK1230, monter les composants conformément au schéma d'implantation reproduit en fig.4.

Effectuer en premier lieu les 8 straps dont 6 sont parfaitement visibles en fig.4. Les deux autres seront effectués du côté cuivre réunissant entre eux les paires A-A et B-B avec deux longueurs de tresse isolée.

Installer ensuite les résistances, les diodes, les supports pour les circuits intégrés, les FET, les condensateurs et le potentiomètre en tenant compte du fait que les semi-conducteurs et les condensateurs électrolytiques sont polarisés. Les liaisons d'entrée, de sortie ainsi que les liaisons du micro seront effectuées avec du câble blindé. Veiller à ne pas intervertir l'âme du coaxial avec la masse.

Pour le micro, nous avons fait appel à un modèle à condensateur préamplifié à FET, particulièrement adapté pour amplifier la voix.

Si vous souhaitez adopter un type de micro différent, il est alors inutile de monter la résistance RI assurant l'alimentation du micro.

Pour un modèle type micro dynamique, il faut ajouter un préamplificateur micro entre l'entrée et le micro lui-même. La fig.5 illustre comment réaliser un micro à main en par-

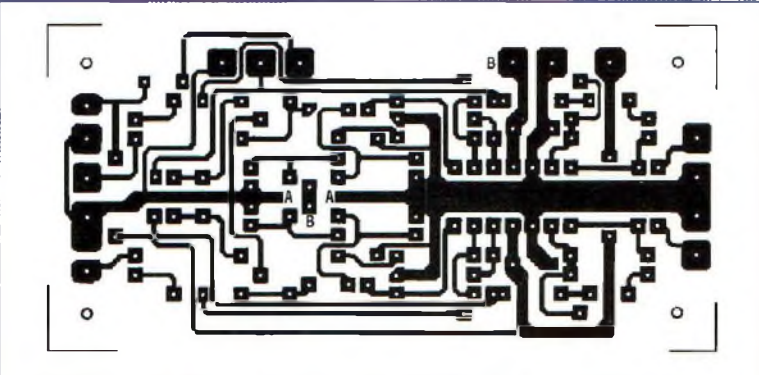

*Fig.3 Reproduction du circuit imprimé à l'échelle* **<sup>7</sup>** *vu côté cuivre.*

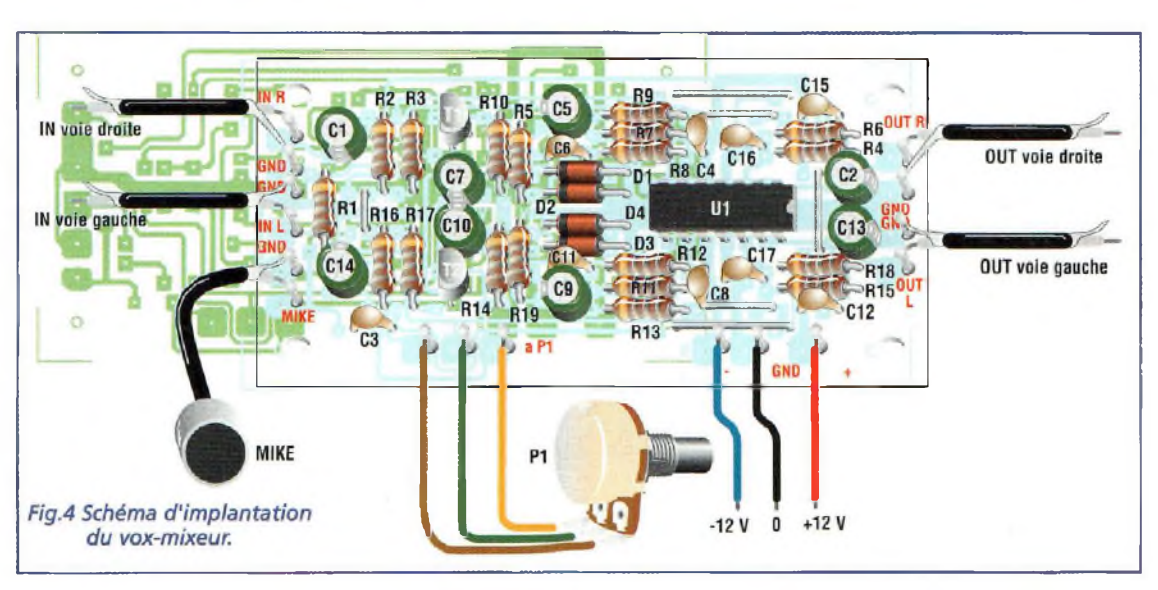

tant de la capsule microphonique à électret.

Le montage fonctionne immédiatement et ne réclame aucun réglage.

### **COÛT DE RÉALISATION**

Le kit complet comprenant le circuit imprimé, tous les composants, référence MK 1230, aux environs de **169,00 F**

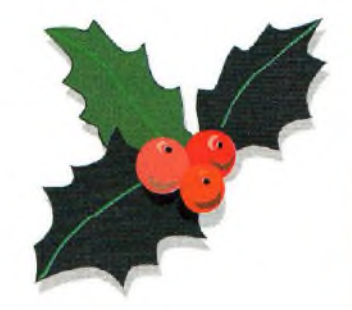

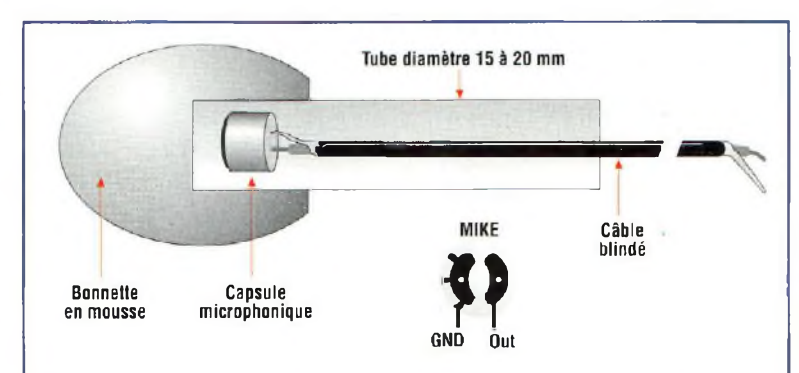

*Fig.5 Réalisation d'un micro à main en utilisant une capsule micro électret.*

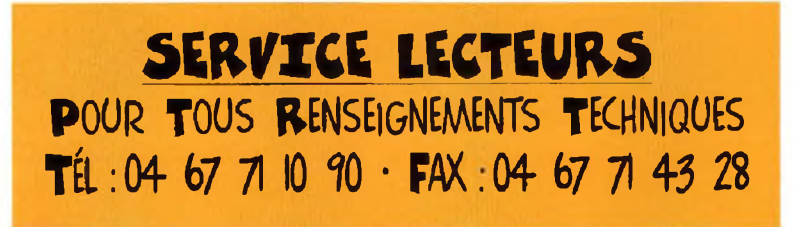

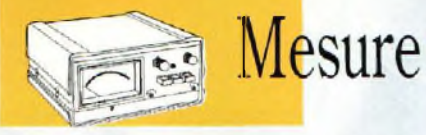

# **MESUREUR DE CHAMP Détecteur de micro-espion**

*Ce dispositif permet de vérifier le fonctionnement des appareils de transmission radio, téléphone sans fil, radiocommande ou appareils similaires. La gamme couverte s'étale de 450 KHz à 450 MHz et l'alimentation, assurée par une pile de 9 volts, destinent ce dispositif à vous accompagner partout... sait-on jamais !*

au fait qu'il soit por-<br>
table, le mesureur de de ce<br>
champ peut, être utilisé égale-<br>
effec râce à sa sensibilité et au fait qu'il soit portable, le mesureur de ment pour "débusquer" des micros-espions cachés même s'ils rayonnent une très faible puissance. En effet une échelle lumineuse, formée de LED, indique la proximité de la source radiofréquence jusqu'à sa découverte. Ce montage offre donc une double fonction.

La divulgation au grand public de l'existence de micro-espions largement utilisés au cinéma par les premiers agents secrets de l'ère électronique, s'est naturellement accompagnée du développement d'appareils performants relativement abordables. Si l'on en juge par la croissance du marché, le nombre d'exemplaires de ces appareils se trouvant effectivement en circulation doit nécessairement s'accompagner de son corollaire de découvertes malintentionnées révélatrices de mille secrets brûlants. Les exemples les plus éclatants concernent certainement l'espionnage industriel. Dans tous les cas, il est fort désagréable pour les victimes que des secrets personnels soient portés à la connaissance d'autrui. Par sa discrétion absolue, l'une des principales pistes de recherche très prisée des personnes malintentionnées consiste à opérer des enregistrements par le biais du téléphone (écoute téléphonique)

ou par la prise de son directe à l'aide d'un micro espion. Si la détection d'un piratage d'une ligne téléphonique est très difficile à déceler, la recherche d'un émetteur espion est par contre très facile à réaliser.

Un détecteur capable de déterminer la présence d'émetteurs gros comme un bouton ou comme une boite d'allumettes s'avère donc d'une grande utilité. De prime abord, cela semble revenir à chercher une aiguille dans une meule de foin si l'on ignore qu'un micro espion n'est somme toute qu'un émetteur radiofréquence qui peut être localisé avec un mesureur de champ normal.

En plus des émetteurs de ce type, le montage détecte naturellement toute autre source d'émission qui entre dans la bande citée, comme les émetteur de radiocommande, de CB ou de télécommandes radio diverses (porte-clefs) etc...

#### **SCHEMA ELECTRIQUE**

Le schéma électrique du mesureur de champ est reproduit en fig.l. Il s'agit d'un modèle extrêmement simple et donc fiable dont le principe de fonctionnement est basé sur les caractéristiques intrinsèques des deux diodes au germanium D1-D2 qui ont la capacité de détecter la présence de signaux radiofréquences. Ces signaux, captés par l'antenne, sont traités par les deux diodes qui redressent la tension d'entrée. Aux bornes du condensateur Cl est alors obtenu un niveau de tension continu, proportionnel à l'amplitude du signal reçu, qui est ensuite envoyé à l'étage suivant constitué des deux amplis opérationnels U1A-U1B, placés en cascade. Ces amplis opérationnels, ayant un gain de 50 chacun, amplifient le signal 2500 fois, ce qui porte le niveau de tension de sortie à quelques volts. Le signal ainsi amplifié, présent sur la broche 7 de U1B est placé aux bornes du potentiomètre R7 qui permet un réglage de niveau, afin de corriger l'échelle de lecture en fonction de l'intensité du champ reçu. Du curseur de R7, le signal atteint l'entrée broche 8 du circuit intégré U2 après avoir été débarrassé des éventuels parasites à haute fréquence par le condensateur C2. Ce circuit intégré, communément employé dans les montages vu-mètres, renferme un circuit formé par une série de 5 comparateurs dotés de tensions de référence internes particulières. Son rôle est de fournir une tension proportionnelle à l'intensité du champ mesuré traduite par l'allumage des 5 LED rouges (DL1 à DL5). La tension positive est fournie au circuit intégré sur sa broche 9 alors que la masse est raccordée à la broche 5. Le groupe formé par R6-C3, connecté à la broche <sup>7</sup> de U2, permet un contrôle graduel d'une LED à l'autre. La résistance R8 sert de tampon pour les LED. Le montage comporte un interrupteur de mise sous tension à levier SW1, état qui est immédiatement signalé par la LED verte DL6. Le mesureur est sensible à une plage de fréquences comprises entre

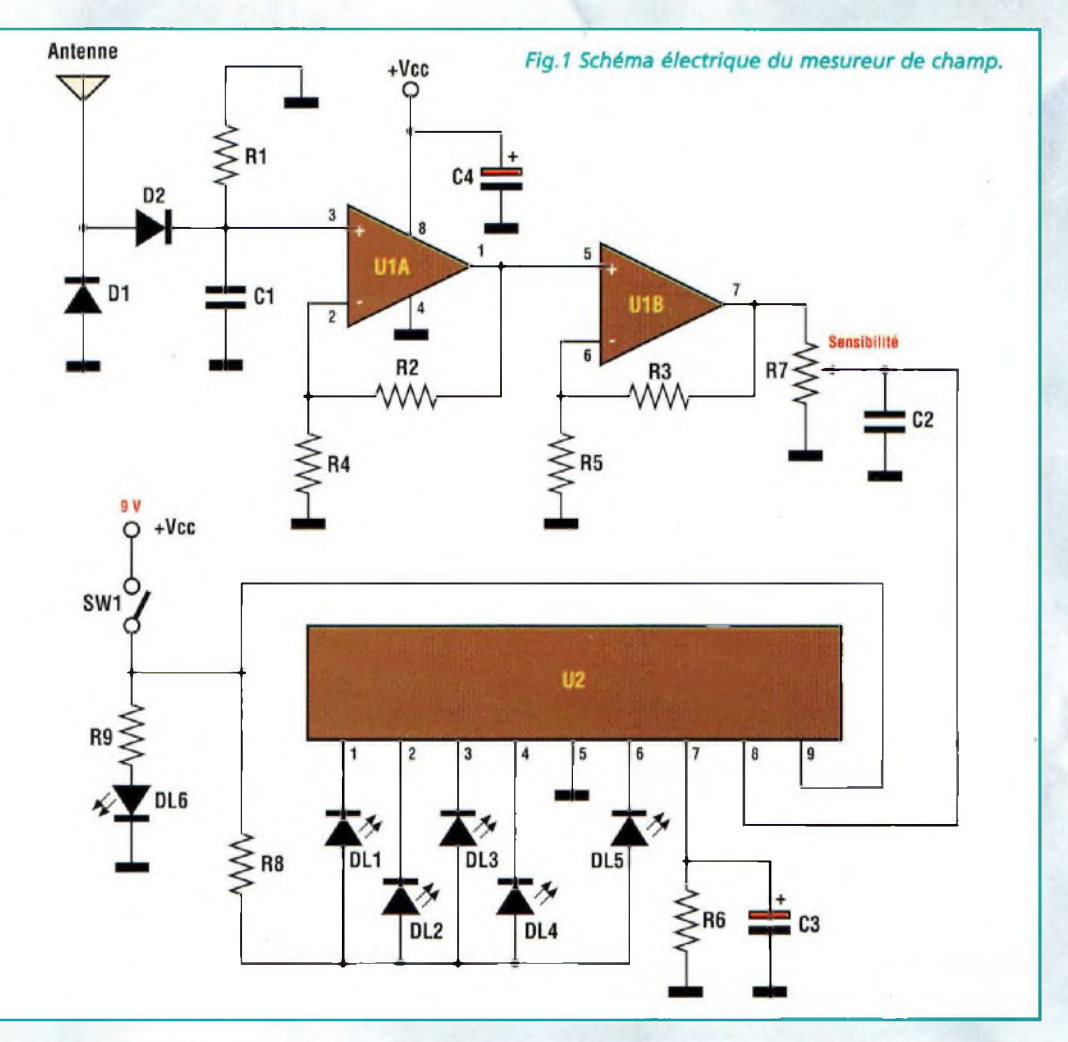

450 KHz et 450 MHz avec une sensibilité optimale pour les fréquences comprises entre 70 et 300 MHz ce qui en permet l'emploi pour le contrôle des équipements de radio modélisme.

#### **REALISATION PRATIQUE**

Vu la simplicité du montage et le faible nombre de composants, le montage ne pose pas de difficultés particulières. Sur le circuit imprimé MK1830, monter les composants conformément au schéma d'implantation reproduit en fig.3. Prendre garde à l'orientation des composants polarisés : diodes, LED et l'unique condensateur électrolytique. Souder directement le circuit intégré U2 sur le circuit imprimé. Pour le montage de l'inverseur SW1, souder dans les pastilles respectives trois cosses qui permettent de souder directement les broches de l'inverseur en le gardant plaqué contre la platine.

au clip d'alimentation. La consommation du système (14 mA), est majoritairement imputable au fonctionnement des LED. Percer un trou sur la face avant du boîtier pour fixer le potentiomètre R7, qui sera relié à la platine à l'aide de trois longueurs de fil. Prati-

Brancher une pile de 9 volts

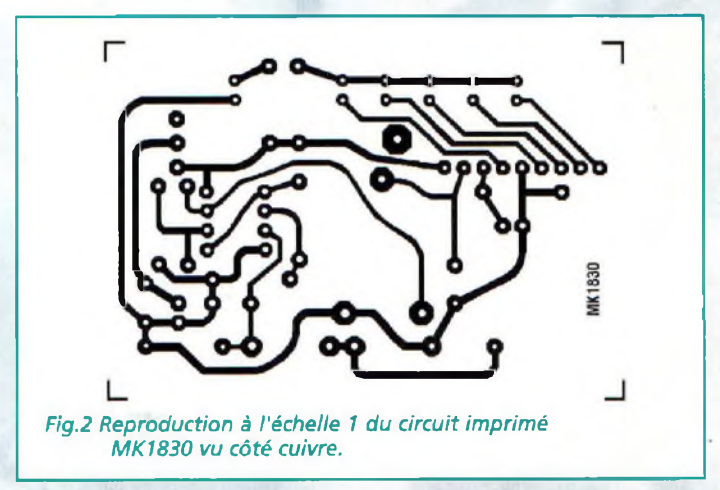

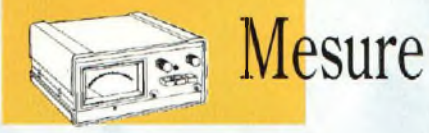

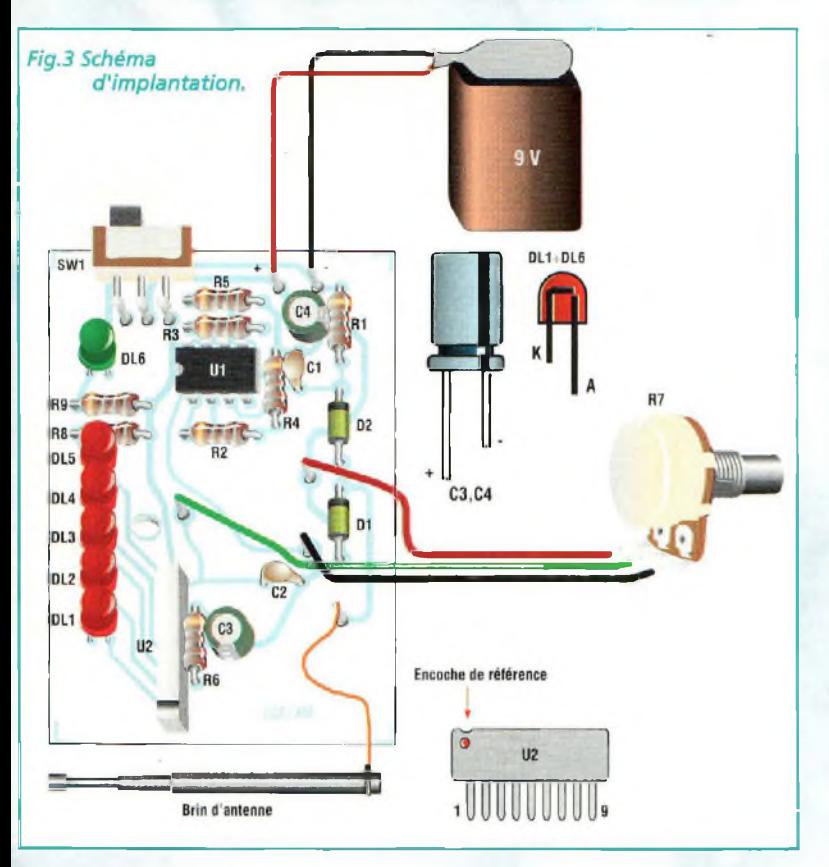

quer sur le boîtier un petit trou pour le montage de l'antenne. Le câblage du mesureur de champ-détecteur de micro espion est illustré en  $\mathfrak{fig}.4.$ 

Décrivons maintenant quelques opérations méca-

#### **LISTE DES COMPOSANTS MK1830**

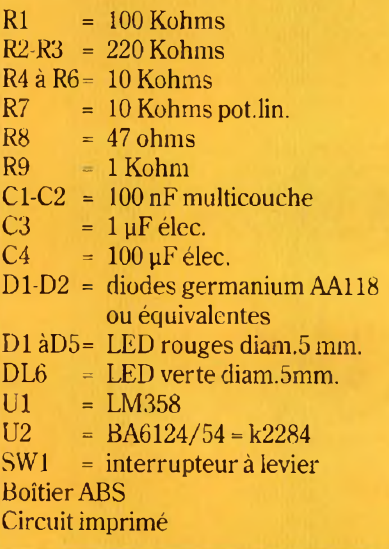

niques à réaliser pour finaliser l'intégration de la platine dans le boîtier,

- A l'aide d'une lime, arrondir les angles supérieurs du circuit imprimé afin de lui assurer un encastrement parfait dansle boîtier.

- Avec une lime, rogner les bords de la fenêtre sur le couvercle du boîtier, puis coller la fenêtre transparente.

- Pour la fixation de l'antenne, percer le boîtier avec une mèche de 6,5 mm.

- Pratiquer un second trou de 7mm pour le potentiomètre R7 de 10 Kohms.

- Positionner le circuit imprimé surle fond du boîtier.

Ces petits conseils assurent un montage mécanique parfait. En ce qui concerne la mise au point, l'appareil ne réclame pas de soins particuliers, même s'il est possible de remplacer le potentiomètre R7. Le réglage de sensibilité s'avère

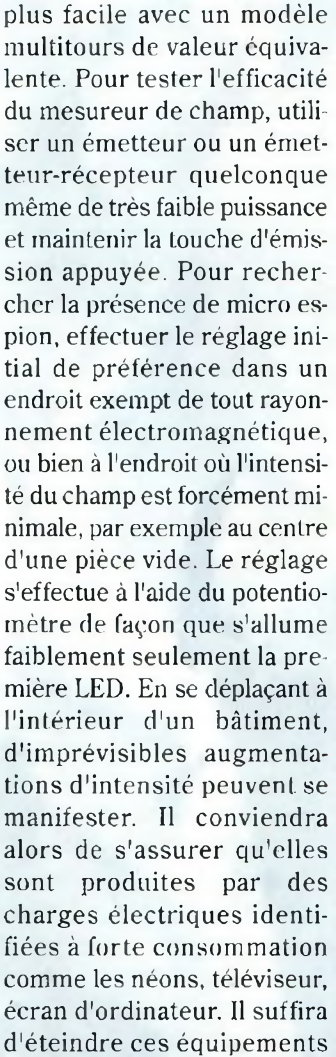

Fig.4 Assemblage

du mesureur de champ.

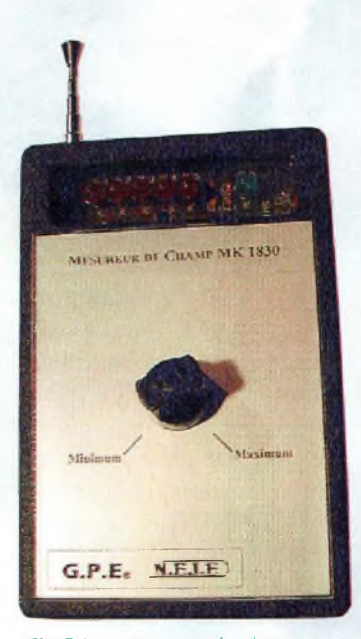

*Fig.5 Le mesureur de champ permet de localiser très facilement tout émetteur en service.*

pour annuler ces champs in terférents. Si le symptôme persiste, vous êtes probablement en présence d'un émetteur caché que vousfinirez assurément par découvrir.

#### **CONSEILS D'UTILISATION**

Régler le potentiomètre de façon que les LED de couleur rouge soient éteintes en absence de signal RF. S'approcher d'une source faible de signal, avec le brin d'antenne complètement replié. Dévisser l'antenne et vérifier que toutes les LED rouges s'allument. Ce test simple garantit la sensibilité maximum du mesureur de champ.

### **COÛT DE RÉALISATION**

Le kit complet comprenant le circuit imprimé, tous les composants, le boîtier avec façade sérigraphiée, référence MK 1830, aux environs de **249,00 F**

# **FERMETURE AUTOMATIQUE POUR FENÊTRES DE TOIT Triée sur le volet !!!**

*L'inconvénient majeur des fenêtres de toit classiques tient du caractère imprévisible des orages d'été dont les averses, souvent abondantes, laissent des souvenirs d'inondation très tenaces. Par commodité, nombre d'entre-elles sont dotées d'une motorisation électrique commandée par des poussoirs muraux. Seuls quelques modèles haut de gamme sont équipés de capteur électronique contrôlant leur fermeture en cas de pluie, dispositif qui s'avère vite indispensable.*

Domotique

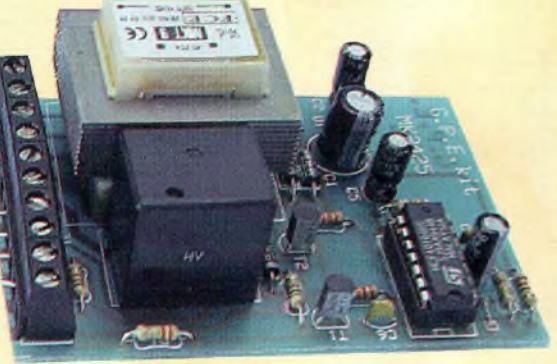

**Particulièrement bien**<br>
placées pour assurer auto<br>
une ventilation naturaliable<br>
relle, les fenêtres de toit lais-<br>
l'une sées grandes ouvertes préarticulièrement bien placées pour assurer une ventilation natusées grandes ouvertes présentent également l'inconvénient majeur d'offrir une voie d'eau assurée à la première averse. La technologie moderne permet de remplacer les opérations manuelles d'ouver-

ture et de fermeture, par des automatismes toujours plus fiables et plus intelligents. L'un de ces automatismes, très en vogue et oh combien pratique, concerne la commande des ouvertures contrôlées électriquement.

Pour les ouvertures les plus exposées aux conditions atmosphériques externes, il est indispensable de disposer d'un mécanisme assurant leur fermeture de manière autonome, notamment dès qu'il pleut. En effet, il n'est pas toujours possible d'intervenir rapidement pour fermer les fenêtres. Souvent hors de portée, les ouvertures de ce type sont habituellement contrôlées par un moteur qui est ac-

tionné par une paire de poussoirs muraux. Si votre fenêtre n'en est pas équipée, il convient d'adjoindre préalablement la motorisation idoine.

Ces équipements sont habituellement fiables et disposent des verrouillages de sécurité indispensables. Le rôle principal de l'automatisme

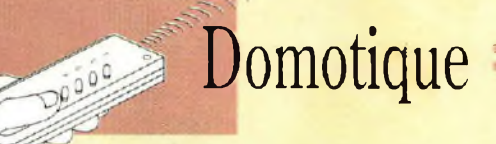

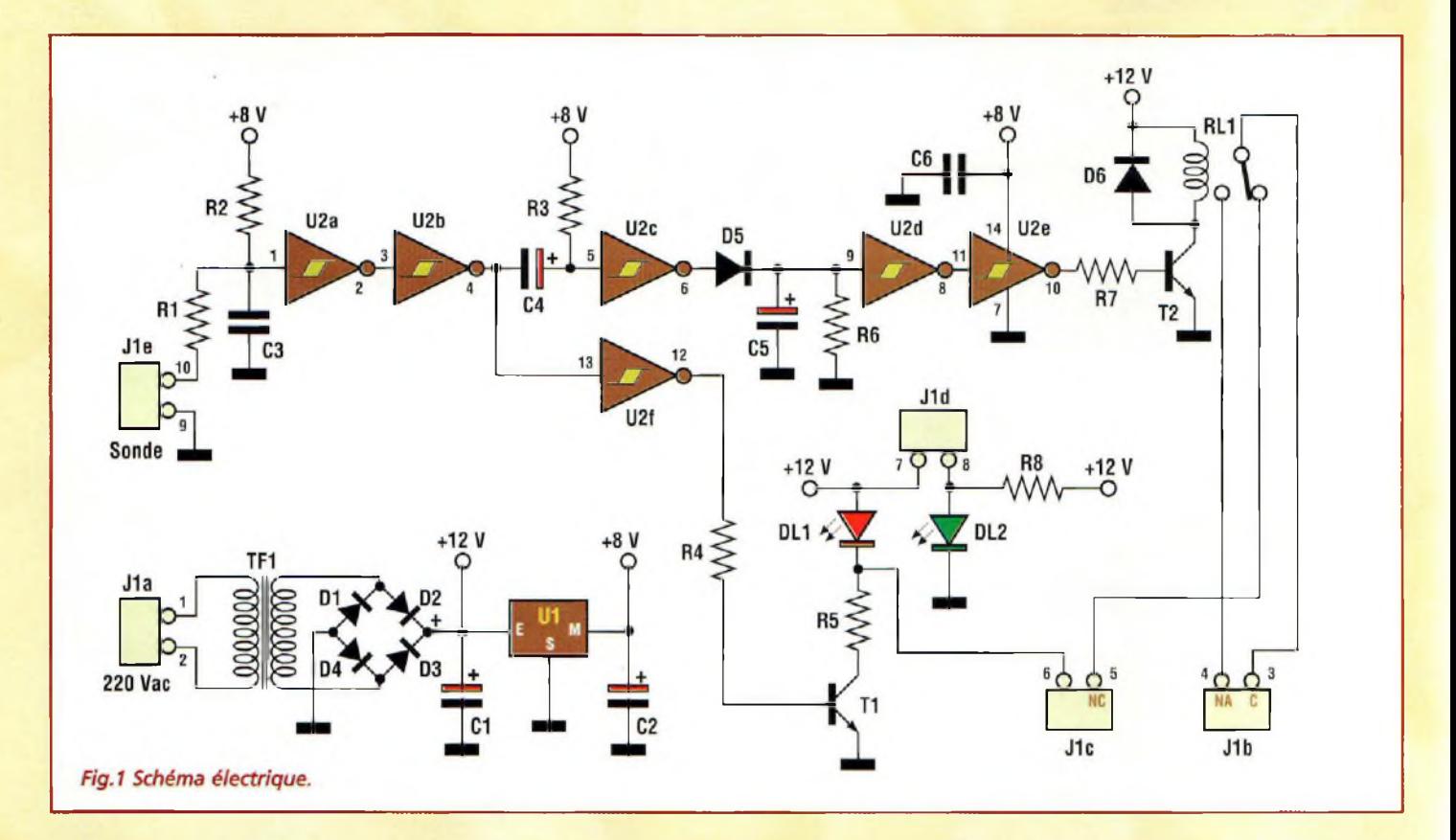

MK2425 est d'assurer la fermeture de la fenêtre, dès qu'il commence à pleuvoir. Le principe de fonctionnement du système est très simple. Un

est contrôlé par un timer dont le délai est paramétrable entre 9 et 60 secondes. Le relais commande la fermeture électrique de la fenêtre comme si le poussoir de contrôle de fermeture était actionné.

#### **SCHEMA ELECTRIQUE**

Le schéma électrique de cet automatisme est reproduit en fig.l. La sonde qui sert de capteur atteint l'entrée du montage sur le bornier J1E. Dès qu'elle est mouillée, elle provoque une chute de tension au nœud RI, R2, C3. L'eau est bien connue pour être un excellent conducteur de courant. Lors d'une averse, la broche de la résistance RI qui prolonge la broche 10 et J1E vient à se trouver presque à la masse ce qui provoque une chute de potentiel aux bornes de C3 ramenée de 8 volts à environ <sup>1</sup> volt. Cette chute de tension, provoque un changement d'état sur la sortie broche 3 de U2A qui passe au niveau logique <sup>1</sup> (égal à la tension d'alimentation). U2A est suivie d'un inverseur, représenté par la porte U2B dont la sortie 4 présente un niveau bas qui commande l'entrée de U2F dont la sortie broche 12 est amenée au niveau haut. Par R4, le transistor T1 entre en conduction ce qui provoque l'allumage de la LED DL1 qui reste allumée tout pendant que le capteur est mouillé. L'impulsion négative, engendrée par le changement d'état sur la broche 4 de U2B, autorise la charge du condensateur électrolytique C4. La durée de l'impulsion est fixée par la résistance R3. Cette impulsion est inversée par U2C et devient positive sur la sortie 6 de cette porte. La diode D5, le condensateur électroly-

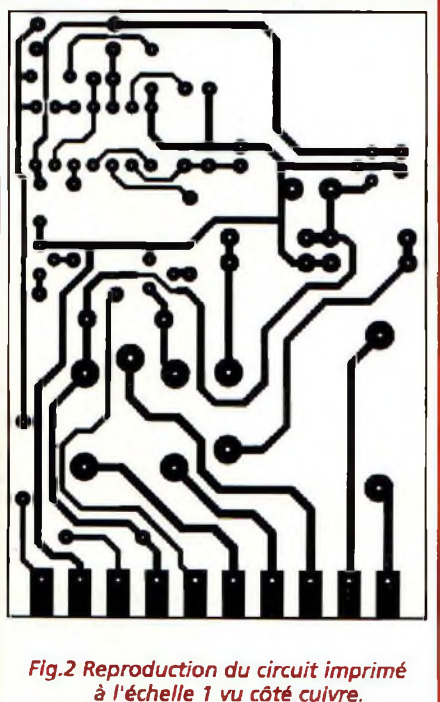

capteur placé à l'extérieur (avec électrodes en or AuF7, pour éviter l'oxydation), détecte les premières gouttes de pluie et provoque alors l'activation du relais, qui à son tour

Fig.3 Sonde extérieure. Pour éviter toute oxydation, la partie exposée aux agents atmosphériques est en plaqué or.
tique C5 et la résistance R6 constituent un réseau de temporisation qui, avec la porte U2D, définit l'intervalle de temps durant lequel le circuit doit rester actif. Le condensateur C5, chargé par l'impulsion issue de D5, se décharge à traversla résistance R6 avec une constante de temps qui dépend de la valeur de cette résistance. Durant cette décharge, l'entrée 9 de U2D reste au niveau logique haut et sa sortie broche 8 est au niveau logique bas (0 volt). Ce niveau est inversé par la porte U2E qui présente sur sa broche 10 un état logique haut pendant tout l'intervalle de temps établi par C5-R6. A travers la résistance R7, le transistor T2 entre en conduction et active à son tour le relais RL1. La diode D6 protège le transistor du dangereux "extra courant de rupture" (spike) généré par l'inductance de la bobine du relais. Il est nécessaire qu'une partie de la tension d'alimentation du circuit soit stabilisée. Aussi, la tension secteur est-elle d'abord amenée à 9 Volts alternatif par le transformateur TF1, puis elle est redressée par le pont de diodes Dl à D4, et filtrée par le condensateur Cl aux bornes duquel est prélevée la tension de +12Volts nécessaire à l'alimentation des LED DL1-DL2 et du relais RL1. La stabilisation de la tension d'alimentation à +8Volts continu est assurée par le régulateur Ul qui alimente exclusivement le circuit intégré U2 contenant les 6 portes NOT à trigger de Schmitt.

### **REALISATION PRATIQUE**

Sur le circuit imprimé MK2425, monter les compo-

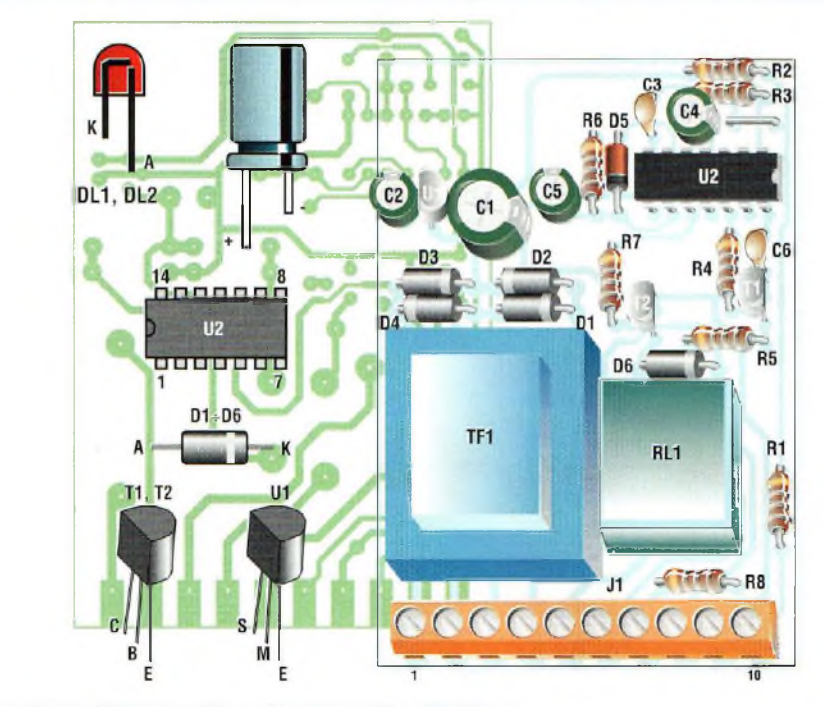

*Fig.4 Schéma d'implantation et brochage des composants.*

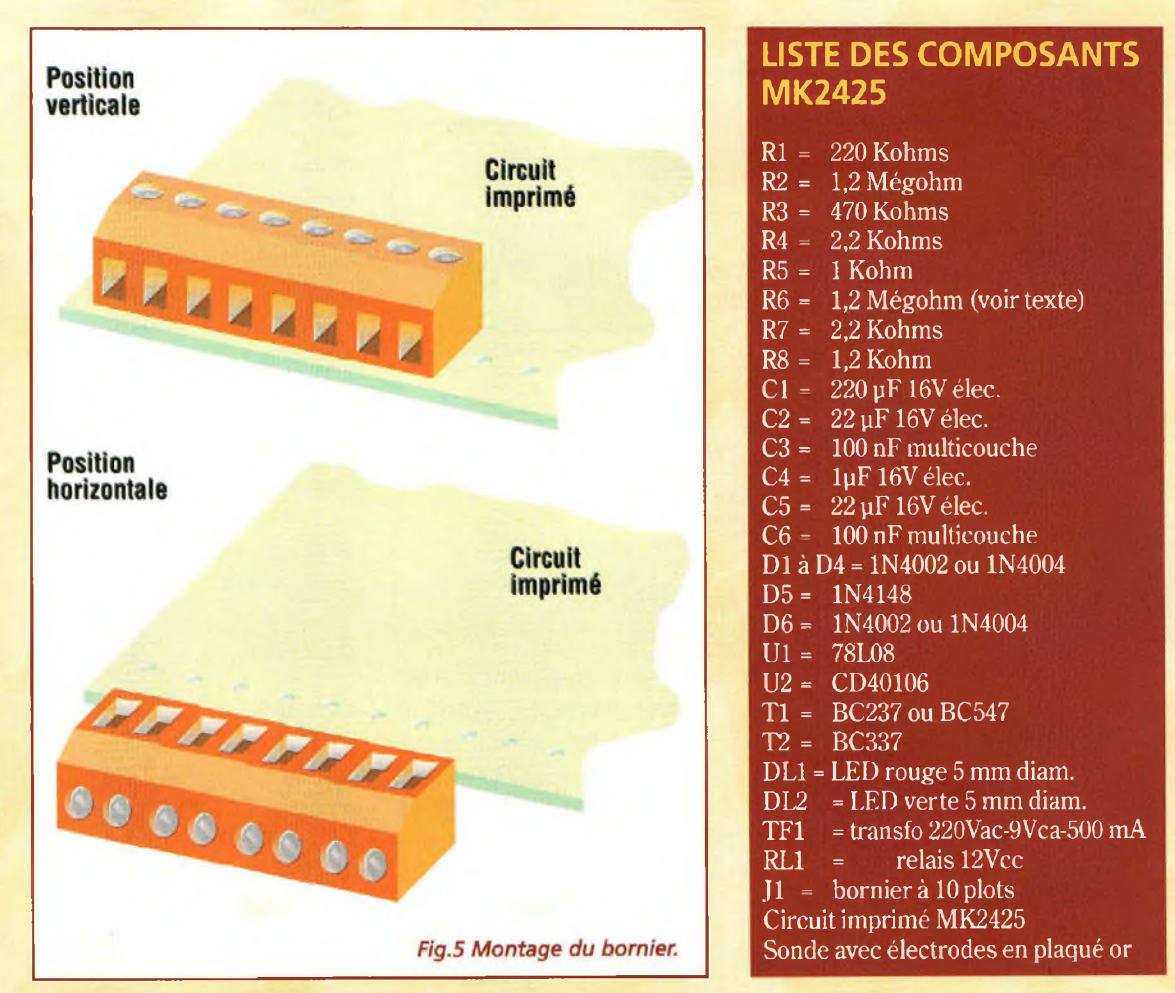

Domotique

**E**fikî kir

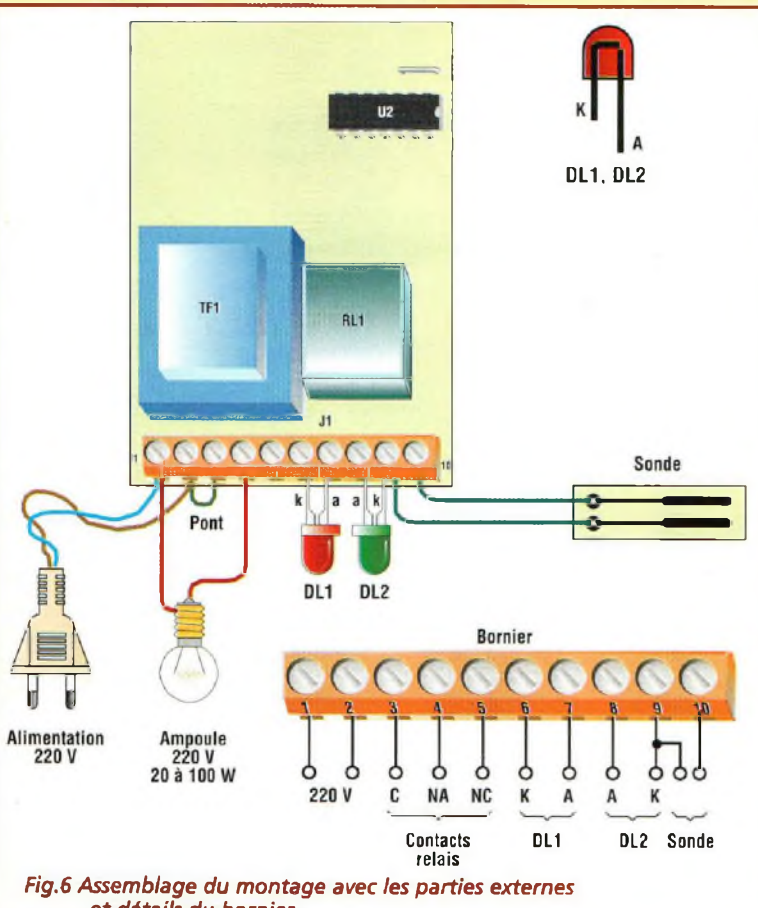

*et détails du bornier.*

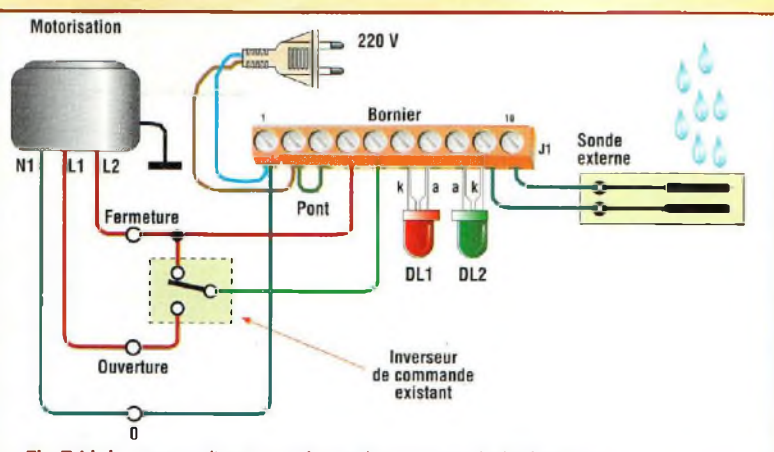

*Fig.7 Liaisons vers l'automatisme du moteur de la fenêtre.*

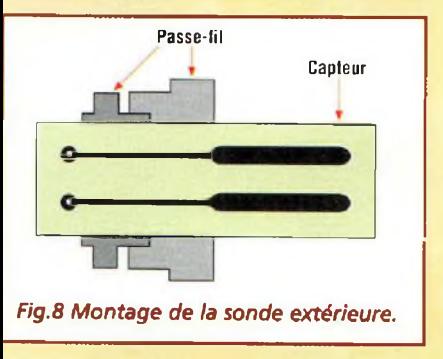

sants conformément au schéma d'implantation reproduit en fig.4. A l'aide d'une queue de résistance, effectuer le strap qui se trouve à côté de R3 et C4. Monter les résistances puis les diodes en respectant la polarité des broches de ces dernières. Placer les condensateurs multicouche C3 et C6 puis le régulateur Ul, et enfin les transistors Tl et T2 comme l'indique la sérigraphie. Installer le support pour le circuit intégré puisles composants plus volumineux ; condensateurs électrolytiques, bornierJl formé des cinq borniers bipolaires, le relais RL1 puis le transformateur d'alimentation TF1. L'implantation des borniers peut s'effectuer horizontalement ou verticalement (voir fig.5). Après avoir monté tous les composants sur la platine, vérifier la qualité des soudures.

NB : la résistance R6 détermine la durée du délai de fermeture. Ce temps doit toujours être supérieur au temps réclamé par la fenêtre pour se fermer complètement. Pour une résistance de 1,2 Mégohm, valeur indiquée dans la liste des composants, ce délai est de 24 secondes. Ce temps doit, permettre ia fermeture de la quasi-totalité des fenêtres électriques, de la plus petite à la plus grande.

Pour diminuer le délai du timer, il convient de réduire la valeur ohmique de R6 et inversement. Par exemple, si R6 est égale à <sup>1</sup> Mégohm le temps de fermeture avoisine 18 secondes et pour une valeur de 2,2 Mégohms, il monte à 40 secondes. L'assemblage des parties externes est reporté en fig.6.

## **ESSAIS**

Lors des essais, une attention particulière est recommandée, car la platine est parcourue par la tension secteur 220 volts pour l'alimentation du primaire du transformateur TF1. Raccorder la platine selon la fig.6, puis se procurer une ampoule 220Volts dont la

puissance est comprise entre 20 et 100W. Mouiller le capteur, et noter que DL1 s'allume pendant 25 secondes en même temps que l'ampoule. Puis DLI s'éteint. La LED DLI doit rester allumée tout pendant que le capteur est mouillé. La LED DL2 s'éclaire dès la mise sous tension de la platine et témoigne du bon fonctionnement du dispositif. La fig.7 montre les liaisons du montage vers le système de motorisation électrique de la fenêtre. Le capteur de pluie est formé d'un petit circuit équipé d'une paire d'électrodes plaqué or pour éviter l'oxydation. Le capteur doit être raccordé au montage par un câble n'excédant pas une longueur de 2 mètres. Le capteur peut être fixé mécaniquement à l'aide d'un passe-fil dont l'étanchéité sera complétée par un peu de joint silicone (voir fig.8). L'installation à l'extérieur dépend naturellement de la position dans laquelle se trouve l'ouverture à protéger. Dans tous les cas, il est conseillé d'isoler complètement le capteur des agents atmosphériques à l'exception du circuit intégrant les deux électrodes qui sera légèrement incliné de façon que l'eau s'écoule naturellement.

## **COÛT DE RÉALISATION**

Le kit complet comprenant le circuit imprimé, tous les composants, le transformateur, référence MK 2425, aux environs de **229,00 F**

# **- MINI AMPLIFICATEUR BF 2 WATTS AUDIO universel**

*Bien des projets arrivent à leur terme sans que certains détails secondaires mais non moins essentiels, n'aient été réglés. Beaucoup d'appareils comportent une interface audio. II est fréquent de constater, à l'examen des schémas, que les concepteurs négligent souvent l'interface de sortie basse fréquence, alors qu'il suffit d'opter pour un schéma classique mais non moins performant afin de ne pas entacher les performances des étages précédents si dure-*

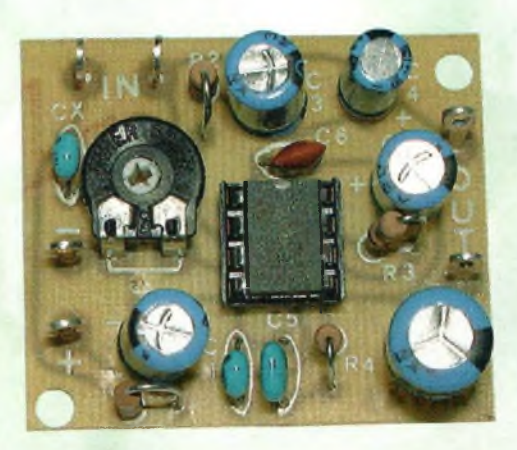

*ment mis au point. Le résultat est parfois bien piètre, ruinant les efforts déployés.* **Ce** *type de montage arrive donc à point nommé pour résoudre rapidement la finalisation de tous les appareils comportant une sortie Audiofréquence.*

**P** nombre fait appel à un ampliarmi tous les appareils de l'électronique moderne, un grand ficateur de Basse Fréquence. Du récepteur à la boîte à rythme, les circuits BF sont très présents dans tous ces appareils. Cette demande constante contribue à développer sans cesse de nouveaux circuits pour le domaine audio qui est certainement l'un des plus riches en terme de variété de l'offre. Puissance, impé-

*¿ZE—ea*

Audio-

dance de sertie, rendement, qualité d'écoute, classe de travail, tous ces paramètres départagent ces différents produits.

Compromis idéal pour assurer un confort d'écoute correct et diminuer les contraintes de développement, ce petit ampli audio MK745 fournit une puissance maxi de 2 watts efficaces sur une charge de 8 ohms, pour une tension d'alimentation en courant continu comprise

entre 9 et 12 volts. L'amplification est totalement assurée par le circuit intégré TBA820M (voir fig.l). Le facteur d'amplification prévu est de 50 environ et la gamme de fréquences s'étend de 25 à 20 000 Hz. Il assure fidèlement l'amplification des sons jusqu'à une puissance d'environ 1/2 watt, puissance d'écoute confortable qui convient pour la plupart des applications classiques. Une distorsion est perceptible à l'oreille à partir d'une puissance de sortie de 1,2 watt. L'amplitude maximale du signal d'entrée est fixée à 60 mVolts efficaces, valeur plus que suffisante pour accepter sans problèmes toutes les sources audio standard comme les micros préamplifiés, les CD, les magnétophones à cassettes comme les instruments de musique électronique. En vertu de son universalité et de son alimentation classique sous 12 Volts

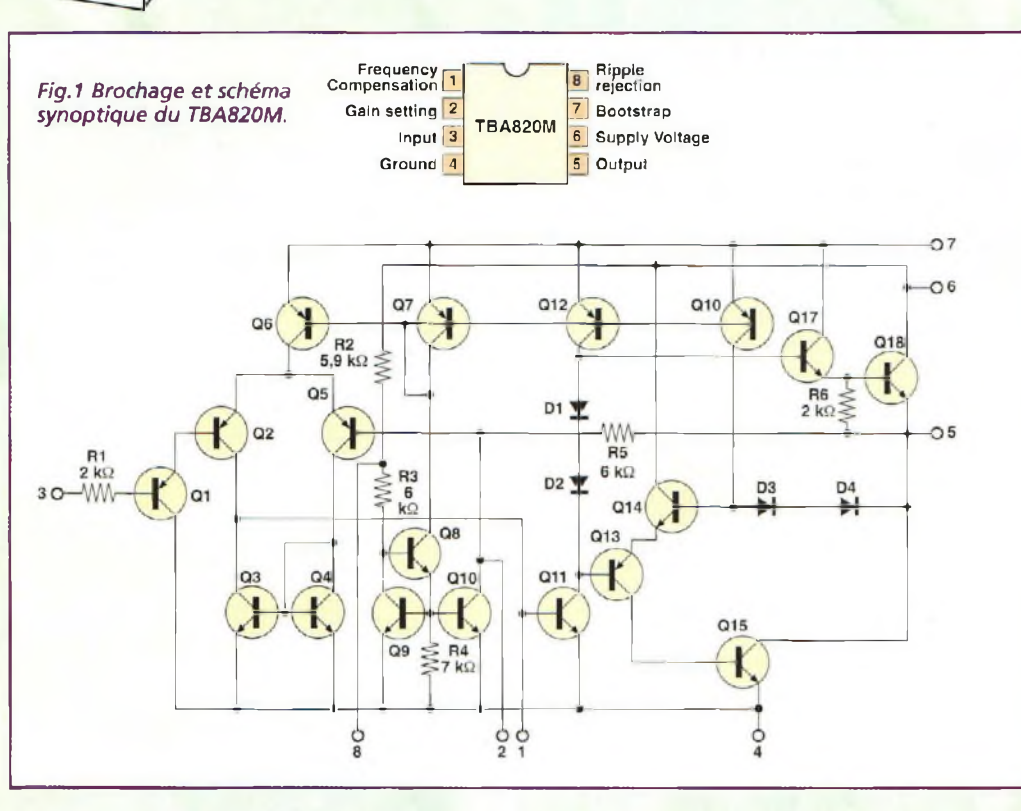

continu, ce petit ampli fort simple à réaliser vient utilement compléter les prototypes nécessitant une amplification du signal BF.

Audio

 $\overline{\cdot}$ 

### **SCHEMA ELECTRIQUE**

Le schéma électrique du micro amplificateur est reproduit en fig.2. L'élément principal, le circuit intégré Ul est un étage audio complet en boîtier DIL à 8 broches (TBA820M). L'entrée du signal est représentée par la broche 3 et la sortie vers le haut-parleur est en relation avec la broche 5. L'alimentation positive est appliquée à la broche 6, après filtrage effectué par les condensateurs Cl et C2. Présent entre la broche 8 de Ul et la masse, le condensateur C4 est un élément très important qui introduit une atténuation im-

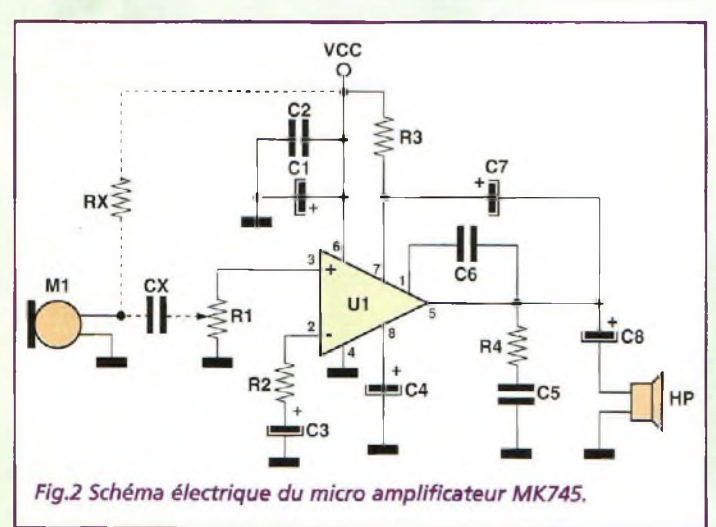

portante des défauts éventuels présents le long de la ligne d'alimentation, y compris le fastidieux bruit résiduel d'alternatif (ripple). C6 détermine la limite supérieure de la bande de fréquence amplifiée. C5 et R4 stabilisent les prestations de l'étage, en évitant l'apparition d'oscillations. Le groupe R2/C3 établit le facteur d'amplification fixé à 50 environ. Le duo R3/C7 complète la configuration d'environnement du circuit intégré. Le petit ajustable RI est affecté au réglage du signal audio appliqué à l'entrée du module et sert de réglage de volume. La résistance RX et le condensateur CX reportés en pointillé ne font pas partie du montage MK745 mais apparaissent dansles schémas pour confirmer l'universalité du micro amplificateur qui accepte le branchement direct d'un microphone préamplifié (Ml) pour réaliser une liaison type interphone par exemple.

### **REALISATION PRATIQUE**

Sur le circuit imprimé MK745, monter les composants conformément au schéma d'implantation reproduit en fig.4. Compte tenu du faible nombre de composants, le montage ne pose pas de difficultés particulières. Insérer les résistances. Ne placer RX et CX que si le montage reçoit le branchement d'un microphone à électret. Le minuscule ajustable RI sera monté horizontalement. Installer les condensateurs en prenant garde à l'orientation des condensateurs électrolytiques. Le support à 8 broches pour Ul sera monté encoche de référence orientée vers C6. Souder ensuite les cosses de liaison recevant les fils destinés au haut-parleur, à l'alimentation et à la source de signal.

## **ESSAIS UTILISATION**

La première vérification de l'efficacité du mini ampli peut être conduite sans l'injection d'un signal audio en entrée, simplement en reliant un haut-parleur avec impédance de 8 ohms et disposant d'une puissance de 3W aux points OUT, ainsi que d'une alimentation de 12Volts courant  $\text{continu}/1,5\text{A}$  aux points +et -. Insérer Ul sur son support et positionner l'ajustable RI à mi-course. Toucher juste l'entrée In avec un doigt. Un ronflement doit immédiatement se faire entendre dans le haut-parleur. La présence de ce ronflement est due à la présence de rayonnement de la tension secteur dans l'environnement et indique un fonctionnement correct de l'amplificateur.

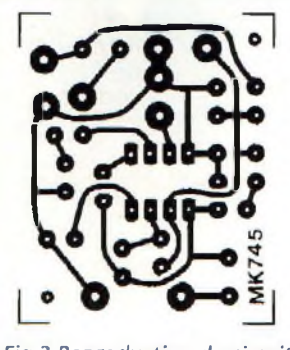

*Fig.2 Reproduction du circuit imprimé à l'échelle <sup>1</sup> vu côté cuivre.*

Passer ensuite à l'écoute d'un signal un peu moins monotone en reliant entre le point In et la broche de masse une longueur de câble blindé raccordé à la sortie d'un lecteur CD, d'un magnétophone à cassettes ou d'un instrument de musique électronique. Pour une écoute stéréo, il suf-

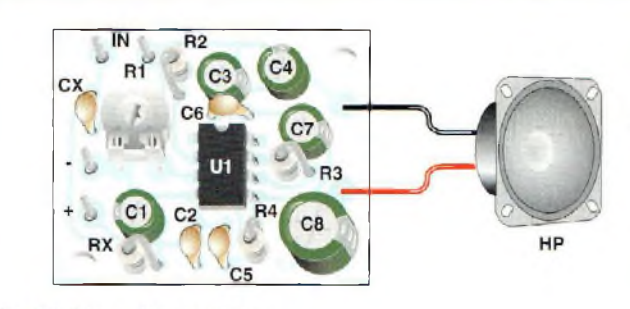

Fig.4 Schéma d'implantation

fit de réaliser deux modules MK745, qui seront alimentés par une même alimentation. Le circuit intégré TBA820M peut accepter comme alimentation un potentiel maxi de 16Volts, aussi est il permis d'opérer avec une tension légèrement supérieure à 12 V pour accéder à quelques milliwatts supplémentaires si la puissance vous fait défaut.

### **COÛT DE RÉALISATION**

Le kit complet comprenant le circuit imprimé, tous les composants, référence MK 745, aux environs de **85,00 F**

### **LISTE DES COMPOSANTS MK 745**

- $R1 = 10$  Kohms ajustable<br> $R2 = 120$  ohms
- $R2 = 120 \text{ ohms}$ <br> $R3 = 56 \text{ ohms}$
- $R3 = 56 ohms$ <br> $R4 = 1 ohm$
- $R4 = 1$  ohm<br> $RX =$ voir tex
- $RX =$ voir texte<br>C1 = 100 uF/16
- $C1 = 100 \,\text{µF}/16V$ <br> $C2 = 100 \,\text{nF}$  multi
- $C2 = 100 \text{ nF}$  multicouche<br> $C3 = 100 \text{ uF}/16V$
- $C3 = 100 \mu F / 16V$ <br> $C4 = 47 \mu F / 16V$
- $C4 = 47 \,\text{µF}/16V$ <br> $C5 = 220 \,\text{nF}$  mul
- $C5 = 220$  nF multicouche<br> $C6 = 220$  pF céramique
- $C6 = 220$  pF céramique<br> $C7 = 100 \text{ µF} / 16 \text{V}$
- $C7 = 100 \mu F/16V$ <br> $C8 = 220 \mu F/16V$
- $CS = 220 \mu F / 16V$ <br>CX = voir texte
- $CX = \text{voir texte}$ <br> $UI = \text{TBA820M}$
- U1 = TBA820M<br>M1 = micro élec micro électret
- (non fourni)
- $HP =$  haut-parleur 4 à 8 ohms 2 à 4 watts (non fourni)

Support 8 broches

Cosses Circuit imprimé MK745

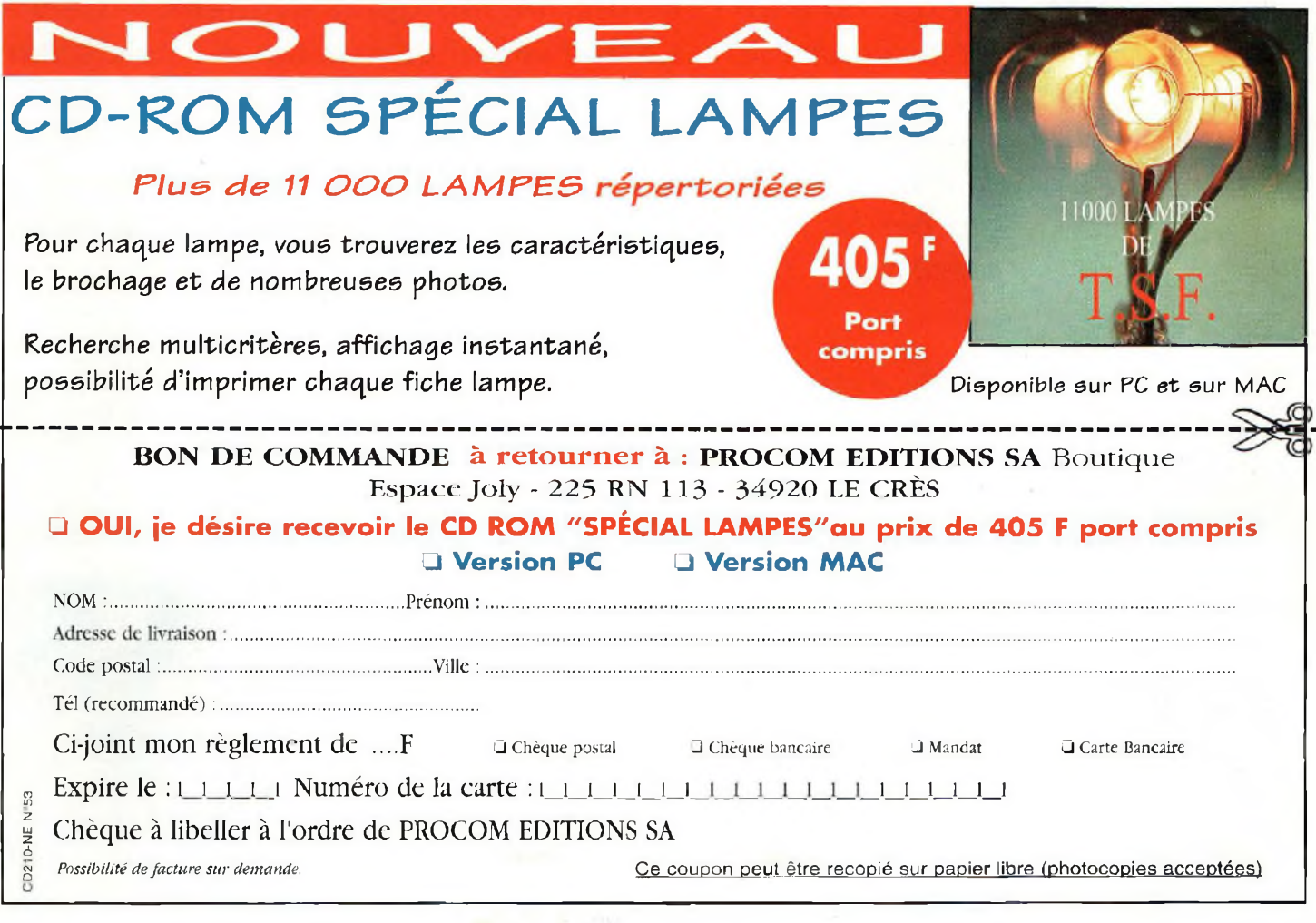

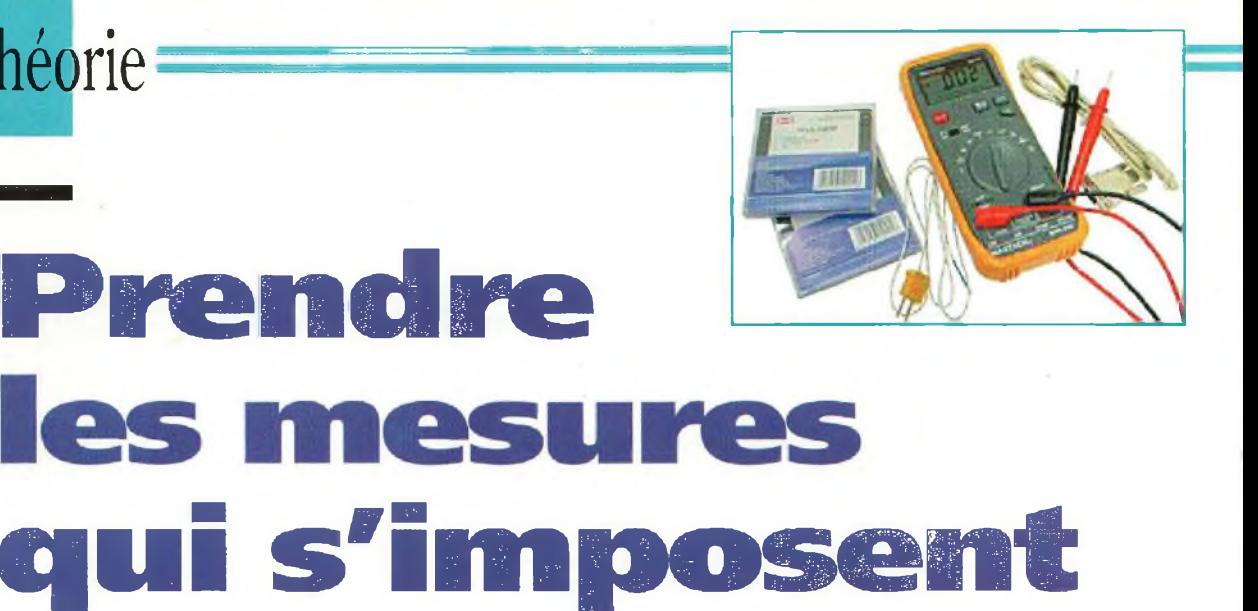

**5/** *l'amateur d'électronique peut encore se passer d'un oscilloscope, le multimètre est l'équipement de base par excellence. En effet, c'est avec cet instrument qu'il devient possible de contrôler de multiples événements électriques. Que ce soit la simple mesure d'une valeur de résistance à celle d'une tension alternative, le multimètre est devenu l'instrument le plus répandu dans les labos amateurs ou professionnels. Mais attention, il y a multimètre... et multimètre. Tous ne remplissent pas les mêmes fonctions et ne présentent pas la même précision... explications.*

**Les multimètres**

mètre dépend de tion<br>
l'usage que l'on sou-<br>
autaite en faire. Si cet instru-<br>
se que l'on soue choix d'un multimètre dépend de l'usage que l'on soument est destiné à être un outil de travail, on prendra soin de choisir le modèle le plus adapté aux applications prévues. Bien entendu, cela ne peut se concevoir que dans la limite de ses possibilités financières. Nous verrons plus loin l'étendue de la fourchette tarifaire. Un amateur d'électronique dominicale pourra se satisfaire d'un instrument doté des fonctions de base en attendant de s'en offrir un plus performant. Un

multimètre équipé des fonctions de base n'est pas pour autant synonyme de mauvaise qualité. Cela ne va pas de paire car ils sont souvent d'une précision suffisante pour réaliser des petits travaux d'électroniques. Les équipements les plus évolués proposent des fonctionnalités attrayantes mais qui ne le sont pas spécialement pour l'amateur. Il convient donc de bien cibler ses objectifs afin de se procurer l'appareil le plus adapté à ses besoins. On est souvent amené à regretter des achats d'appareils dont on utilise les fonctions qu'au dixième de ses possibilités. Ils sont capables de mesurer des fréquences, des inductances, des condensateurs, de lire les tensions sinusoïdales en

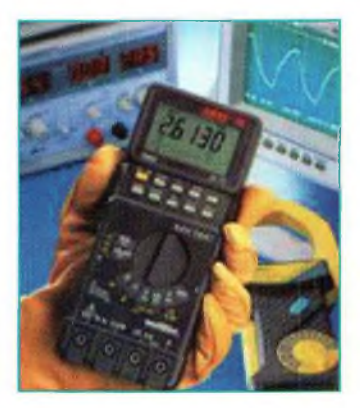

 $\Rightarrow \tilde{w}$ 

**O SENOUX DE F23** 

Théorie

valeurs RMS, de se voir connectés à des ordinateurs ou encore de proposer des résolutions bien trop grandes pour les besoins. Il est souvent préférable de diriger ses choix vers des appareils simples à utiliser et qui sont équipés d'un afficheur LCD de grandes dimensions.

A propos d'affichage des valeurs, on ne peut que constater avec regret la quasi-disparition des modèles à aiguille.

En effet, ceux-ci apportent une grande souplesse d'évaluation de certains phénomènes électriques. Comme leur nom l'indique, les appareils à affichage numérique effectuent un échantillonnage des valeurs d'entrée. De ce fait, et malgré les progrès technologiques, il n'est pas toujours possible d'observer certains événements rapides.

Pour ce qui concerne la résolution de l'affichage, il existe des modèles de multimètres à 2000 ou 4000 points. Un appareil 2000 points se distingue par ses calibres 200mV, 2 Volts, 20 volts... etc. Son homologue 4000 points verra ses calibres passer à 400mV, 4 volts et 40 volts. En d'autres termes, un modèle 2000 points affiche des valeurs entre 0 et 1999 alors qu'un multimètre à 4000 points est capable d'une plus grande dynamique de mesure sur chaque calibre. Il affichera toutes valeurs d'entrée de 0 à 3999.

### **LES DIFFERENTES MARQUES ET FOURCHETTES DE PRIX**

Il y en a pour tous les goûts. D'une manière générale, les grandes marques proposent moins d'options de mesures à tarif égal que des signatures moins réputées. A notre avis, l'un des meilleurs rapports qualité/prix/performances/options reste sans aucun doute le fabricant APPA. Il propose des appareils polyvalents de moyenne ou haut de gamme à des coûts extrêmement attractifs. Les fleurons de la marque deviennent les modèles de la gamme APPA-300 qui sont capables de lire des valeurs sur ...40 mille points de mesure en modes manuel ou automatique. Toutefois, attention au prix car cette gamme commence par le APPA-301 aux environs de 2000 francs pour finir sur le APPA-305 qui se rapproche de la barre des 3000 francs. Chez Metex également, on retrouve des multimètres très complets et performants à des coûts abordables. Le modèle 4650 CR est un appareil parfaitement adapté au laboratoire de l'amateur électronicien. Il propose en série une interface RS232 pour une connexion externe sur un ordinateur et un bargraphe qui s'étale sur 41 segments. L'intérêt majeur de cc dernier réside dans le fait qu'il réagit exactement comme le ferait l'aiguille d'un galvanomètre. Cela veut dire qu'il est possible de voir des événements électriques rapides.

En revanche, ne comptez pas sur lui pour donner une mesure précise d'une valeur. Cette lecture se fera sur l'afficheur à cristaux liquide. Il se compose de 5 éléments à 7 segments. Pour les frileux du porte-monnaie, le fabricant Metex met à leur disposition le M 4650... tout court qui est minoré de deux fonctions pourtant bien utiles. Il s'agit de la liaison RS-232 et du bargraphe. Par contre tout le reste est identique. Ces deux appareils permettent des mesures classiques pour les tensions, les courants et les résistances mais également, ils font office de capacimètre, transistormètre, fréquencemètre, etc. La fourchette des prix s'échelonne de 870 à 1200 francs. Toujours chez Metex, on peut se procurer le M3650 qui se caractérise par de nombreuses fonctions affichées sur 2000 points à un prix tout à fait attractif de 500 francs. Malgré l'emblématique étiquette du grand fabricant Wavetek, il existe des choix d'appareils pour

des sommes d'argent des plus raisonnables. Mais attention, comme nous le soulignions précédemment, ces derniers ne sont équipés que des fonctions de base. Si l'on veut un matériel nettement plus complet, il faudra dépenser beaucoup plus. A notre avis, quitte à investir dans un multimètre doté seules meseures me-<br>sur e s V/I/R, autant des se tourner vers des appareils franchement bas de gamme. Cela ne veut pas dire pour autant qu'ils donnent de mauvais résultats, cela sig n a <sup>1</sup> e simplement qu'ils

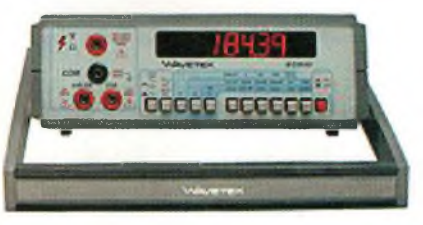

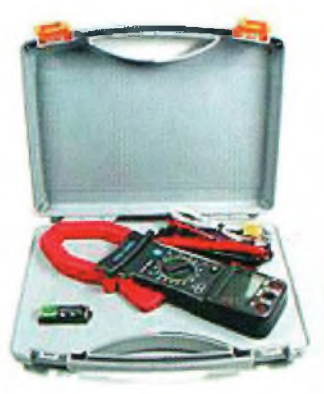

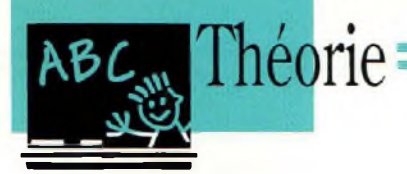

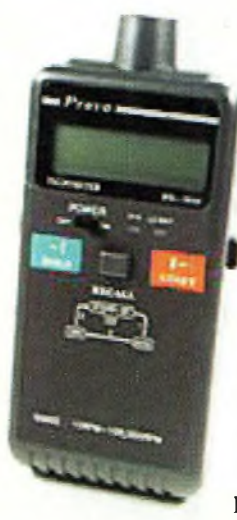

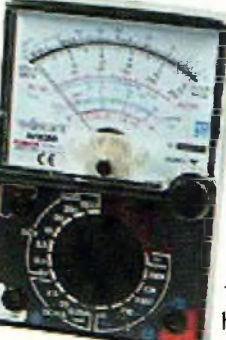

ne sont pas chers. Prenons comme exemples, les deux modèles commercialisés par la société Selectronic, le DVM 92 et le SEL 830 B. ils sont tous deux équipés de calibres 2000 points et propo-

des tests de **diodes et de**<br> **transistors. " I** Le premier **I** coûte moins de 160 francs et pour se procurer le second, **I** il vous suffira de **I** vous munir d'un billet de 50 francs. Quoi

demander de plus pour des **V** plaisirs simples et dominicaux ? Pour ceux qui disposent d'un peu plus d'argent, Selectronic commercialise le SL-99 au prix redoutable de 199 francs. Il est équipé de 32 calibres de mesures sur 2000 points. Parmi celles-ci, on peut

noter le thermomètre (thermocouple K livré), le fréquencemètre, le capacimètre, les tests des diodes et des transistors ainsi que l'implacable testeur de continuité sonore. Celui-ci est d'une grande utilité car si le courant passe entre les deux pointes de touche, on est averti par un signal sonore. Ceci évite de se mettre dans des situations rocambolesques qui nous exposent parfois à de sévères conséquences.

## **NOTRE COUP DE CŒUR**

Bien que les trois précédents instruments présentent de nombreux avantages, le modèle APPA-95 se distingue clairement du lot. Bien que nettement plus onéreux puisqu'il coûte un peu moins de 850 francs, il s'agit d'un multimètre permettant une lecture sur 4000 points. Il est capable de mesurer à peu près tout ce qu'il est possible de mesurer, sauf les températures. De plus, il est équipé d'un testeur logique. Le principe réside dans le contrôle des niveaux bas et haut dans des montages " logiques " bien entendu.

Lorsque le niveau est bas, le bipper s'annonce et une

flèche montre la direction " bas ", Si le niveau passe à " haut ", le bipper s'arrête et la flèche montre le " haut ". Une autre particularité de ce multimètre se retrouve dans son fréquencemètre. Celui-ci est capable d'interpréter des valeurs jusqu'à 30 mégahertz. Cette caractéristique reste des plus rares. De plus, l'APPA-95 propose un capacimètre dont l'étendue de mesure couvre de <sup>1</sup> picofarad à 40 microfarads avec une tosent en plus lérance de 2 pour cent. Un très bel appareil, performant et simple d'utilisation qui ne pèse que 360 grammes.

### **UN MULTI FONCTIONS ABORDABLE**

Lorsqu'arrivera l'heure du choix, il ne faudra pas oublier de mettre dans la balance un appareil tout à fait exceptionnel de caractéristiques. Il s'agit du FI-506 qui se pose comme un véritable petit laboratoire ambulant. Pour éviter d'en faire une liste rébarbative à lire, nous nous conterons de vous signaler les plus par rapport à ceux que nous venons de voir.

Cet appareil est capable de mesurer des inductances, afficher les tensions alternatives en valeurs efficaces vraies, il compte jusqu'à 10 mégahertz, il génère des signaux impulsionnels et se connecte sur un ordinateur. De plus, une fonction intéressante permet de mesurer des niveaux audiofréquences dans une plage dynamique allant de -25dbm à +59dBm sous 600 ohms avec une résolution de O.Oldbm. Enfin, c'est vraiment l'appareil idéal à l'atelier comme en déplacement.

### **CONCLUSION**

Il faut donc choisir entre l'honorifique jouissance d'utiliser un matériel des grandes marques ou la satisfaction de disposer d'un appareil complet à investissement restreint.

Et puis enfin, pour les amateurs qui ont vraiment les moyens, on trouve également des multimètres à plus de 10 mille francs. Nous verrons dans notre prochain numéro les différentes offres en matière de multimètres, mais ils seront tous équipés d'un écran à cristaux liquides faisant office d'oscilloscope.

**Philippe Bajcik.**

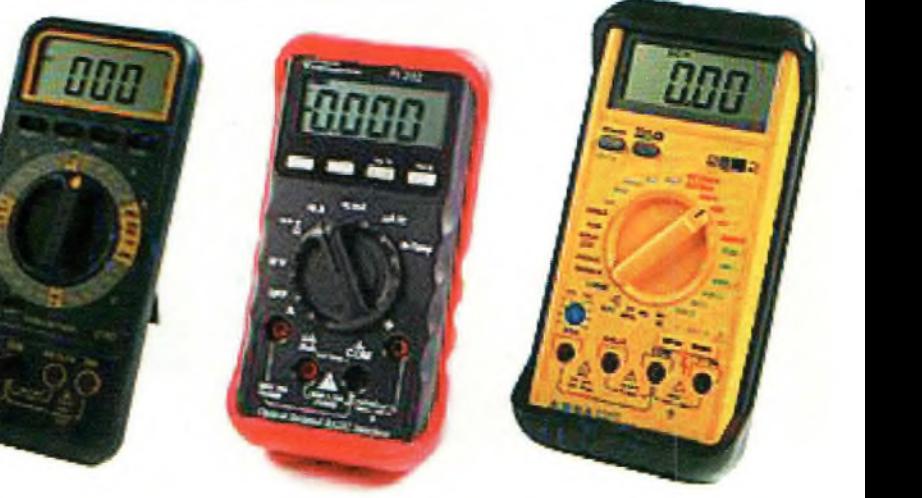

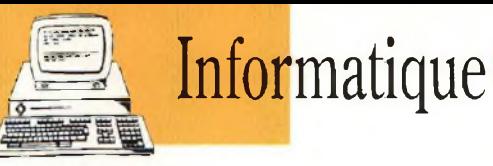

# **Remise en condition des ordinateurs compatibles**

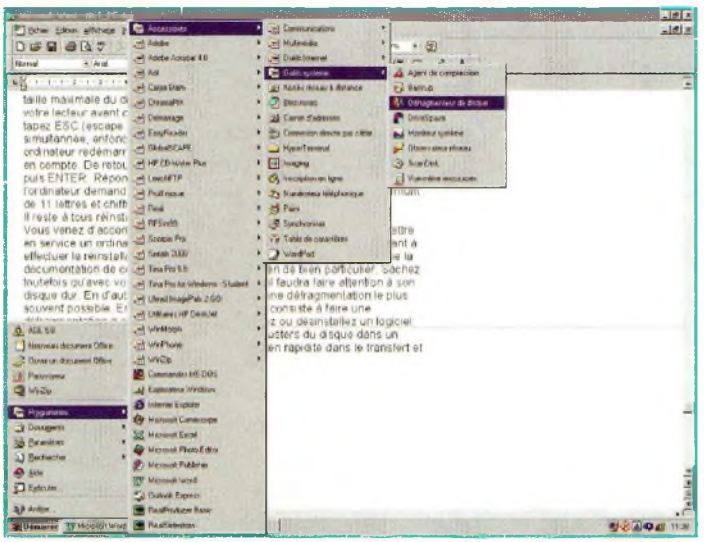

*Voici le chemin à parcourir pour lancer la défragmentation du ou des disque(s) dur(s).*

**Presonne n'est à l'abri veau<br>
un jour ou l'autre d'un pour<br>
" plantage " système, l'em<br>
même les ordinateurs les les e** ersonne n'est à l'abri un jour ou l'autre d'un " plantage '' système, mieux entretenus. On assiste la plupart du temps à un bourrage du disque dur par des logiciels de provenances diverses. En effet, les accès au réseau global se faisant de plus en plus courants, les téléchargements de logiciels et de jeux se font très facilement. En général, les Internautes descendent les logiciels du Web, les essayent, puis les adoptent ou non. Et c'est ici que le bât blesse. En effet, ce n'est pas l'installation de nou-

veaux logiciels qui est nocive pour l'ordinateur, mais c'est l'empilement de ceux-ci sans les exploiter. La meilleure solution consiste à télécharger des logiciels du Net puis de les sauvegarder dans un répertoire spécifique. Pour ce faire, il convient d'utiliser un second disque dur ou un graveur de cédérom. Dans tous les cas, il est franchement déconseillé de laisser un logiciel installé si on ne l'utilise pas. L'espace disque se réduit d'installations en installations.. . et un jour c'est 1a catastrophe, l'ordinateur n'arrête pas de se planter ou ne re*A en croire les professionnels de l'informatique individuelle, on pourrait croire qu'il s'agit d'un univers d'une déconcertante simplicité. C'est a priori vrai, mais la seule vérité est tout autre. On est toujours confronté à des conflits de matériels ou de logiciels. Ainsi, on installe des logiciels, on en installe et réinstalle de nouveaux sans se soucier de son disque dur. On se procure souvent des logiciels de démonstration sur le net et on les installe dans l'ordinateur. C'est ici que les ennuis commencent. Nous allons vous proposer dans cet article quelques astuces qui vous permettront d'optimiser et de préserver l'état originel de votre ordinateur, et ce bien entendu*

*avec les outils fournis avec Windows 95/98.*

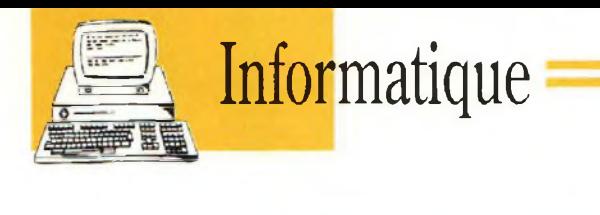

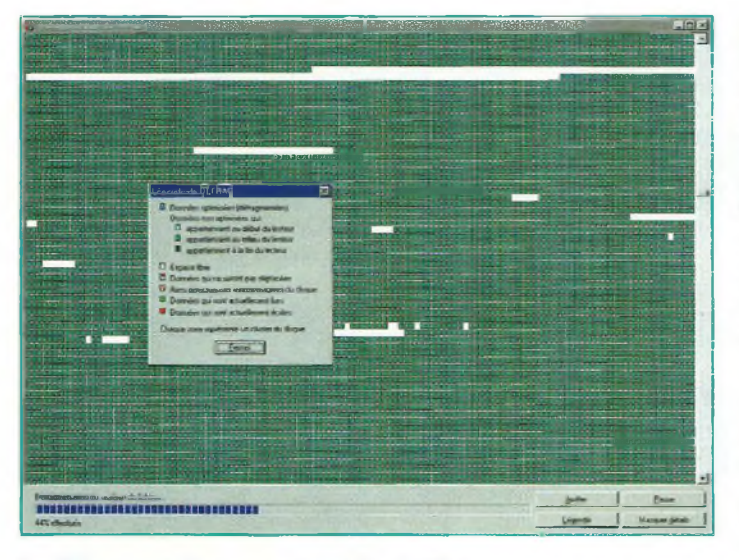

*La défragmentation est en cours d'exécution.*

démarre plus. C'estici que les ennuis commencent. En effet, lorsque l'on n'est pas rompu ou familiarisé avec les procédures d'installation, on finit souvent par de grosses crises de nerfs. Le côté rassurant, c'est que souvent les professionnels de la partie n'y arrivent parfois pas, eux non plus. C'est rassurant mais cela ne résoud pas le problème. Ils nous "gavent" avec des termes les plus ésotériques du monde, histoire de faire bien, souvent sans le moindre résultat. Où alors, ils vous emmènent chez le marchand avec votre carnet de chèque en vous conseillant un nouveau disque dur, des barrettes mémoires plus adaptées ou une nouvelle carte graphique " plus " compatible. Enfin,

les conseilleurs ne sont toujours pas les payeurs. Sachez, et heureusement, qu'un ordinateur n'estjamais mort. <sup>11</sup> y a toujours quelque chose à faire pour se tirer d'affaire à la suite d'un gros plantage.

De plus, avec les quelques conseils que nous allons vous asséner, vous n'aurez plus be-

> soin des beaux parleurs, qui ne font que ça d'ailleurs. Ne vous faites pas avoir également avec les histoires de remise à niveau de votre BIOS système. Nous ne disons pas que ce n'est pas utile, nous disons simplement que si votre ordinateur a fonctionné, il refonctionnera. Par ailleurs, ne changez aucune des cartes d'origines

avant de l'avoir dépanné et réinstaller un quelconque système Windows.

Bien entendu, si le disquesdur à subit un violent atterrissage de têtes sur sa surface, façon Boeing avec la queue qui se détache, démontez-ie et allez vous en racheter un équivalent. L'idéal c'est de se racheter exactement le même pour éviter d'éventuels conflits matériels qui vous compliqueront encore votre tâche de dépanneur informatique en herbe.

D'autre part, ne vous laissez pas appâter par les personnes qui vous disent que le système d'exploitation que vous utilisez est vieux et qu'il vous faut faire une mise à jour, par exemple de Windows 95 vers 98, ou de Windows 98 vers 2000 ou Millénium. C'est une hérésie d'informaticien de plus. Dépannez et remettez en état votre PC dans sa configuration d'origine, et ensuite vous verrez pour changer votre OS. Ce n'est pas parce que vous ferez une mise à niveau avec un ordinateur en panne que celui-ci se dépannera tout seul. Plug and play certes, mais quand même il y a des limites.

Enfin, si vous ne vous en sortez pas, il vaudra mieux vous tourner vers le " méchant " bidouilleur informatique du quartier que vers le " méchant " professionnel qui vous fera une facture bien salée. Il y a des passionnés d'informatique qui sont d'une redoutable efficacité, et en plus, pour ceux-ci, le dépannage de votre ordinateur ne sera qu'une partie de jeux de plus qu'ils ajouteront à leur carnet de chasse. Ils sont nombreux à se faire fort de ne pas dépanner tel ou tel ordinateur, ceuxlà, ce sont des vrais de vrais

de l'informatique, pas des causeurs.

### **PAR OÙ COMMENCER ?**

Par le début bien sûr. La première chose à faire consiste à vous munir de la disquette de démarrage que vous aviez enregistrée lorsque Windows vous l'a demandait la première fois. Si vous ne l'avez pas, vous devez utiliser la disquette livrée avec votre ordinateur. Mettez-la de côté pour l'instant. Vous allez procéder maintenant à une inspection visuelle et à un bon nettoyage du cœur de votre machine. Pour ce faire, déshabillez-la en lui relevant son capot pour faire apparaître toute l'électronique. Vous allez avoir peur car si vous ne l'avez jamais fait, il va falloir tout nettoyer. A notre avis, votre première réaction sera brutale car vous devriez vous dire que vous n'aimeriez pas y habiter. En effet, les poussières s'accumulent d'années en années et cela fabrique des amas qui s'entassent un peu partout sur les pièces électroniques. Le ou les ventilateur(s) sont aussi des pièces qu'il convient de nettoyer. Dites-vous que les amas de poussières empêchent les composants électroniques de se refroidir correctement. Il existe des bombes spéciales de nettoyage qui sont parfaitement adaptées à cet usage. C'est le rare achat à faire pour remettre en état son ordinateur. Nettoyez tout à fond pour rendre l'intérieur comme au premier jour. Lorsque vous retirez les cartes, faites-le par étapes successives. Cela veut dire qu'il ne faut pas tout démonter pour remonter un puzzle informatique, vous auriez

**82 -** *Nouvelle Electronique -15 décembre 2000/15 février 2001*

toutes les chances de ne pas vous en sortir. Vous démontez une carte, vous la nettoyez de fond en comble, et vous la remontez à sa place, ensuite, vous passez à la suivante. Ainsi, de coups de brossoir en coups de brossoir, vous allez voir votre ordinateur se reconstruire progressivement et sentir bon le neuf. Nous vous assurons que c'est une émotion revitalisante et c'est une étape importante que vous venez d'exécuter. La partie HARD est terminée, refermez le capot en replaçant les vis. L'étape est la remise en service du clavier (correctement nettoyé), la souris, l'écran ainsi que tous vos autres périphériques. Insérez maintenant la disquette dans sa fente et...

## **LA PARTIE SOFT COMMENCE**

Vous allez repartitionner votre disque dur, créer ses lecteurs logiques, sa FAT (16 ou 32) et le reformater. N'ayez pas peur, de toutes les manières vous n'avez rien à perdre, il y a tout à gagner. Sinon la solution qui vous reste consiste à vous acheter un PC neuf, mais ce n'est pas le but. Donc, vous allumez votre ordinateur et vousle laissez exécuter ses programmes. Lorsqu'il vous rend " la main ", tapez FORMAT C: et répondez aux questions posées. Ensuite, toujours dans le lecteur A, tapez la commande FDISK puis RETURN (entrée). Un écran noir apparaît avec quatre options. On ne peut malheureusement pas vous le faire voir car les copies d'écrans à ce niveau ne sont pas possibles. Parfois, si votre disque dur présente une taille supérieure à 512 MO, FDISK

tez la prise en charge des grands lecteurs, répondez OUI puis ENTER. Comme vous avez déjà une partition sur le disque dur, il vous faut la supprimer, tapez 3 puis EN-TER. L'arrivée d'un nouveau menu est instantanée, vous tapez alors <sup>1</sup> dans l'invite. Cela a pour effet d'effacer la partition DOS principale. Vous arrivez dans une nouvelle fenêtre avec toutes les indications concernant votre disque dur. Le mot ATTENTION clignote, lisez ce qu'il vous indique. Tapez <sup>1</sup> puis ENTER, entrez le nom du volume puis ENTER. A la question " êtesvous sûr (O/N) ", répondez O puis validez. La page suivante indique que l'opération a réussi. Revenez au menu principal pour taper 4 afin d'afficher toutes vos partitions. Si le disque en contient plusieurs, il faut refaire l'opération précédente autant de fois que nécessaire. Vous allez maintenant recréer une partition principale DOS en tapant <sup>1</sup> à partir du menu principal. L'ordinateur va vérifier l'état de la surface puis vous demander si vous voulez employer la taille maximale du disque. La réponse est O. ceci fait, il revérifie l'intégrité de votre lecteur avant de vous demander de redémarrer l'ordinateur. A ce stade, Lapez ESC (escape ou échapper) pour revenir à l'invite du lecteur A. de façon simultanée, enfoncer les touches CTRL plus ALT puis SUPPR. Votre ordinateur redémarre alors et vos nouveaux paramètres de disques sont pris en compte. De retour à l'invite du lecteur A, tapez maintenant FORMAT C: puis ENTER. Répondëz OUI à la question posée, et il reste à attendre que l'ordinateur de-

va demander si vous souhai-

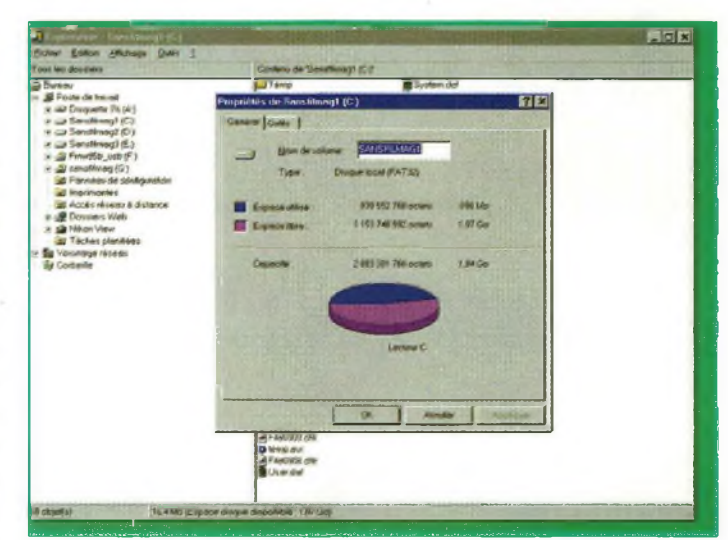

*On accède également aux outils de Windows par l'intermédiaire de la rubrique "propriétés" des disques durs de votre système.*

mande le nom du volume. Celui-ci doit contenir un maximum de 11 lettres et chiffres uniquement. Votre disque est prêt et...

## **IL RESTE À TOUT RÉINSTALLER**

Vous venez d'accomplir les quelques manipulations de bases pour remettre en service un ordinateur qui ne voulais plus rien savoir. Il reste maintenant à effectuer la réinstallation de votre système d'exploitation comme l'indique la documentation de celui-ci. A ce stade, il n'y a rien de bien particulier. Sachez toutefois qu'avec votre machine remise à neuf, il faudra faire attention à son disque dur. En d'autres termes, vous lancerez une défragmentation le plus souvent possible. En général, la solution idéale consiste à faire une défragmentation à chaque fois que vous installez ou désinstallez un logiciel. Cette opération permet de regrouper tous les clusters du disque dans un espace le plus compact possible. On y gagne en rapidité dans le transfert et la recherche des fichiers informatiques. Certaines illustrations vous montrent où il faut aller pour trouver le défragmenteur. Vous avez maintenant un nouvel ordinateur prêt à vous rendre tous les services qu'il vous proposait avant son plantage " maison ". Avant de terminer, pensez à faire des sauvegardes le plus souvent possible pour éviter de perdre vos fichiers importants. Et là, toujours pareil, avant de lancer celle-ci, une petite défragmentation pour concaténer les chaînes de données et tout est parfait.

**Philippe bajeik**

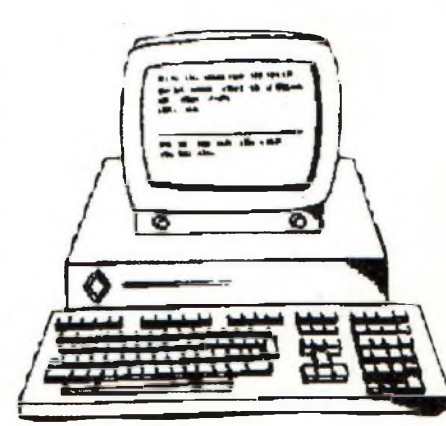

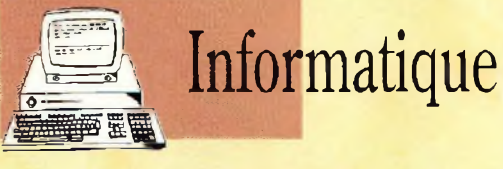

# **La programmation des PIC's simplifiée avec le Basic Pic**

**Qui s'y frotte s'y PIC !**

*Malgré les excellents volets didactiques concernant les PIC's proposés dans ce magazine, cela peutparaître rébarbatifpour certains. En effet, il n'est pas toujours nécessaire de connaître les bases fondamentales d'un microcontrôleur pour réaliser une application. En général, on a une idée, et on souhaite la mettre en œuvre le plus rapidementpossible. Les microcontrôleurs PIC qui sont pratiques à plus d'un titre nécessitent un language qui n'est pas accessible rapidement. Et bien voilà que nous arrive le compilateur dont chacun rêvait, le BasicPic de Digimok.*

qui permet d'organiser p<br>
une application autour d'un<br>
microcontrôleur PIC. Si la pro-<sup>1</sup> s'agit d'un programme qui permet d'organiser une application autour d'un grammation en language « source » pose des difficultés certaines, il n'en va pas de même avec le basic. Ce language convivial que « même moi » suis capable d'interpréter facilement ne pose pas de gros embarras. En effet, il n'est pas né-

cessaire d'être informaticien pour réaliser des programmes complexes en basic. Te but originelle du Basic fut de faciliter la tâche des ingénieurs et des chercheurs pour faire des calculs plus rapidement qu'avec des calculatrices. L'avantage consiste à programmer des chaînes répétitives de calculs que l'on n'a pas à redonner à chaque nouvelle itération. Com-

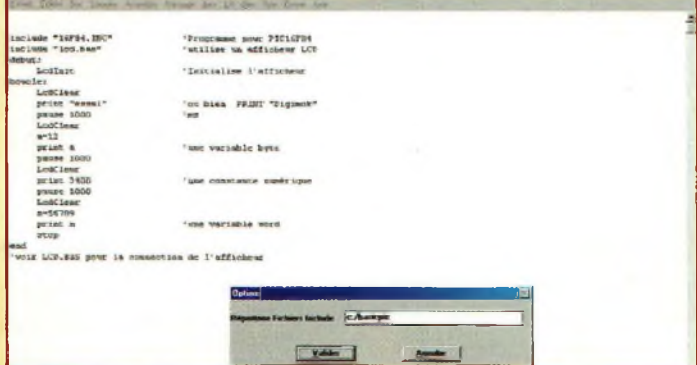

*Fig. <sup>1</sup> Configuration du logiciel après son installation.*

me ces chercheurs n'avaient pas de temps à perdre avec l'informatique, mais qu'ils voulaient simplement l'utiliser, ils leur fallaient un language simple et rapide, c'est un peu comme cela qu'est né le Basic. Il est parfaitement adapté encore de nos jours pour des applications comme celles qui consistent à programmer des PIC's ou autres microcontrôleurs Atmel ou Motorola. Il est fort probable que certains d'entre vous se rappellent avec émotion les nombreuses applications qui virent le jours autour du fameux 8052AH-BASIC. Un microcontrôleur puissant et facile à programmer puisqu'il disposait d'une interface Basic à l'intérieur même de la puce. Bien que plus restreint que le language Basic originel, les instructions fournies avec le

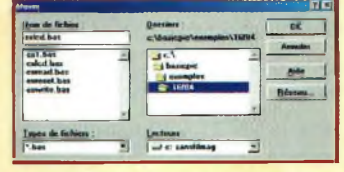

*Fig.2 Les répertoires d'exemples.*

8052AH-BASIC suffisaient amplement à de nombreuses applications. Aujourd'hui c'est au tour des PIC's de voir la convivialité s'installer avec le logiciel BasicPic. Le profit est grand

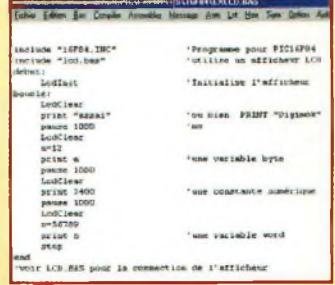

*Fig.3 Le programme en basic.*

**84 -** *Nouvelle Electronique -15 décembre 2000/15février 2001*

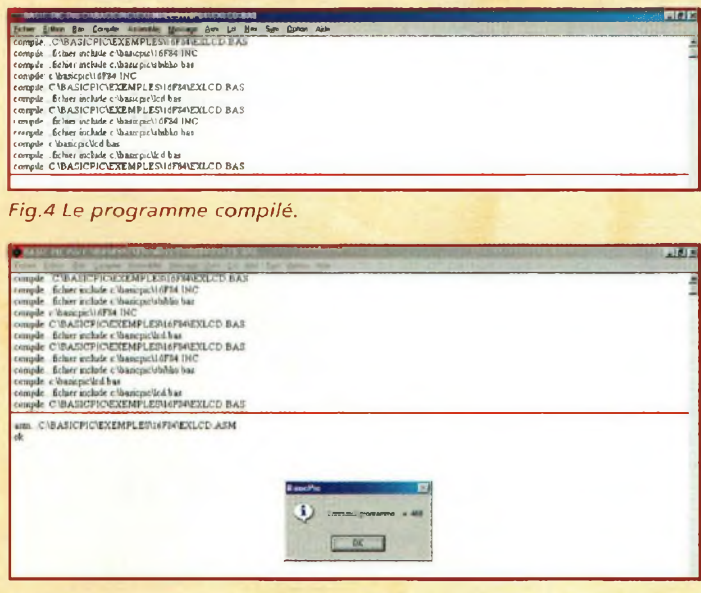

*Fig.5 Le programme assemblé.*

puisque le microcontrôleur de Microchip ne gaspille pas de place dans une interface de programmation interne. Tout se passe à l'extérieur de la puce, On programme son application en Basic, on la compile, on l'assemble, on corrige les éventuelles erreurs et c'est fini. Il ne reste maintenant qu'à l'envoyer vers la mémoire « programme » du PIC et le tour est joué. Par ailleurs ces merveilleux petits microcontrôleurs permettent de mettre en œuvre instantannement l'application afin de vérifier sa programmation. Si tout fonctionne, le travail est fini, si une erreur se déclare, il suffit de la corriger dans l'interface Basic, puis de compiler et d'assembler à nouveau. C'est vraiment simple, performant et hautement orienté objet car facilement applicatif. De plus, c'est passionnant caril faut bien savoir que si l'on rencontre des microcontrôleurs un peu partout maintenant, c'est bien qu'il y a une raison. Ils sont capable de remplacer à eux seuls des « kilogrammes » de composants traditionnels. Les bénéfices sont nombreux avec parmi ceux-ci le gain de temps, la consommation d'énergie, le gain de place et les coûts de réalisations nettement plus faibles.

Voyons maintenant comment se comporte cette interface BasicPic.

### **LE LOGICIEL BASICPIC DE JAVAMOK**

Après avoir installé le logiciel de setup, l'interface de la figure <sup>1</sup> apparaît, enfin presque. En effet, il convient d'indiquer au programme BasicPic où se situe le répertoire d'installation. Ceci est une simple précaution dans le cas où certains utilisateurs auraient installé le programme ailleurs que sur le disque « racine ». Pour ce faire, il faut aller dans le menu « option » et donner le nom du répertoire. Attention au sens du signe « \ » qui est important. Même si l'on connaît parfaitement le Basic, il est préférable de visualiser des exemples déjà programmés. Sur le site internet [www.digi](http://www.digi-mok.com)mok.com se trouve un répertoire contenant un cours complet sur le Basic appliqué aux Pic, il s'étend sur plus de 20 pages que l'on peut imprimer. Ce site internet de la société qui édite le BasicPic présente également de nombreux exemples. Parmi ceux-là, nous pouvons y trouver la gestion d'un clavier à 12 touches ou celle d'un écran LCD. Ces deux exemples permettent de mettre en œuvre rapidement des applications classiques. L'illustration 2 montre le choix d'applications livrées avec BasicPic. Nous avons choisit l'exemple « exlcd .bas » qui se traduit par l'apparition d'un texte comme celui qui est représenté à la figure 3. Il représente le programme écrit en basic. On peut reconnaître les instructions print, pause, boucle (goto) et end bien connues. On va d'abord chercher les programmes qui permettent de gérer les PIC 16F84 puis celui de l'afficheur LCD. Pour cela, on les appelle avec la fonction « include ». On initialise ensuite l'afficheur puis on lui demande d'afficher le mot « essai » de manière infini avec l'instruction boucle.

A l'intérieur de celle-ci, on retrouve aussi des temps de pause. Le simple fait de cliquer sur « compiler » donne l'écran de la figure 4.

Dans les deux premières lignes du haut, on assiste bien à l'insertion des programmes externes qui vont gérer les instructions du PIC 16F84 puis celles de l'afficheur LCD. Pour obtenir un programme que le microcontrôleur sait interpréter, on clique maintenant sur la fonction « assembler ». Elle produira un écran comme celui de la figure 5. On appuie maintenant sur OK et il ne reste plus qu'à transférer ce programme dans le PIC à laide d'une interface adéquat. Nous en verrons une dans le prochain numéro. Par acquis de conscience et à titre indicatif, les figures 6 et 7 vous montrent ce à quoi vous avez échappé en utilisant le logiciel BasicPic... Vous y comprenez quelque chose vous ? C'est normal, cela représente les codes sources que le microcontrôleur digère pour fonctionner. La figure 6 représente le programme en assembleur et

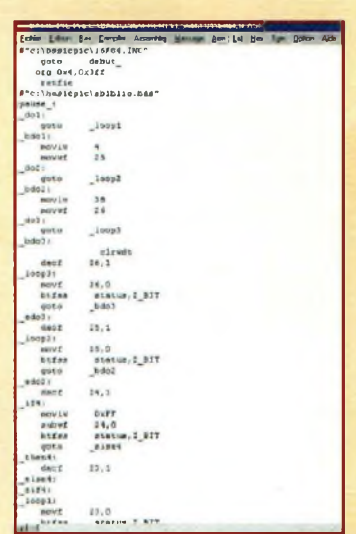

*Fig.6 Le même programme en assembleur.*

| <b>This L. Mandelson Million Co. 1978 St LE PLUS REAL</b><br>Editori Bar Concelle Accentive Message Acts Lit Hea San Option Acts |                         |  |  |  |  |                                                                                          |  |  |  |  |  |  |
|----------------------------------------------------------------------------------------------------|-------------------------|--|--|--|--|------------------------------------------------------------------------------------------|--|--|--|--|--|--|
|                                                                                                    | <b>ACR SOADSHIPMOSS</b> |  |  |  |  |                                                                                          |  |  |  |  |  |  |
|                                                                                                    |                         |  |  |  |  | 000080009001328041093001225I4309A000EI84F                                                |  |  |  |  |  |  |
|                                                                                                    |                         |  |  |  |  | 1000180064009A031A08031D0C2899031908031D84                                               |  |  |  |  |  |  |
|                                                                                                    |                         |  |  |  |  | 100029000020910377103902031018209703170997                                               |  |  |  |  |  |  |
|                                                                                                    |                         |  |  |  |  | 000380003130428180903130428080037014830E6                                                |  |  |  |  |  |  |
|                                                                                                    |                         |  |  |  |  | 000980098000120080083118000150803079500FA                                                |  |  |  |  |  |  |
|                                                                                                    |                         |  |  |  |  | 0005800033C272883171403031B3338811715083F                                                |  |  |  |  |  |  |
|                                                                                                    |                         |  |  |  |  | 100048006400010880000008831300001508000712                                               |  |  |  |  |  |  |
|                                                                                                    |                         |  |  |  |  | 8006780095000310402883171405031D4428831785                                               |  |  |  |  |  |  |
|                                                                                                    |                         |  |  |  |  | 20068201508840500080808870190010830910001                                                |  |  |  |  |  |  |
|                                                                                                    |                         |  |  |  |  | 00000000003108E00031052200000007070F0000030                                              |  |  |  |  |  |  |
|                                                                                                    |                         |  |  |  |  | 000048009103034940700708930010080800000104                                               |  |  |  |  |  |  |
|                                                                                                    |                         |  |  |  |  | 1006088000930910001108503910303334728100946                                              |  |  |  |  |  |  |
|                                                                                                    |                         |  |  |  |  | 0000080093000306000090030E0090020310702000                                               |  |  |  |  |  |  |
|                                                                                                    |                         |  |  |  |  | 100001000805900703105728031457285320130891                                               |  |  |  |  |  |  |
|                                                                                                    |                         |  |  |  |  | COOKEDOOBOOIDE1007910003188F0A09080F0742                                                 |  |  |  |  |  |  |
|                                                                                                    |                         |  |  |  |  | 500MPHH093001J0R920E03198228130R120E08009E                                               |  |  |  |  |  |  |
|                                                                                                    |                         |  |  |  |  | 00108001008033281000310870407080301702848                                                |  |  |  |  |  |  |
|                                                                                                    |                         |  |  |  |  | 1001180000000000000009701013090000520000017                                              |  |  |  |  |  |  |
|                                                                                                    |                         |  |  |  |  | 100128007039840006148610061506119701015060                                               |  |  |  |  |  |  |
|                                                                                                    |                         |  |  |  |  | 100138009800033208b085308703984000414863023                                              |  |  |  |  |  |  |
|                                                                                                    |                         |  |  |  |  | 000148000615061108009201500194031010910020                                               |  |  |  |  |  |  |
|                                                                                                    |                         |  |  |  |  | 10015800ED2090008F00940D930D920D910311089C                                               |  |  |  |  |  |  |
|                                                                                                    |                         |  |  |  |  | 10014800031597287128140803160839003C031979                                               |  |  |  |  |  |  |
|                                                                                                    |                         |  |  |  |  | 1001700000281408011E94001408103E800301F                                                  |  |  |  |  |  |  |
|                                                                                                    |                         |  |  |  |  | 10018600031929281408303E94001308033E08399F                                               |  |  |  |  |  |  |
|                                                                                                    |                         |  |  |  |  | 1001500000001013951101306033293001308303285                                              |  |  |  |  |  |  |
|                                                                                                    |                         |  |  |  |  | 1001A0008039003C0319032013083C0EF3001208FD                                               |  |  |  |  |  |  |
|                                                                                                    |                         |  |  |  |  | 10018800033E0839003C0519E4281308033E920064                                               |  |  |  |  |  |  |
|                                                                                                    |                         |  |  |  |  | 1001010011008301001900300119E3281208303EF1                                               |  |  |  |  |  |  |
|                                                                                                    |                         |  |  |  |  | 1001860092000030013CD3134E2891011208031958<br>100120007428210410301302031977280518772874 |  |  |  |  |  |  |
|                                                                                                    |                         |  |  |  |  | 1001FE00110001190029910A1308011D0429110078                                               |  |  |  |  |  |  |
|                                                                                                    |                         |  |  |  |  | 1002080003190729910A1030140203191029031830                                               |  |  |  |  |  |  |
|                                                                                                    |                         |  |  |  |  | 100110001029110003191129910404301102031930                                               |  |  |  |  |  |  |
|                                                                                                    |                         |  |  |  |  | 150228001729011C1B29120A0F30103E8E20030E04                                               |  |  |  |  |  |  |
|                                                                                                    |                         |  |  |  |  | 100130000330110203192239031C282813OB0F3938                                               |  |  |  |  |  |  |
|                                                                                                    |                         |  |  |  |  | 10024800303E8E20530E62301102031B2319031C13                                               |  |  |  |  |  |  |
|                                                                                                    |                         |  |  |  |  | 10035600312913080F39303E8E20940E0130110JPT                                               |  |  |  |  |  |  |
|                                                                                                    |                         |  |  |  |  | 10024800031939290310302914080F39303E8E1005                                               |  |  |  |  |  |  |
|                                                                                                    |                         |  |  |  |  | 15037650940E140K0F39353ERE200000RJ00975137                                               |  |  |  |  |  |  |
|                                                                                                    |                         |  |  |  |  | 200108000530W0005208610008F03P8600063004                                                 |  |  |  |  |  |  |
|                                                                                                    |                         |  |  |  |  | 1002900061504119701053098000510830E0809EA                                                |  |  |  |  |  |  |
|                                                                                                    |                         |  |  |  |  | 1002380070398800061006150611970105309800EA                                               |  |  |  |  |  |  |
|                                                                                                    |                         |  |  |  |  | PELL RAUDON'S DIVANDAD LOANS LOADS AN STATE LOADS LR                                     |  |  |  |  |  |  |

*Fig.* 7 *Encore Ie meme programme en code hexadecimal... bon courage.*

la 7 celui en héxadécimal, quel gain de temps !

## **FACILE ET CONVIVIAL**

Tout est prévu avec le BasicPic pour faciliter la mise en œuvre d'applications microcontrôlées, même par des non initiés. Le site internet de la société est un excellent support didactique dans la langue de Molière. Le prix de ce logiciel est de 650 francs et cela n'apparaît pas comme un véritable obstacle aux vues de ce qu'il est capable d'apporter.

### **Philippe Bajcik**

# *Petites annonces*

(13) Vends effaccur d'EPROM LG07 (41) Recherche plan interne du TDA (coffret métal avec minuterie) : 500 F + imprimante Canon BJC80 couleur (avec 28 -> 144 MHz.TéI :02 54 80 42 98, cartouches) : 400 <sup>E</sup> Tél: 06 15 87 22 76.

(18) Vends compteur Geiger : 200 F ; Géné AM-FM 2,4 GHz ; Gêné fonction Wobule 20 MHz ; Oscillo 4 voies: 750 F ; Alim 0/40 V, 0/40 amp. lampes anciennes.

### Tcl: 02 48 64 68 48.

(19) Vends divers appareils mesure, géné HF ADRET 740A 1140 MHz, HP 8640B/1024, spectres HP scope Tektro 2445, Multi Philips 2525 + divers,TBE.

Tél: 06 86 73 08 27.

Vends oscilloscope Metrix 2 x 20 MHz, testeur de composants intégré, révisé et contrôlé ISO 9002, RAS. Tél: 02 98 35 41 58. 

(31) Vends multimètres analogiques MX 430 : 500 F pièce : Multimètre MX 570 Tél: 01 42 89 60 70. ANA/NUM : <sup>1</sup> 000 F (neuf : <sup>1</sup> 800 F) ; Oscillo MX 65 7 MHz (BP) : <sup>1</sup> 000 F . Tél: 05 61 72 29 12.

1002A (Urgent) et vends transverter

(68) Électronicien déb. de formation AF-PA recherche poste de travail de mise au point, essais, mesure, rédaction, doc. utilisateur.Tél : 06 08 99 66 88. 

(69) Électronicien passionné minéralogie achète compteur Geiger même HS, si complet ou sonde Alpha Béta ou Gamma,

Tél : 04 78 26 58 47, après 19 heures. 

("5<sup>1</sup> Vends vidéoprojecteur Sony VPH 1031 QM tritubes, 600 heures d'utilisation, haute luminosité, liaison PC possible, vendu : 12 000 F.

Tél: 01 42 89 60 70. 

(75) Vends banc de mesure Rhode & Schwartz CMS 50,0,4 kHz-I GHz, analyseur de spectre, carte pour téléphone analogique, peu servi, âge 4 ans, vendu : 30 000 , valeur neuf : 85 000 <sup>E</sup>

(75) Vends banc de mesure Marconi Instrument 2966a, 100 kHz-1 GHz équipé

Appareils de mesures électroniques d'occasion. Oscilloscopes, générateurs, etc.

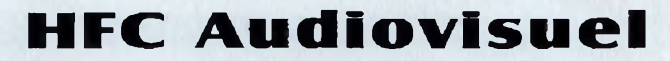

## Tour de l'Europe 68100 MULHOUSE

*RCS Mulhouse B3O6795576*

**TEL. : 03.89.45.52.11**

pour des tests de téléphones GSM, vendu : 70 000 F, très peu servi, âge 2 ans, Tél: 04 94 57 96 90. prix neuf : 140 000 <sup>E</sup> Tél: 01 42 89 60 70.

(77) Vends pont impédance RLC Metrix EX 317A + schéma : 350 F ; Multimètre digital Metrix MX707B + schéma : 150 E Tél : 01 60 28 03 33-

(8? Vends récepteur Icom IC-R70 de 0,1 m à 30 m, tous modes, état neuf, emballage d'origine : <sup>2</sup> 600 F, port

compris ¡Vends livres techniques. 

(83) Vends oscillo Tektro-lampemètredistortiomètre-alim. etc. Achète lampes et matériel de mesure divers. Tél :06 19 20 41 50.

(93) Vends générateur wobulateur 10/4

GHz numérique, SMDU, Rhode & Schwarz 0-500 MHz : 8 000 F ;Wobu : 20 000 E

Tél :01 48 54 13 99.

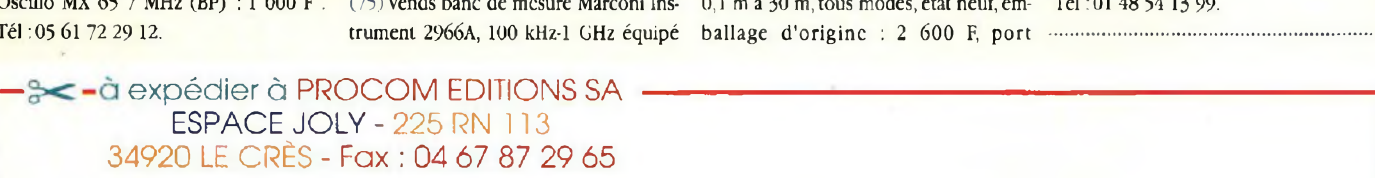

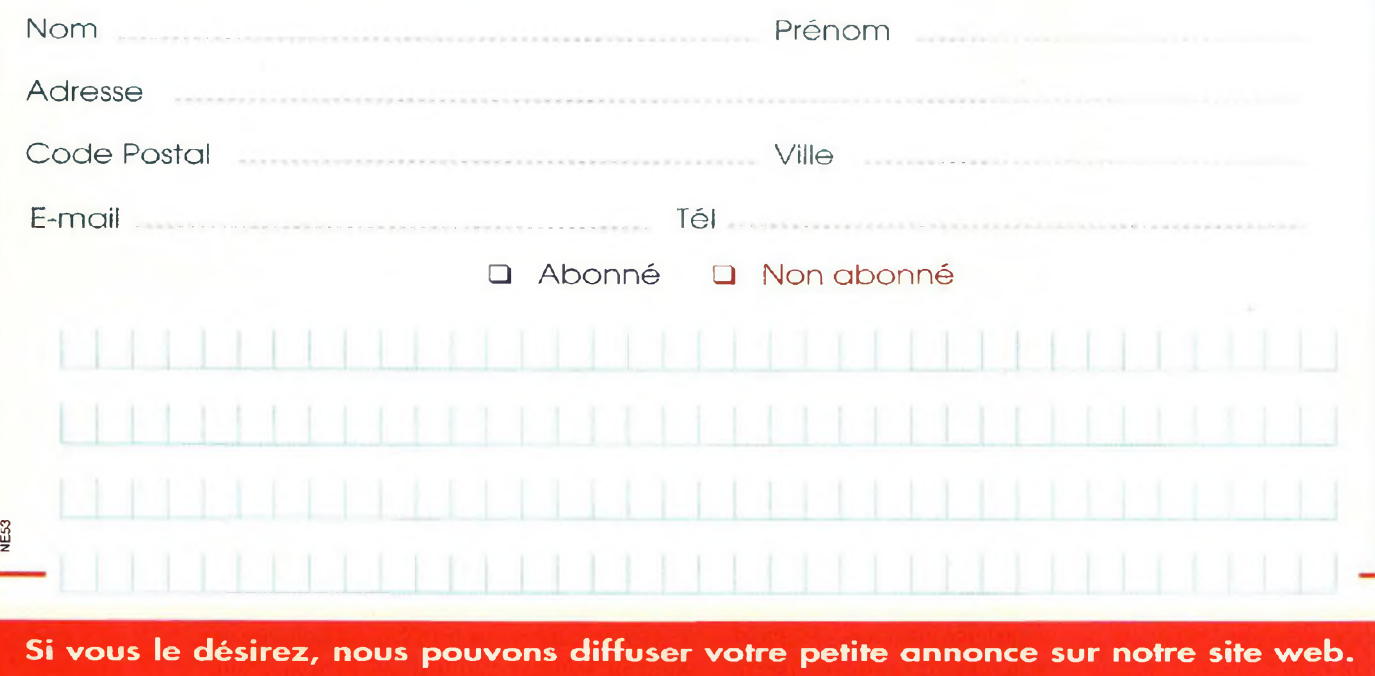

**N'inscrivez pas votre numéro de téléphone, mais seulement votre e-mail**

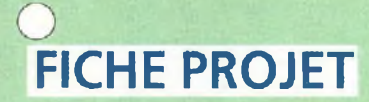

# **RADIOWORKS**

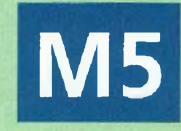

# BETAMETRE POUR TRANSISTOR

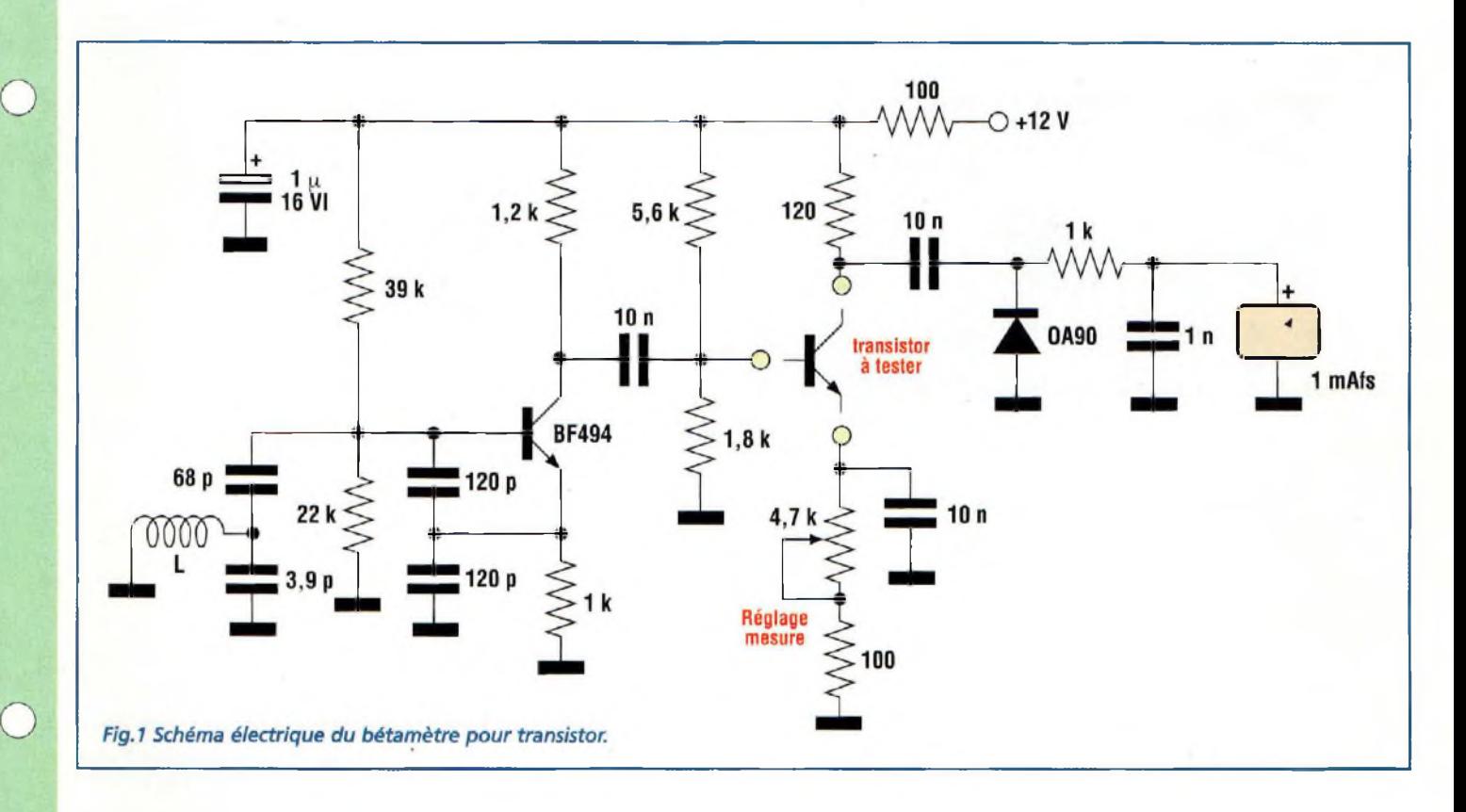

France experimentations ou teris<br>
des dépannages sur des mo-<br>
dules HF, il est fréquent de ne tion<br>
pas obtenir des étages en RF le ren-quée ors des expérimentations ou des dépannages sur des modules HF, il est fréquent de ne dement souhaité, même en fournissant aux transistors concernés une polarisation adéquate.

Cette vaine quête de performance est à mettre à l'actif du facteur d'amplification du composant qui n'est pas optimal sur les composants douteux ou altérés. Plus connu comme sous le nom de facteur B (béta) ou Hfe, ce paramètre donne le gain en courant des transistors et constitue une des carac-

téristiques essentielles de tout transistor. Ce gain dépend de la polarisation en courant continu qui est appliquée au transistor. Le gain est toujours lié à une valeur particulière du courant de collecteur. La valeur de ce courant est facilement déterminée au moyen du circuit dont le schéma électrique est reproduit en fig.l.

Le transistor à mesurer est connecté aux broches C-B-E mises à disposition par un support spécial ou un cordon à trois fils équipés de grip-fîl facilitant la préhension des broches du transistor.

Comme le montre le schéma, le transistor ainsi monté forme un étage amplificateur auquel est fourni un signal de commande d'amplitude constante à une fréquence de 100 Mhz environ.

Le signal d'essai est délivré par l'oscillateur assuré par le transistor BF494 qui oscille grâce à l'apport du réseau formé par deux condensateurs de 120 pF et un de 68 pF et de l'association parallèle composée du condensateur de 3,9 pF et de la bobine L. Cette dernière est formée de 6 spires de fil de cuivre émaillé de

# **FICHE PROJET**

# **RADIOWORKS**

# BETAMETRE POUR TRANSISTOR

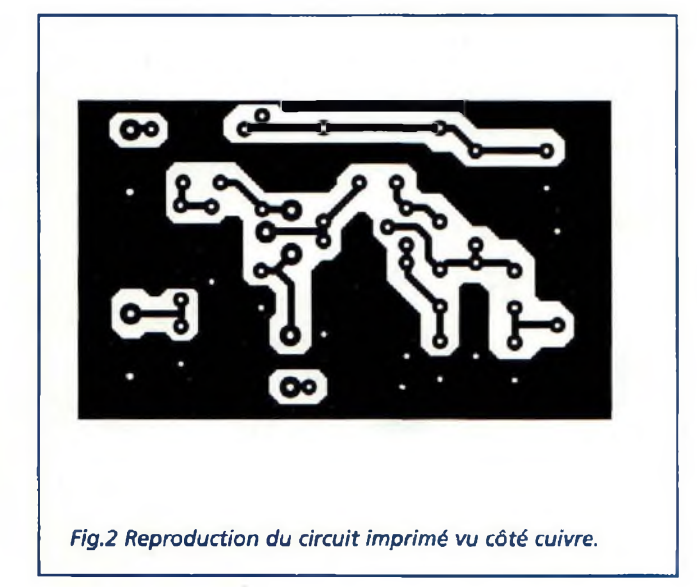

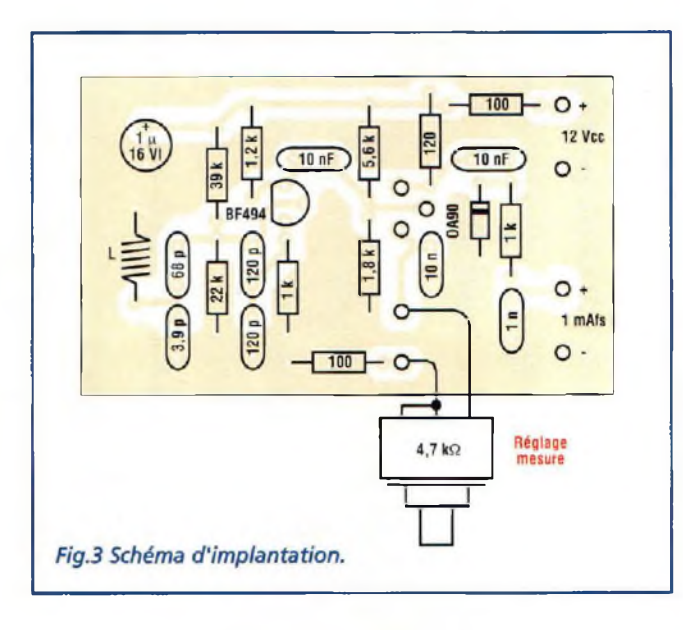

0,9 mm enroulée en l'air sur un mandrin de 6 mm de diamètre.

Les résistances de 22 Kohms et 39 Kohms veillent à la polarisation de la Base du BF 494, la résistance de <sup>1</sup> Kohm polarise l'Emetteur et celle de 1,2 Kohm fait office de charge. Le signal traverse le condensateur de 10 nF, vers la Base du transistor à tester qui est polarisée par les résistances de 1,8 Kohm et de 5,6 Kohms. La charge de cet étage amplificateur est fixée par la résistance de Collecteur de 120 ohms alors que sur l'Emetteur se trouve l'ensemble formé de la résistance de 100 ohms et de l'ajustable de 4,7 Kohms. Ce dernier assure le réglage du courant sur le transistor en test. La valeur de ce courant (à mesurer avec un milliampèremètre) doit varier entre <sup>1</sup> et 10 mA en fonction du réglage du potentiomètre dont le bouton est gradué linéairement de <sup>1</sup> à 10, ce qui permet de disposer de toutes les valeurs intermédiaires.

Le signal alternatif de mesure est prélevé sur le collecteur par le condensateur de 10 nF, traité par la diode OA90. La tension résultante est filtrée par le réseau formé de la résistance de <sup>1</sup> Kohm et du condensateur de <sup>1</sup> nF. Finalement, elle est appliquée au milliampèremètre (modèle <sup>1</sup> mA pleine échelle).

Les opérations de mesure sont intuitives et donc très simples : comme on peut s'y attendre, il suffit d'insérer le transistor à tester ou de connecter correctement ses broches en vérifiant toujours le schéma de brochage du modèle de transistor à tester. Appliquer l'alimentation au montage. Procéder ensuite au réglage de l'ajustable de 4,7 Kohms de façon à obtenir la lecture maxi sur le milliampèremètre aux fins de vérification de la valeur du gain obtenu. La tension d'alimentation est de 12 Vcc et le courant consommé par le montage est limité à 20 mA. La fig.2 montre le circuit imprimé de la platine du bétamètre. Le schéma d'implantation des composants estreproduit en fig.3.

**FICHE PROJET**

# **RADIOWORKS**

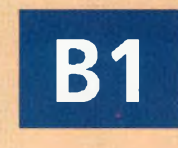

# FILTRE AUDIO

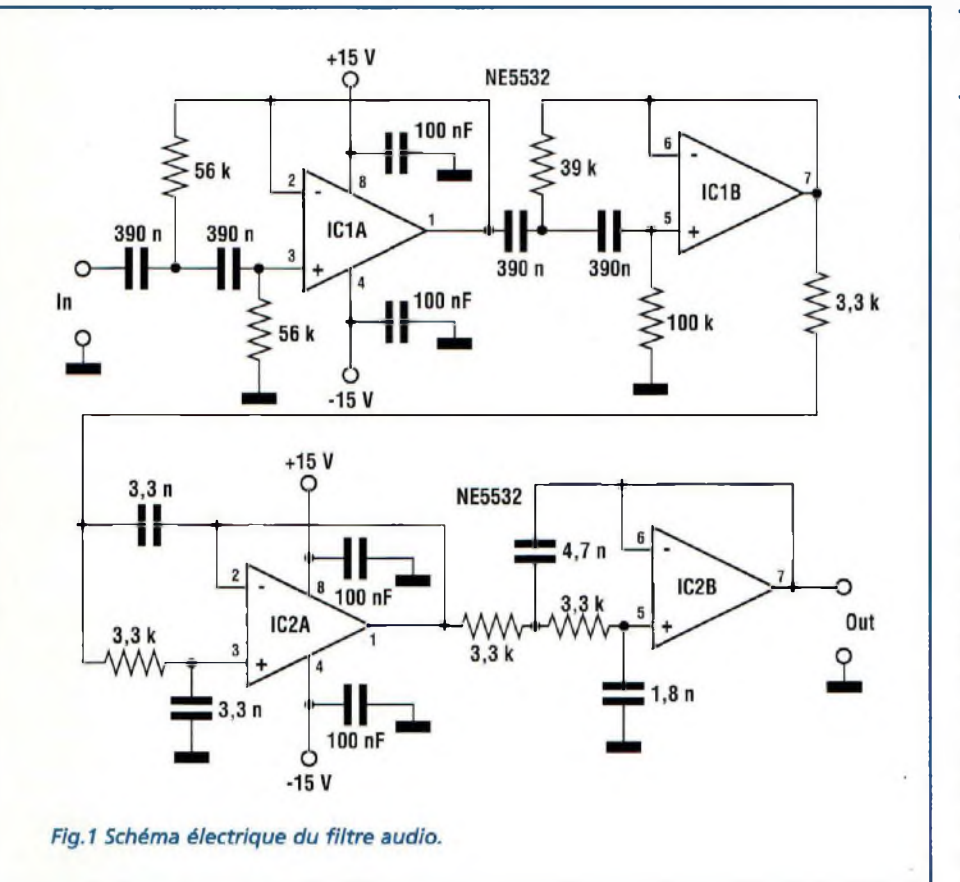

## **CLASSEMENT FICHES PROJET**

A : Amplificateur de puissance RF L:LASER décrites ci-après  $B : Circuit$  BF, AudioFréquence M : Mesure, instrumentation C : Convertisseur de fréquence 0 : Optoélectronique, Infrarouge D : Données et tableaux R : Réception Radio Bl. F: Filtres, Traitement du signal T : Transmission Radio E : Energie, alimentation V : Vidéo, TV sant étant laissé côté reliure. G : Oscillateurs et Générateurs  $Z:$  Appareillages divers

ES OPERIEUITS FILIO NADITIES de traquer les stations lointaines<br>
connaissent bien le manie-<br>
ment des filtres de contrôles du rées opérateurs radio habitués à traquer les stations lointaines connaissent bien le maniecepteur. Ces filtres sont indispensables car le signal reçu est quelquefois affecté de signaux parasites plus ou moins accentués qui se rencontrent pratiquement toujours aux extrémités de la bande audio. Dans les graves, la présence des composantes résiduelles de ripple et de ronflement est due aux carences de filtrage de la tension alternative au sein de l'alimentation ou aux rayonnements à mettre à l'actif de la proximité de câbles parcourus par la tension secteur. Dans la partie supérieure de la bande, parasites et sifflements réussissent à franchir les différentes barrières des filtres fixes en place et se présentent à l'entrée de l'amplificateur de basse fréquence.

C'est précisément à cet emplacement que vient se placer notre circuit qui est un filtre passe bande de bonne qualité dont les fréquences de coupure approchent environ 10 Hz du côté grave et 11 KHz du côté des aiguës avec les valeurs des composants reportées dans le schéma de fig.l. Si les fréquences de coupure doivent être adaptées, il suffit de modifier la valeur des condensateurs présents dans les filtres en T qui concernent les étages, en tenant compte du principe basique qui veut qu'à l'augmentation de la capacité corresponde un abaissement de la fréquence et inversement.

Si l'on souhaite par exemple couper la bande dans les graves à 50 Hz, les

fiches projet sont classées suivant les rubriques Pour faciliter leur classement, les différentes

Le bandeau en haut à droite comporte la lettre du classement ainsi que le numéro d'ordre de la fiche dans la rubrique concernée. La présente fiche porte la référence

Ces fiches sont prévues pour être insérées dans un classeur à anneaux, un dégagement suffi-

# **FICHE PROJET**

# **RADIOWORKS**

# FILTRE AUDIO

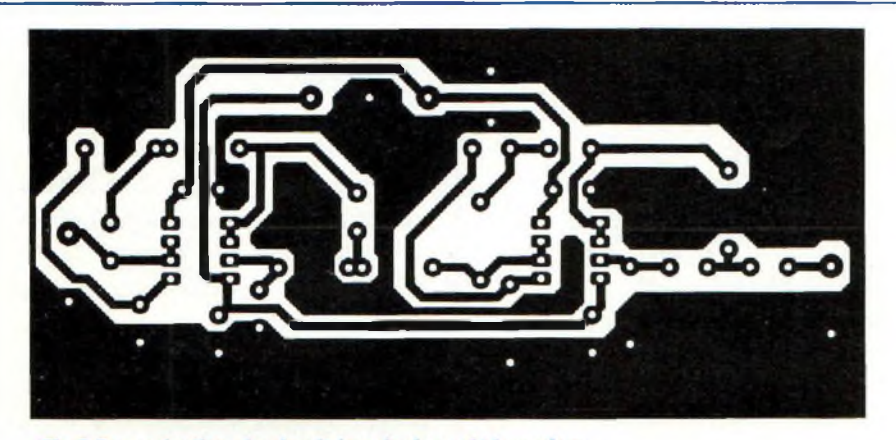

Fig.2 Reproduction du circuit imprimé vu côté soudure.

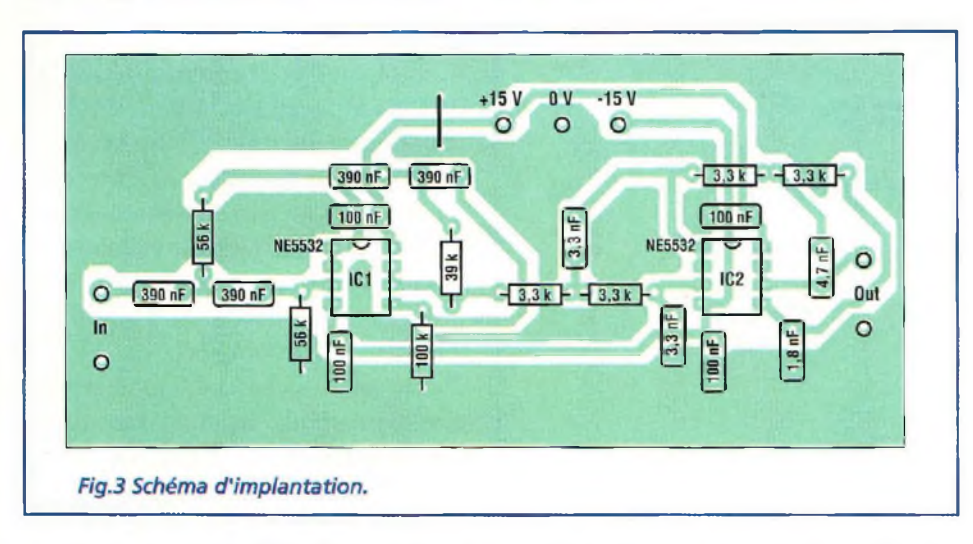

condensateurs de 390 nF prendront pour nouvelle valeur 100 nF. Il suffit d'expérimenter quelques valeurs pour approcher la valeur souhaitée. Comme le montre le schéma, le montage se compose de deux filtres placés en série. Le premier est un passehaut formé de ICI-A qui coupe les fréquences graves de la bande, le second (IC2A-B) est un passe-bas qui élimine les fréquences aiguës.

Les filtres de second ordre mettent à disposition leur caractéristique de

courbe de coupure très raide de 24 dB/octave. Le choix, parmi les nombreux circuits en mesure d'assurer cette application, s'est porté sur le NE5532 pour son faible bruit et par le fait que le même boîtier renferme deux amplis opérationnels. Le montage est initialement destiné aux récepteurs de trafic qui sont monophoniques par définition. Cependant, rien n'empêche une adaptation à des installations stéréo après duplication du montage.

Le circuit imprimé est reproduit à l'échelle <sup>1</sup> en fig.2. L'important plan de masse qui entoure le tracé des pistes est nécessaire pour assurer au circuit l'indispensable blindage garant d'une immunité au bruit. Dans tous les cas, il convient quand même de loger la platine dans un boîtier métallique à raccorder à la masse.

Monter les composants sur la platine conformément au schéma d'implantation reproduit en fig.3.

A l'exception des deux circuits intégrés, aucun autre composant n'est polarisé. Prendre garde à l'implantation de ICI ctIC2. Les condensateurs sont tous de type polyester avec des tolérances serrées et sont choisis dans la même série de façon que leur valeur soit uniforme (quatre de 390 nF et deux de 3,3 nF).

Après avoir monté tous les composants, le circuit ne réclame aucun réglage. Le montage vient s'intégrer au point de jonction placé entre la sortie du récepteur et l'entrée de l'amplificateur audio basse fréquence. La tension d'alimentation est double à +/-15V et le courant consommé par le montage avoisine 18 mA.

**90 -** *Nouvelle Electronique - 15 décembre 2000/15février 2001*

# *Abonnez-vous I*

**ie vous des lecteurs privilégiés**

Une économie appréciable : Jusqu'à 2 mois de lecture gratuite

Satissiati où remboursé : Pour toute résiliation, nous vous remboursons les numéros non servis.

Rapidité et confort : Recevez, tous les 2 mois, votre magazine directement à domicile.

Prix ? Pas de surpise ! Nous garantissons nos tarifs pendant toute la durée de votre abonnement.

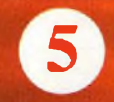

Mobilité :

Vous partez en vacances, vous changez d'adresse, ditesle nous, "NOUVELLE ELECTRONIQUE" vous suit partout.

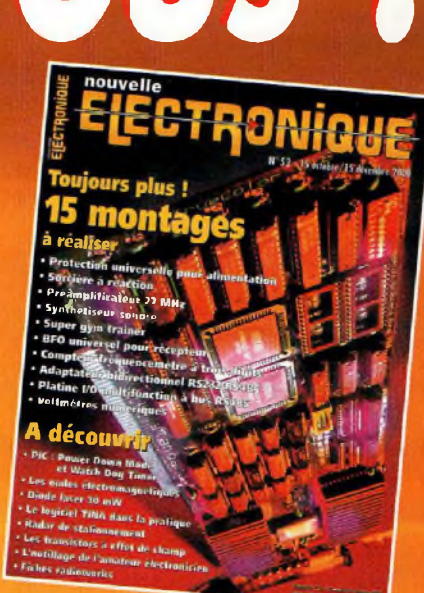

Abonnez-vous en ligne sur [www.nouvelleelectronique.com](http://www.nouvelleelectronique.com)

# **EK <sup>1</sup> an : 135 Frs** *l'abonnement pour 6 numéros*

**2 ans : 50 Frs** *l'abonnementpour 12 miméhm*

**nouvelle**

 $\bullet$ 

**à découper ou à photocopier et à retourner, accompagné de votre règlement à : PROCOM EDITIONS SA - Abt "Nouvelle Electronique" - Espace Joly - 225 RN 113 - 34920 LE CRÈS**

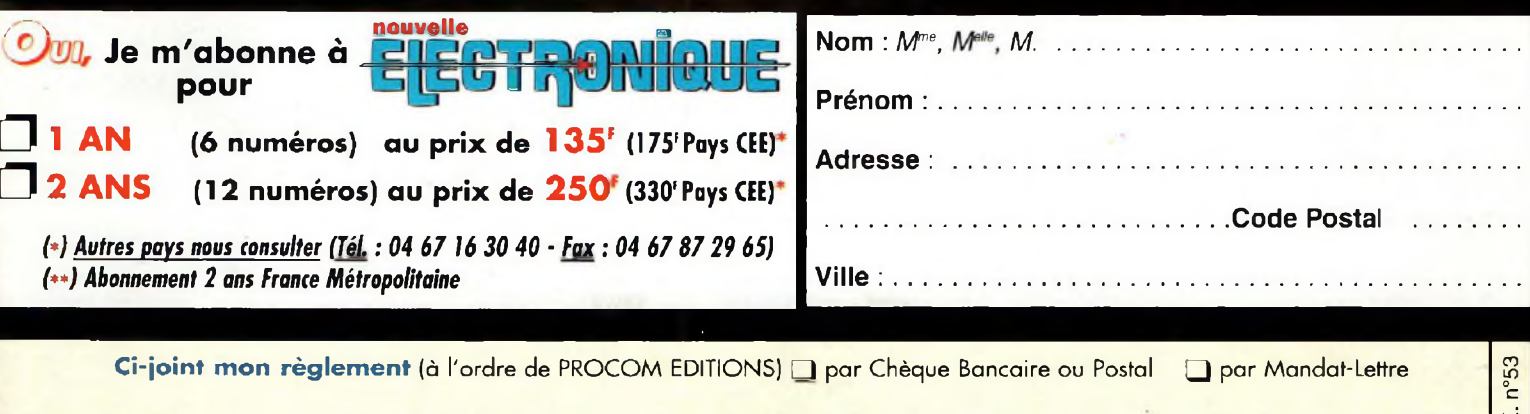

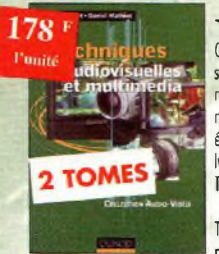

### Techniques audiovisuelles et multimédia

Cet ouvrage en 2 tomes donne un panorama complet des techniques de traitement, de transmission, du stockage et de la reproduction des images et du son. Partant des caractéristiques des conaux de transmission habituellement mis en œuvre, des normes et des standards, il décrit l'organisation des différents produits du marché et en donne un synopsis de fonchonnement. Il aborde également les méthodes de mise en service et de première maintenance en développant une analyse fonctionnelle issue des normes en vigueur.

Tome <sup>1</sup> : Téléviseur, moniteur, vidéoprojecteut, magnétoscope, caméscope, photo.

Ref. 154-1D Tome 2 : Réception satellite, ampli, enceinte, magnétophone, disques lasers, lecteurs, graveurs,<br>micro-informatione et multimédia micro-informatique et multimédia.

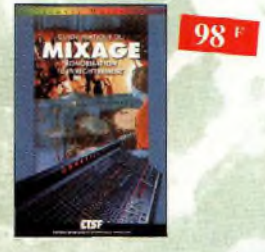

Guide pratique du mixage Ref. 129Ù Après un chapitre consacré aux connaissances fondamentales, l'outeur fuit partager au lecteur son savoirfoire et ses propres techniques : branchements des câbles, utilisation optimale d'une table de mixage et techniques de bases du mixage. En fin d'ouvrage, le lecteur trouvera des exemples d'enregistrements et de mixages de groupes de 2,4 ou <sup>6</sup> musiciens, avec des suggestions do correctifs et de balance.

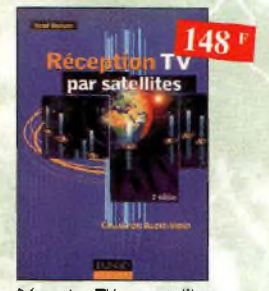

Réception TV par satellites (3ème édition) Ce livre guide pus à pas le lecteur pour le choix des composants, l'installation et le réglage précis de lo parabole pour lui permettre une mise en route optimale de l'équipement.

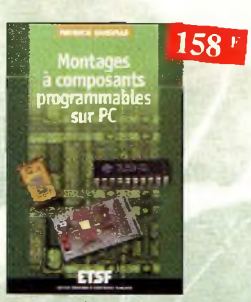

Montages à composants programmables sur PC Ref. 146 D Cette nouvelle édition est utilisable seule ou en complément de *Composants électroniques programmables* sur *PC* du même auteur. Cet ouvrage propose de nombreuses applications de ces étonnons composants que l'on peut personnaliser.

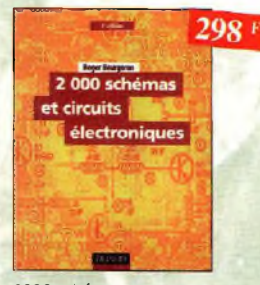

2000 schémas et circuits 2000 schémas et circuits<br>électroniques (4ªª édition)<br>Ref. 136 D

Un ouvrage de référence pour tout électronicien.

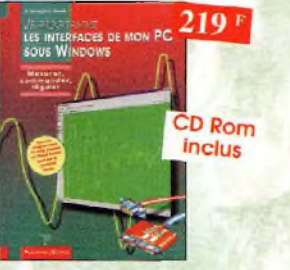

Je programme les interfaces de mon Pc sous Windows Ref. 138 P les applications présentées comportent entre outres divers circuits de commande, de mesure, de conversion onologique/numérique, de programmation, de traitement du signal, d'application du bus I2C, de mesure avec une carte-son et une carte d'acquisition vidéo.

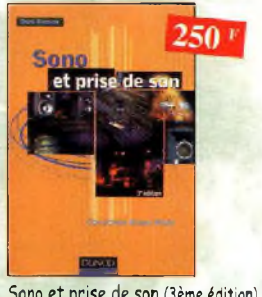

Sono et prise de son (3ème édition) **Ref. 142 D**

Cette nouvelle édition aborde tous les aspects fondamentaux des techniques du son, des rappels physiques sur le son aux installations professionnelles de sonorisation en passant par la prise de son et le traitement analogique ou numérique du son. 30 applications de sonorisation illustrent les propos de l'outeur.

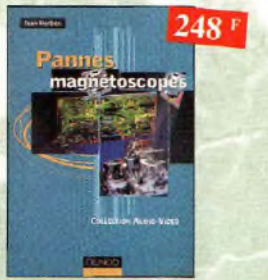

Pannes magnétoscopes Ref. 147 b Fournir oux techniciens de maintenance un précieux répertoire de pannes de magnétoscopes est le but de cet ouvrage. Schémas, illustrations en couleurs des phénomènes analysés et explications â l'appui n'ont qu'un but avoué : apprendre en se distrayant.

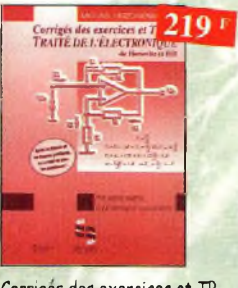

Corriges des exercices et TP du TRAITÉ DE L'ÉLECTRONIQUE Ref. 137 <sup>P</sup>

Un ouvrage qui permet de résoudre les exercices posés par le 1e volume du Traité et d'effectuer les T.P. du 3<sup>em volume.</sup>

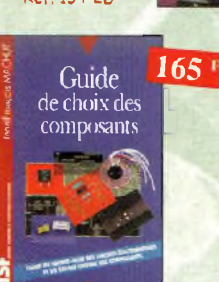

### Guide de choix *des* composants Ref. 139 D

Ce livre invite le lecteur à ne plus se contenter d'assembler des «kits» inventés par d'outres et à découvrir les joies de In création électronique.

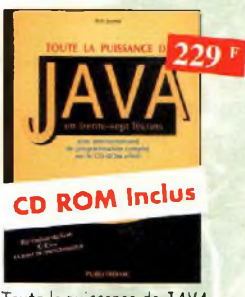

Toute la puissance de *JMA*

Grâce à ce livre et au CD-Rom qui l'accompagne, l'apprentissage du langage de programmation Java se fera très progressivement. Construit comme un cours avec ses objectifs et ses résultats, il évite ou lecteur de revenir sur ses pas et lui permet d'exécuter ses premiers essais très rapidement.

**Ref. 143 P**

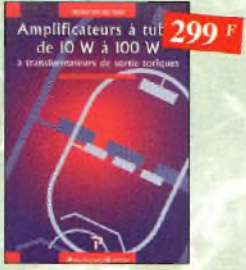

Amplificateurs à tubes de 10 W  $\dot{a}$  100 W Ref. 127

Cet ouvrage est consacré à l'amélioration des transformateurs de sortie toriques et leurs schémas pour repousser les limites de la bonde passante et réduire lo distorsion, le choix du transformateur torique trouve son fondement ô différents niveaux que l'auteur analyse posément et objectivement.

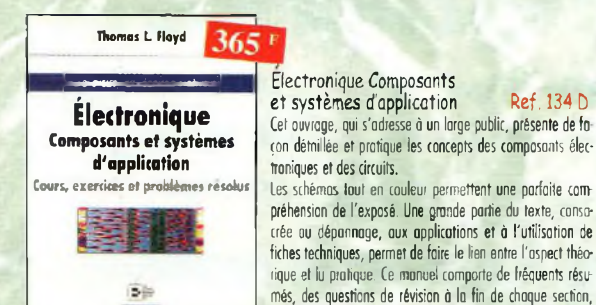

### de très nombreux exemples développés. À lo fin de choque chapitre, il propose un résumé, un glossaire, un rappel des formules importantes, une auto-évaluation, ainsi que des problèmes résolus. Ces derniers sont de quatre types : problèmes de bnse, problèmes de dépannage, problèmes pour fiche technique et problèmes avancés. Choque chapitre s'accompagne d'un "projet réel". Les exemples développés et les sections de dépannage contiennent des exercices sur Electronics Workbench et PSpice disponibles sur le Web.

### Guide pratique de la prise de son d'instruments et d'orchestres Ref. 1550

Ce livre, qui fait l'objet d'une nouvelle présentation, est un véritable guide pour tous ceux qui veulent apprendre â réaliser une prise de son monophonique et stéréophonique. On y apprend quels microphones il faut choisir en fonction de leurs caractéristiques, et comment les positionner afin de mener ô bien l'enregistrement ou lo.sonorisation d'instruments solistes ou <sup>d</sup>'orchestre acoustique. Le lecteur <sup>y</sup> trouvera également des suggestions de mixages.

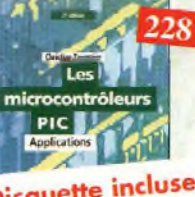

98 F

# **Disquette incluse**

Les microcontrôleur PIC<br>(2ème édition) {2ème édition) **Ref. 140 D** Cette nouvelle édition, qui prend en compte l'évolution des technologies électroniques est un recueil d'applications clès en main, à la fois manuel protique d'utilisation des microcontrôleurs PIC et outil de travail qui permet de développer des projets odaptés à ses propres besoins.

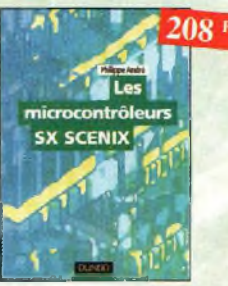

Les microcontrôleurs SX Scenix **Ref. 144 D**

Cet ouvrage se propose de décrire dons le détail la famille des SX Scenix qui, pour un prix moindre, affiche des performances supérieures à ces derniers. Les utilisateurs y trouveront toutes les informations utiles pour les mettre en œuvre et les programmer.

 $120<sup>1</sup>$ 

Guide pratique du GPS

Cet ouvrage unique décrit de façon simple, illustrée de nombreux exemples, les principes et le fonctionnement du GPS ainsi que son utilisation pratique. Il souligne tout particulièrement la précision et les limites ô connaître ainsi que les précautions à prendre afin de bien choisir et utiliser son récepteur GPS.

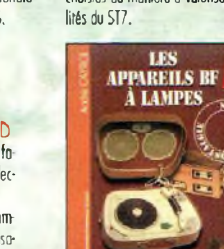

**Ref. 131** Cet ouvrage rassemble une documentation rare sur lu conception des amplificateurs à lampes, accompa-

gnée d'une étude technique et historique approfondie de la fabrication Bouyer. l'outeur analyse un grand nombre d'appareils, dévoile les règles fondamentales de lo sonorisation, expose une méthode rationnelle de dépannage et délivre ou lecteur un ensemble de tours demains ainsi que des adresses utiles.

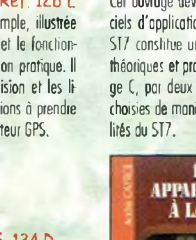

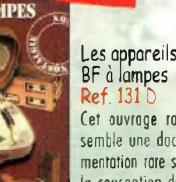

 $165*$ 

Ref. 128 E

tont qu'énergie à produire, transporter et distribuer, mois aussi en tant que bien de consommation. II retrace le développement du système électrique et décrit les différents modèles économiques pour gérer ce système et l'organiser. 158 F Électronique<br>et programmation **NEWTISSIEK**<br>HE DU GEMEL

GlGGtlÌGÌtG|

**VOYACE AU COUW DU** 

Électricité, voyage au cœur du système **Ref. 148** E Rédigé par des spécialistes, cet ouvrage est le premier écrit sur ce sujet, II explique ce qu'est l'électricité en

**250 '**

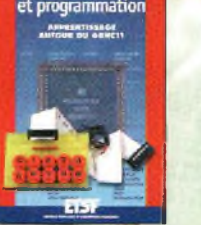

Apprentissage autour du microcontrôleur 68HC11

l'électronique moderne.

Ref. 145 D Ce véritable manuel d'apprentissage autour des mi cracontrôJeurs 68HCII est un guide destiné oux électroniciens voulant s'initier aux composants programmables, cl aux informations s'intéressant <sup>â</sup>

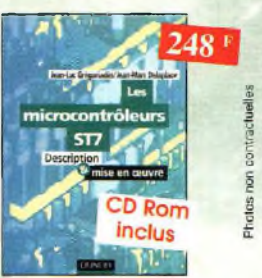

Les microcontrôleurs ST7 Ref. 130 D Cet ouvrage développe les aspects matériels et logiciels d'applications embarquées, pour lesquelles le ST7 constitue une solution compétitive, Les aspects théoriques et pratiques sort illustrées, avec le langage C, par deux applications,décrites dans le détail, choisies de manière <sup>ô</sup> valoriser ou mieux les possibi-

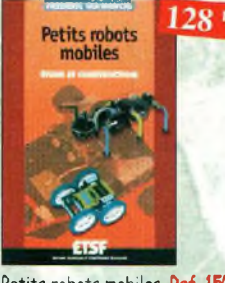

Petits robots mobiles **Ref. 150b** Parmi les rares ouvrages sur le sujet, ce guide d'initiation, conçu dans une optique pédagogique, est idéal pour débuter en robotique et démarrer de petits projets. Le livre porte sur lo réalisation de plusieurs robots dont la partie mécanique est commune.

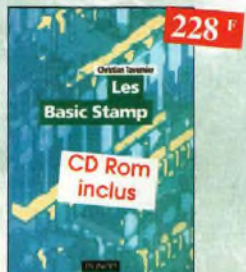

Les Basic Stamp **Ref. 149b** Ce livre se propose de découvrir les différents Basic Stamp disponibles avec leurs schémas de mise en œuvre. Les jeux d'insfruclions et les outils de développement sont décrits et illustrés de nombreux exemples d'applications.

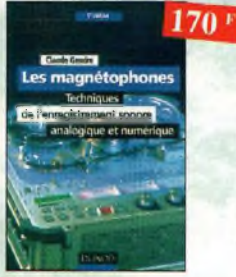

Les magnétophones Ref. 31 b Ce qui accroît l'intérêt de cet ouvrage est son aspect pratique ; les professionnels du son ainsi que les amateurs ont enfin â leur portée un livre complet.

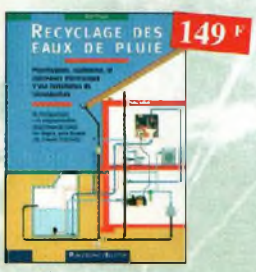

Recyclage des eaux de pluie

Ref. 114 P Les techniciens, amateurs ou professionnels, artisans ou particuliers, trouveront ici des connaissonces, des outils et des conseils pour réaliser une installation fonctionnelle de recyclage des eaux de pluie.

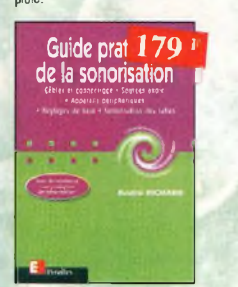

Guide pratique de la sonorisation Ref. 117E Cet ouvrage fait un tour complet des moyens et des techniques nécessaires à l'obtention d'une bonne sonorisation. Les nombreux tableaux et crhámne an font un outil ómina

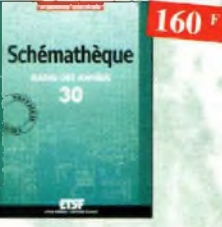

# Schémathèque Radio des années 30 Ref. 151b

Cet ouvrage reprend des schémas de postes des années 30. Pour choque schéma le lecteur dispose de l'ensemble des valeurs des éléments et des courants, des méthodes d'alignement, de diagnostics de pannes el de réparations.

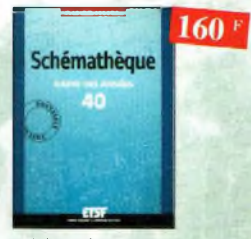

## Schémathèque Radio des années 40 Ref. 152b

Cet ouvrage reprend des schémas de postes des années 40. Pour chaque schéma le lecteur dispose de l'ensemble des valeurs des éléments el des courants, des méthodes d'alignement, de diagnostics de pannes et de réparations.

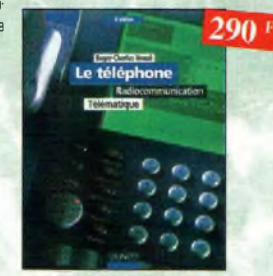

Le téléphone Ref. 32 b L'outeur ouvre au plus grand nombre, du spécialiste de fa téléphonie ou grand public intéressé por le domaine, les portes secrètes de l'univers mystérieux des télécommunications.

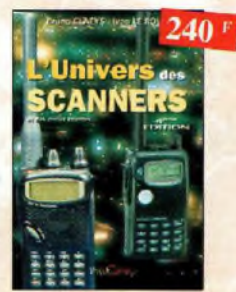

L'univers des scanners **Edition 99.** Ref. PCO1

Pour tout savoir sur les scanners du marché actuel, le matériel, des centaines de fréquences. 500 pages.

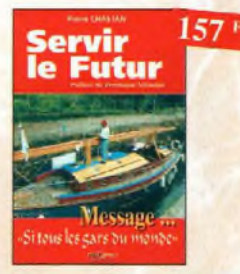

Servir le futur Ref. PCO5 Pierre Chastan (14RF16), bénévole à la Fondation Cousteau, nous évoque avec émotion et humilité son combat pour les générations futures. De Paris oux îles polynésiennes.

# 189 **307 CIRCUITS**

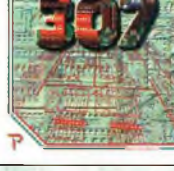

### 307 Circuits Ref. 153P

Petit dernier de la collection des 300, c'est un véritable catalogue d'idées. Tous les domaines familiers de l'électronique sont abordés : audio, vidéo, auto, maison, loisirs, micro-informatique, mesure, etc.

Pratique des Microcontrôieurs PIC

PRATIQUE DES<br>ICROCONTRÔLEURS

**Disquette incluse** 

Application concrète des PIC avec l'assembleur

110

A l'écoute du monde et au-delà

A L'ECOUTE **DU MONDE ET AU-DELA** 

Le guide du Packet-Radio Ref. PC06 Après avoir évoqué <sup>l</sup>'histoire du Packet-Radio, <sup>l</sup>'auteur explique les différents systèmes que sont TheNet, PC-FlexNet ef les nodes FPAC. Les BBS sont nombreux à hovers fout le pays, et l'auteur nous guide <sup>à</sup> travers leurs fonctions. L'envoi et lo réception de messages compressés en 7 Plus sont également détaillés. Véritable voie de service pour les amateurs de trafic en HF le PocketCluster est aussi lornement exoli

Soyez à l'écoute du monde Tout sur les Ondes Courtes.

Jean François BROIRCAC FEPTS

A BRIDE du BEAVET ARRI

PASM.

Ref. 71

240

Ref. PC02

 $159<sup>1</sup>$ 

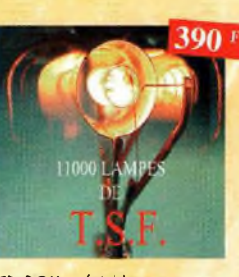

Cb-ROM spécial lampes Ref. Cb210 Pour chaque lampe, vous trouverez les caractéristiques, le brochage ef de nombreuses photos. Recherche multicritères, affichage instantané, possibilité d'imprimer choque fiche lampe.

Disponible sur PC et sur MAC

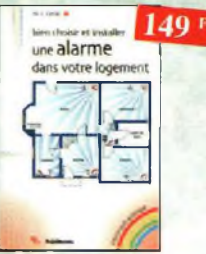

dans votre logement Ref. 156P Ce guide pratique idéal permet d'acquérir rapidement les compétences et les connaissances techniques requises pour choisir puis réussir l'instollotiop d'une alarme moderne.

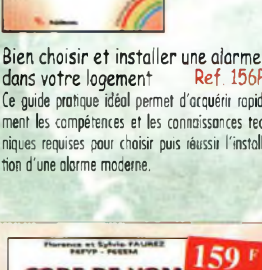

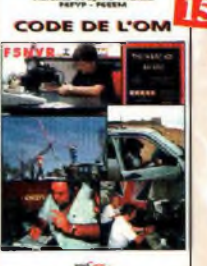

Codedel'OM Ref. PC03 Entrez dans l'univers passionnant des radioamateurs et découvrez de multiples activités. Lo bible du futur licencié et de l'OM débutant.

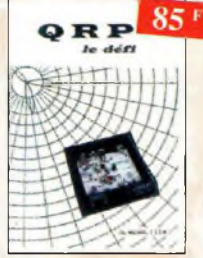

### QRP, le défi Ref. PC07

L'émission en QRP est un véritable challenge. Il apporte à l'opérateur, une gronde fierté de réussir une liaison "rare" avec sa petite puissance. Ces quelques pages permettront au lecteur de se foncer à l'aventure. *Fascicule de 68 pages. (port* +15F)

# **Nouveautés**

*DûUtt*

**Retrouvez toute notre boutique sur notre site** www.nouvelleelectronique.com

> **et commandez en ligne...**

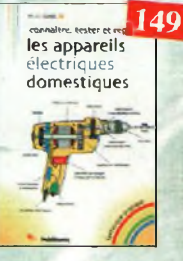

Connaître, tester et réparer les appareils<br>électriques domestiques Ret. 157P Ce livre permet de bien comprendre les fonctionnement des appareils électriques domestiques, ou du moins leur principe. Une fois ces bases acquises, ii devient plus facile de vérifier les appareils, puis de diognostiquer leurs ponnes éventucfles.ct, au besoin, de les réparer sol-même.

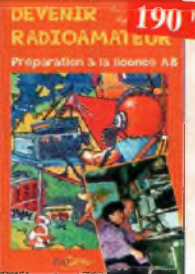

bevenir radioamateur Ref. PC04 Les licences des groupes A et B sont toujours d'actualité et figurent parmi les plus simples à obtenir. Pédagogique, ce livre vous permettra de passer l'examen avec succès.

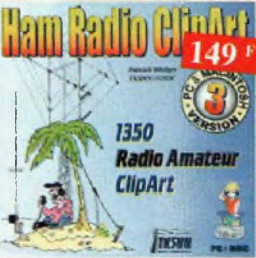

Ref. Cb-HRCA

CD-ROM Mac S PC. Manuel de 54 pages couleur format PDF (Acrobat Reader™ fourni) avec catalogue indexé des diparts classés pur thèmes : humour, cartes géographiques OM, symboles radio, équipements, modèles de QSL, 200 logos de clubs... et bien plus encore...

Ham radio ClipArt

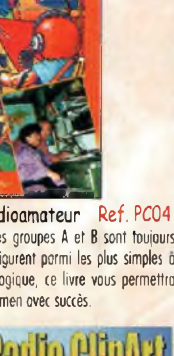

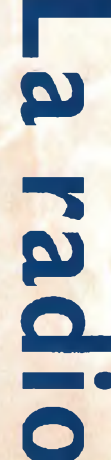

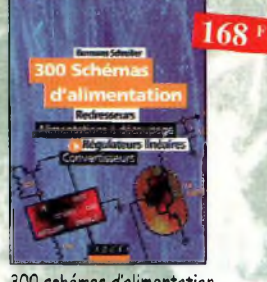

300 schémas d'alimentation Ref. 15 b

Cet ouvrage constitue un recueil d'idées de circuits et une bibliographie des meilleurs schémas<br>publiés. Les recherches sont facilitées por un ingénieux système d'accès multiples.

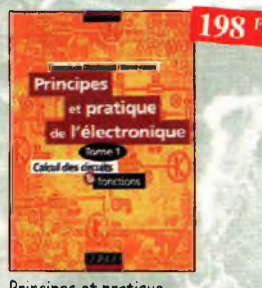

Principes et pratique de l'électronique Ref. 16 D Cet ouvrage s'adresse aux techniciens, ingé-nieurs, ainsi qu'aux étudiants de l'enseignement supérieur, ll présente l'ensemble des techniques analogiques et numériques utilisées dans lo conception des systèmes électroniques actuels.

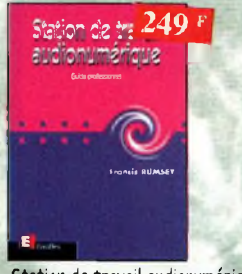

Station de travail audionumérique

Ref. 115E Cet ouvrage apporte tous les éléments nécessaires à une compréhension rapide des nouveaux mécanismes et des contraintes qui régissent l'ensemble de la choîne audionumérique pour une utilisation optimale

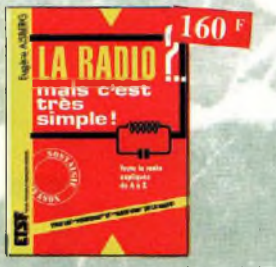

La radio ?.. mais c'est très simple ! Ref. 25 b

Ce livre, écrit de façon très vivante, conduit le lecteur avec sûreté à la connaissance de tous les domaines de la radio et explique en détail le fonctionnement des appareils.

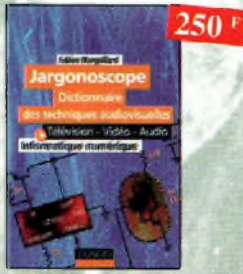

Jargonoscope. bictionnaire des techniques audiovisuelles Ref. 26 D

Véritable ouvrage de référence, le jargonoscope est d lo fois une source de documentation et un outil de travail pour les professionnels **des techniques vidéo, audio et informatique.**

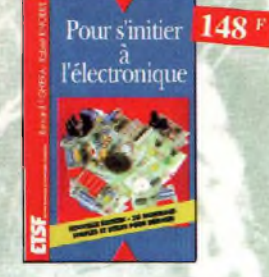

### Pour s'initier à l'électronique Ref. 12 D

Ce livre propose une trentaine de montages simples et attrayants, fous testés, qui ont été retenus pour leur caractère utile ou original. Les explications sont claires et les conseils nombreux.

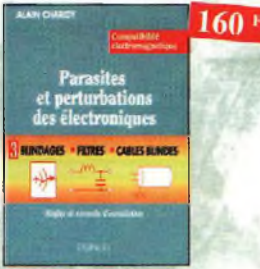

### Parasites et perturbations<br>des électroniques Ref. 18 D des électroniques Ce troisième tome o pour objectif de présenter la façon de blinder un appareil, de le filtrer et de le protéger contre les surtensions. II explique le fonctionnement des câbles blindés et définit leurs raccordements ô la masse.

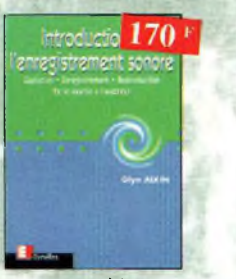

Introduction à l'enregistrement sonore Ref. 116E Cet ouvrage passe en revue les différentes techniques d'enregistrement et de reproduction sonore, abordant des sujets d'une manière pratique, en in-

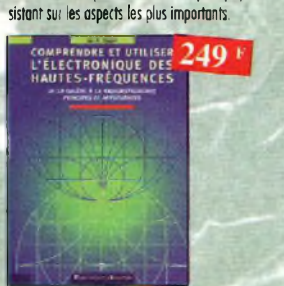

Comprendre et utiliser l'électronique des nautes-fréquences Ref.<sup>113</sup> <sup>P</sup> Ouvrage destiné oux lecteurs désirant concevoir et analyser des circuits hautes-fréquences (HF). II n'est pas destiné ù des spécialistes, il se veuf facile mais il est complet

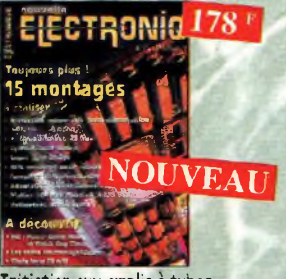

Initiation aux amplis à tubes <sup>2</sup>"" édition revue et corrigée Ref. 27 b L'auteur offre au travers de cet ouvrage une très bonne initiation aux amplificateurs è tubes, qu'il <sup>a</sup> largement contribué à remettre à la mode à partir des années 70.

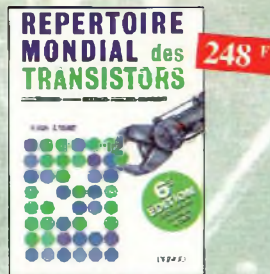

# Répertoire mondial des transistors **Ref. 13 b**

Plus de 32 000 composants de toutes origines, les (CMS). Retrouvez les principales caractéristiques électriques des transistors, le dessin de leur boîtier, de leur brochage, les noms et adresses des fabricants...

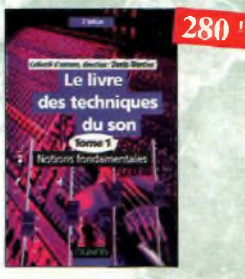

Tomel. Ref, 22 D Principaux thèmes abordés : • Acoustique fondamentale, · Acoustiques architecturales • Perception auditive, • Enregistrement magnétique,<br>• Technologie audionumérique

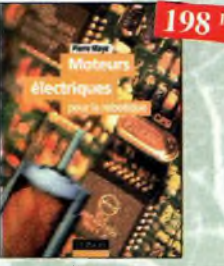

Moteurs électriques pour la robotique **Ref. 135 b** Un ouvrage d'initiation aux moteurs électriques accessible <sup>à</sup> un large public de techniciens et d'étudiants du domaine.

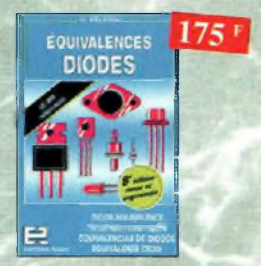

Equivalences diodes Ref. 6 D

Ce livre donne les équivalents exacts ou approchés de 45 000 diodes avec l'indication des brochages et boîtiers ainsi que le moyen de connaître, à partir de référence, le (ou les) fobriconfs.

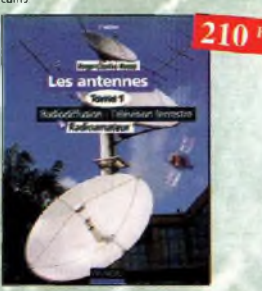

Les antennes-Tome <sup>1</sup> Ref. 28 D Tome <sup>1</sup> -En présentant les connaissances de foçon pédagogique et en abordant les difficultés progressivement, ce livre constitue un ouvrage de référence.

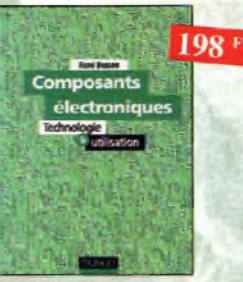

### Composants électroniques

**Ref. 14 D**

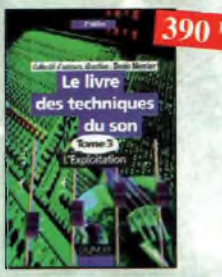

Tome 3. Ref. 24 D Principaux thèmes abordés : • Lu prise dé son stéréophonique, • Le disque, • Le studio multipiste, • Lo sonorisation, le théâtre, • Le film, la télévision.

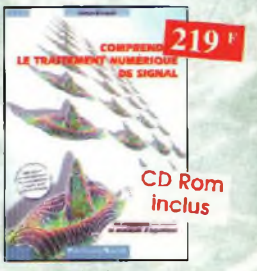

Comprendre le traitement<br>numérique de signal Ref. 103 P numérique de signal profigue

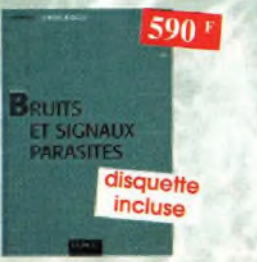

### Bruits et signaux parasites Ref. 109 b

Cet ouvrage, qui s'accompagne du logiciel de cal cd de bruit NOF développé por l'auteur, fournit tous les éléments pour permettre lo conception de circuits à faible brui

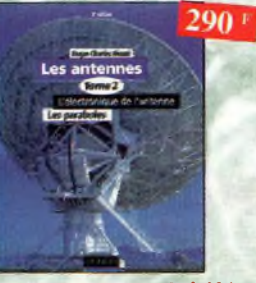

Les antennes-Tome 2 Ref. 29 D Tome 2 - En présentant les connaissances de foçon pédagogique ef en abordant les difficultés progressivement, ce livre, tout comme le tome 1, constitue un ouvrage de référence.

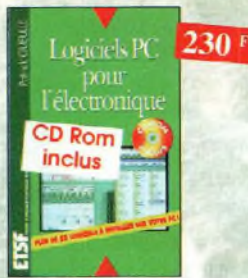

### Logiciels PC pour l'électronique Ref. <sup>11</sup> b

Le livre constitue une somme de connaissances précises - conception, mise au point et réalisation de montages électro Ce livre aborde les aspects de l'utilisation du PC pour lo et actualisées à l'adresse des professionnels, des étu- niques : saisie de schémas, création de circuits imprimés, simudionts en électroniques, voire des amateurs qui veulent lotion analogique et digitale, développement de code pour découvrir, la famille des composants électroniques. composants programmables, instrumentation virtuelle, etc.

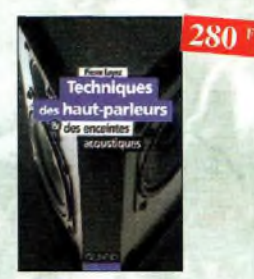

Techniques des haut-parleurs Ref. 20 b Dans cet ouvrage de connaissance générale sur les phénomènes acoustiques, aucun ospect n'est négligé et l'abondance de solutions techniques applicables aujourd'hui oux hout-portas et enceintes acoustiques imposait une synthèse critique des plus récentes acquisitions technologiques. Riche en oboques et en illustrations, cet ouvrage constitue une documentation sans précédent.

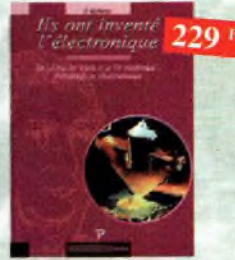

Ils ont inventé l'électronique

Retrouvez tous les éléments nécessaires à lu compré-Vous découvrirez dans ce livre l'histoire de l'électronique, de hension de la théorie du traitement numérique du st- ses balbutiements à nos jours, en un examen exhaustif el gnol en établissant une passerelle entre théorie et précis de tous les progrès effectués depuis l'invention de la pile Volto.

Ref. 104 P

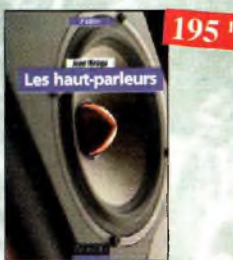

### Les haut-parleurs Ref. 21 D

Toute l'histoire du hout-po rieur depuis son origine jusqu'à nos jours. De lo présentation de l'évolution des principes théoriques jusqu'aux technologies en passant par les méthodes de mise en œuvre pour sa rêalisorion, cet ouvrage, por lo somme extraordinaire d'informofions qu'il rassemble, constitue une véritable encyclopédie du houl-porleur.

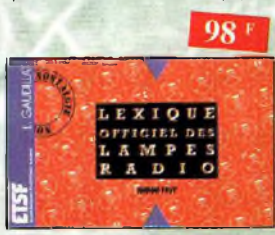

### Lexique officiel des lampes radio Ref. 30 b

L'objet de ce lexique, qui fut édité pour la première fois en 1941, est de condenser en un volume très réduit l'essentiel des caractéristiques de service de toutes les lampes anciennes qu'un radio-technicien peut être amené à utiliser.

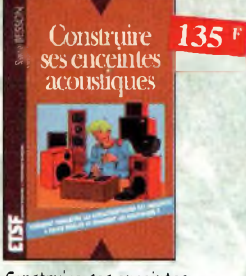

Construire ses enceintes<br>acoustiques<br>Ref. 9 D  $acoustiques$ Construire ses enceintes à houle fidélité, quelle satisfac-

tion. Pour réussir, il fout disposer de tous les éléments sur les composonts et de tous les tours de moin pour l'ébénisterie. Ce livre s'odresse à un très vaste public.

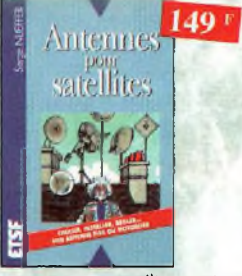

Antennes pour satellites Ref. 36 D Aujourd'hui, l'antenne pour satellites, remplace ou complète l'antenne hertzienne traditionnelle. Lo diffusion depuis les nombreux satellites apporte oux téléspectateurs la possibilité de recevoir une multitude de chaînes TV et de Radio avec une excellente qualité de réception.

**GUIDE MONDIAL DES SEMI-CONDUCTEURS**

des semi-conducteurs Ref, <sup>1</sup> b Ce guide offre le maximum de renseignements dons un minimum de place. II présente un double classement. Le classement alphanumérique et le classement por fonctions. Les boîtiers sont répertoriés avec leurs dimensions princi-

*178 '*

**0O00**

Guide Mondial

0 Q C

pales et leur brochage.

**SCHEMAS** 

HF de 10 kHz à 1 GHz

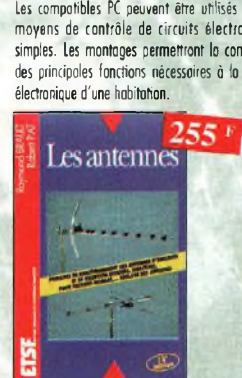

domötique

disquette incluse

Les antennes Ref. 37 D Cet ouvrage, reste, pour les radioamateurs, lo «Bible» en la matière pur ses explications simples el concrètes. II se propose d'aider ù tirer un maximum d'une station d'émission ou de réception et à comprendre le fonctionnement de tous les aériens.

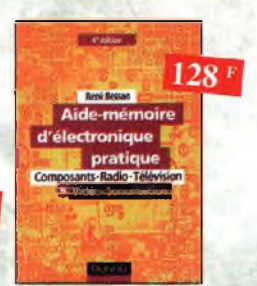

Aide-mémoire d'électronique pratique Ref. 2 D Les connaissonces indispensables aux techniciens, étudiants ou amateurs, s'intéressant à l'électronique et dernières évolutions techniques de ce domaine, rassemblées dans cet ouvrage.

Ref. 42 *P*

*le manuel 275 des GAL*

Disquette incluse

Le manuel des GAL Ref. 47 <sup>P</sup> Théorie et pratique des réseaux logiques pro-

grammables.

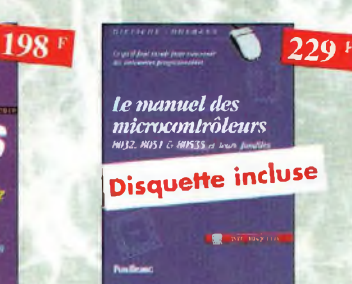

350 schémas HF de 10 kHz à <sup>1</sup> GHz Ref. 41 b Un panorama complet sur tout ce qui permet de transmettre, recevoir ou traiter toutes sortes de signaux entre 10 kHz et <sup>1</sup> GHz. Le manuel des microcontrôleurs Ce qu'il faut savoir pour concevoir des automates programmables.

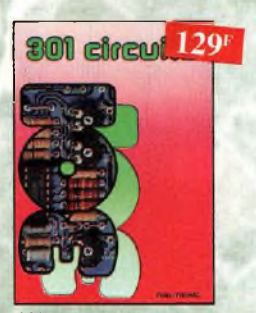

301 circuits Ref. 46P Florilège d'orticles concernant l'électronique comportant de nombreux montages, dont certains inédits;

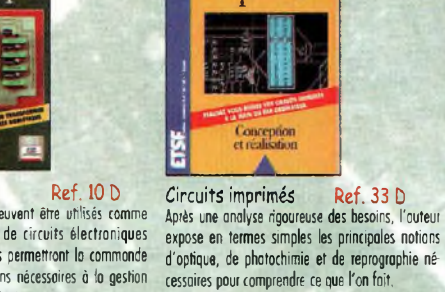

198 F

**Circuits** imprimés

138F

PC et domotique Ref. 10 b Les compatibles PC peuvent être utilisés tomme moyens de contrôle de circuits électroniques simples, les montages permettront la commonde des principales fonctions nécessaires à lo gestion

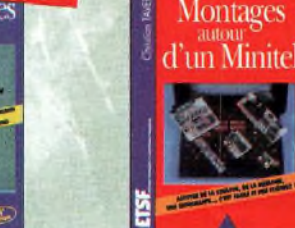

Montages autour d'un Minitel Si l'utilisation classique d'un Minitel est simple, on peul se poser de nombreuses questions à son sujet.

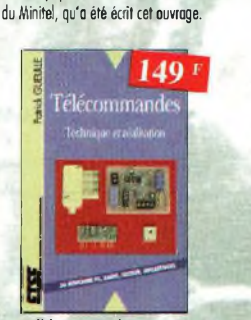

C'est pour répondre à ces questions, et ô bien

Ref. 38 D

138+

Télécommandes Ref. 122 b Cet ouvrage propose les plans d'une trentaine de modules très simples à réaliser, qui peuvent être combinés à l'infini pour résoudre efficacement les problèmes les plus divers.

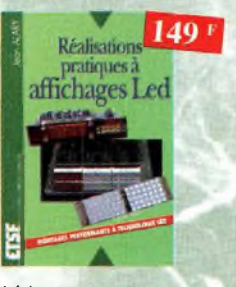

Réalisations pratiques<br>à affichages Led**heren Ref. 110 D** à affichages Led Cet ouvrage propose de découvrir, les vertus des affichages LEO : galvanomètre, vumètre et carrélateur de phase stéréo, chronomètre, fréquencemètre, décodeur, bloc afficheur multiplexe,etc,

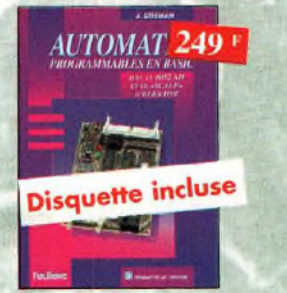

Automates programmables en Basic Ref. 48 <sup>P</sup>

Théorie et pratique des automates programmables en bosic et en langage machine sut tous les types d'ordinateurs

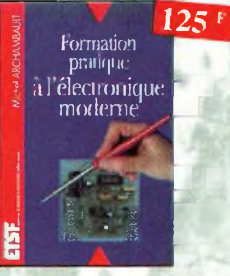

### Formation pratique

à l'électronique moderne Ref. 34 b Peu de théorie et beaucoup de pratique. L'outeur vous guide dans l'utilisation des composants modernes pour réaliser vos montages.

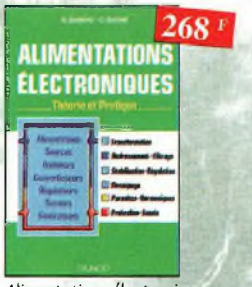

### Alimentations électroniques

d'autres, que vous avancerez dans la connaissance d'exemples pratiques. Ref. 39 b Vous trouverez dons ce livre, les réponses oux questions que vous vous posez sur les alimentations électroniques, accompagnées

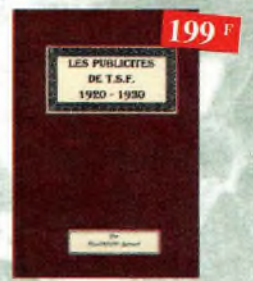

Les publicités de T.S.F. 1920-1930 Ref. 105 B

Découvrez au fil du temps ce que sont devenus ces postes, objet da note passion. Redécouvrez le charme un peu désuet, mois toujours agréable, des «réclames» d'ontan.

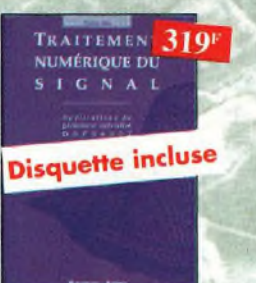

Traitement numérique du signal

Ref. 44 <sup>P</sup> L'un des ouvrages ies plus complets sur le DSP et ses applications. Ün livre pratique et compréhensible.

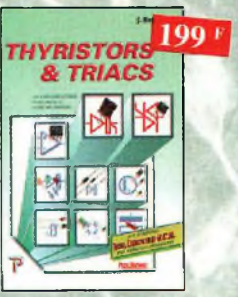

Thyristors & triacs Ref. 49 P Les semi-conducteurs à avalanche et leurs applications.

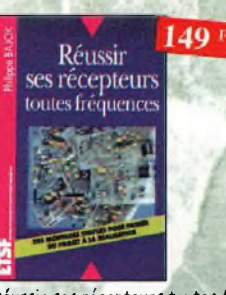

Réussir ses récepteurs toutes fréquences Ref. 35 b

Suite logique du livre *«Récepteurs ondes courtes«.* Nous abordons les techniques de réception jusqu'à 200 MHz dans tous les modes de transmission.

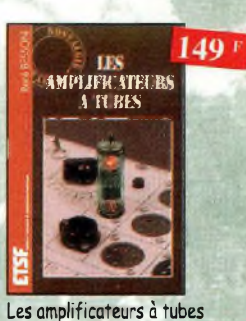

livre, lancez-vous dans l'oventure.

**MM.URAMO\* IIIRÉÍ.TFTH BS**

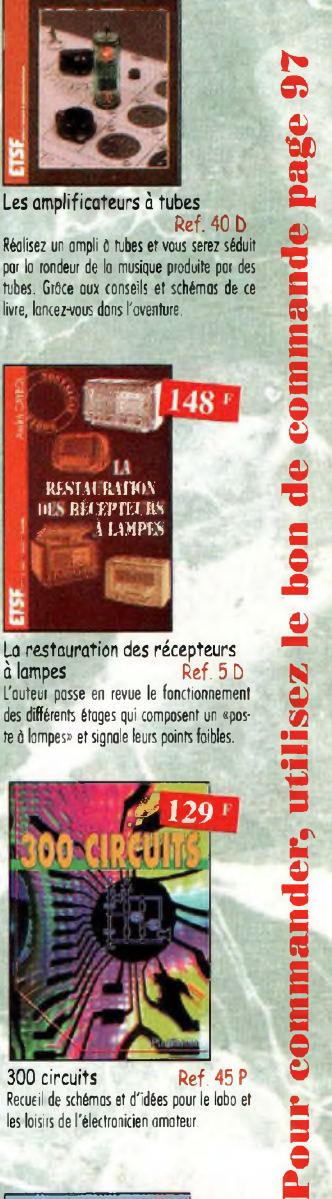

Ref. 40 b

148 F

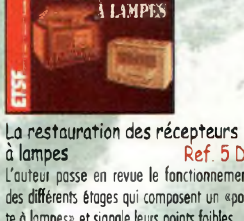

à lampes Ref. 5 D L'auteur passe en revue le fonctionnement des différents étages qui composent un «poste à lampes» et signale leurs points faibles.

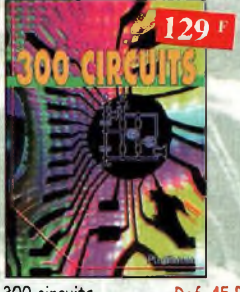

300 circuits Ref. 45 <sup>P</sup> Recueil de schémas et d'idées pour le labo et les loisirs de ('électronicien amateur.

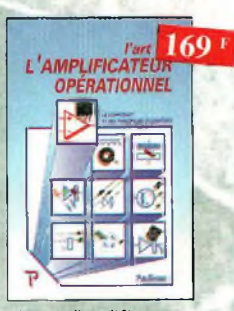

L'art de l'amplificateur<br>opérationnel de Ref 50 P opérationnel Le composant et ses principales utilisations.

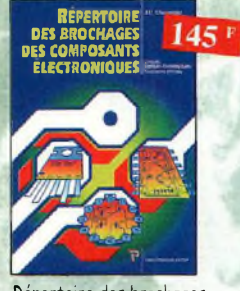

Répertoire des brochages des composants électroniques Ref. 51<sup>P</sup> Grcuits logiques et analogiques transistors et triacs.

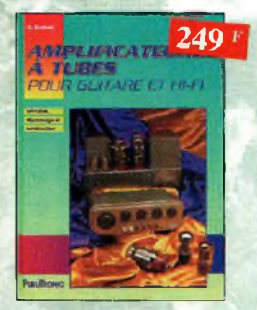

Amplificateurs à tubes pour guitare et hi-fi Ref. 56 <sup>P</sup> Principe, dépannage et construction.

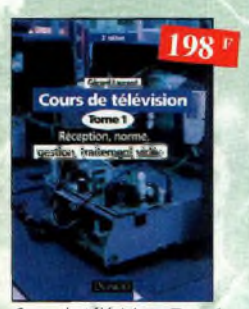

Cours de télévision - Tome 1 **Ref. 123 D** Cet ouvrage présente les caractéristiques générales du récepteur de télévision.

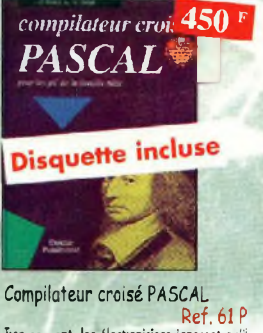

Trop souvent, les électroniciens ignorent qu'ii leur est possible de programmer des microcontrôleurs aussi aisément que n'importe quel ordinateur. C'est ce que monte cet ouvrage exceptionnel.

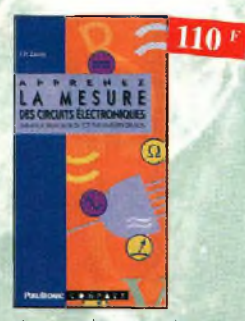

Apprenez la mesure des circuits électroniques laifiolion aux techniques de mesure des circuits électroniques, analogiques et numériques.

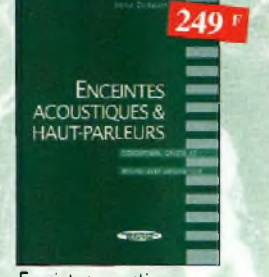

Enceintes acoustiques 4 haut-parleurs Ref. 52 <sup>P</sup> Conception, calcul et mesure avec ordinateur.

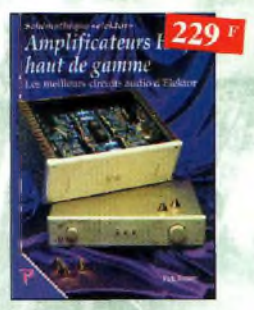

Amplificateurs hi-fi haut de gamme<br>Une compilation des meilleurs circuits oudio complétée por des schémas inédits.

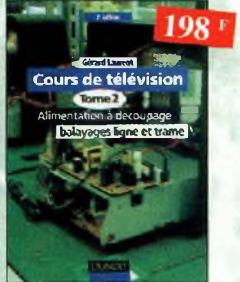

Ref. 124 D

Cet ouvrage présente l'orgonisolion fonctionnelle du téléviseur et l'alimentation à découpage.

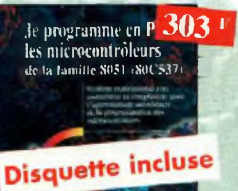

Je programme en Pascal les microcontrôleurs de la famille<br>8051 (80C537) Ref. 62 P 8051 (80C537) Livre consocré à la description d'un système à microconhâleur expérimental pour lo tarnation, l'apprentissage, <sup>l</sup>'enseignement.

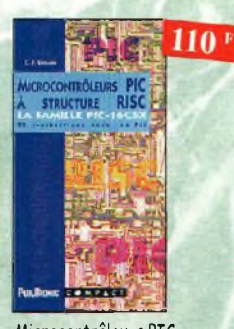

Microcontrôleurs PIC à structure RISC Ref. 67 <sup>P</sup> Ce livre s'adresse aux électroniciens et aux programmeurs familiarisés avec la programmotion en assembleur.

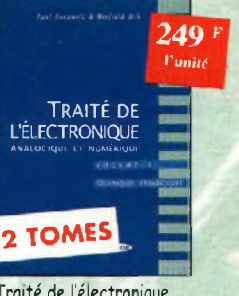

Traité de l'électronique **(version fronfnise de l'otivrâge de référence "The Art ot Beoronks'}** Volume I : Techniques analogiques **Ref. 53-1<sup>P</sup>**

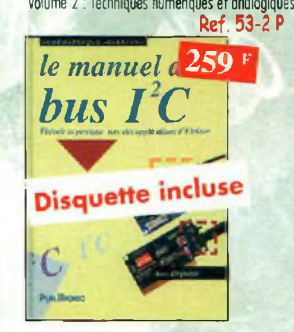

Le manuel bus  $I^2C$  Ref. 58 P Schémas et fiches de caractéristiques intégralement en français.

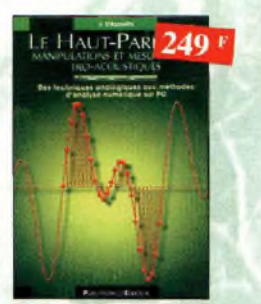

Cours de télévision - Tome 2 Le Haut-Parleur Ref. 119 Phontages simples pour téléphone J'exploite les interfaces<br>Ref. 124 D (et auvrage aborde le délicat problème des pro-Le Haut-Parleur Cet ouvrage aborde le délicat problème des procédures de lest et de mesure des haut-parieurs, et surtout celui des limites de lo précision et de In

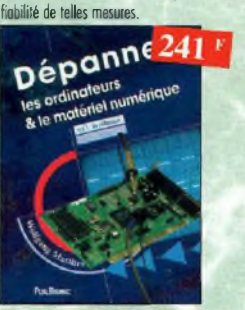

Dépanner les ordinateurs 4 le matériel numérique (Tome 1)

Ref. 70 <sup>P</sup> Livre destiné oux utilisnteurs de PC, oux responsables de l'informatique dans les entreprises, aux services après-vente el oux étudiants dans l'enseignement professionnel et technique.

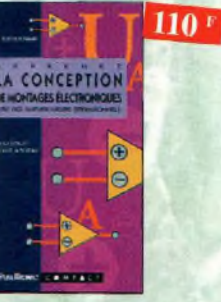

Apprenez la conception de montages électroniques Ref. 68 *P*

L'essentiel de ce qu'il fout savoir sur les montooes de base.

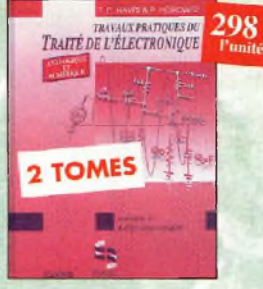

nravaux pratiques<br>du traité de l'électronique Retrouvez les cours, séances et travaux dirigés. • de lobo analogique. Volume <sup>1</sup> Ref. 54-1<sup>P</sup> • de lobo numérique. Volume *<sup>1</sup>* Ref. 54-2 <sup>P</sup>

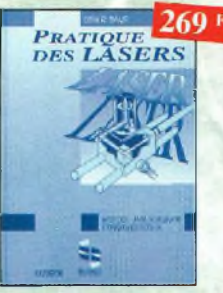

Pratique des lasers Ref. 59 P Présentation des différents types de lasers, modes, longueurs d'ondes, fréquences avec de nombreux exemples et applications pratiques.

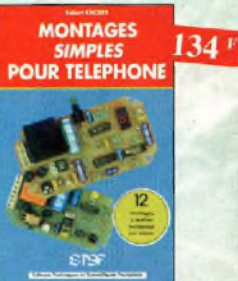

Compléter votre installation téléphonique en réali sont vous-même quelques montages qui en accroî-<br>tront le confort d'utilisation et les performances.

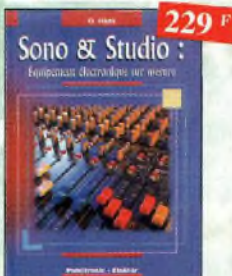

Sono & studio Ref. 64 P II existe bon nombre de livres sur les tœhniques de sonorisation, d'enregistrement de studio, les microphones et lo musique électronique. Là sombrent dons l'à-peu-près les idées les plus prometteuses. <sup>C</sup>'est ce vide que vient combler cet oovroge.

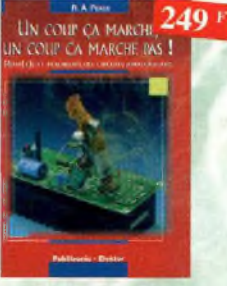

Un coup ça marche, un coup ça marche pas ! Ref. 63 P Sachez détecter les pannes courantes, comment foire pour les éviter et tout savoir pour les réparer.

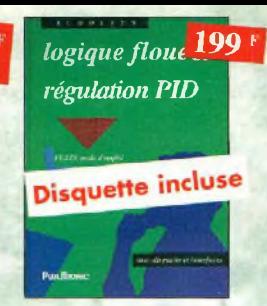

Logique floue & régulation PID Ref. 55 <sup>P</sup> le point sur io régulation en logique floue cl en PID.

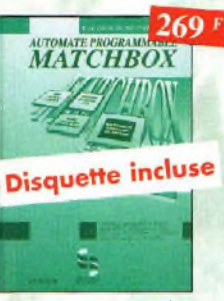

Automate programmable MATCHBOX Ref. 60 *P* rrogrammez vous-même des Marchbox à partir de<br>n'importe quel PC en langage évolué (Basic-Pascal) pour vos besoins courants.

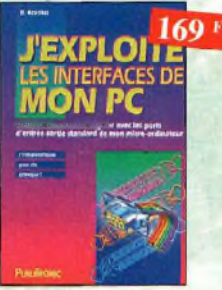

**de mon PC Ref, 82** *P* Mesurer, commonda et réguler avec les ports d'entrée-sortie standard de mon ordinateur.

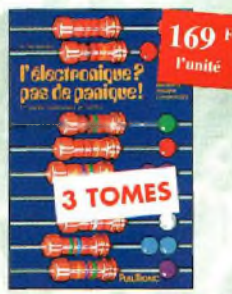

Lelectronique ? Pas de panique ! **1" volume** Ref. 69-1<sup>P</sup> **2"' volume** Ref. 69-2 <sup>P</sup> **3™' volume**

Ref. 69-3 <sup>P</sup>

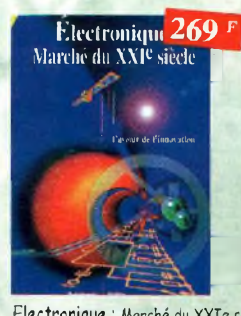

Electronique : Marché du XXIe siècle . Ref. 65 <sup>P</sup> Le transistor, ses applications... Tout ce qui a révolutionné ce siècle et ce qui nous attend.

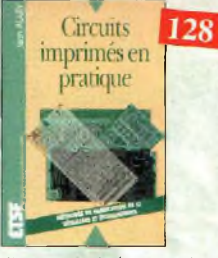

Circuits imprimés en pratique

**EPTION DES** 

HAUTES-FREQUENC

NE-53

Ref. 132 D Le but de œt ouvrage est de démontrer que lo réolisotion d'un circuit imprimé n'est pas une fòche complexe, voire insurmontable.

Réception des hautes fréquences Démystification des récepteurs HF par lo protique.<br> **Torne.** 1 Ref. 76-1 P **Tome. 1** Ref. 76-1 **P**<br>**Tome. 2** Ref. 76-2 **P** 

Dépanne<sup>249</sup>

**OMES** 

Dépanner les ordinateurs & le matériel numérique (Tome 2) Ref. 81<sup>P</sup> Cet ouvrage *(second volume)* entend transmettre ou lecteur des connaissances théoriques, mois aussi les fruits précieux d'une longue pratique.

Ref. 76-2 P

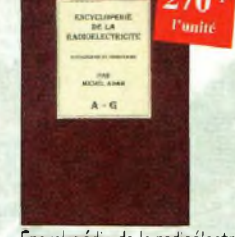

Encyclopédie de la radioélectricité Cette œuvre unique est ó lo fois un dictionnaire, un formuioire, un recueil d'oboques, un ouvrage technique et un ouvrage de vulgarisation. Il n'existe rien de comparable dons un autre pays. Tome <sup>1</sup> Ref. 125 <sup>B</sup> Tome 2 Ref. 126 B

**302 circuite**

302 circuits Ref. 77 <sup>P</sup> Cet ouvrage <sup>o</sup> la particularité d'offrir une solution foute faite â toutes sortes de problèmes.

> Electricité domestique

 $128$ 

Electricité domestique Ref. 121b Ce livre, très complet, sera utile à toute personne désirant réaliser ou rénover son installation électrique de manière sûre, et dans le respect des

normes prescrites.

**129'1**

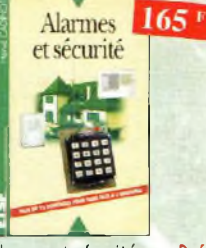

Alarmes et sécurité Ref. 133 b Cet ouvrage présente tous les maillons d'un système d'alarme.. Il donne toute une panoplie de dispositif électroniques qui permettent lo réalisation personnalisée de systèmes d'alarme ou d'amélioration de systèmes existants. Ces montages ont été conçus pour être à la portée de tous.

303 circuits Ref. 78 P<br>304 circuits Ref. 79 P 304 circuits Ref. 79 P<br>305 circuits Ref. 80 P

Recueil de schémas cl d'idées pour le tabo et les loisirs de l'électronicien amateur.

*..... i55* **JE PILOTE JE PILOTE<br>UTREAC PARALE DE LA COMPARADE DE LA COMPARADE DE LA COMPARADE DE LA COMPARADE DE LA COMPARADE DE LA COMPARADE D**<br>DA COMPARADE DE LA COMPARADE DE LA COMPARADE DE LA COMPARADE DE LA COMPARADE DE LA COMPARADE DE LA

**69 <sup>f</sup>** l'unité <sup>i</sup>

**inn**

305 circuits

**MON P**

de mon PC

**3 TOMES** 

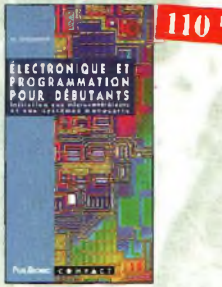

Electronique et programmation<br>pour débutants Ref. 75 P pour débutants initiation aux microcontrôieurs et aux systèmes mono-carte.

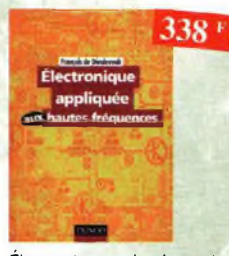

Électronique appliquée aux hautes<br>fréquences fréquences Ref, 106 b Cet ouvrage sans équivalent, appelé à devenir ta référence du domaine, intéressera fous ceux qui doivent avoir une vue globale des transmissions analogiques et numériques.

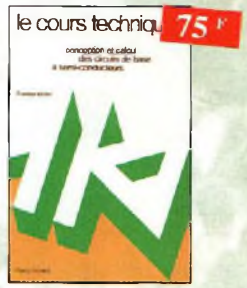

Le cours technique Ref. 84 P Cet ouvrage vous permettra de mieux connaître les principes régissant le fonctionnement des semi-conducteurs traditionnels.

Guide pratique de la CEM Ref. 120 D Depuis le 1er janvier 1996, tous les produits contenant des éléments électriques et électroniques, vendus au sein de l'Union Européenne, doivent porter le marquage CE attestant de leur conformité <sup>ù</sup> lo directive de ŒM. Cet ouvrage constitue un véritable guide pratique d'application de cette directive, tant au pion réglementaire que technique.

198 F

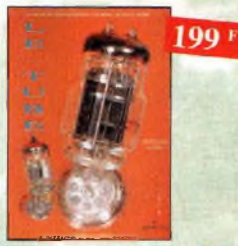

Le tube, montage audio Ref. 126 S 42 montages, une trentaine de courbes des principaux tabes audio. À l'aube du 21 ème siècle "d'oichoîques machines" appelées triodes ou pentodes sont capables de faire vibrer nos âmes de musiciens, mélomanes ou modestes amateurs.

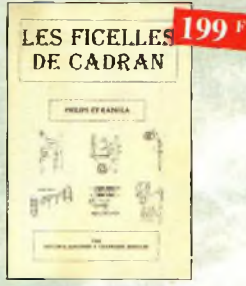

Les ficelles de cadran Ref. 118B Par des dessins très simples, vous suivrez le voyage de lo ficelle. L'ouvrage de 190 pages, format A4 (21 x 29,7 cm) répertorie 180 postes Philips et 85 postes Radiola.

## **BON DE COMMANDE LIVRES et CD-ROM à retourner à : PROCOM EDITIONS SA** Boutique  $TFI \tcdot 04 67 16 30 40 - FAY \tcdot 04 67 87 29 65$

Je pilote l'interface parallèle<br>de mon PC Ref. 83 P

Commander, réguler et simuler en BASIC avec le port d'imprimante de mon ordinateur et un système d'interface polyvalent.

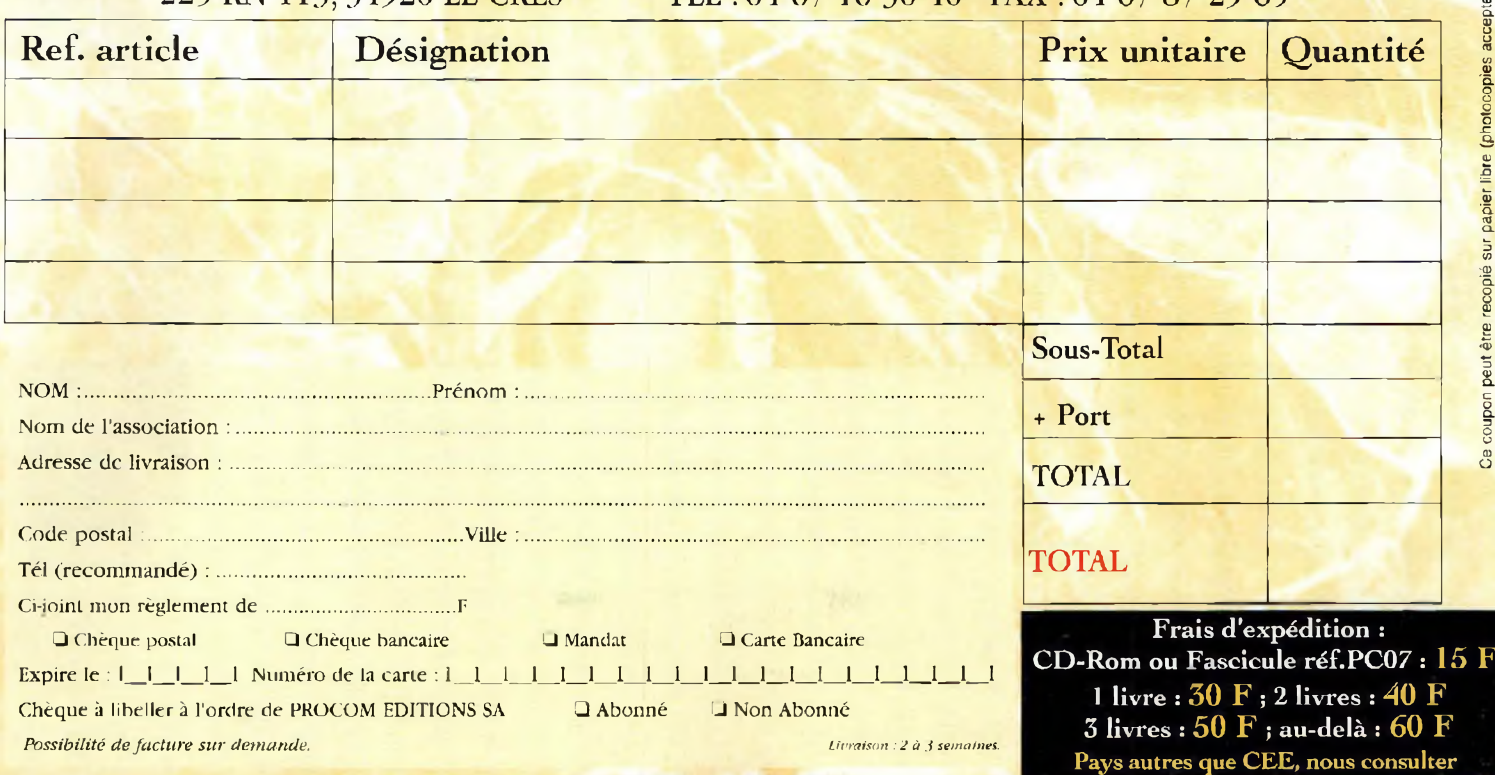

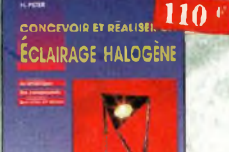

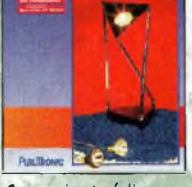

Concevoir et réaliser un éclairage halogène

Ref.86 <sup>P</sup> Ce livre s'adresse autant oux probes intéiesses par la technique qu'aux bricoleurs adroits.

Les

microcontrôleurs

PIC<sup>1</sup>

178

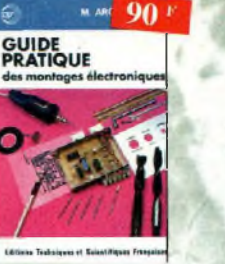

Guide pratique des montages<br>électroniques Ref. 8 D électroniques Depuis la conception des circuits imprimés jus- : Cet ouvrage met l'accent sur les astuces et qu'à lo réalisation des façades de coffrets l'au-lo sécun'té des systèmes d'olarme. teur vous donne mille trucs qui font la différence entre le montage bricolé et le montage bien fait.

**par satellite**

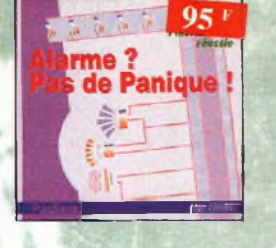

Alarme ? Pas de panique ! Ref. 88 <sup>P</sup>

SCHEMATHE 160

FOR

O DES ANNÉES SO

Shémathèque-Radio des années 50

Cet ouvrage constitue une véritable bible que passionnés de radio, collectionneurs ou simples amateurs d'électronique, se doivent de passé

Ref93 b

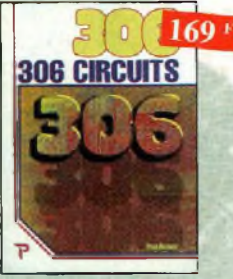

306 circuits Ref. 89 <sup>P</sup> Le *306 circuits* est un mi vademecum de l'électronicien moderne, source inépuisable d'idées originoies qui permettront o chacun d'élaborer à son tour des variantes qu'il combinera ensuite à su guise avec d'autres circuits.

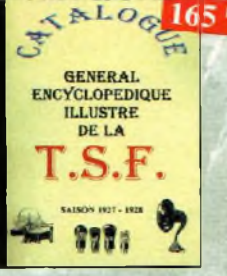

Catalogue encyclopédique de la<br>T.S.F. Ref. 948 T.S.F. Ref.94B Vous trouverez dans ce catalogue, classés por thèmes, tous les composants de nos chères radios, de l'écrou de bose, eu poste complet, en possnnt par les résistances, selfs, transformateurs, et... sans oublier le cadre et bien sûr l'antenne.

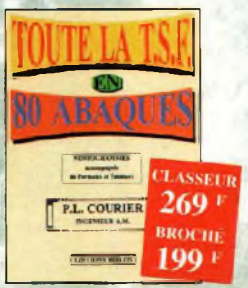

Toute la T.S.F. en 80 abaques Ref. 108 <sup>B</sup> La nomographie ou science des abaques est une partie des vastes domaines des mathématiques qui a pour but de vous éviter une énorme perte de temps en calculs

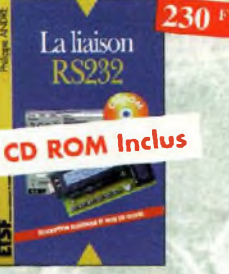

La liaison R5232 Ref. 90 D Dans cet ouvrage, vous trouverez toutes les informations techniques et pratiques pour mener à bien vas projets. Lo progression est adoptée à tous les niveaux de connaissance.

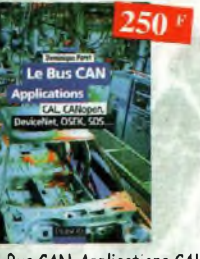

Le Bus CAN-Applications CAL, CANopen, beviceNet, OSER,SOS,... Ref 112 ù Cet ouvrage explique dons le détail comment sont effectuées et utilisées les encapsulations des principales couches logicielles applicatives existantes sur le marché. Il permet de concevoir ses propres systèmes, de tester et de mettre en œuvre et en conformité un réseau bosé sur le CAN.

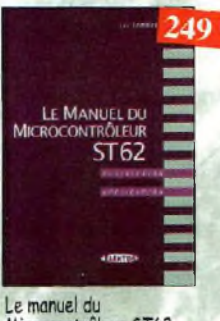

Microcontrôleur ST62 Ref. 72 P Description et application du microcontrôleur ST62

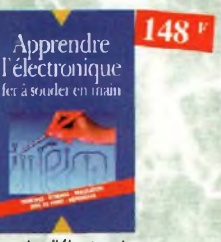

fer à souder en main Ref. 100 b Cet ouvrage guide le lecteur dons lo découverte des réalisations électroniques, il lui apprend à raisonner de telle façon qu'il puisse concevoir lui-même des ensembles et déterminer les valeurs de composants qui en feront partie.

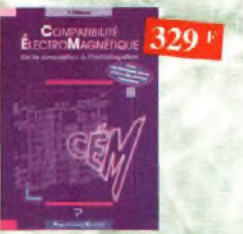

Compatibilité électromagnétique Ref. 102 P

Prescription de lo directive CEM. Comment appliquer les principes de conception du matériel, de façon à éviter les pénalités en termes de coût et de performances, à respecter les critères des normes spécifiques et â fabriquer.

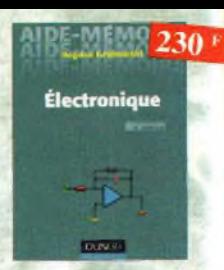

Aidas mémoires d électronique (4ème édition) **Ref. 111D** Cet ouvrage rassemble toutes les

connaissances fondamentales et les données techniques utiles sur les éléments constitutifs d'un équipement électronique.

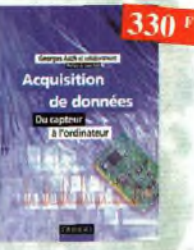

Acquisition de données bu capteur à l'ordinateur Ref. 99 b

Toute lo (haine d'acquisition, du capteur <sup>à</sup> l'ordinateur, y est décrite de ma nière exhaustive et ceci jusque dons ses aspects les plus actuels, principalement liés à lo generalisation des ordinateurs, à la puissance de mairement croissante, ainsi qu'à l'impartance<br>grandissante des réseaux et bus de terroins dans les milieux industriels

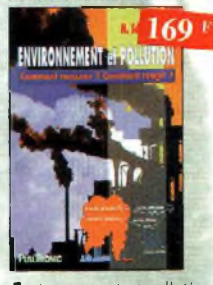

Environnement et pollution Ref. 85 <sup>P</sup> Cet ouvrage porte d'écologie en donnant les moyens <sup>à</sup> chacun de se faire une opinion objective.

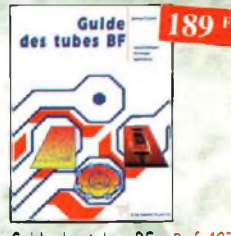

Guide des tubes BF Ref. 107 <sup>P</sup> Caractéristiques, brochages et applications des tubes.

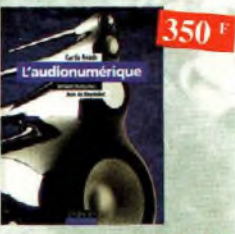

L'audionumérique Ref. 101 b Cet ouvrage amplement illustré de centaines de schémas, copies d'écran el photographies, emmène le lecteur pas à pas dans le domor ne de l'informatique musicale. Agrémenté de nombreuses références et d'une abondante bibliographie, c'est lo référence indispensable à tous les ingénieurs et techniciens du domoinet mircirians composite

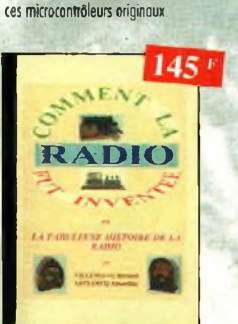

2<del>° é</del>dition<br>Cet ouvrage, véritable manuel d'utilisation

Les microcontrôleurs PIC description et mise en œuvre<br>  $2^{im}$ édition Ref. 91 D des circuits PIC 16CXX, fournit toutes les informations utiles pour découvrir et utiliser

**o CD ROM Inclus**

Comment la radio fut inventée Ref. 96 B

Ce livre raconte l'histoire de l'invention de lo radio, chronologiquement, avec en parallèle, les grands événements de l'époque, puis en présentant lo biographie des savants et inventeurs résumé des connaissances acquises. qui ont participé à cette fabuleuse histoire

 $149<sup>1</sup>$ 

Ham radio ClipArt

bien plus encore.

sés por thèmes : humour, cartes géographiques OM, symboles radio, équipements, modèles de QSL, 200 logos de clubs... et

300 circuits électroniques

**volume <sup>1</sup> : (D ROM contenant**

**plus de 300 circuits électroniques.**

Ref. 201

**CD ROM**

Ref. CD-HRCA collection

**(en anglais, fichier <sup>d</sup>'aide en français).** ni) avec catalogue indexé des diparts clas-

110

CD KUM Mac & PC. Manuel de 54 pages. (D ROM contenant des fiches coractéristiques<br>couleur format PDF (Acrobat Reader™ four , de nlus de 1 000 semiconducteurs discrets

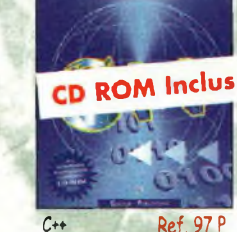

Télévision par satellite

**Télévision ■/**

Ce livre présente, de façon simple et concrète, les aspects essentiels de lo réception TV analogique et numérique por satellite qui permettront ou lecteur de comprendre le fonctionnement et de tirer le meilleur parti d'une installation de réception.

Ref 92 b

der

 $178+$ 

Ce manuel est construit comme un cours, en 40 leçons qui commencent chacune par lo défiaition claire des obiectifs puis s'achèvent sur un

DRIOR ELATOR<sup>.<br>INSUET COSTETE</sup>

The élektor datasheet

batathèque Ref. 200 **Ce CD-ROM réunit des descriptions de plus de 1000 circuits**

Datat

**intégrés.**

ILT

 $-$ es is is in the set of  $\mathbb{R}$ 

**,T <sup>2</sup> 150<sup>1</sup>**

220

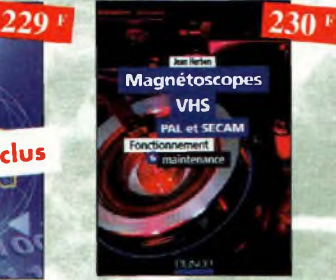

fout technicien, ou futur technicien de maintenance

des magnétoscopes, voire même tout amateur maîtrisant les principes de base de l'électronique, trouvera dons cet ouvrage une réponse o ses questions.

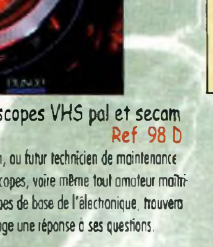

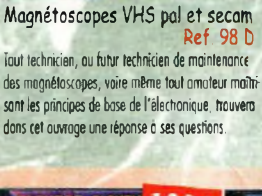

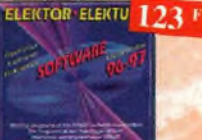

80 programmes pour PC Ref.205 **CD ROM contenant plus de 80 programmes pour PC.**

FLEKTOR FLFKTUL **149 1** 

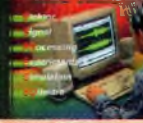

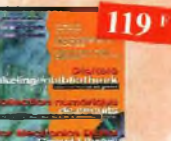

300 circuits électroniques Ref. 207 **volume 2 : CD ROM contenant plus de 3Û0 arcuits électroniques.**

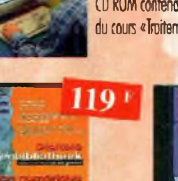

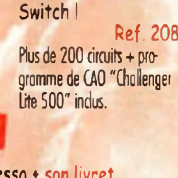

Espresso <sup>+</sup> son livret

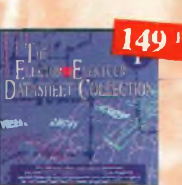

300 fiches de caractéristiques Ref. 209 **300 fiches de caractéristiques les plus utilisées (en anglais).**

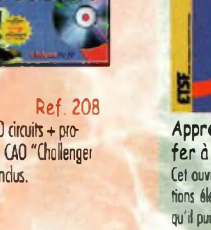

Ref. 206 **CD ROM contenant les programmes du cours «Traitement du Signal Numérique».**

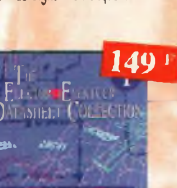

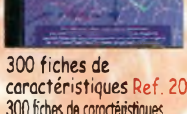

fastidieux. 289

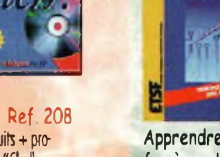

Apprendre l'électronique

### **2 Voies centrales La bonne affaire** <sup>1</sup> Grave/mèdium de 130mm Tweeter à dôme Ensemble blindé pour l'audio vidéo<br>Puissance Max : 120W **2490F**l'ensemble Puissance Max ; 120W<br>Sensibilité : 9<mark>0dB-</mark>Impédance : 6/8Ω Bande passante : 40Hz à 20 OOOHz Dim 180x320x195mm semble **490F la piece** Comprenant : 5 Enceintes 2 Colonnes 3 voies + 2 arrières 2 voies **600W Ampli 12watts à tubes** <sup>1</sup> centrale, <sup>1</sup> kit câblage mono/80. Entrée sur **Option caisson grave 150w actif 1290F** fiche RCA.Equipé de **promo Ampli dolby digital, évolutif** tubes PCL 82 Port/emb/ass 200F\* **1690 PROMO 1390 Ecoute des systèmes au** Un vrai LABO de mesure **Ampli domestique + enceintes 151 Rue Michel Carré** pour amateur grâce â ces deux Puissance 2xl2watts RMS, Potentiomètre de volume **95100 Argenteuil** éléments de base cranté,entrées CD, Tape, Tuner + 2 enceintes 100W  $8\Omega$ . **790F L'ensemble Ampli 2xl5watts à tubes OPTIMISEZ VOTRE SON 149F** Les principales caractéristiques du disque laser tests

Réglage 0 dB Réglage gauche

Fchelle de fréquence (Equalisation de la salle)

**MAGIC TRACER 390F**

tracer une courbe: De réponse

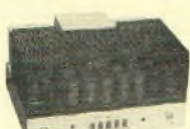

Stéréo/8Q Entrée sur fiche RCA.Equipé de tubes TE692 Speudo triode classe A **6990F Idem en 2x8watts 5600F**

### **Ampli 2x29watts à tubes**

Stèréo/8Q. Entrée sur fiche RCA.Equipé de tubes 6C33

triode classe A Banc d'essai 1996 Revue du son **14400F monté 9300F en kit Idem en 2xl4w 8500F monté**

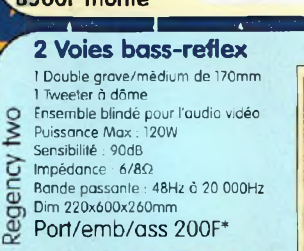

## TORQ PROMO 1390

3 Voies bass-reflex 2 Boomer de 170mm <sup>1</sup> Médium de 130mm Tweeter à dôme de 25mm Puissance Max : 120W Sensibilité : 90dB  $Impédance : 8<sub>Ω</sub>$ 

clelia

Regency

12

Bande passante ; 32Hz à 20 000Hz Dim 975x220x350mm Port/emb/ass 200F\*

3 Voies bass-reflex <sup>1</sup> Boomer de 200mm <sup>1</sup> Médium de 130mm <sup>1</sup> Tweeter à dôme de 25mm Puissance Max : 150W Sensibilité : 90dB Impédance : 80 Bande passante : 32Hz à 20 OOOHz Dim 830x280x300mm Port/emb/ass 200F\*

la paire

i I

2920 PROMO 2690 la paire

<sup>2</sup><br>
Puissance Max - 120W<br>
24 Substitute 90d6<br>
Impédance 8Ω<br>
Ponde possaine 32Hz à 20 000Hz<br>
Dim 975x220x350mm<br>
Port/emb/ass 200F\*<br> **24400 PROMO 2290** 

la paire <sup>1</sup> Tweeter à dôme Puissance Max : 120W Sensibilité : 90dB Impédance : 8Í2 Bande passante : 60Hz à 20 000Hz Dim 800x220x220 Port/emb/ass 200F\* **Ì99Q PROMO 1490**

2 Voies MCF <sup>1</sup> Grave/mèdium de 170mm

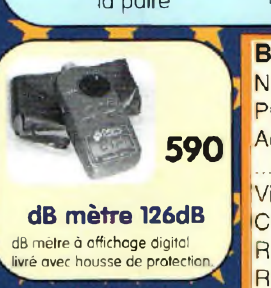

**Hautparleurs de rec en** 

\* Reglage droit<br>\* Réglage stéréo <u>estats de la Carita de</u> Carita de la Carita de Carita de Carita de Carita de Carita de Carita de Avec les 90 plages d'échelle de fréquences de 20 à 20.000Hz du disque tests (toutes les fréquences sont annoncées en français, exclusivité ProSystem), vous pouvez

D'une enceinte acoustique \* Du point de résonance d'une enceinte acoustique \* De la fréquence de résonance d'un lieu **présentant de la fréquence de résonance d'un lieu** BSKHMHHMHHMHHMHMHMHM<br>d'écoute D'un égalizer

' D'un correcteur de timbre De la mesure de puissance d'un amplificateur

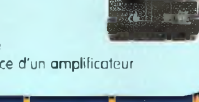

2 Voies bass-reflex <sup>1</sup> Double grave/mèdium de 170mm

Bande passante : 55Hz à 20 OOOHz Dim 900x600x240mm Port/emb/ass 200F' **PROMO1890** la paire

<sup>1</sup> Tweeter à dôme Puissance Max : 140W Sensibilité 90dB Impédance : 80

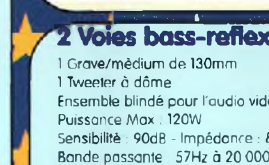

Ensemble blindé pour l'audio vidéo Puissance Max : 120W<br>Sensibilité : 90dB - Impédance : 8Ω Bande passante : 57Hz à 20 000Hz<br>Dim 320x180x185m Dim 320x180x185m Port/emb/ass 200F\*

# **PROMO 590**

Ampli seul 390F

one

center

one

Regency

Caisson grave audio Boomer de 250mm Puissance Max : 150W Sensibilité : 90dB Impédance ; 8Q Bande passante : 35Hz à 200Hz Dim470x335x295mm Port/emb/ass 200F\*

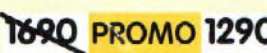

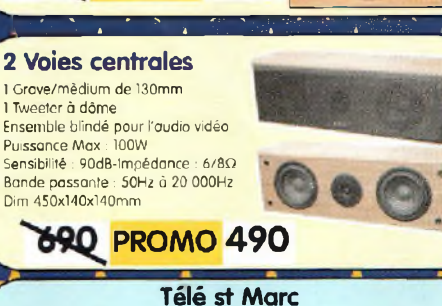

**15 Rue des Onze Arpents 95130 Franconville Tel 01 30 76 91 07 Vente par correspondance**

**Quantité** 

**P.U** 

P<sub>1</sub>

REF

## Bon de commande

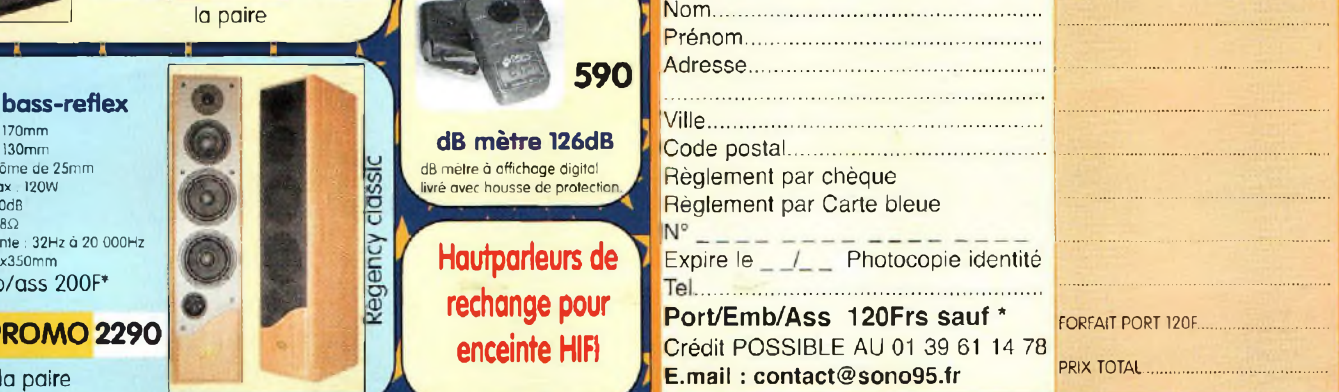

Ne pas jeter sur la voie public. Livraison 48h00 partout en france selon disponibilité des produits. Photos non contractuelles. Disponible jusqu'à épuisement du stock. Tarif TTC

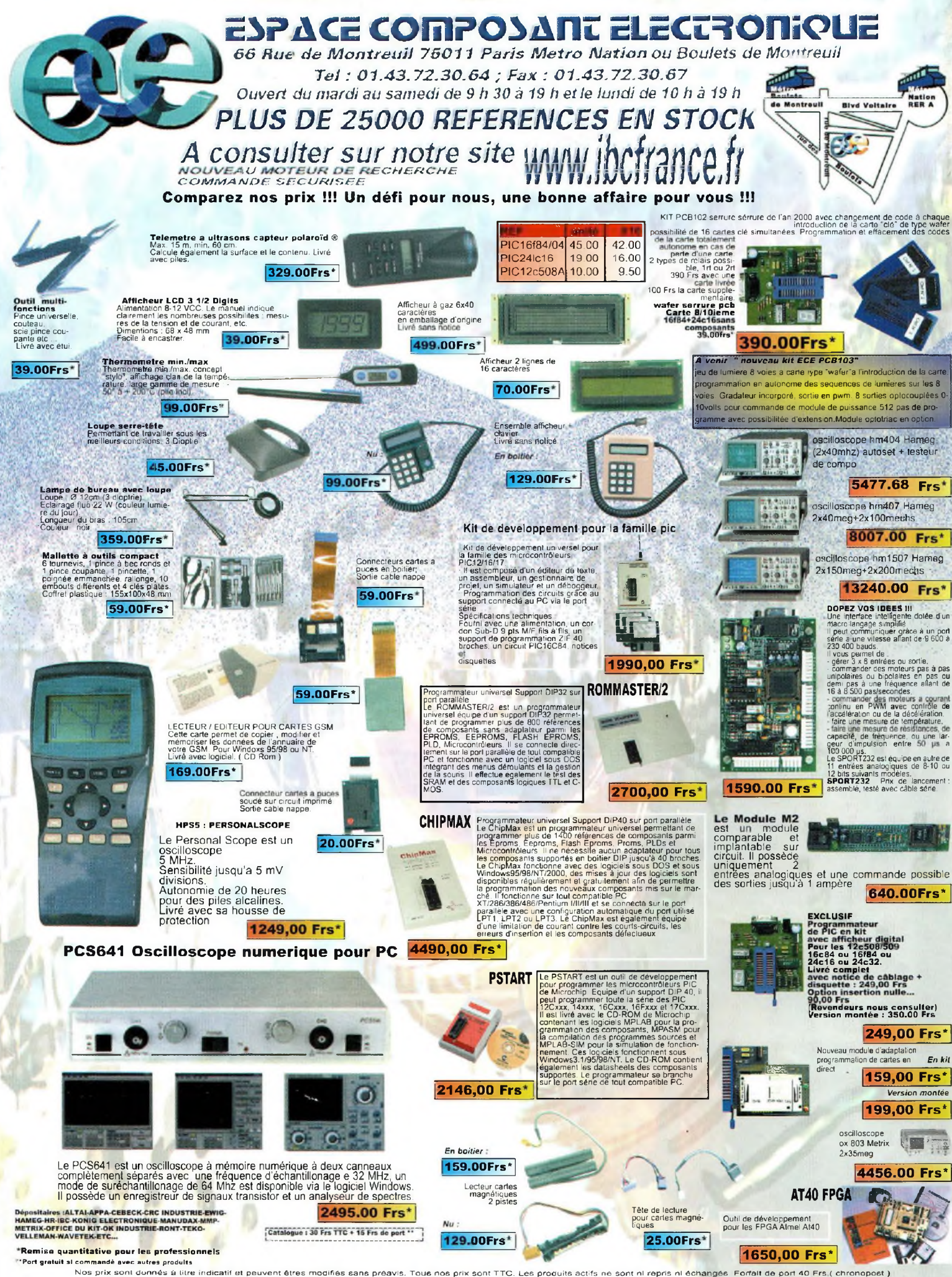

Nos prix sont donnés à litre indicatif et peuvent êtres modifiés sans préavis. Tous nos prix sont TTC. Les produits actifs ne sont ni repris ni échangés. Forfait de port 40 Frs.( chronopost )<br>Port gratuit au-dessus de 1 50